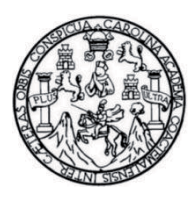

Universidad de San Carlos de Guatemala Facultad de Ingeniería Escuela de Ingeniería Civil

# **DISEÑO DEL SISTEMA DE AGUA POTABLE PARA EL CASERÍO XEJUYÚ, CANTÓN XAJAXAC Y PUENTE VEHICULAR PARA EL CASERÍO LOS YAXÓN, CANTÓN CHAQUIJYÁ, SOLOLÁ, SOLOLÁ**

## **Osman Conrado Santos Robledo**

Asesorado por el Ing. Silvio José Rodríguez Serrano

Guatemala, octubre de 2013

### UNIVERSIDAD DE SAN CARLOS DE GUATEMALA

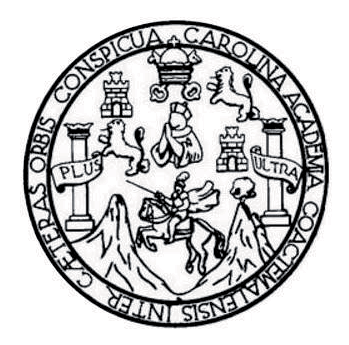

FACULTAD DE INGENIERÍA

## **DISEÑO DEL SISTEMA DE AGUA POTABLE PARA EL CASERÍO XEJUYÚ, CANTÓN XAJAXAC Y PUENTE VEHICULAR PARA EL CASERÍO LOS YAXÓN, CANTÓN CHAQUIJYÁ, SOLOLÁ, SOLOLÁ**

TRABAJO DE GRADUACIÓN

# PRESENTADO A LA JUNTA DIRECTIVA DE LA FACULTAD DE INGENIERÍA POR

# **OSMAN CONRADO SANTOS ROBLEDO**

ASESORADO POR EL ING. SILVIO JOSÉ RODRÍGUEZ SERRANO

AL CONFERÍRSELE EL TÍTULO DE

**INGENIERO CIVIL** 

GUATEMALA, OCTUBRE DE 2013

# UNIVERSIDAD DE SAN CARLOS DE GUATEMALA FACULTAD DE INGENIERÍA

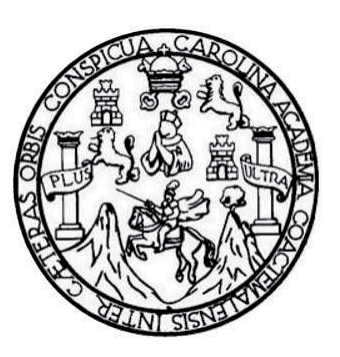

## **NÓMINA DE JUNTA DIRECTIVA**

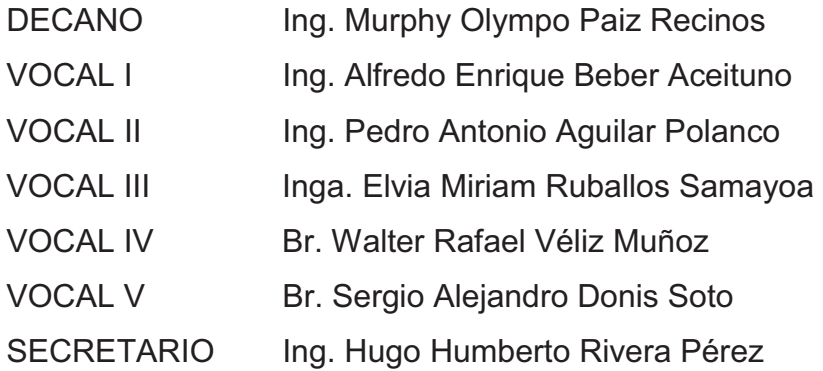

# **TRIBUNAL QUE PRACTICÓ EL EXAMEN GENERAL PRIVADO**

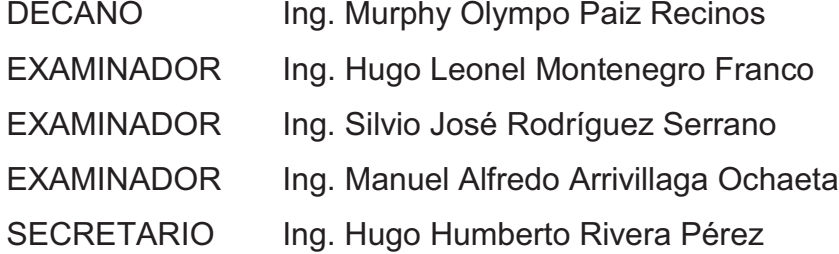

# HONORABLE TRIBUNAL EXAMINADOR

En cumplimiento con los preceptos que establece la ley de la Universidad de San Carlos de Guatemala, presento a su consideración mi trabajo de graduación titulado:

# DISEÑO DEL SISTEMA DE AGUA POTABLE PARA EL CASERÍO XEJUYÚ, CANTÓN XAJAXAC Y PUENTE VEHICULAR PARA EL CASERÍO LOS YAXÓN, CANTÓN CHAQUIJYÁ, SOLOLÁ, SOLOLÁ

Tema que me fuera asignado por la Dirección de la Escuela de Ingeniería Civil, con fecha mayo de 2012.

Osman Conrado Santos Robledo

UNIVERSIDAD DE SAN CARLOS **DE GUATEMALA** 

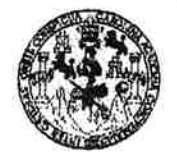

**FACULTAD DE INGENIERIA** 

**UNIDAD DE EPS** 

Guatemala, 21 de mayo de 2013 Ref.EPS.DOC.592.05.13

Inga. Sigrid Alitza Calderón de León Directora Unidad de EPS Facultad de Ingeniería Presente

Estimada Ingeniera Calderón de León.

Por este medio atentamente le informo que como Asesor-Supervisor de la Práctica del Ejercicio Profesional Supervisado (E.P.S.), del estudiante universitario Osman Conrado Santos Robledo con carné No. 200412512, de la Carrera de Ingeniería Civil, , procedí a revisar el informe final, cuyo título es "DISEÑO DEL SISTEMA DE AGUA POTABLE PARA EL CASERÍO XEJUYÚ, CANTÓN XAJAXAC Y PUENTE VEHICULAR PARA EL CASERÍO LOS YAXÓN, CANTÓN CHAQUIJYÁ, SOLOLÁ, SOLOLÁ".

En tal virtud, LO DOY POR APROBADO, solicitándole darle el trámite respectivo.

Sin otro particular, me es grato suscribirme.

Atentamente,

"Id y Enseñad a Todos"

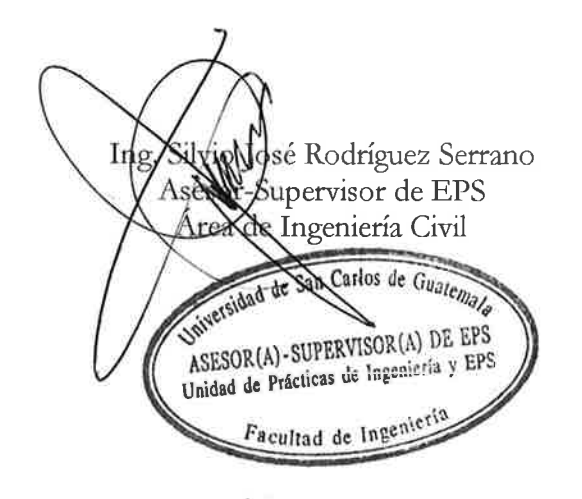

c.c. Archivo  $S<sub>IRS</sub>/ra$ 

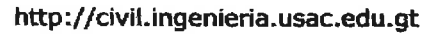

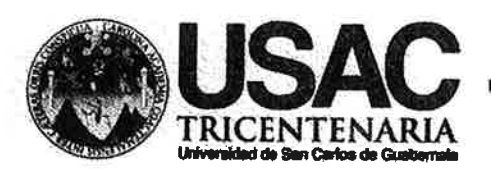

Universidad de San Carlos de Guatemala FACULTAD DE INGENIERÍA Escuela de Ingeniería Civil

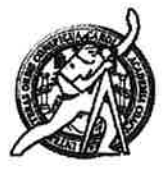

Guatemala, 18 de julio de 2013

Ingeniero Hugo Leonel Montenegro Franco Director Escuela Ingeniería Civil Facultad de Ingeniería Universidad de San Carlos

Estimado Ingeniero Montenegro.

Le informo que he revisado el trabajo de graduación DISEÑO DEL SISTEMA DE AGUA POTABLE PARA EL CASERÍO XEJUYÚ, CANTÓN XAJAXAC Y PUENTE VEHICULAR PARA EL CASERIO LOS YAXON, CANTON CHAQUIJYA, SOLOLÁ, SOLOLÁ, desarrollado por el estudiante de Ingeniería Civil Osman Conrado Santos Robledo, con Carnet No. 200412512, quien contó con la asesoría del Ing. Silvio José Rodríguez Serrano.

Considero este trabajo bien desarrollado y representa un aporte para la comunidad del área y habiendo cumplido con los objetivos del referido trabajo doy mi aprobación al mismo solicitando darle el trámite respectivo.

Atentamente,

**ID Y ENSEÑAD A TODOS** FACULTAD DE INGENIERIA **DEPARTAMENTO** DE **HIDRAULICA** Ing. Rafael Enrique Morales O USAC Revisor por el Departamento de Hidráulica

**PROGRAMA DE** an Bar

**PERRIDO 2013 - 2015** 

/bbdeb.

Mas de 134 años de Trabajo Académico y Mejora Contínua

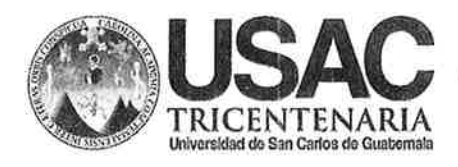

http://civil.ingenieria.usac.edu.gt

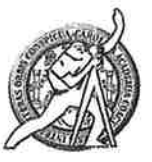

Universidad de San Carlos de Guatemala FACULTAD DE INGENIERÍA Escuela de Ingeniería Civil

Guatemala. 26 de agosto de 2013

Ingeniero Hugo Leonel Montenegro Franco Director Escuela Ingeniería Civil Facultad de Ingeniería Universidad de San Carlos

Estimado Ingeniero Montenegro.

Le informo que he revisado el trabajo de graduación DISEÑO DEL SISTEMA DE AGUA POTABLE PARA EL CASERÍO XEJUYÚ, CANTÓN XAJAXAC Y PUENTE VEHICULAR PARA EL CASERIO LOS YAXON, CANTON CHAQUIJYA, SOLOLÁ, SOLOLÁ, desarrollado por el estudiante de Ingeniería Civil Osman Conrado Santos Robledo, quien contó con la asesoría del Ing. Silvio José Rodríguez Serrano.

Considero este trabajo bien desarrollado y representa un aporte para la comunidad del área y habiendo cumplido con los objetivos del referido trabajo doy mi aprobación al mismo solicitando darle el trámite respectivo.

Atentamente,

ID Y ENSEÑAD A TODOS

Ing. Ronald Estuardo Galindo Cabrera Jefe del Departamento de Estructuras

FACULTAD DE INGENIER **DEPARTAMENTO** DE **ESTRUCTURAS** USAC

/bbdeb.

Mas de 134 años de Trabajo Académico y Mejora Contínua

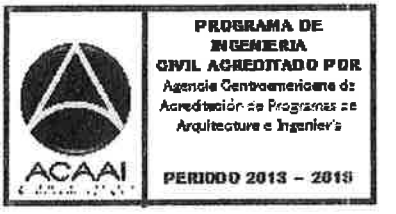

**UNIVERSIDAD DE SAN CARLOS** DE GUATEMALA

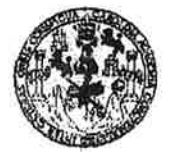

**FACULTAD DE INGENIERIA** 

**UNIDAD DE EPS** 

Guatemala, 03 de septiembre de 2013 Ref.EPS.D.629.09.13

Ing. Hugo Leonel Montenegro Franco Director Escuela de Ingeniería Civil Facultad de Ingeniería Presente

Estimado Ingeniero Montenegro Franco.

Por este medio atentamente le envío el informe final correspondiente a la práctica del Ejercicio Profesional Supervisado, (E.P.S) titulado DISEÑO DEL SISTEMA DE AGUA POTABLE PARA EL CASERÍO XEJUYÚ, CANTÓN XAJAXAC Y PUENTE VEHICULAR PARA EL CASERÍO LOS YAXÓN, CANTÓN CHAQUIJYÁ, SOLOLÁ, SOLOLÁ, que fue desarrollado por el estudiante universitario Osman Conrado Santos Robledo, quien fue debidamente asesorado y supervisado por el Ing. Silvio José Rodríguez Serrano.

Por lo que habiendo cumplido con los objetivos y requisitos de ley del referido trabajo y existiendo la aprobación del mismo por parte del Asesor - Supervisor de EPS, en mi calidad de Director apruebo su contenido solicitándole darle el trámite respectivo.

Sin otro particular, me es grato suscribirme.

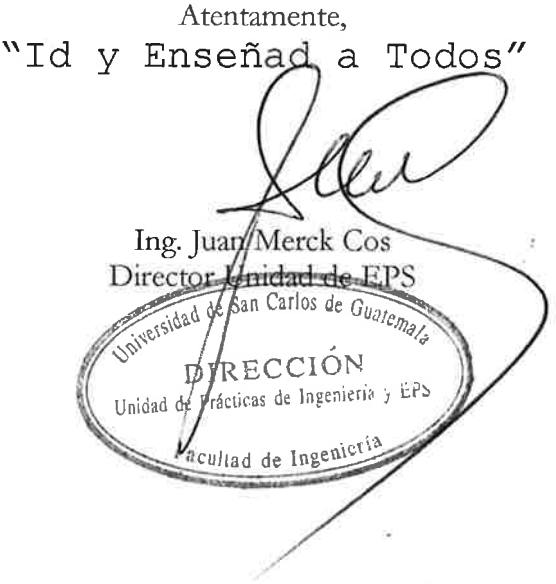

 $~$ JMC/ra

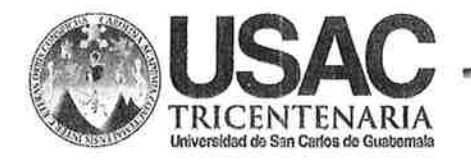

http://civil.ingenieria.usac.edu.gt

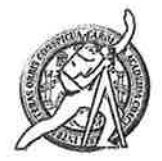

Universidad de San Carlos de Guatemala FACULTAD DE INGENIERÍA Escuela de Ingeniería Civil

El director de la Escuela de Ingeniería Civil, después de conocer el dictamen del Asesor Ing. Silvio José Rodríguez Serrano y del Coordinador de E.P.S. Ing. Juan Merck Cos, al trabajo de graduación del estudiante Osman Conrado Santos Robledo, titulado DISEÑO DEL SISTEMA DE AGUA POTABLE PARA EL CASERÍO XEJUYÚ, CANTÓN XAJAXAC Y PUENTE VEHICULAR PARA EL CASERÍO LOS YAXÓN, CANTÓN CHAQUIJYÁ, SOLOLÁ, SOLOLÁ, da por este medio su aprobación a dicho trabajo.

**SIDAD DE SAN CA ESCUELA DE MOENIERIA CIVIL** DIRECTOR Ing. Hugo Leonel Montenegro Franco **TAD DE INGENI** 

Guatemala, octubre 2013

/bbdeb.

Mas de  $134$  años de Trabajo Académico y Mejora Contínua

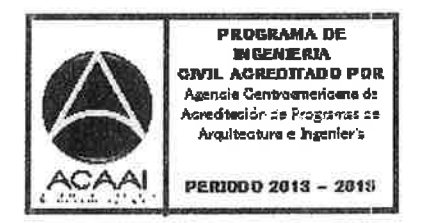

Universidad de San Carlos de Guatemala

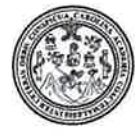

Facultad de Ingeniería Decanato

DTG. 699.2013

El Decano de la Facultad de Ingeniería de la Universidad de San Carlos de Guatemala, luego de conocer la aprobación por parte del Director de la Escuela de Ingeniería Civil, al Trabajo de Graduación titulado: **DISEÑO DEL CASERÍO XEJUYÚ, SISTEMA DE AGUA POTABLE PARA** EL 1 CANTÓN XAJAXAC Y PUENTE VEHÍCULAR PARA EL CASERÍO LOS YAXÓN, CANTÓN CHAQUIJYÁ, SOLOLÁ, SOLOLÁ, presentado por el Osman Conrado Santos Robledo, estudiante universitario autoriza la impresión del mismo.

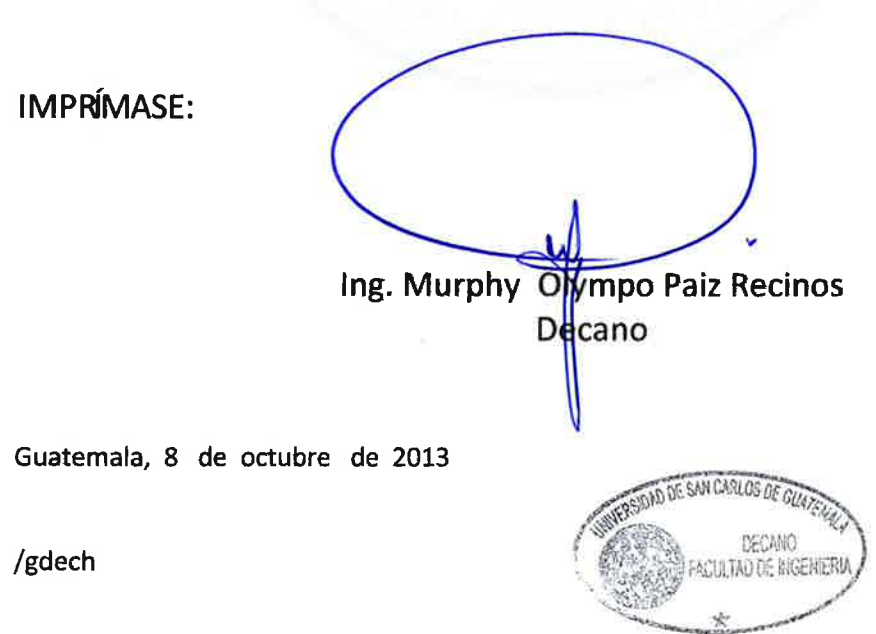

Escuelas: Ingeniería Civil, ingeniería Mecánica Industrial, Ingeniería Química, Ingeniería Mecánica Eléctrica, - Escuela de Ciencias, Regional de Ingeniería Sanitaria y Recursos Hidráulicos (ERIS). Post-Grado Maestria en Sistemas Mención Ingeniería Vial, Carreras: Ingeniería Mecánica, Ingeniería Electrónica, Ingeniería en Ciencias y Sistemas, Licenciatura en Matemática, Licenciatura en Matemática, Licenciatura en Física, Centro de Estudios Superiores de Energía y Minas (CESEM). Guatemala, Ciudad Universitaria, Zona 12, Guatemala, Centroamérica,

# **ACTO QUE DEDICO A:**

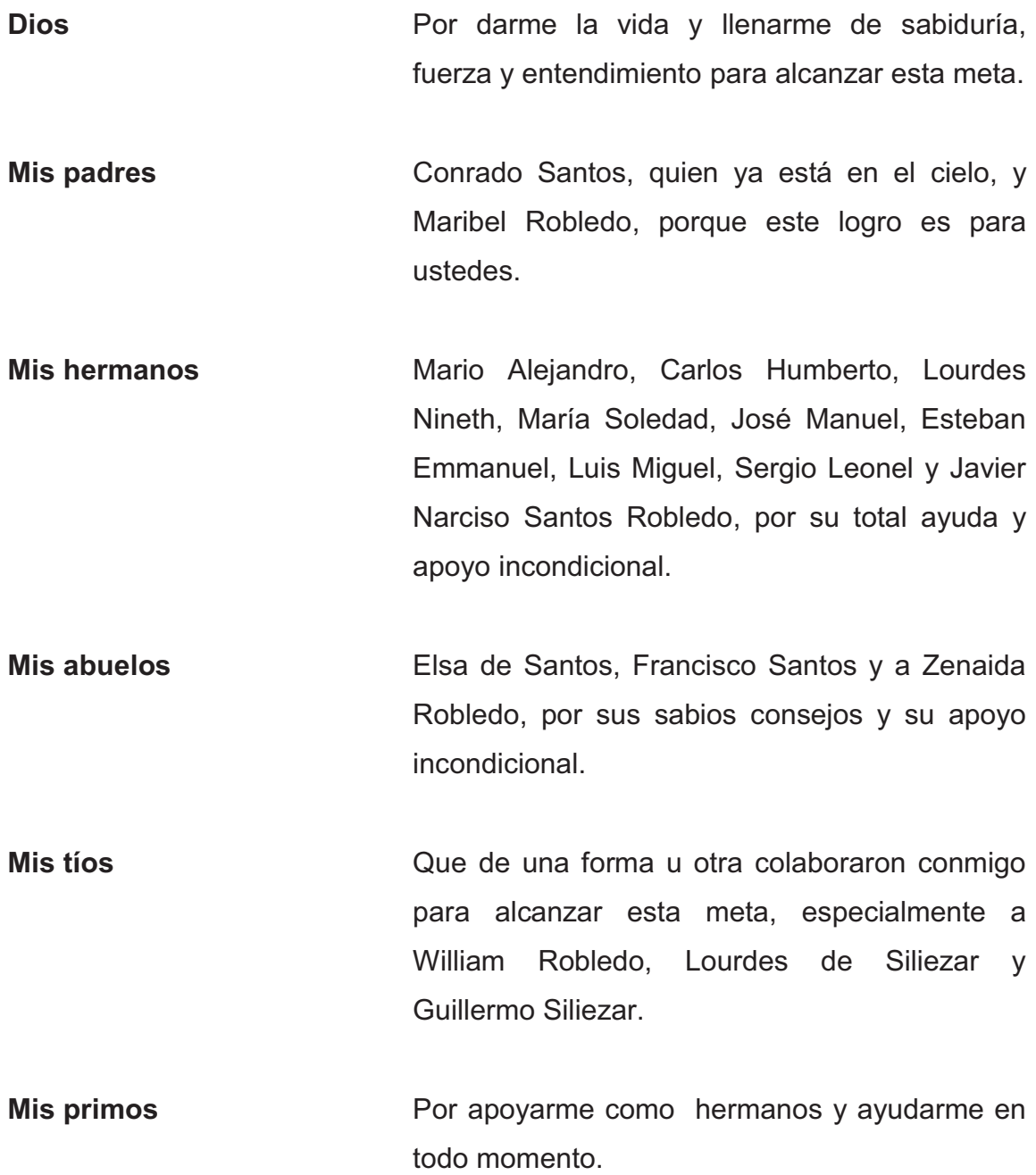

**Eco Rex Mis amigos**  Stiven del Cid, Kornel Szaszdi, Julio Acajabón, Sergio Martínez, Josué Mazariegos y Marvin García, por el apoyo moral y espiritual que me han brindado. A todos y cada uno de ustedes, que compartieron conmigo sus alegrías, gracias por brindarme su confianza y amistad, especialmente a Sara Rivera, Silvia Escobar,

Ing. Romeo Tobar, Félix López, Fernando Bran,

Ismael Ardon, Diego Villatoro y Edgar Rodas.

# **AGRADECIMIENTOS A:**

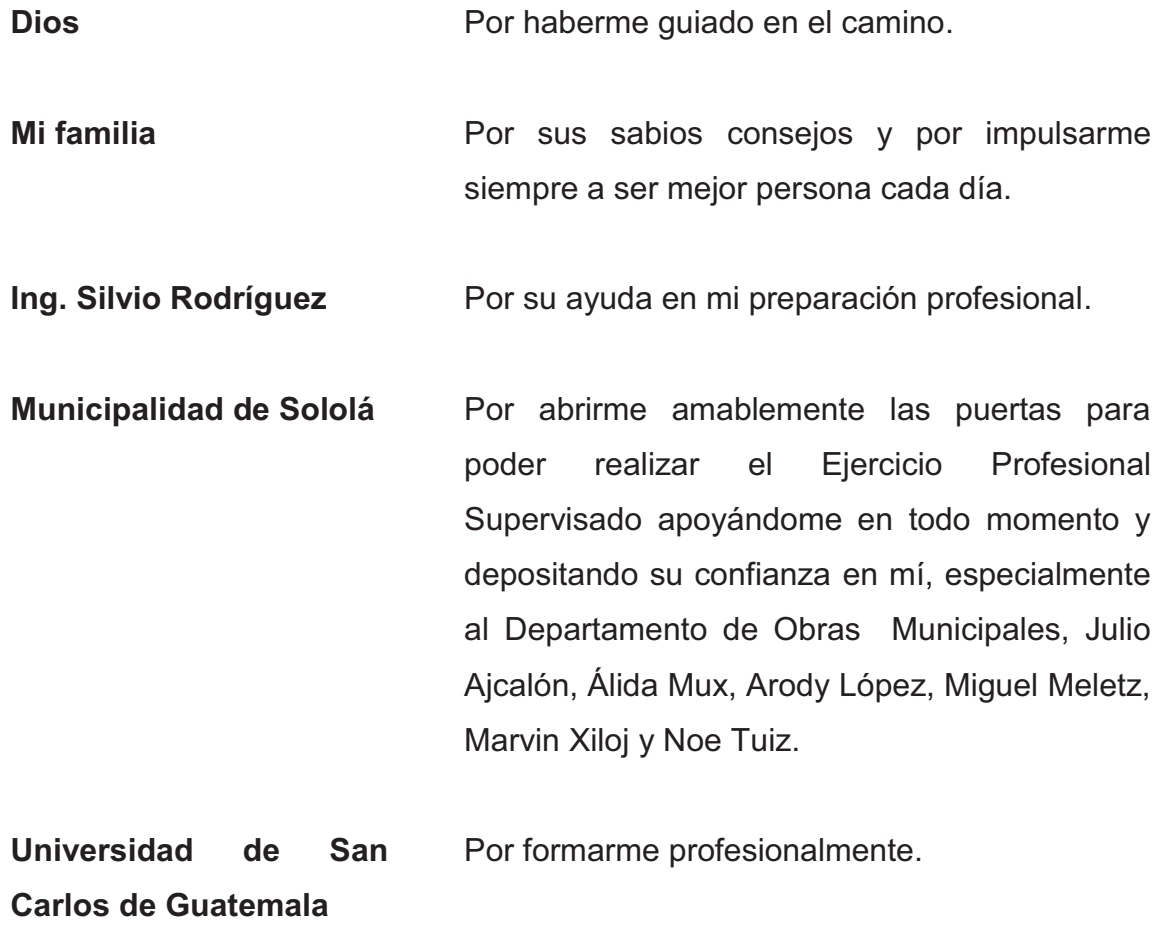

# ÍNDICE GENERAL

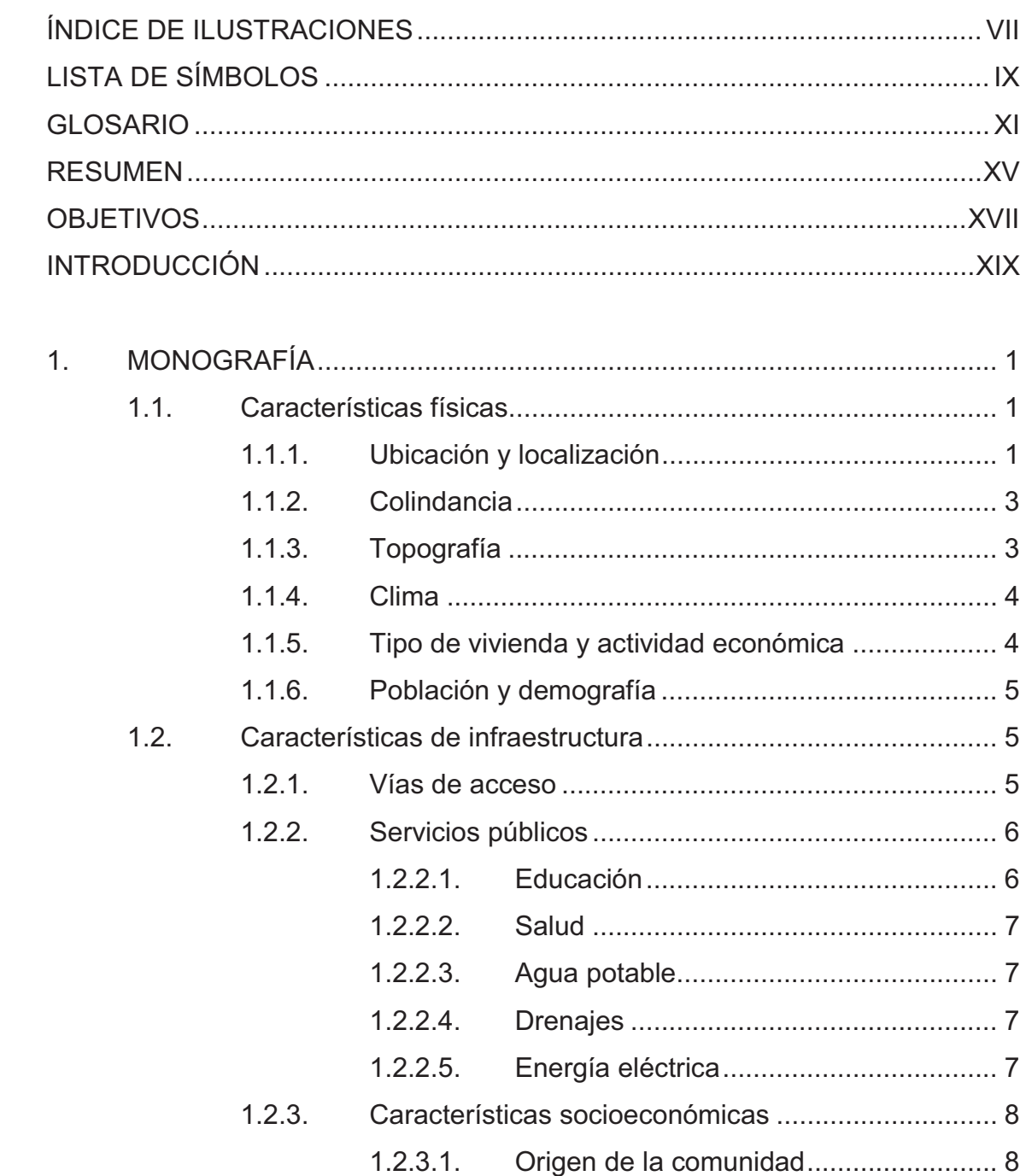

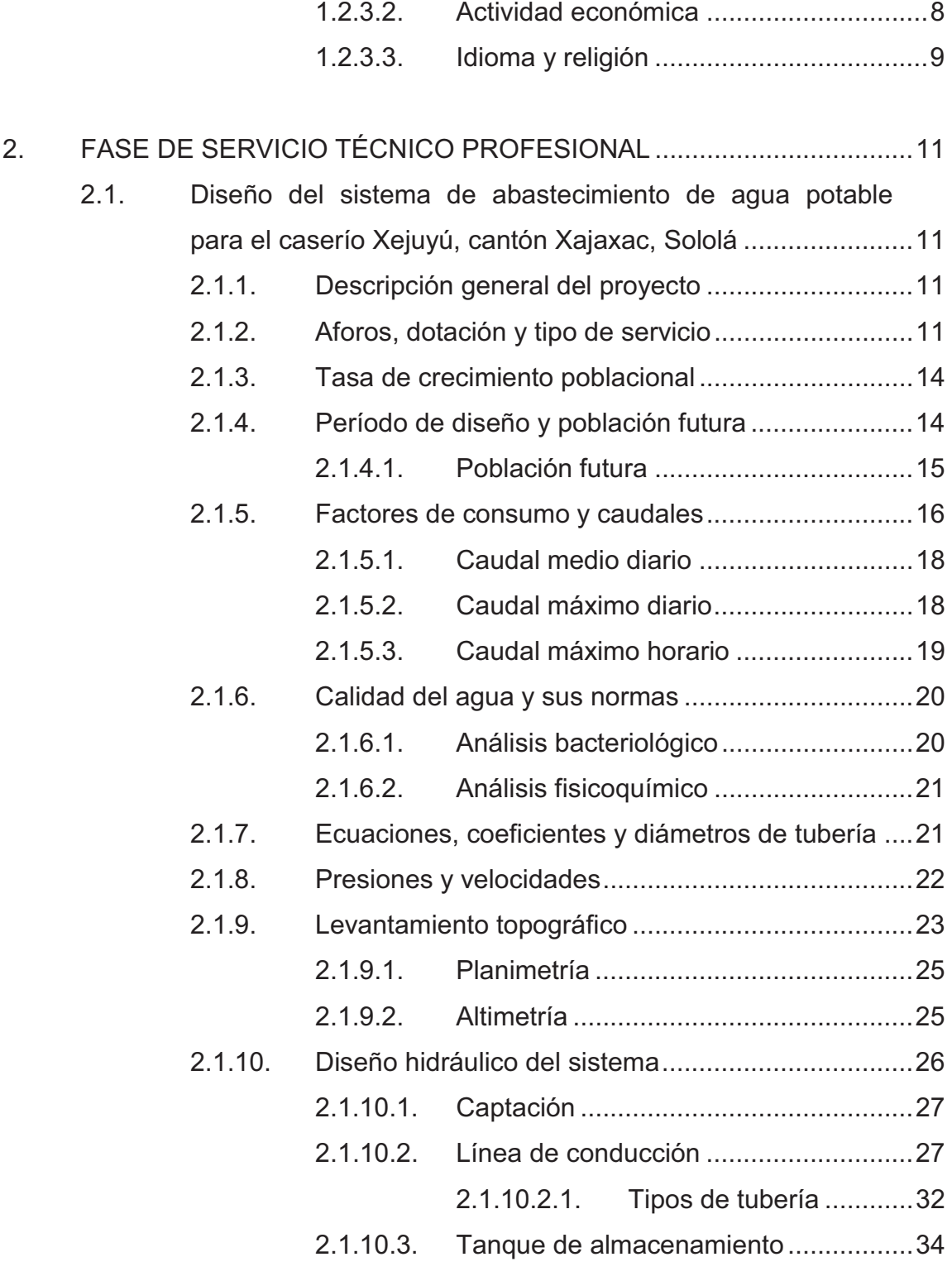

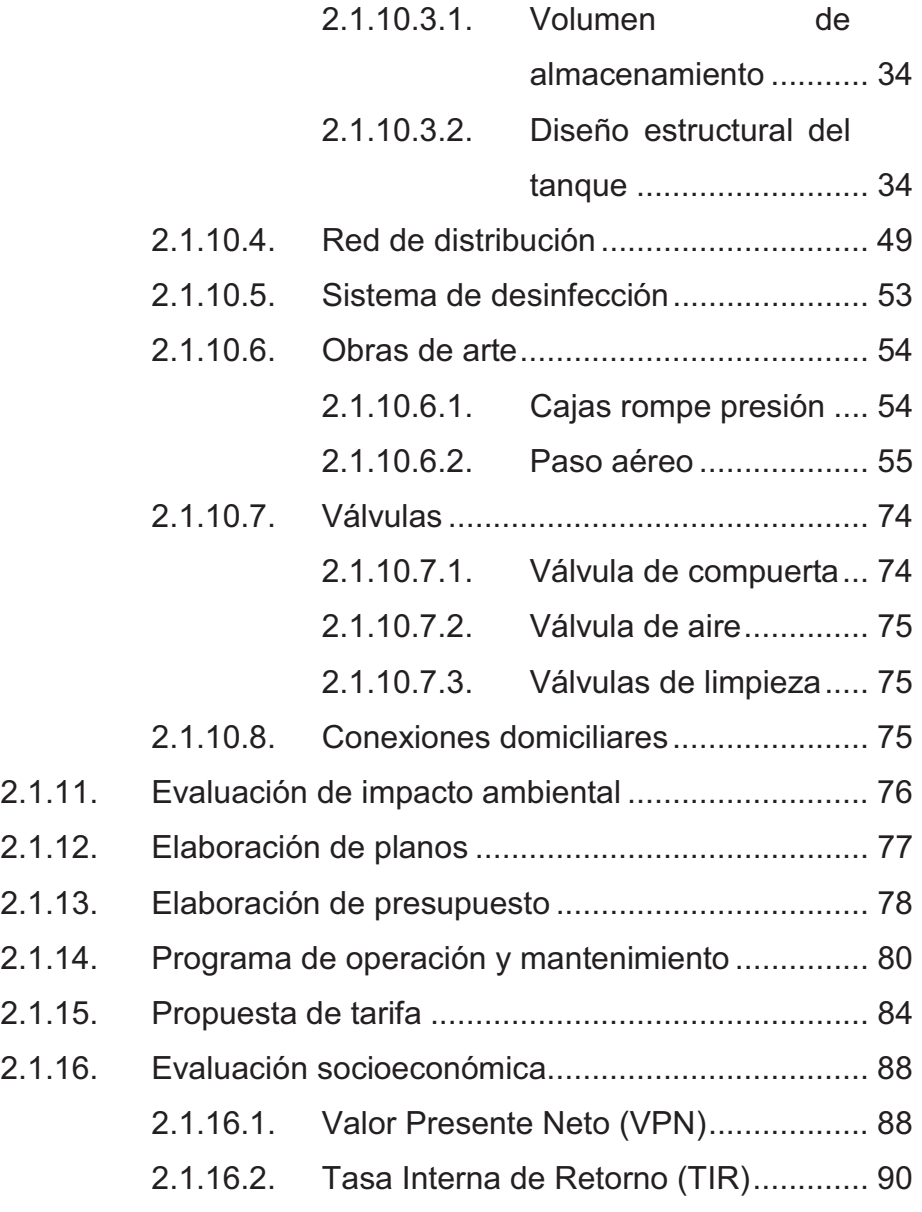

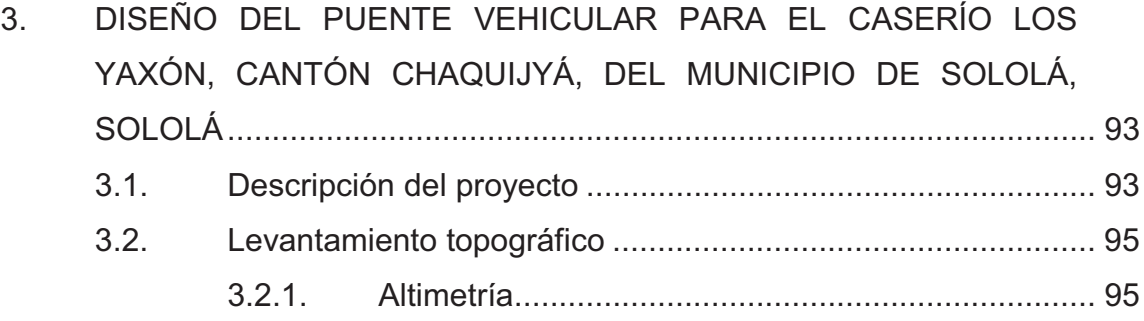

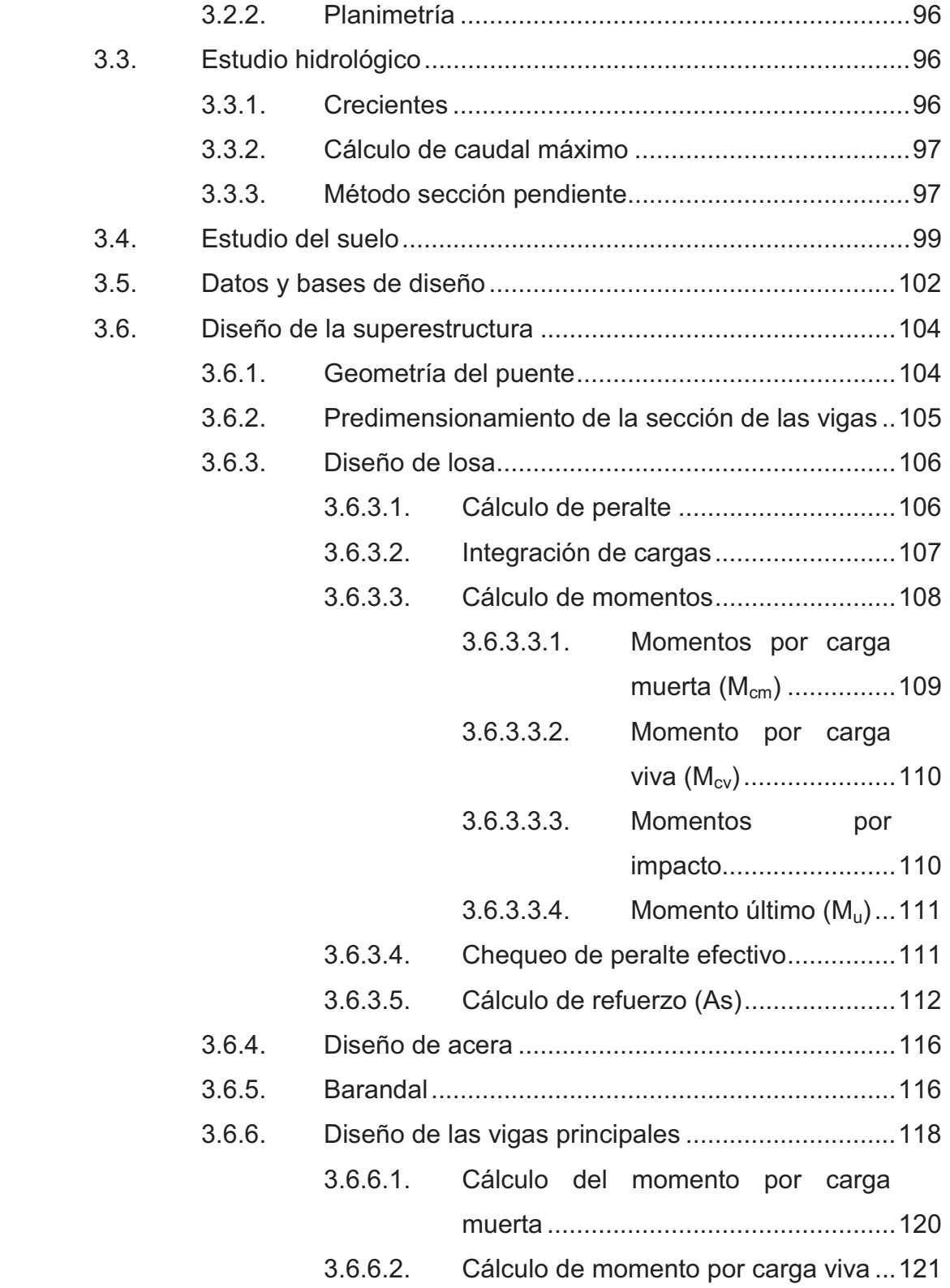

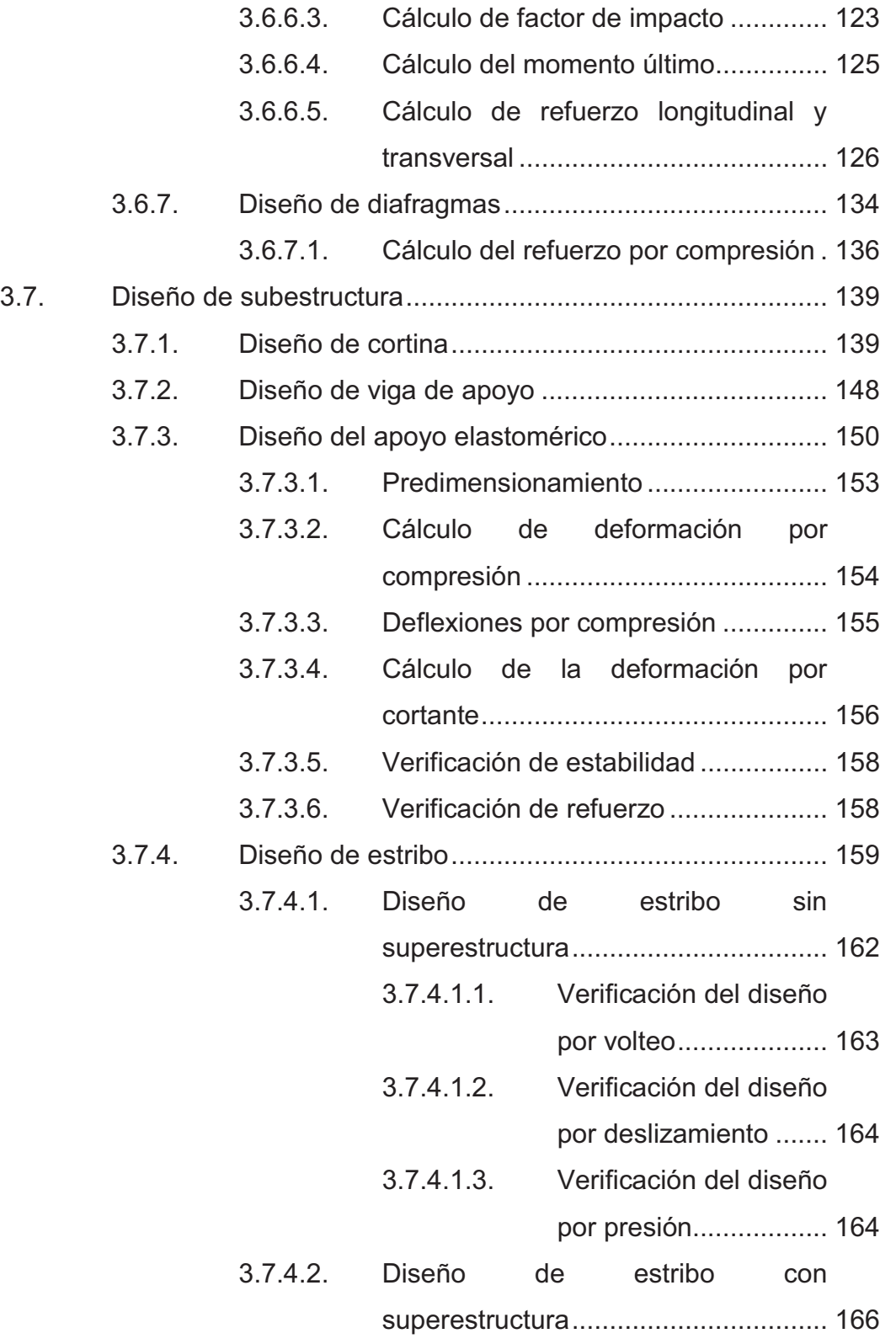

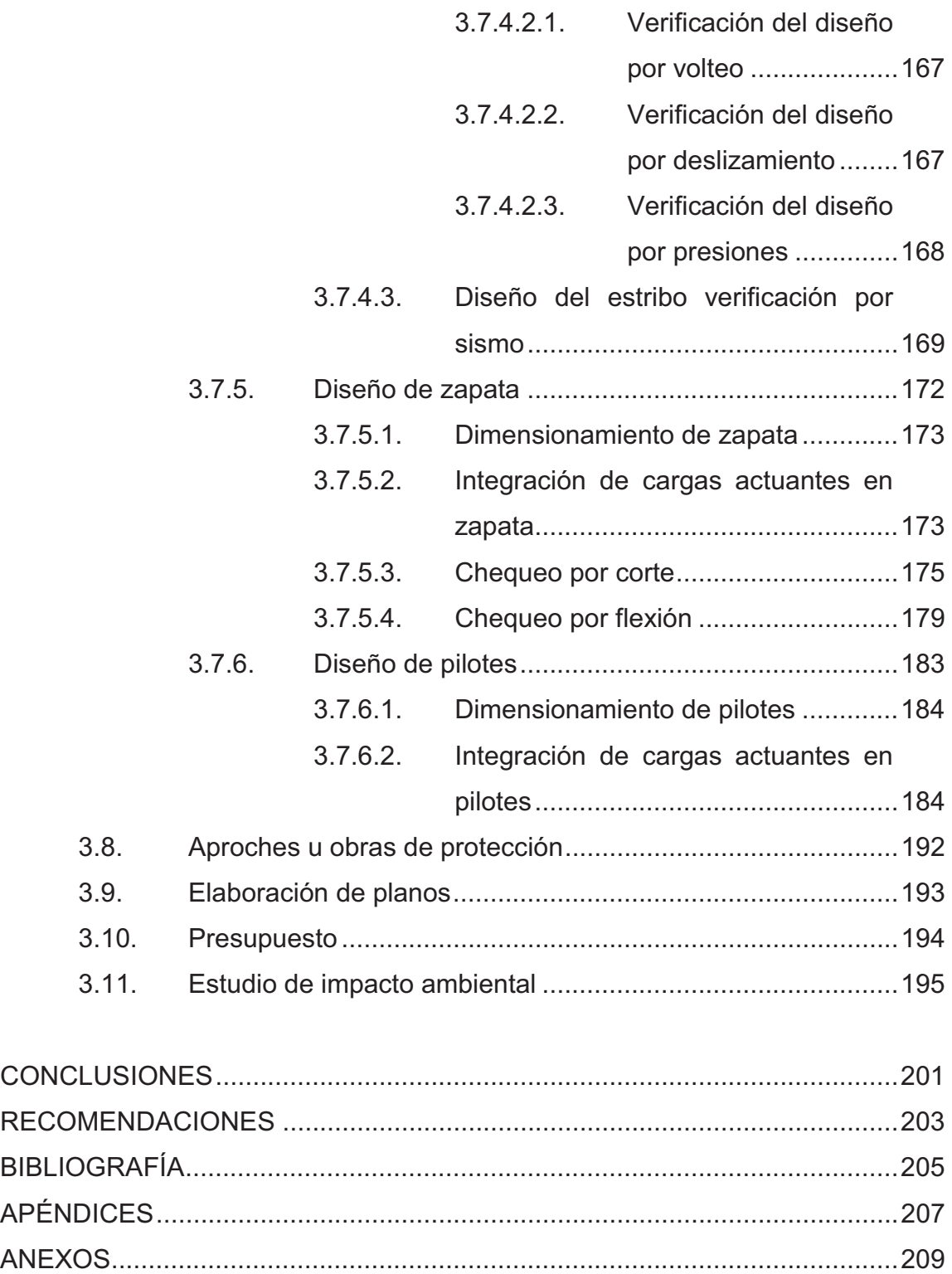

# **ÍNDICE DE ILUSTRACIONES**

## **FIGURAS**

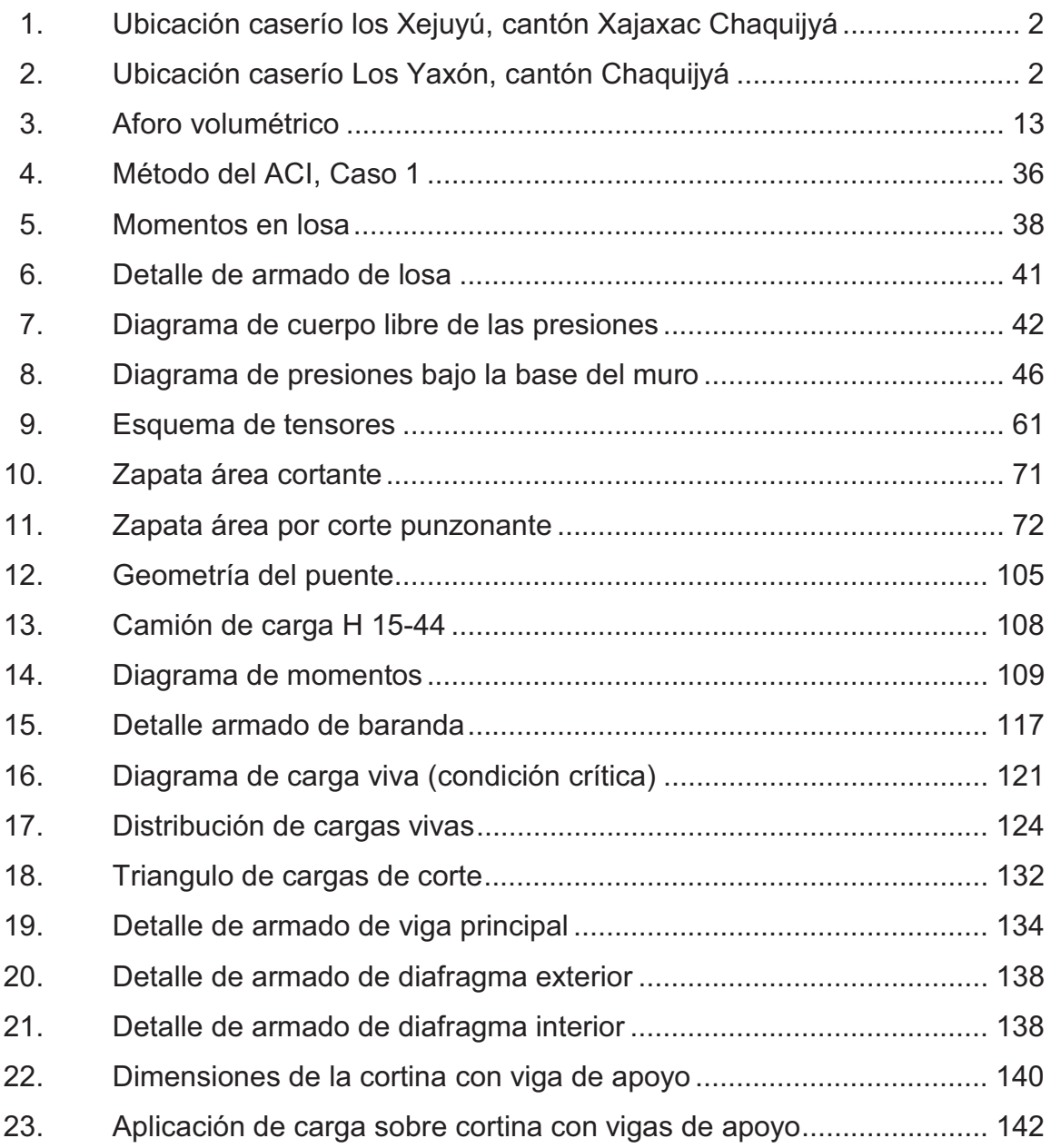

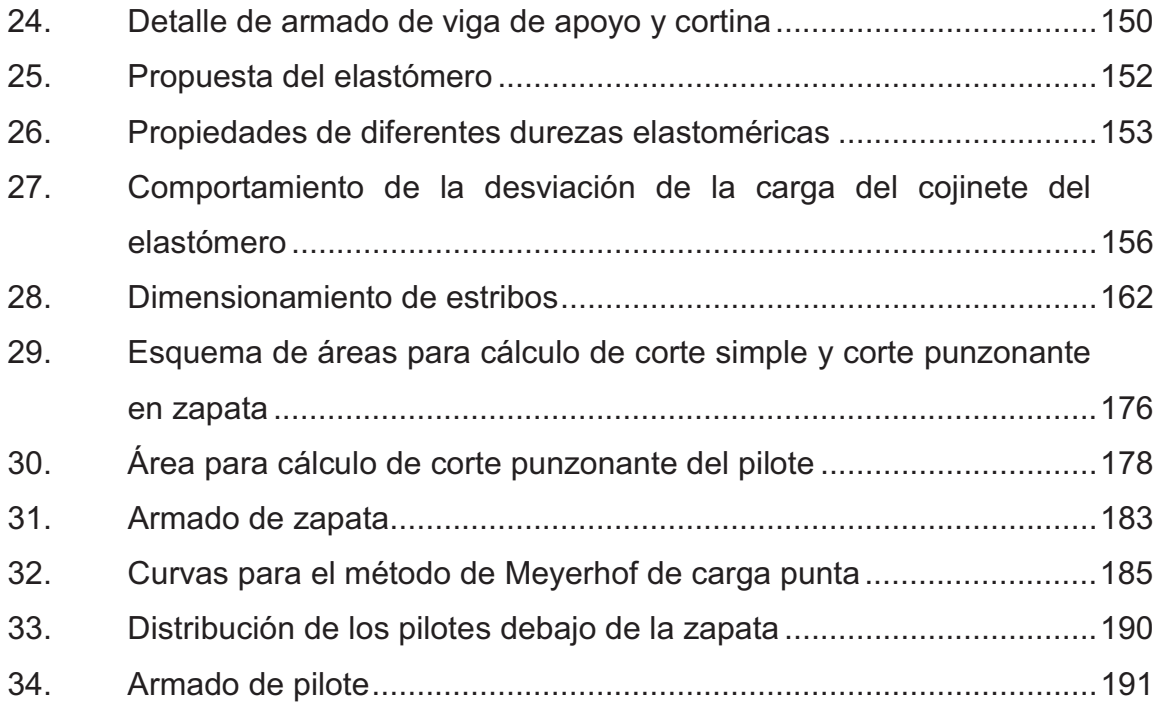

## **TABLAS**

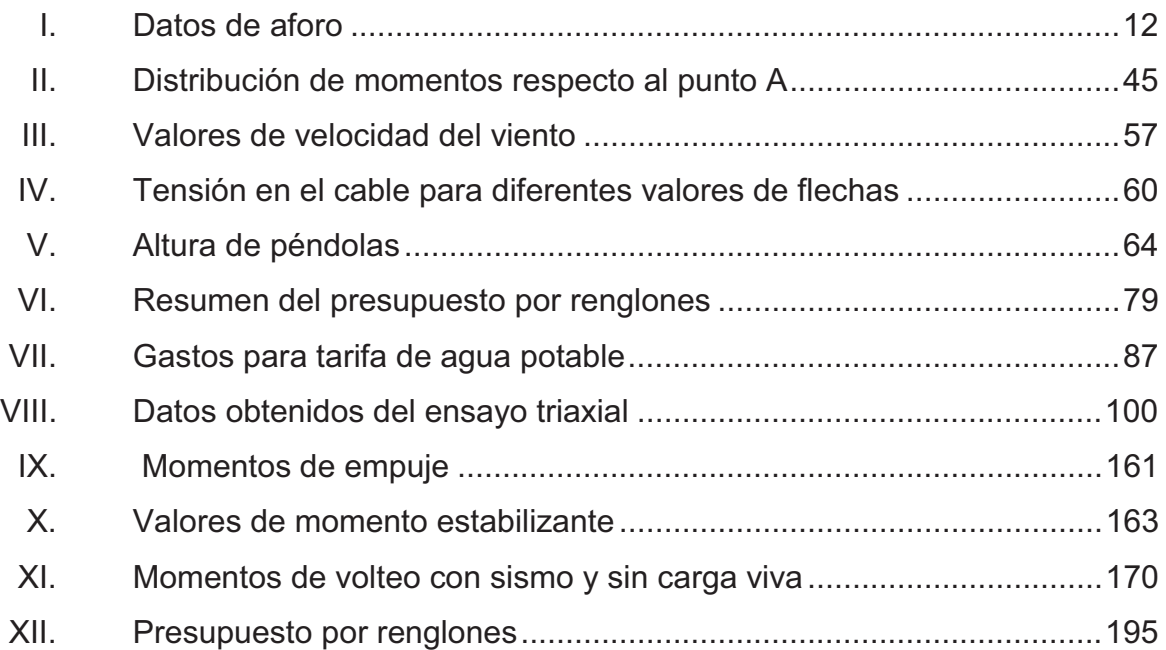

# **LISTA DE SÍMBOLOS**

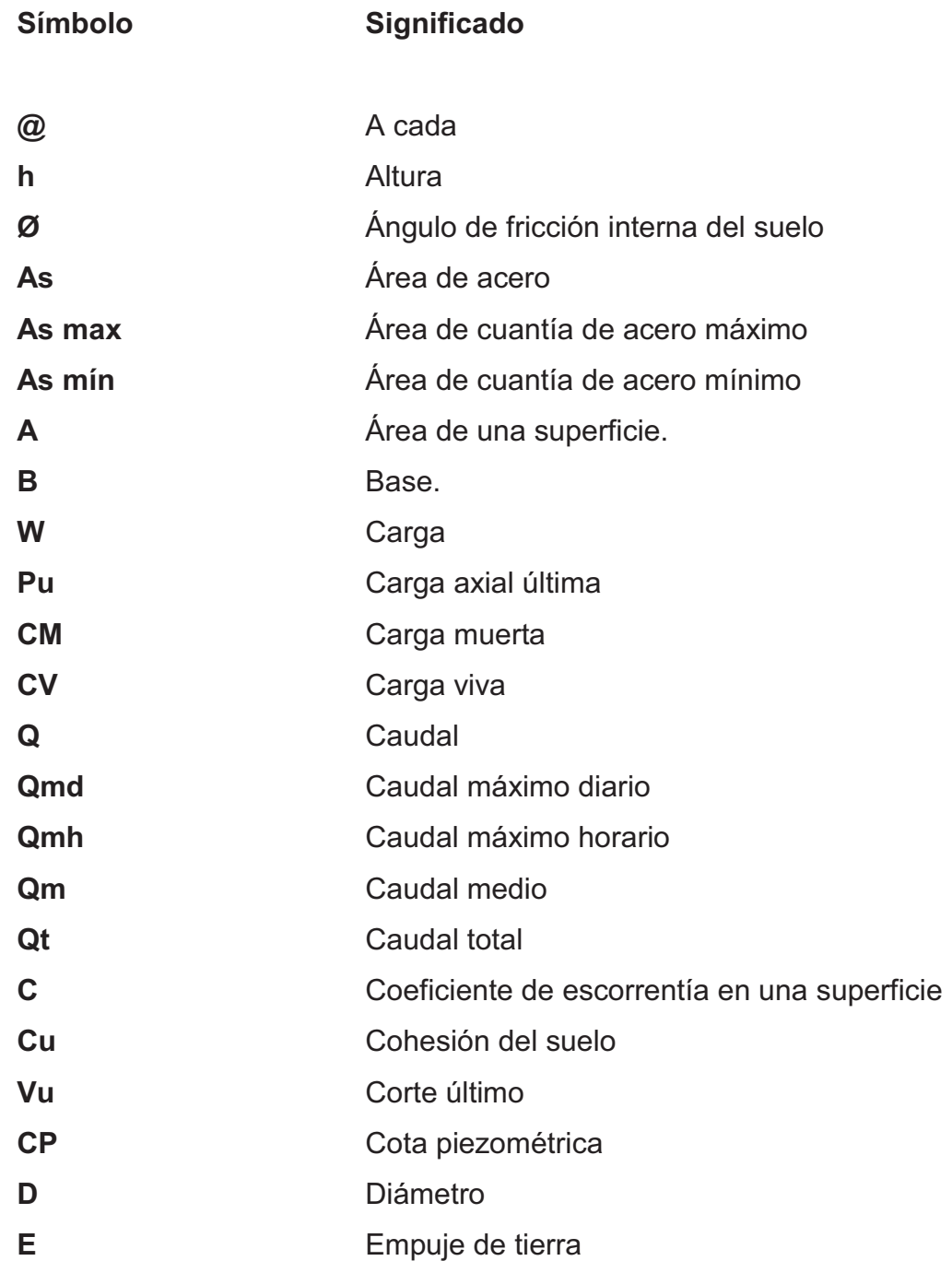

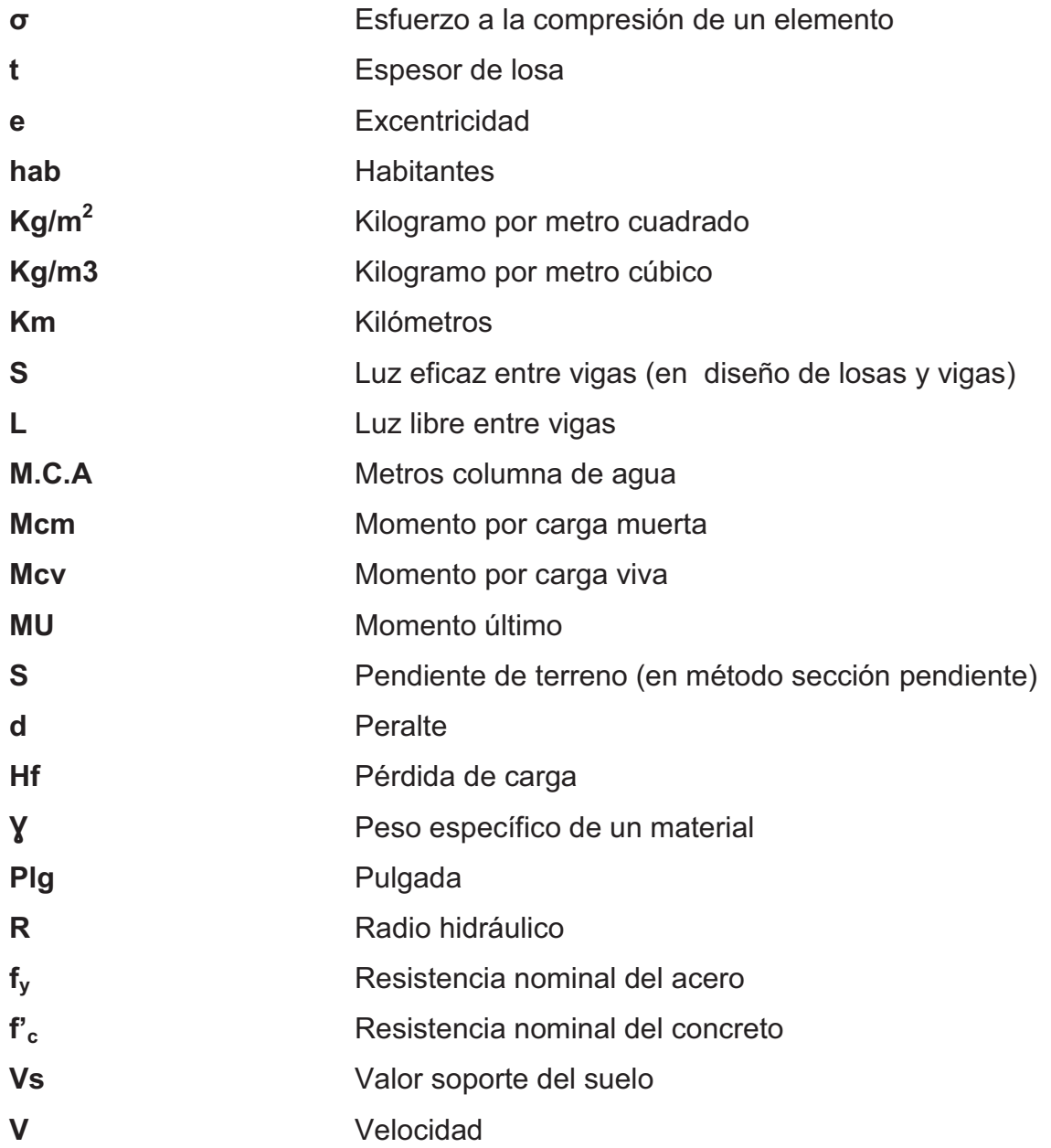

### **GLOSARIO**

**AASHTO** Siglas de la American Association of State Highway and Transportation Officials. Acera **Espacio más elevado que la capa de rodadura**, donde circulan peatones. **ACI** Instituto Americano del Concreto. Aforo **Aforo Promedio de llenado de un recipiente con volumen** constante, cuyas dimensiones esta dado en litros sobre segundo. **Aproche Refiere a las estructuras o rellenos que conectan la** carretera con el puente; la palabra se deriva del inglés *approach* (aproximarse). Barandal **Barandal Unidades a lo largo del puente**, que están conformados por postes y pasamanos, que se utilizan para la seguridad del peatón y vehículos. **Caudal** Cantidad de agua que circula por un conducto en la unidad de tiempo. **Concreto ciclópeo** Material que se obtiene de la mezcla proporcional de cemento, arena, piedra bola y agua.

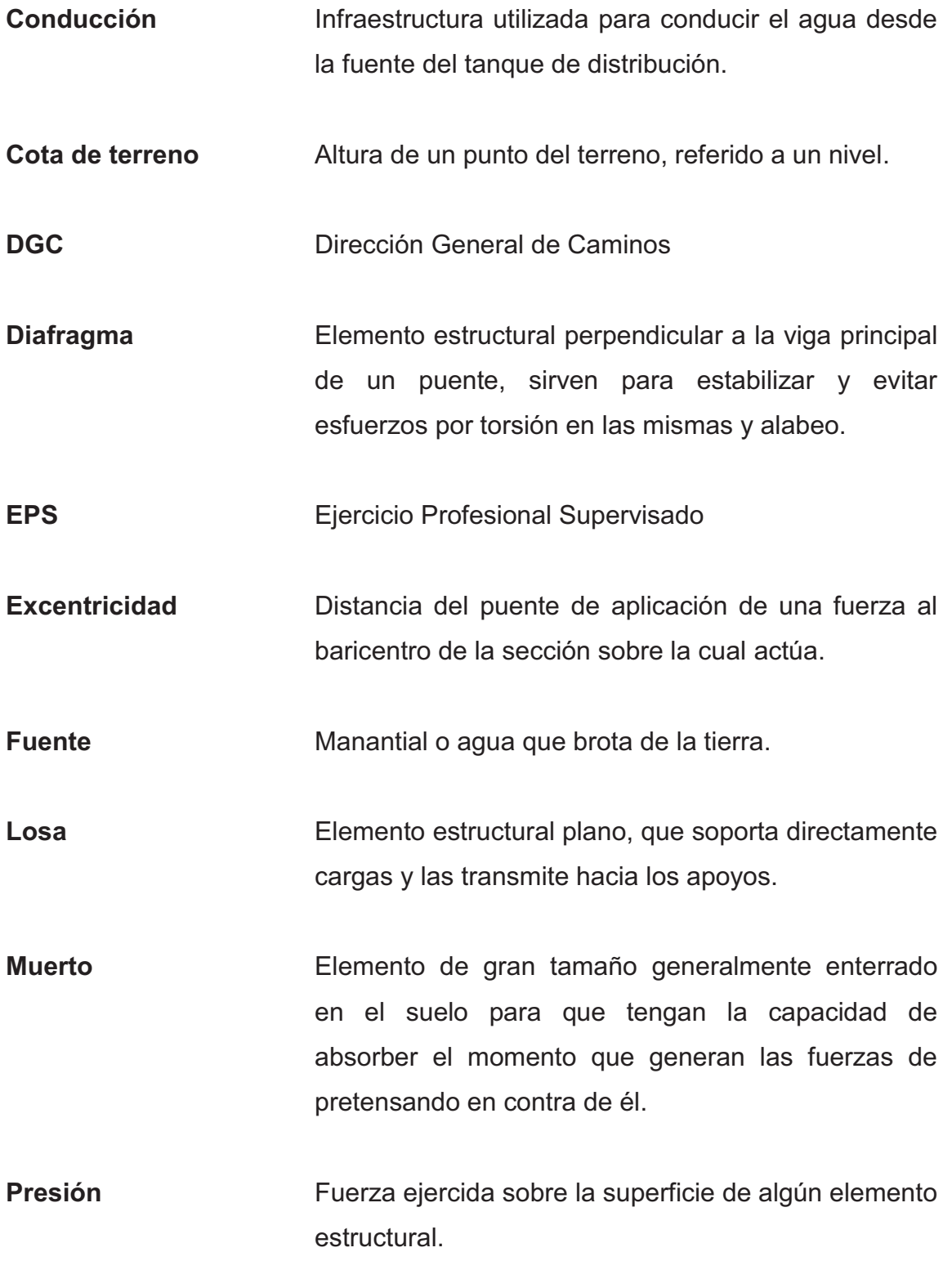

- **Tirante** Altura del agua sobre una sección determinada de rio.
- **Valor soporte** Capacidad de carga del suelo cuyas unidades son fuerza por unidad de área.

### **RESUMEN**

El presente trabajo de graduación es el resultado del Ejercicio Profesional Supervisado realizado en el municipio de Sololá, Sololá; el cual tiene como objetivo fundamental, proporcionar soluciones técnicas a las necesidades reales de la población. En este trabajo se realizaron dos proyectos los cuales se resumen a continuación.

El primer proyecto es el diseño del sistema de abastecimiento de agua potable en el caserío Xejuyú del cantón Xajaxac, el cual será abastecido por un manantial natural denominado. Los componentes del proyecto son: captación, línea de conducción, línea de distribución y obras hidráulicas, los cuales funcionarán por medio de gravedad.

El segundo de los proyectos trata sobre el diseño del puente vehicular de una vía. El puente vehicular se diseñó con las siguientes características: luz de 15,00 metros, ancho de rodadura de 3,05 metros, carga viva AASHTO H 15-44 de 12 000 kilogramos en el eje más pesado. Considerando que dicho proyecto beneficia y solventará el problema de los accesos hacia el caserío Los Yaxón del cantón Chaquijyá y poblaciones vecinas, facilitando así su movilización y transporte.

# **OBJETIVOS**

### **General**

Diseñar el sistema de agua potable para el caserío Xejuyú, del cantón Xajaxac y el puente vehicular para el caserío Los Yaxón del cantón Chaquijyá, ubicados en el departamento de Sololá.

### **Específicos**

- 1. Realizar una investigación de tipo monográfica y diagnosticar las necesidades primordiales en cuanto a servicios básicos e infraestructura para los caseríos Xejuyú y Los Yaxón.
- 2. Brindar una mejor calidad de vida a los habitantes del caserío Xejuyú, por medio de un diseño de abastecimiento de agua potable.
- 3. Realizar el diseño del puente vehicular en el caserío Los Yaxón, promoviendo la infraestructura, comunicación y economía de la comunidad.
- 4. Elaborar los planos, presupuestos y documentos de los estudios de cada proyecto.

XVIII

## **INTRODUCCIÓN**

El presente trabajo de graduación es el producto del Ejercicio Profesional Supervisado (EPS) de la Facultad de Ingeniería de la Universidad de San Carlos de Guatemala, realizado en la Municipalidad del Sololá, como parte de la oficina de planificación municipal, luego de realizar un diagnóstico y conocer las necesidades básicas de dicha comunidad, se procedió a clasificar las de mayor prioridad, designando dos proyectos de servicios y necesidades básicas. El primero es el diseño de abastecimiento de agua potable por gravedad y el segundo es el diseño de un puente vehicular.

El presente trabajo de graduación contiene los diseños del sistema de agua potable del caserío Xejuyú, cantón Xajaxac y del puente vehicular para el caserío Los Yaxón, cantón Chaquijyá, departamento de Sololá, este tipo de proyectos generan desarrollo y permiten contar con mejor acceso a los servicios básicos como salud, educación y recreación necesarios para bienestar de toda la población.

En el capítulo uno se describe la monografía y diagnóstico de las necesidades de servicios básicos e infraestructura de cada comunidad, con el fin de conocer el estado actual de la población.

En el capítulo dos se desarrolla el diseño del sistema de abastecimiento de agua potable del caserío Xejuyú, con el proyecto y se les dará mejores condiciones de vida a los habitantes evitando alteraciones de los sistemas ambientales. Los componentes del proyecto son: captación, línea de conducción y obras hidráulicas.

XIX

En el capítulo tres, de igual manera, se presenta el desarrollo del diseño del puente vehicular para el caserío Los Yaxón, el cual está constituido por losa de rodadura, vigas principales, diafragmas internos y externos, banquetas, barandales, viga de apoyo y cortina, estribos.

# **1. MONOGRAFÍA**

#### **1.1. Características físicas**

Son factores que diferencian y caracterizan un lugar, tales como: ubicación, clima, población, colindancias, entre otros.

#### **1.1.1. Ubicación y localización**

El departamento de Sololá se encuentra situado en la región sur occidental de Guatemala. La cabecera departamental se encuentra a una distancia de 140 kilómetros de la ciudad capital de Guatemala.

El caserío Xejuyú, cantón Xajaxac se encuentra en el área norte del municipio de Sololá a una distancia de 9 kilómetros de la cabecera municipal. Situada a 2 500 metros sobre el nivel del mar en las coordenadas latitudinales 14 grados 50 minutos 51 segundos norte y longitudinales 91 grados 10 minutos 12 segundos oeste.

El caserío Los Yaxón, cantón Chaquijyá se encuentra en el área noroeste del municipio de Sololá a una distancia de 14 kilómetros de la cabecera municipal. Situada a 2 340 metros sobre el nivel del mar en las coordenadas latitudinales 14 grados 48 minutos 55 segundos norte y longitudinales 91 grados 11 minutos 55 segundos oeste.

# Figura 1. **Ubicación caserío los Xejuyú, cantón Xajaxac Chaquijyá**

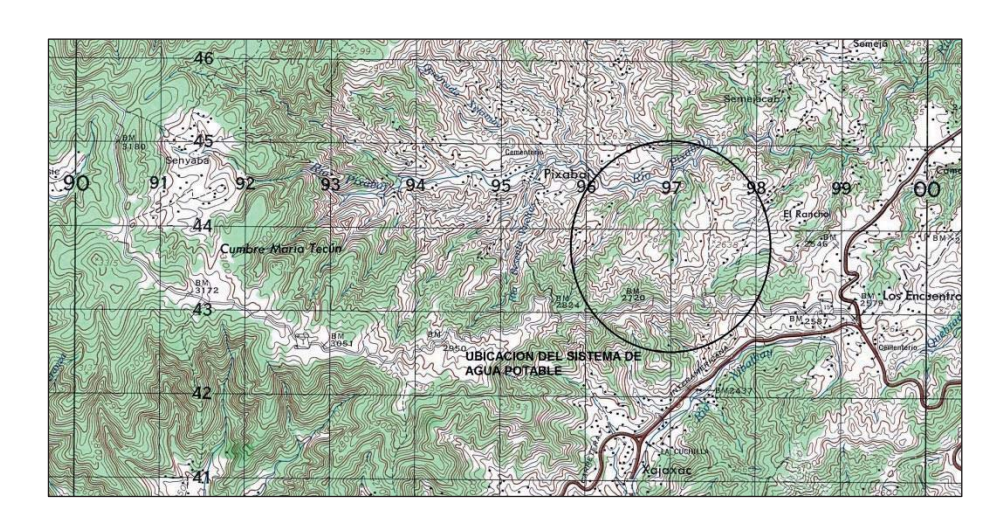

Fuente: Instituto Geográfico Nacional.

# Figura 2. **Ubicación caserío Los Yaxón, cantón Chaquijyá**

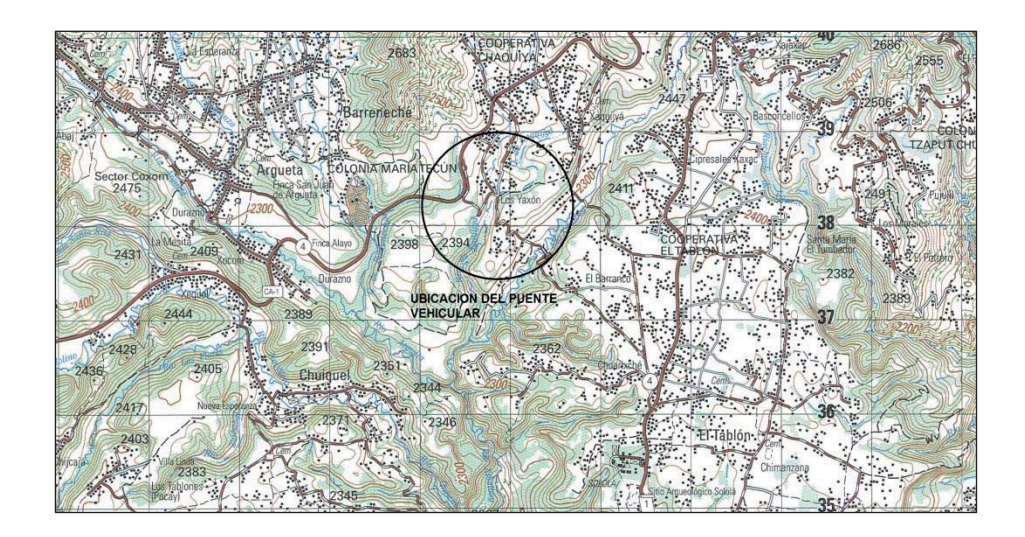

Fuente: Instituto Geográfico Nacional.

### **1.1.2. Colindancia**

El departamento de Sololá limita al norte con Totonicapán y Quiche, al sur con Suchitepéquez, al este con Chimaltenango; y al oeste Suchitepéquez y Quetzaltenango.

El caserío Los Yaxón, cantón Chaquijyá colinda al norte con Cooperativa (Chaquijyá), al oeste con colonia (Argueta), al sur con el Tablón y al este con los Yaxón Neboyá (Tablón) y Central (Chaquijyá). El caserío Xejuyú, cantón Xajaxac colinda al norte con Pixabaj, al oeste con el Progreso (Xajaxac), al sur con Central (Xajaxac) al este con Vista Hermosa y Encuentros, todas ellas pertenecientes al municipio y departamento de Sololá.

#### **1.1.3. Topografía**

El departamento cuenta con enormes montañas y profundos barrancos. A pesar de ser un departamento totalmente montañoso, en Sololá pueden apreciarse cuatro zonas topográficas que son:

- $\bullet$ Bosque muy húmedo subtropical cálido bmh-S(c) (14 %)
- -Bosque húmedo montano bajo subtropical bh-MB (43 %)
- $\bullet$ Bosque muy húmedo montano bajo subtropical bmh-MB (40 %)
- $\bullet$ Bosque muy húmedo montano subtropical bmh-M (3 %)
#### **1.1.4. Clima**

Con base en la estación meteorológica El Tablón del INSIVUMEH, ubicada en la aldea El Tablón de Sololá, se obtuvieron los parámetros meteorológicos del lugar, los cuales son:

-Temperatura media: 14,7 °C - Temperatura máxima: 20,8 ° C - Temperatura mínima: 5,7 ° C - Temperatura máxima absoluta: 26,5 ° C - Temperatura mínima absoluta: 0,5 ° C - Temperatura mínima absoluta: 0,5 ° C - Lluvia promedio anual: 1 668,8 mm/año - Nubosidad anual: 5 octas - Humedad relativa media anual: 81 % - Brillo solar anual: 234,5 horas  $\bullet$  Velocidad de viento: 6.5 km/hora -Evaporación a la intemperie: 127,9 mm/año

## **1.1.5. Tipo de vivienda y actividad económica**

Los tipos de vivienda en los caseríos están construidos de lámina, madera y adobe, según las posibilidades de cada familia. En la cabecera, las viviendas en su mayoría, están construidas de block y concreto. De igual manera en el caserío Los Yaxón y el caserío Xejuyú.

#### **1.1.6. Población y demografía**

Actualmente, según el INE (Instituto Nacional de Estadística) la población actual es de 118 722 habitantes, de los cuales 57 514 son hombres y 61 209 son mujeres. Según datos proporcionados por los COCODES de cada comunidad, en el caserío Xejuyú, cantón Xajaxac se cuenta con una población de 252 habitantes y en el caserío Los Yaxón, cantón Chaquijyá cuenta con una población de 917 habitantes.

Basándose en los datos del Centro de Salud y del censo urbano realizado por la municipalidad, la densidad de población del municipio es muy elevada: 513 habitantes por kilómetro cuadrado. Además, Sololá es uno de los municipios del país con más proporción de población indígena: un 85 por ciento del total de habitantes pertenece al grupo maya-cakchiquel, el 5 por ciento al maya-kiché y el 10 por ciento restante pertenece al grupo no indígena. La población rural es también ampliamente mayoritaria, ya que representa el 79 por ciento del total.

## **1.2. Características de infraestructura**

Son el conjunto de los diferentes elementos técnicos, servicios e instalaciones que se consideran necesarios para el desarrollo de un lugar y que permiten que este lugar sea habitado.

## **1.2.1. Vías de acceso**

La carretera principal asfaltada que atraviesa Sololá es la Interamericana CA-1, es una de las mayores vías de comunicación del país, ya que une a la Región VII, noroccidente y gran parte de la región VI, suroccidente; con el resto del país y el área centroamericana, esta carretera cuenta con 152 kilómetros de asfalto.

Los centros poblados que atraviesa son: aldea Los Encuentros y Chaquijyá. Además, pasan por Sololá otras tres carreteras que pueden catalogarse como departamentales. Una proviene del municipio vecino de Panajachel, pasa por la cabecera municipal de Sololá y entronca con la carretera Interamericana a la altura del cantón Xajaxac, con una longitud de 15 kilómetros. En cuanto a las carreteras de terracería existentes, suman un total aproximado 133 kilómetros de terracería y 99 kilómetros de caminos rurales. Todos estos caminos convergen a las carreteras asfaltadas con lo cual se facilita la comunicación al municipio.

#### **1.2.2. Servicios públicos**

Son un conjunto de prestaciones reservadas en cada lugar que tienen la finalidad de servir y ayudar a las personas que lo necesiten.

## **1.2.2.1. Educación**

Tiene una cobertura muy amplia ya que según la municipalidad tiene una cobertura del 95 por ciento en todo el municipio.

En el caserío los Yaxón, en 1984 se construyó la primera escuela con el apoyo de la comunidad y el apoyo de la municipalidad, en 1991 se construyeron otras dos aulas con el apoyo de ADICSE. Entre los meses de mayo a septiembre del 2000 se construyeron dos aulas de terraza con el apoyo de una Institución alemana y de la municipalidad a través de las gestiones y trabajo desarrollado por los comités de padres de familia y junta escolar.

En el caserío Xejuyú, también se cuenta con un centro escolar que consta de 6 aulas distribuidas en dos niveles.

## **1.2.2.2. Salud**

Los servicios de salud se aprecian deficientes en el municipio, ya que según datos del centro de salud la esperanza de vida al nacer es de 58 años, un nivel muy bajo.

## **1.2.2.3. Agua potable**

Hay servicio de agua entubada en la mayoría de las comunidades, aunque hay algunas sin este servicio. En el caso del caserío Xejuyú, no se cuenta con un sistema de agua entubada, en el caserío Los Yaxón si cuentan con este sistema.

## **1.2.2.4. Drenajes**

Según la información recabada por visitas a distintas comunidades, de la municipalidad, los habitantes del casco urbano poseen drenajes, pero la gran mayoría de las comunidades en las aldeas no poseen este servicio ya que usan letrinas o pozos ciegos para la disposición de excretas.

## **1.2.2.5. Energía eléctrica**

Según la base de datos de la municipalidad, casi el 98,50 por ciento de la población cuenta con el servicio. En cuanto al alumbrado público, solo 12 centros poblados, 40 por ciento, disponen del mismo.

### **1.2.3. Características socioeconómicas**

Las características socioeconómicas son el estudio de la población en general, especialmente su dinámica y desarrollo en función de su economía.

## **1.2.3.1. Origen de la comunidad**

El origen del nombre Sololá tiene dos versiones, una indica que se deriva del vocablo *Tzolojhá* o *Tzolojyá*, que en Kakchiquel, Kiché y Tzutuhil significa agua de sauco. La otra versión es que el vocablo Sololá, proviene de las voces del Kakchiquel *tzol* (volver o retornar), *loj* (partícula o continuación) y *yá* (agua); lo que significaría retornar o volver al agua. Anteriormente el nombre de Sololá era Tecpán Atitlán, que significa Palacio del señor de Atitlán.

Sololá fue fundada el 30 de octubre de 1547, con el nombre de Nuestra Señora de la Asunción de Tzolojyá. El oidor de la Audiencia de los Confines, el Lic. Juan Rogel, fundó la ciudad, con real cédula el 10 de junio de 1540, precisamente en el mismo lugar en que había estado la población indígena.

## **1.2.3.2. Actividad económica**

En el municipio las actividades económicas con las cuales la población genera ingresos a sus familias y al municipio son las siguientes:

Producción agrícola que representa el 15 por ciento del total del valor en actividades productivas; entre los cultivos con mayor relevancia están: maíz, papa, zanahoria, repollo, cebolla. Producción pecuaria representa el 5 por ciento del valor de actividades productivas. Producción artesanal representa el 72 por ciento del valor de actividades productivas. Producción industrial representa el 3 por ciento del valor de actividades productivas. Producción agroindustrial representa el 2 por ciento del valor de actividades productivas. El otro 3 por ciento lo representan otras actividades.

Es importante resaltar que en este departamento aún se conservan parte de las costumbres y tradiciones de sus antepasados, la artesanía, que fue el legado principal que le quedó a sus aborígenes, produciendo estos los tejidos típicos, productos de madera y cuero; siendo una de las artesanías más representativas la fabricación de piedras de moler y los muebles de madera que trabajan los indígenas de Nahualá, que son muy usados en todo el altiplano central y occidental, es de este mismo municipio que se conocen los artículos y adornos que elaboran de la paja del trigo.

## **1.2.3.3. Idioma y religión**

Los habitantes de Sololá, así como de los caseríos los Yaxón y Xejuyú, hablan el k'iché, kaqchikel, español. La mayoría de los habitantes son de religión católica.

Los días especiales en estas comunidades son: Semana Santa, se conmemora la muerte y resurrección de Jesús; el día de los Santos, en ese día se reúnen todas las familias, hacen coronas y se encaminan al cementerio a recordar a sus seres queridos. En Navidad y Año Nuevo se realizan actividades religiosas, en especial las posadas, como tradición, la quema de cuetillos y para estas fechas se come manzana, uva, pera, durazno, dulces y tamales.

# **2. FASE DE SERVICIO TÉCNICO PROFESIONAL**

# **2.1. Diseño del sistema de abastecimiento de agua potable para el caserío Xejuyú, cantón Xajaxac, Sololá**

Para realizar el diseño del sistema de abastecimiento, fue necesario tener la mayor cantidad de información acerca del caserío Xejuyú, en caso de no contar con cierta información, es necesario utilizar la guía para el diseño de abastecimientos de agua potable a zonas rurales, en esta se presentan los lineamientos básicos que serán de ayuda para el diseño.

## **2.1.1. Descripción general del proyecto**

El tipo de sistema a diseñar será por gravedad, tanto la línea de conducción como la red de distribución, siendo esta última por ramales abiertos. Se diseñará una captación típica para fuentes de tipo acuífero libre con brote definido en ladera y tanque de distribución. El servicio será tipo predial con conexiones domiciliares.

## **2.1.2. Aforos, dotación y tipo de servicio**

Para la realización del aforo del nacimiento que abastecerá a la comunidad, se aplicó el método volumétrico, el cual se desarrolló de la siguiente manera: se escogió un recipiente de volumen conocido, entonces se captó el agua del nacimiento hasta llenar el recipiente, tomando en cuenta el tiempo de llenado del mismo; para calcular el caudal se utilizó la siguiente fórmula:

$$
Q = \frac{V}{T}
$$

Donde:

 $Q =$  caudal

 $V =$  volumen

 $T =$  tiempo

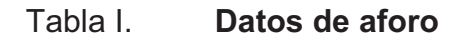

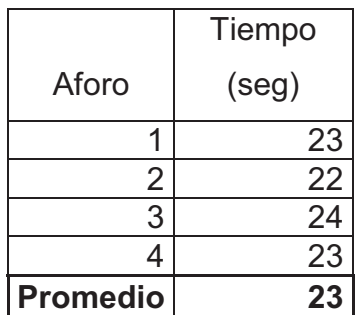

Fuente: elaboración propia.

Este aforo se realizó durante la época de estiaje; en Guatemala los meses de marzo o abril constituyen la expresión principal de la sequía.

Para mayor confiabilidad en el diseño, el aforo se realizó cuatro veces, tomando como resultado final el promedio de los mismos que corresponde a 0,82 litros por segundo.

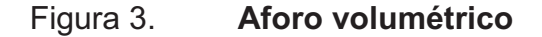

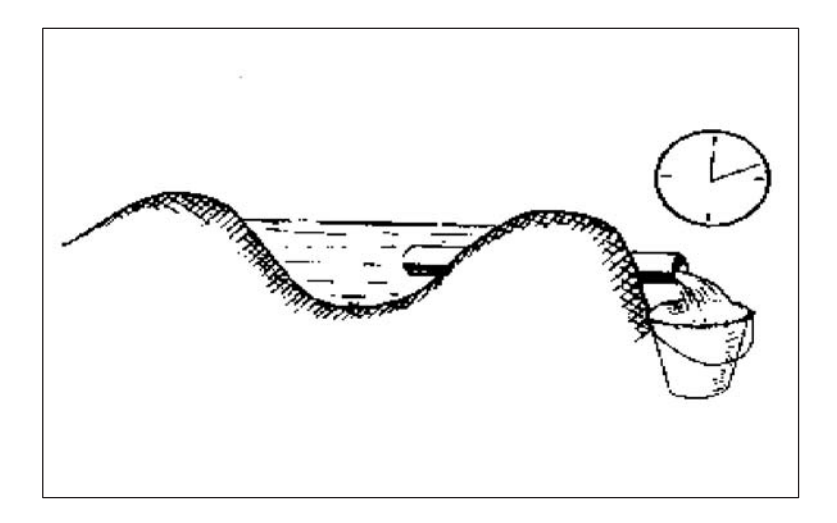

Fuente: http://www.ingenierocivilinfo.com

La dotación, se define como la cantidad de agua que se le proporciona a cada habitante de una población en un día, se expresa en litros por habitante por día (l/ ha/ d).

La dotación para una comunidad rural según UNEPAR, depende de las costumbres de la población, del clima, del tipo y magnitud de la fuente, de la calidad de agua, de la actividad productiva y de la medición del consumo.

En área rural, especialmente en clima frío, se adopta la siguiente dotación:

- -Servicio a base de llenacántaros = 30 a 60 lts/hab/día
- - Servicio con conexiones prediales fuera de la vivienda = 60 a 120 lts/hab/día

En el caso del caserío Xejuyú, cantón Xajaxac, Sololá, la dotación que se tomó es de 70 lt/hab/día y el tipo de servicio será por medio de conexiones prediales. La razón de la dotación se debió a la disponibilidad de caudal que proveen las fuentes.

## **2.1.3. Tasa de crecimiento poblacional**

El crecimiento poblacional o demográfico es el cambio en la población en un cierto plazo, y puede ser cuantificado como el cambio en la cantidad de individuos en una población usando "tiempo por unidad" para su medición. El término crecimiento demográfico puede referirse técnicamente a cualquier especie, pero se refiere casi siempre a seres humanos, y es de uso frecuentemente informal para el término demográfico más específico tarifa del crecimiento poblacional.

Según los datos proporcionados por el Instituto Nacional de Estadística (INE), se tiene una tasa de crecimiento poblacional de 3,5% anual, para el área de Sololá.

## **2.1.4. Período de diseño y población futura**

El período de diseño se refiere al número de años, para el cual el sistema va a proporcionar un servicio satisfactorio a la población. Es recomendable que éste no sea menor de 20 años; además, se debe contemplar un período adicional por concepto de planificación, financiamiento, diseño y construcción, aproximadamente de 2 años; por lo que en este proyecto, se tomó un período de diseño de 22 años.

#### **2.1.4.1. Población futura**

Aunque existen varios métodos para obtener una proyección del crecimiento poblacional, se recomienda utilizar el método geométrico, por considerarse el más aproximado para estimar el crecimiento de poblaciones de países en vías de desarrollo. Para el efecto, se utiliza la población actual que registra el último censo realizado en la comunidad, siempre y cuando éste sea confiable. Para la tasa de crecimiento poblacional, puede considerarse las estimaciones calculadas por el Instituto Nacional de Estadística (INE). En el proyecto, se utilizó la tasa de crecimiento departamental de Sololá, la cual es del 3,5 por ciento.

 $\bullet$ Método geométrico

$$
Pf = Po * (1+r)^{(N+n)}
$$

Donde:

Pf = población futura

Po = población actual

 $r =$  tasa de crecimiento

- N = período de diseño
- n = período adicional por planificación, diseño, construcción, etc

Para este caso, se tiene la siguiente información:

#### -Datos:

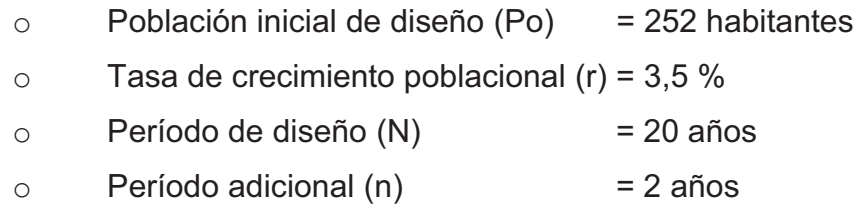

 $Pf = 252 * (1 + 0.035)^{(20+2)} = 537$  habitantes

## **2.1.5. Factores de consumo y caudales**

En un sistema público de abastecimiento de agua, el consumo es afectado por una serie de factores que varían en función del tiempo, las costumbres de la región, las condiciones climáticas, y las condiciones económicas que son inherentes a una comunidad y que varían de una comunidad a otra.

Durante el día, el caudal dado por una red pública varía continuamente, en horas diurnas, supera el valor medio, alcanzando valores máximos alrededor del mediodía, y los valores mínimos en las primeras horas de la madrugada.

La aplicación de estos factores de seguridad garantiza el buen funcionamiento del sistema en cualquier época del año, bajo cualquier condición, factores que se describen a continuación:

 $\bullet$ Factor de día máximo (FDM)

Este incremento porcentual se utiliza cuando no se cuenta con datos de consumo máximo diario. En acueductos rurales, el FDM puede variar de 1,2 a 1.5, según las normas UNEPAR y se recomienda utilizarlo de la siguiente forma:

- -Para poblaciones menores de 1 000 habitantes un FDM de 1,4 a 1,5
- -Para poblaciones mayores de 1 000 habitantes un FDM de 1,2 a 1,3

Para el proyecto del caserío Xejuyú, cantón Xajaxac, Sololá, se utilizó un factor de día máximo de 1,5, ya que la población actual es de 537 habitantes < 1 000 habitantes.

-Factor de hora máxima (FHM)

Este otro factor, como el anterior, depende del número de habitantes a beneficiar según sus costumbres.

El FHM para sistemas rurales, según las normas UNEPAR, puede variar de 2 a 3, se puede considerar de la manera siguiente:

- -Para poblaciones menores de 1 000 habitantes, un FHM de 3
- -Para poblaciones mayores de 1 000 habitantes, un FHM de 2

Para el sistema de abastecimiento de agua del caserío Xejuyú, cantón Xajaxac, Sololá, se utilizó un factor de día máximo de 3, por ser su población menor de 1 000 habitantes.

## **2.1.5.1. Caudal medio diario**

Es conocido también como caudal medio (Qm), es la cantidad de agua que consume una población en un día. Este caudal se puede obtener del promedio de consumos diarios durante un año; pero cuando no se cuenta con estos registros, se puede calcular en función de la población futura y la dotación asignada en un día.

El caudal medio diario para el proyecto del caserío Xejuyú, se calcula de la siguiente manera:

> $Qm =$ Población futura \* Dotación 86 400  $\binom{\text{seg}}{\text{dia}}$

$$
Qm = \frac{537 * 70}{86\,400} = 0.435
$$
 lts/seg

## **2.1.5.2. Caudal máximo diario**

También es conocido como caudal de conducción, debido a que es el que se utiliza para diseñar la línea de conducción.

Es el consumo máximo que puede haber en 24 horas, observado durante un año; en el caso de no tener registros, se puede obtener multiplicando el caudal medio diario por el factor de día máximo.

$$
Qmd = Qm * FDM
$$

Donde:

Qmd = caudal máximo diario o caudal de conducción

Qm = consumo medio diario o caudal medio

FDM = factor día máximo

 $Qmd = 0.435$  lts/seg  $* 1.5 = 0.65$  lt/seg

## **2.1.5.3. Caudal máximo horario**

También es conocido como caudal de distribución, debido a que es el que se utiliza para diseñar la red de distribución.

Es el consumo máximo en una hora del día, el cual se puede obtener de la observación del consumo equivalente a un año o en el caso de no tener registros, se puede obtener multiplicando el caudal medio diario por el factor de hora máxima.

$$
Qmh = Qm * FHM
$$

Donde:

Qmh = caudal máximo horario o caudal de distribución Qm = consumo medio diario o caudal medio

FHM = factor hora máxima

$$
Qmh = 0.435
$$
 Its/sec $g * 3.0 = 1.31$ lt/sec $g$ 

#### **2.1.6. Calidad del agua y sus normas**

El agua potable debe llenar ciertas condiciones, tales como:

- $\bullet$  Incolora en pequeñas cantidades o ligeramente azulada en grandes masas.
- $\bullet$ Inodora, insípida y fresca.
- -Aireada, sin substancias en disolución y sobre todo sin materia orgánica.
- -Libre de microorganismos que puedan ocasionar enfermedades.

Para el análisis del agua es indispensable realizar los siguientes exámenes:

## **2.1.6.1. Análisis bacteriológico**

El examen bacteriológico se hace con el fin de establecer la probabilidad de contaminación del agua con coliformes fecales, los cuales pueden transmitir enfermedades y presentan un alto riesgo a la salud humana. Este examen se apoya en métodos estadísticos, los que determinan el número más probable de bacterias presentes.

Por lo tanto, conforme a los resultados que se muestran en los anexos, el número más probable de gérmenes coliformes/100 centímetros cúbicos es de 33, con lo cual se concluye que el agua se enmarca en la clasificación 1: calidad bacteriológica que no exige más que un simple tratamiento de desinfección, según las normas internacionales de la Organización Mundial de la Salud para Fuentes de Agua y la Norma COGUANOR NGO 4 010.

### **2.1.6.2. Análisis fisicoquímico**

Conforme a los resultados que se muestran en el apéndice 3, se concluye que el agua cumple con las normas internacionales de la Organización Mundial de la Salud para Fuentes de Agua y las normas COGUANOR NGO 4 010 y 29 001, todas las determinaciones se encuentran dentro de los límites máximos aceptables. En conclusión el agua es adecuada para el consumo humano.

## **2.1.7. Ecuaciones, coeficientes y diámetros de tubería**

Para determinar las pérdidas de carga en la tubería, se recurre a la ecuación de Hazen Williams, la cual está expresada por:

$$
Hf = \frac{(1743,811) * L * Qmd^{1,85}}{C^{1,85} * \emptyset^{4,87}}
$$

Donde:

Hf = pérdida de carga en metros

C = coeficiente de fricción interno (Para HG C=100, y para PVC C=150)

 $\varnothing$  = diámetro interno en pulgadas

L = longitud de diseño en metros

Q = caudal máximo diario en litros por segundo

Conociendo la altura máxima disponible por perder, se toma como Hf, la cual permitirá encontrar el diámetro teórico necesario para la conducción del agua. Despejando el diámetro de la fórmula anterior, se tiene:

$$
\emptyset = \left[ \frac{(1\ 743.811) * L * Qmd^{1.85}}{C^{1.85} * Hf} \right]^{(1/4.87)}
$$

Obteniendo el diámetro teórico, se procede a seleccionar el diámetro comercial superior y se calcula el *Hf* final.

-Coeficiente de ficción

En el caso de utilizar la ecuación de Hazen Williams para el diseño hidráulico, siendo este el caso, se puede utilizar un coeficiente de rugosidad (C) que varía en el rango de 140 a 160 para tubería PVC.

Se recomienda un C = 140; cuando se duda de la topografía C = 150, para levantamientos topográficos de primero y segundo orden. Cuando se utiliza tubería HG, puede aplicarse un C = 100.

#### **2.1.8. Presiones y velocidades**

La presión hidrostática máxima en líneas de conducción y de distribución debe ser menor que la presión de trabajo de la tubería a utilizar, hay que tomar en cuenta la calidad de los accesorios y las válvulas, para evitar fugas cuando el acueducto esté en servicio.

Las presiones en las redes de distribución van a depender de las diferentes alturas que tenga el terreno; tendrán los siguientes valores:

- Presión mínima 10 metros (presión de servicio)
- Presión máxima 40 metros (presión de servicio)

- Presión hidrostática; máxima 80 metros.

Para las velocidades tomaran en cuenta las normas de UNEPAR y se adoptarán las velocidades de diseño siguientes:

- En líneas de conducción libres las velocidades deben estar comprendidas entre 0.6 y 3.0 m/s.
- En la líneas de distribución la velocidad del agua en las tuberías podrá llegar hasta 2.00 m/seg.

## **2.1.9. Levantamiento topográfico**

En un proyecto de agua potable el levantamiento topográfico es de gran importancia, ya que define el diseño del sistema; tiene por objeto medir las extensiones del terreno, determinar la posición y elevación de puntos situados sobre y bajo la superficie del terreno, tanto en la línea de conducción como de distribución, así como tanques y demás obras en sistema.

La topografía se compone de planimetría y altimetría, los cuales se pueden realizar con teodolito y nivel de precisión respectivamente, dependiendo del orden del levantamiento topográfico.

Debe usarse cuando:

- la distancia de la fuente a la comunidad sea mayor de 6 kilómetros.
- la diferencia de altura fuente-comunidad (vivienda más alta) sea hasta de 10 metros por kilómetro en sistemas por gravedad.
- el número de viviendas que se abastecerá sea mayor de 100, al momento de hacer el levantamiento.

El levantamiento altimétrico se hará por nivelación trigonométrica con teodolito con doble lectura adelante y atrás, referenciado a un banco de marca (BM) convencional o geodésico.

El levantamiento planimétrico se referirá al meridiano magnético y será efectuado con teodolito de precisión o taquimétricamente.

-Levantamiento topográfico de tercer orden

Se usará cuando:

- o La distancia fuente-comunidad, sea hasta de 2 600 metros.
- o La diferencia de altura de la fuente a la comunidad (vivienda más alta), sea de 15 metros mínima por kilómetro en sistemas por gravedad.
- o El número de viviendas que se abastecerá sea de 100 como máximo al momento de hacer el levantamiento.

El levantamiento planimétrico se referirá al meridiano magnético, utilizando brújula y cinta métrica de cualquier clase.

El levantamiento altimétrico se hará con nivel de mano o altímetro, referenciado a un BM convencional o preferentemente geodésico.

Para el levantamiento topográfico se utilizaron los siguientes procedimientos: medición de distancias horizontales con estadía. Ángulos y direcciones por conservación de azimut con el método de orientación de180 grados o vuelta de campana.

Se utilizó el siguiente equipo:

- $\bullet$ Un teodolito SOKKIA
- $\bullet$ Una cinta métrica de 60 metros
- $\bullet$ Dos plomadas de 1 libra
- $\bullet$ Una estadía
- $\bullet$ Estacas de madera
- $\bullet$ Un octavo de galón de pintura roja
- $\bullet$ Dos libras de clavo de 4"

## **2.1.9.1. Planimetría**

El levantamiento se hizo como una poligonal abierta por el método de conservación de azimut, el terreno que se trabajó era de tipo montañoso. Para determinar la distancia horizontal entre dos puntos se utiliza la siguiente fórmula:

$$
D.H.=100^* \Delta h^* \sin 2\theta
$$

Donde:

- D.H. = distancia horizontal en metros, entre dos puntos
- $θ = ángulo vertical$
- Δh = diferencia en metros, de lectura de hilo superior con el hilo inferior

## **2.1.9.2. Altimetría**

La altimetría toma en cuenta las diferencias de nivel existente entre puntos de un terreno o construcción. Para conocer éstas diferencias de nivel, hay que medir distancias verticales, directa o indirectamente. A estas operaciones se les denomina nivelación.

El método que se utilizó fue el taquimétrico. La taquimetría es una técnica topográfica que se emplea para determinar rápidamente la distancia, la dirección y la diferencia de elevación de un punto, por medio de una sola observación hecha desde una misma estación de instrumento. El método taquimétrico que más se utiliza es el de estadía.

Para determinar la diferencia de nivel entre dos puntos se utilizará la siguiente fórmula:

D.N.=100<sup>\*</sup> 
$$
\Delta h^*(\frac{1}{2} \sin 2\beta)
$$

Donde:

D.N. = diferencia de nivel entre dos puntos

 $\Delta h$  = diferencia en metros, de lectura de hilo superior con el hilo inferior

 $β = ángulo vertical$ 

## **2.1.10. Diseño hidráulico del sistema**

Su función es determinar los componentes, dimensiones de la red y funcionamiento de la instalación del sistema de agua potable.

La tubería a utilizar para el sistema de agua potable será cloruro de polivinilo (PVC), bajo las normas ASTM-D-1785. En las clasificaciones de cédulas 40, 80 y 120 según la necesidad. Esto en la línea de conducción y distribución.

Se utilizará tubería de acero galvanizado cuando la tubería no pueda ir enterrada, tales como pasos aéreos y de zanjón. La tubería de acero galvanizado debe de cumplir con la norma ANSI-ASTM A 120-79, bajo las cédulas 30, 40 y 80 según la necesidad de resistencia.

## **2.1.10.1. Captación**

La captación es una estructura de concreto que sirve para proteger al manantial y recolectar el agua para abastecer a la población. Para este proyecto se hará una captación superficial.

Elegida la fuente de agua e identificada como el primer punto del sistema de agua potable; se construye una estructura de captación que permita recolectar el agua, para que luego pueda ser transportada mediante las tuberías de conducción hacia el reservorio de almacenamiento. La fuente, en lo posible, no debe ser vulnerable a desastres naturales, en todo caso debe contemplar las seguridades del caso.

El diseño hidráulico y dimensionamiento de la captación dependerán de la topografía de la zona, de la textura del suelo y de la clase del manantial, buscando no alterar la calidad y la temperatura del agua, ni modificar la corriente y el caudal natural del manantial, ya que cualquier obstrucción puede tener consecuencias fatales; el agua crea otro cauce y el manantial desaparece.

## **2.1.10.2. Línea de conducción**

Es el conjunto de tuberías trabajando a presión forzada, que viene desde la captación al tanque de distribución. Para el presente diseño se trabajará el sistema por gravedad. Una línea de conducción debe aprovechar al máximo la energía disponible para conducir el caudal deseado, por lo cual, en la mayoría de los casos se determinará el diámetro mínimo que satisfaga las condiciones tanto topográficas como hidráulicas.

 Para una línea de conducción por gravedad deben tenerse en cuenta los siguientes criterios:

- - Carga disponible o diferencia de altura entre la captación y el tanque de distribución
- -Capacidad para transportar el caudal máximo diario ( $Q_{\text{md}}$ )
- -Clase de tubería capaz de soportar las presiones hidrostáticas
- -Considerar obras necesarias en el trayecto de la línea de conducción
- -Considerar diámetros mínimos para la economía del proyecto

Se aplica la ecuación de Hazen-Williams, la cual es:

$$
Hf = \frac{(1743,811) * L * Qmd^{1,85}}{C^{1,85} * \emptyset^{4,87}}
$$

Donde:

- Hf = pérdidas por fricción en la tubería (pérdidas de carga) en m.
- $L =$  longitud del tramo en m.
- $Q =$  caudal en lts/seg.
- $\varnothing$  = diámetro interno de la tubería en pulg.
- $C =$  coeficiente del material de la tubería: PVC;  $C = 150$  y HG;  $C = 100$ .

 $\bullet$ Ejemplo de diseño: línea de conducción.

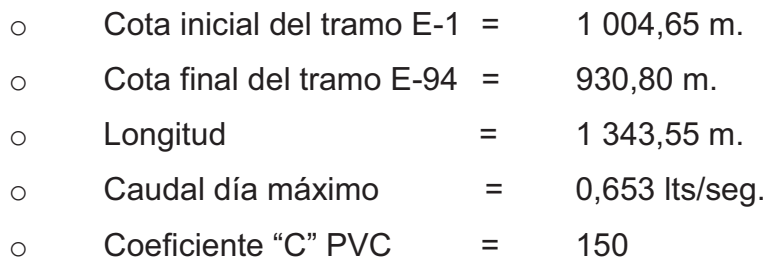

 $\bullet$ Cálculo de la carga disponible

La carga disponible es la diferencia de cota entre el nivel inicial y el nivel en el cual terminará el diseño; se calcula de la siguiente manera:

$$
Hf = C Tf - CTi
$$

$$
Hf = 1004,65 - 930,80 = 73,85
$$
 mts

Dónde:

Hf = carga disponible CTi = cota inicial

 $CTf = \cot \theta$  final

 $\bullet$ Cálculo diámetro teórico (Ø)

Para calcular el diámetro de la tubería se utiliza la ecuación de Hazen Williams:

$$
Hf = \frac{(1743.811) * L * Qmd^{1.85}}{C^{1.85} * \emptyset^{4.87}}
$$

Sustituyendo valores se obtiene:

$$
\emptyset = \left(\frac{1,743,811 \times 10^{-185}}{C^{1,85} \times Hf}\right)^{\frac{1}{4,87}}
$$

$$
\emptyset = \left(\frac{1,743,811 \times 1,343,55 \times 1,05 \times 0,653^{1,85}}{150^{1,85} \times 73,85}\right)^{\frac{1}{4,87}} = 1,07 \text{ pulg}
$$

Para asegurar una menor pérdida y una presión adecuada en el diseño se tomará el diámetro comercial  $\varnothing$  = 1", en líneas de conducción forzadas el diámetro comercial mínimo a utilizar es 1 ½", pero atendiendo razones hidráulicas o económicas se pude aceptar diámetros mínimos de ¾", tomando en cuenta que se utilizan los diámetros nominales internos, según la guía para el manejo y diseño de acueductos UNEPAR.

Pérdida de carga real con diámetro nominal interno

$$
Hf_{1} = \frac{(1\ 743,811) * 1343,55 * 1,05 * 0,653^{1,85}}{150^{1,85} * 1,195^{4,87}} = 45,95 \text{ mts}
$$

-Cálculo de piezométrica

La cota piezométrica final del tramo se calcula restando la cota piezométrica al inicio del tramo, menos las pérdidas del tramo; se procede de la siguiente manera:

$$
CPF = CP_0 - Hf_{1}
$$

 $CPF = 1004,65 - 45,95 = 958,70$ 

Donde:

CPf = cota piezométrica al final del tramo

CPo = cota piezométrica al inicio del tramo

Hf = pérdida por fricción

La presión dinámica al inicio del tramo es cero, debido a la presión atmosférica, y la presión dinámica final del tramo se calcula de la siguiente manera:

$$
P_0 = 0
$$
  
PF = CPF – (cota final)  
PF = 958,70 – 930,80 = 27.90

-Cálculo de velocidad

Esta viene expresada de la siguiente manera:

$$
V = \frac{1.9735^*Q_{\text{md}}}{\phi^2}
$$

Donde:

 $V =$  velocidad del agua (m/s)

Q = caudal de día máximo o de conducción (lts/s)

 $\varnothing$  = diámetro nominal interno de la tubería (in)

Sustituyendo:

$$
V = \frac{1.9735^{*}0,653}{1,195^{2}} = 0,90 \ m/s
$$

#### **2.1.10.2.1. Tipos de tubería**

Toda tubería cuenta con tres características fundamentales, las cuales son, el diámetro, la clase y el tipo de tubería. Con respecto al diámetro, se debe mencionar que, comercialmente, a cada tubería se le asigna un diámetro nominal que no es el mismo diámetro interno del conducto. La clase de tubería se refiere a la norma que se usó para su fabricación, íntimamente relacionada con la presión de trabajo. También indica la razón entre el diámetro externo y el espesor de la pared de la tubería. Y por último el tipo de tubería se refiere al material de que está fabricada. Los materiales más comunes usados para las tuberías de acueductos son el cloruro de polivinilo (PVC) y el acero galvanizado (H.G.).

-Tuberías de acero galvanizado

El acero galvanizado tiene su principal aplicación cuando se encuentre sobre la superficie del terreno, ya que si se entierra empieza a corroerse.

Según la ASTM (American Society for Testing and Materials), la tubería de acero galvanizado, debe cumplir con la norma ANSI-ASTM A 120-79. Las siglas ANSI se refieren a American Nacional Standard Institute y 79 al año en que se puso en vigor la norma.

La tubería se fabrica bajo las denominaciones cédula 30, 40 y 80. Por ejemplo, la que es fabricada bajo la denominación cédula 40 se conoce como "tubería estándar". La tubería de acero galvanizado existe en tres presentaciones.

o Tubería "peso estándar", para diámetros nominales de 1/8¨ a 6¨

- o "Extra fuerte", para diámetros entre 1/8" y 12"
- $\circ$  "Doble extra fuerte", para diámetros entre  $\frac{1}{2}$ " y 8".
- -Tubería PVC

El cloruro de polivinilo (PVC) es el material que más se emplea en la actualidad, esto es debido a que es más económico, más liviano, fácil de instalar, durable y no se corroe, pero también tiene muchas desventajas, es más frágil y no se puede dejar en la intemperie, ya que se vuelve quebradizo.

La tubería PVC se fabrica según la Norma ASTM D-1785, bajo la clasificación de cédulas 40, 80 y 120. De ellas, la que más se emplea para pequeños y medianos sistemas de abastecimiento de agua es la de cédula 40.

-Uniones

La tubería de PVC cuenta con dos tipos de uniones, la unión con campana y la unión de junta rápida. Para la unión con campana se requiere utilizar cemento solvente, para lo cual deben limpiarse perfectamente los bordes de la tubería y luego colocar el cemento solvente y empalmar los dos tubos. La unión de junta rápida trae un empaque de hule, el cual permite una unión más firme.

La ventaja de la unión con campana está en su costo y la ventaja de la junta rápida está en el tipo de unión que es más segura.

## **2.1.10.3. Tanque de almacenamiento**

El tanque de distribución tiene como fin principal cubrir las variaciones horarias de consumo, almacenando agua durante las horas de bajo consumo y proporcionando los gastos requeridos a lo largo del día.

Volumen del tanque: para compensar las horas de mayor demanda se diseña un tanque de distribución, que, según UNEPAR, debe tener un volumen entre el 25 y 40 por ciento del consumo medio diario.

## **2.1.10.3.1. Volumen de almacenamiento**

Para efectos de diseño se adopta un valor del 35 por ciento.

El volumen del tanque de distribución (Vol. tanque) en metros cúbicos  $(m<sup>3</sup>)$ es el siguiente:

Vol. 
$$
\tan q = \frac{0,435 \frac{\text{Its}}{\text{seg}} \times 86,400 \frac{\text{seg}}{\text{día}} \times 35\%}{1,000} = 13,17 \text{ m}^3
$$

Por lo tanto el volumen del tanque será de 15 m<sup>3</sup>.

# **2.1.10.3.2. Diseño estructural del tanque**

El tanque poseerá muros construidos de concreto ciclópeo, lo cual significa que estarán hechos de piedra bola y las medidas de la roca variarán desde dos hasta seis pulgadas de diámetro, las cuales se unirán entre sí con concreto, sin armadura, utilizando una proporción de 1:3.

Los muros del tanque estarán sometidos a fuerzas del agua y del suelo, por lo cual se procederá a realizar su diseño, tomando en cuenta las dimensiones propuestas.

 $\bullet$ Diseño de la losa

El cálculo del sentido en que trabaja la losa se determina por la relación entre el lado menor y el lado mayor, que en éste caso son iguales.

$$
m = \frac{a}{b} = \frac{2,50}{2,50} = 1 > 0.5
$$

Entonces la losa se diseña en dos sentidos.

-Espesor de la losa

$$
t = \frac{\text{perímetro}}{180} = \frac{4 * (2.50 \text{ m})}{180} = 0.056 \text{ mts} \approx 0.10 \text{ m}.
$$

Se toma un espesor de 0,10 m = 10 cm

 $\bullet$ Integración de cargas

Carga muerta (CM): es el peso propio de la losa.

CM = wlosa + sobrecarga

Wlosa = yc× t = 2 400 kg/m<sup>2</sup> \* 0,10 m = 240 kg/m<sup>2</sup> Sobrecarga = 90 kg/m<sup>2</sup>

CM=240 kg/m<sup>2</sup>+ 90 kg/m<sup>2</sup> = 330 kg/m<sup>2</sup>

Carga viva (CV): Son las cargas eventuales que podría tener la losa  $CV = 100$  kg/m<sup>2</sup>

Cargas últimas (CU): es la suma de las cargas muerta y viva afectadas por factores de seguridad. El factor para la carga muerta es un 40 por ciento más, y para la carga viva 70 por ciento.

CMu = 1,4 CM = 1,4  $*$  330 kg/m<sup>2</sup> = 462 kg/m<sup>2</sup>  $CVu = 1,7 CV = 1,7 * 100 kg/m<sup>2</sup> = 170 kg/m<sup>2</sup>$  $Cu = 462 + 170 = 632$  kg/m<sup>2</sup>

Cálculo de momentos: Para determinar los momentos positivos y negativos en los puntos críticos de la losa, se emplearán las fórmulas específicas por el código ACI, método 3.

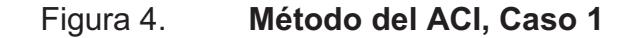

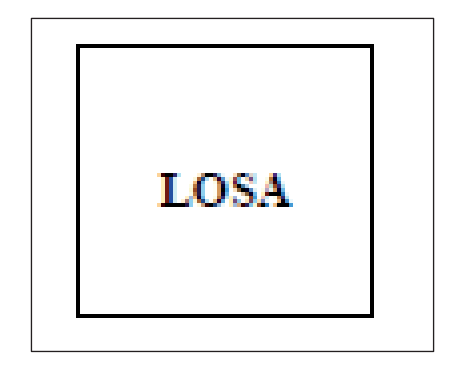

Fuente: elaboración propia, con el programa AutoCAD 2010.

$$
Ma^{+} = Mb^{+} = (Ca^{*}CMu^{*}a^{2}) + (Ca^{*}CVu^{*}a^{2})
$$
  

$$
Ma^{-} = Mb^{-} = 1/3 Ma^{+}
$$

Donde:

- $Ma^+$ = momento positivo del lado "a" en kg - m
- Ma<sup>-</sup> = momento negativo del lado "a" en kg - m
- $Mb<sup>+</sup>$ = momento positivo del lado "b" en kg - m
- $Mb<sup>-</sup> = momento negative del lado "b" en kg m$
- Ca = 0,036 según recomendaciones del código ACI
- $A =$  lado de la losa
- CMu = carga muerta última en kg/m
- $CVu = \text{carga}$  viva última en kg/m

Sustituyendo valores en las expresiones anteriores

 $Ma^+ = Mb^+ = (0.036^*(462)^*(2.50)^2) + (0.036^*170^*(2.50)^2) = 142.20 \text{ kg-m}$  $\text{Ma}^{\text{-}} = \text{Mb}^{\text{-}} = 1/3 \text{ Ma}^{\text{+}} = 1/3 (142,20) = 47,4 \text{ kg-m}$ 

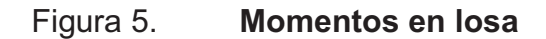

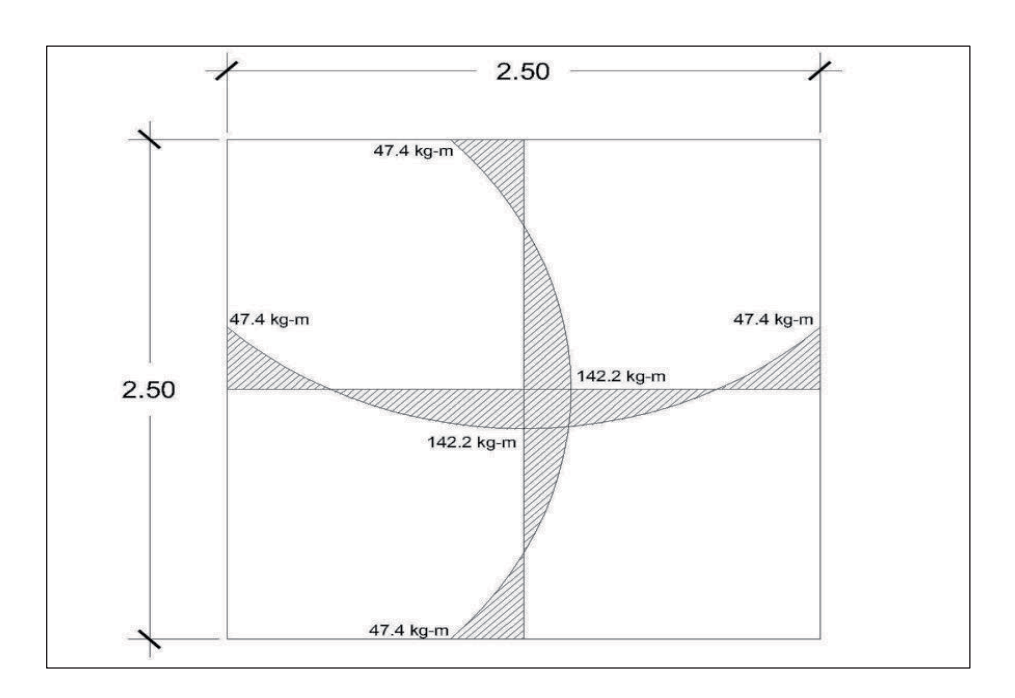

Fuente: elaboración propia, con el programa AutoCAD 2010.

Calculando el área de acero necesaria por la siguiente fórmula

$$
M = \theta * As * Fy \left[ d - \frac{As * Fy}{1.7 * f'c * b} \right]
$$

Donde:

As = acero requerido en  $cm<sup>2</sup>$ M = momento de diseño kg-m f'c = esfuerzo último del concreto en  $kg/cm<sup>2</sup>$ Fy = módulo de fluencia del acero en  $kg/cm<sup>2</sup>$ b = banda de 100 centímetros de ancho  $d =$  peralte = 7,50 cm

Sustituyendo:

As = (b \* d) - 
$$
\sqrt{(b * d)^2 - \frac{M * b}{0.003825 * f'c} * (\frac{0.85 * f'c}{Fy})}
$$

 $\mathsf{AsM}^*$  0,76  $\mathsf{cm}^2$ AsM $\degree$  0,25 cm<sup>2</sup>

 $\bullet$ Acero mínimo (As min):

$$
\text{Asmin} = \frac{14.1}{\text{Fy}} * \text{b} * \text{d} = \frac{14.1}{2810 \frac{\text{kg}}{\text{cm}^2}} * 100 \text{ cm} * 7.5 \text{ cm} = 3.76 \text{ cm}^2
$$

Donde:

$$
Fy = \text{módulo de fluencia del acero} = 2,810 \text{ kg/cm}^2 \text{ (grado 40)}
$$
  
b = banda de 1 m = 100 cm de ancho  
d = peralte de la losa = 7,5 cm

Con los resultados obtenidos del área del momento a flexión, este resulta ser menor que el área de acero mínimo; por tanto, se utiliza para el diseño el área de acero mínimo (As < Asmin)

Propuesta usando hierro  $1/2$ " = área = 1,27 cm<sup>2</sup>

 $\bullet$ Espaciamiento

Propuesta: Usando refuerzo No. 3
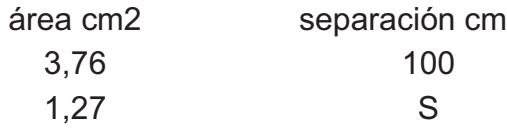

 $S = (1,27) (100) / (3,76) = 33,77$  cm

Tomando en cuenta que el espaciamiento máximo entre varillas es:

Smáx =  $3t = 3(10 \text{ cm}) = 30 \text{ cm}$ , entonces usar No 4 @ 30 cm

Por lo tanto se usan barras No. 4 G40 con un espaciamiento de 30 cm en ambos lados. Debido a que es cuadrada la losa el área de acero necesaria será la misma en ambos lados.

Calculando el acero mínimo para esta separación:

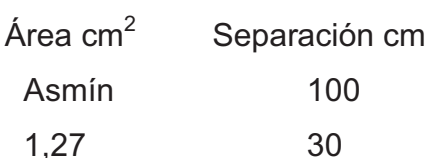

Asmín =  $4,23$  cm<sup>2</sup>

Momento resistente al acero mínimo

$$
MAsmin = \theta * As * Fy \left[ d - \frac{As * Fy}{1.7 * f'c * b} \right]
$$

$$
\text{MAsmin} = 0.85 \times 4.23 \times 2.810 \left[ 7.5 - \frac{4.23 \times 2.810}{1.7 \times 210 \times 100} \right] = 700.78 \, \text{kg} - \text{mt}
$$

Como no hay ningún momento que sea mayor que éste, entonces se utiliza el área de acero mínima.

El refuerzo será colocar No. 3 @ 30 cm, en ambos sentidos

Figura 6. **Detalle de armado de losa** 

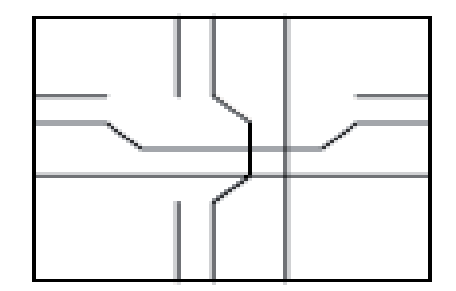

Fuente: elaboración propia, con el programa de AutoCAD 2010.

-Diseño de los muros del tanque

El muro se construirá de concreto ciclópeo, ya que la piedra es un elemento de construcción predominante en la comunidad. El diseño del tanque consiste en verificar que las presiones que se ejercen sobre las paredes del tanque y sobre el suelo, no afectarán la estabilidad del tanque.

-Altura del tanque

Para determinar la altura del agua en el tanque se utiliza la siguiente expresión:

Volumen = base\*altura\*longitud

Altura = Volumen / (base\*longitud)

Altura =  $15/(2,50*2,50) = 2,40$  mts

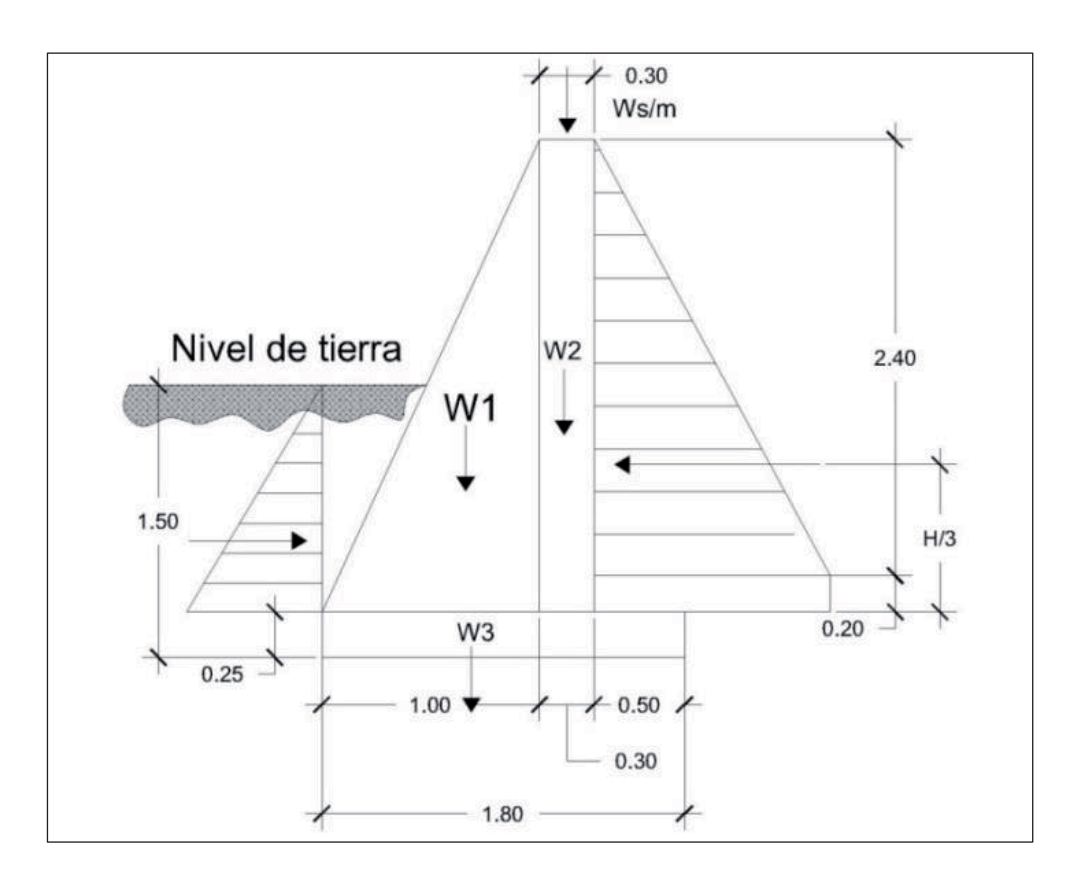

## Figura 7. **Diagrama de cuerpo libre de las presiones**

Fuente: elaboración propia, con el programa de AutoCAD 2010.

#### -Datos Preliminares

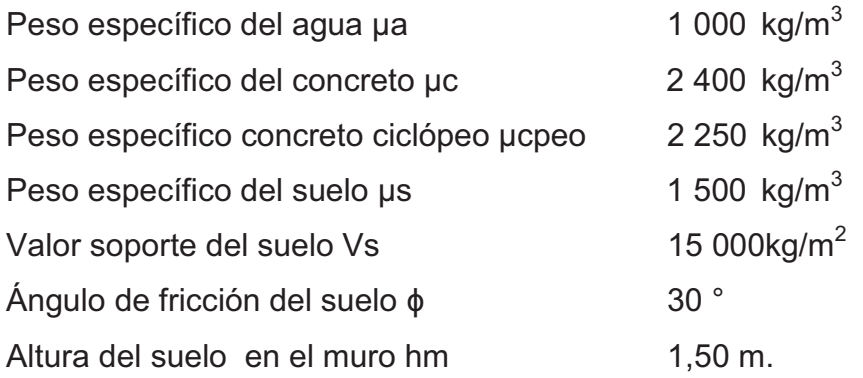

La capacidad de soporte del suelo es vs = 15,000 kg/m² (tomado de valores según características de los suelos en el municipio de Sololá, descritos por SIG-MAGA lo cual indica la existencia de suelos volcánicos, con presencia de rocas ígneas metafórmicas, con suelo tipo Patzité (inclinados con presencia franco arenosa en su superficie).

-Área tributaria de la losa sobre el muro (At)

At = 
$$
(b^*a)/4 = (2.50^*2.50)/4 = 1.56
$$
 m<sup>2</sup>

Peso sobre el muro (Ws/m); en Kg/m Ws/m = peso de la losa + peso de la viga Ws/m = Cu\*At/L + (1.4) (2,400 kg/m<sup>3</sup>\*b\*h) 3  $Ws/m = ((632) (1.56)/2.50)) + (1.4) (2,400*0.20 m*0.20 m)$ Ws/m = 529.40 kg/m Carga puntual (Pc) = 529.2 kg/m \* 1 m = 529.2 kg Momento por carga puntual (Mc) =  $557.2$  kg  $*(1 + (0.3/2)) = 473.62$  kg-m

-Coeficientes de la teoría de Rankine:

$$
\text{Ka} = \frac{(1 - \sin 30^{\circ})}{(1 + \sin 30^{\circ})} = 0,33
$$

$$
Kp = \frac{1}{Ka} = \frac{1}{0,33} = 3
$$

-Cálculo de presiones horizontales a una profundidad del muro

Presión horizontal del agua sobre el muro (Pa)

Pa = densidad del agua\*H Pa =  $(1,000 \text{ kg/m}^3)$  (2.40 m) = 2,400 kg/m<sup>2</sup>

Presión horizontal del suelo sobre el muro (Ps)

Ps = peso volumétrico del suelo\*h\*Kp  $Ps = (1,500 \text{ kg/m}^3)$  (1.50 m)\*3 = 6,750 kg/m<sup>2</sup>

-Cálculo de fuerzas totales sobre el muro

Fuerza total del agua sobre (Fa)

 $Fa = 0.5*Pa*H$ Fa = 0,5\*2,400 kg/m<sup>3</sup>\*2.40 m = 2,880 kg/m<sup>2</sup>

Fuerza total del suelo sobre el muro (Fs)

 $Fs = 0.5*Ps*h$  $Fs = 0.5*6.750 kg/m<sup>2</sup>*1.50 m = 5.062.50 kg/m<sup>2</sup>$ 

Los momentos al pie del muro serán

Magua = Fa\*h/3 = (2 880 kg/m<sup>2</sup>)\*(2,40/3) = 2 304 kg/m Msuelo = Fs\*h/3 =  $(5.062,50 \text{ kg/m}^2)$ \* $(1,50/3)$  = 3.375 kg/m

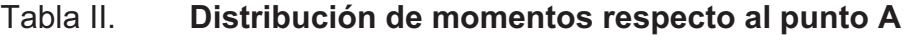

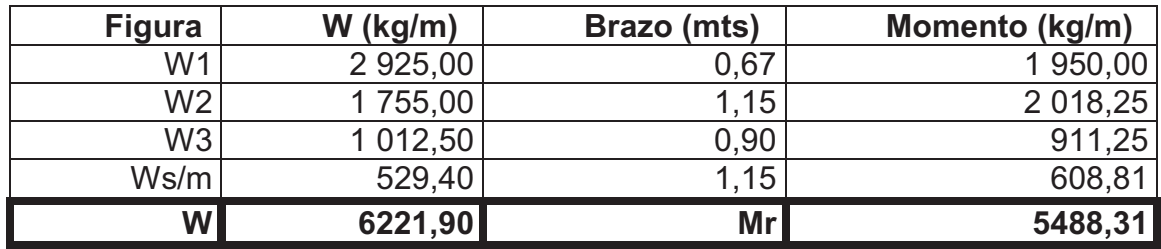

Fuente: elaboración propia.

Verificando estabilidad contra volteo  $\bullet$ 

$$
Fsv = \frac{\Sigma MR}{\Sigma Mact} = \frac{Mr + Msuelo}{Magua}
$$

$$
Fsv = \frac{5\,488,31 + 3\,375}{2\,304} = 3\,847 > 1,50
$$

Verificando estabilidad contra deslizamiento  $\bullet$ 

$$
Fsd = \frac{\Sigma FR}{\Sigma Fact} = \frac{Fs + 0.9 \tan\phi * W}{Fa}
$$

$$
Fsd = \frac{5062,50 + 0.9 * \tan 30^{\circ} * 622190}{2880} = 288 > 1,50
$$

-Verificación de presión máxima bajo la base del muro

Figura 8. **Diagrama de presiones bajo la base del muro** 

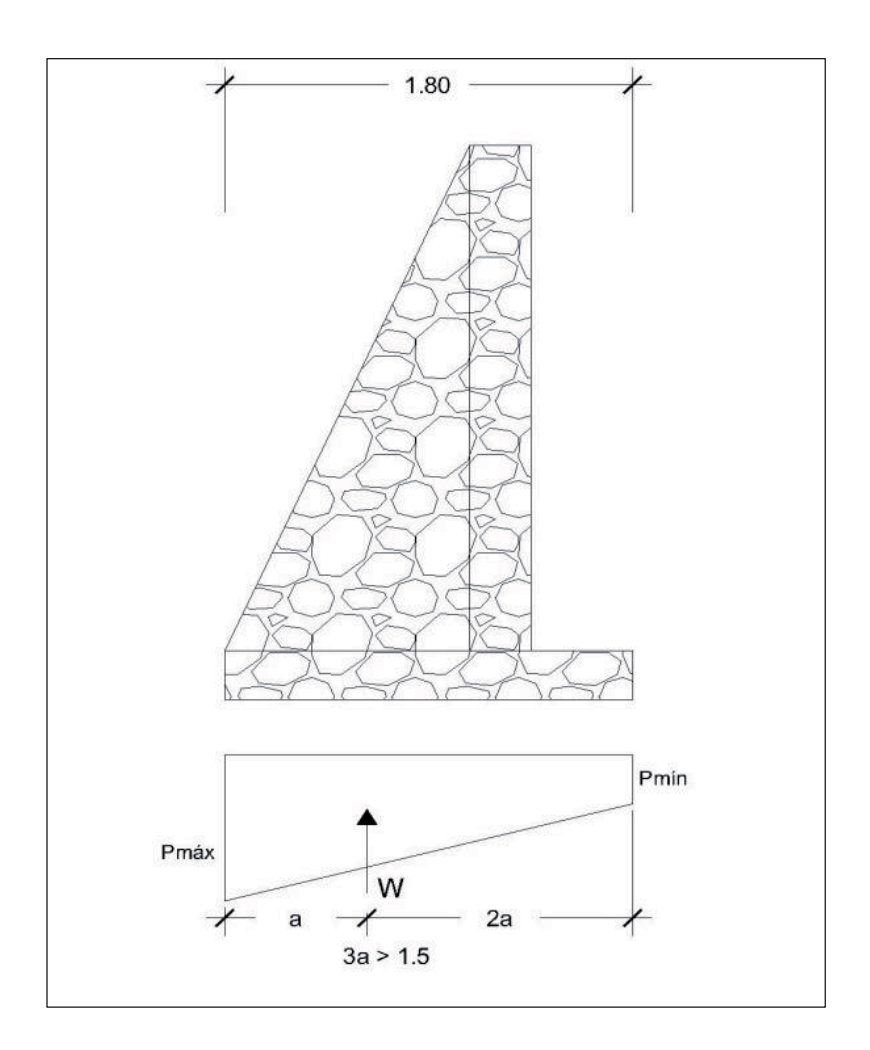

Fuente: elaboración propia, con el programa de AutoCAD 2010.

La distancia a a partir del punto donde actúan las cargas verticales viene dado por

$$
a = \frac{\Sigma M +}{W} = \frac{Mr + Msuelo - Magua}{W}
$$

$$
a = \frac{5\,4488,31 + 3\,375 - 2\,304}{6\,221,90} = 0.71 \text{mts}
$$

 $3a = 3$  \*0,71 m = 2,13 > 1,50; no existen presiones negativas

La excentricidad viene dada por:

$$
e = \frac{L}{2} - a = \frac{1,80}{2} - 0,71 = 0,19
$$

Las presiones en el terreno serán

$$
P = \frac{W}{L * b} \left( 1 \pm \frac{6 * e}{L} \right)
$$

Sustituyendo

$$
Pmax = \frac{6221.90}{1.80 \times 1} \left( 1 + \frac{6 \times 0.19}{1.80} \right) = 5646.24 \text{ kg/m}^2
$$

$$
\text{Pmin} = \frac{6\ 221,90}{1,80 \times 1} \left( 1 - \frac{6 \times 0,19}{1,80} \right) = 1\ 266,98 \,\text{kg/m}^2
$$

Pmax =  $5,646.24$  kg/m<sup>2</sup>  $\le$  Vs = 15,000 kg/m<sup>2</sup>; no excede el valor soporte del suelo.

Pmin = 1 266,98 kg/m<sup>2</sup> > 0; no existen presiones negativas

-Diseño de la losa inferior del tanque

Se diseña con el volumen del tanque hasta el nivel crítico del agua (tanque lleno) ya que es cuando se tiene la mayor fuerza actuando sobre esta.

 $V = (a - 0.15)^*(b - 0.15)^*h$ 

Sustituyendo:

V = 2,35 m<sup>\*</sup>2,35 m<sup>\*</sup>2,40m = 13,25 m<sup>3</sup>

Peso del agua sobre la losa (Pagua) Pagua = V\*(Densidad del agua)

Sustituyendo:

Pagua = 13,25 m<sup>3</sup>\*1 000 kg/m<sup>3</sup> = 13 250kg

Presión del agua por metro cuadrado (Wa) Wa = Pagua/área

Sustituyendo:

Wa = (13,250 kg)/ (2.35 m\*2.35 m) = 2,400 kg/m<sup>2</sup>

Como la capacidad soporte del suelo es Vs = 15,000kg /m<sup>2</sup> y es mayor que la presión producida por el peso del agua, no se requiere refuerzo. Los detalles constructivos se muestran en los anexos.

### **2.1.10.4. Red de distribución**

La red de distribución es un sistema de tuberías unidas entre sí, que conducen el agua desde el tanque de distribución hasta el consumidor final. Su función es brindar un servicio continuo en aceptable cantidad y con calidad del agua. Por la forma y principio hidráulico de diseño, las redes pueden ser:

- - Red ramificadora o abierta: ésta se construye en forma de árbol, es recomendable cuando las casas están dispersas. En este tipo de red, los ramales principales se colocan en las rutas de mayor importancia, de tal manera que alimenten a otros secundarios;
- - Red en forma de malla o de circuito cerrado: en ésta, las tuberías están en forma de circuitos cerrados intercomunicados entre sí. Aquí la fórmula de Hazen & Williams define la pérdida de carga, la cual es verificada por el método de Hardy Cross; técnicamente este método funciona mejor, ya que elimina los extremos muertos, permitiendo la circulación del agua.

Para el proyecto de la comunidad de Xejuyú se adoptó el tipo de red abierta, ya que las casas se encuentran dispersas y la topografía es bastante quebrada, se utilizó la fórmula de Hazen & Williams para calcularlo.

Las líneas de distribución son en su mayoría tuberías de PVC. Para el diseño de la red de distribución se debe tener en cuenta que la presión mínima es de 10 m.c.a. y la presión máxima es de 40 m.c.a. Vale la pena mencionar que la presión máxima de 40 m.c.a, generalmente sólo aplica para países latinoamericanos, porque los accesorios para instalaciones hidráulicas domiciliares generalmente son diseñados para esta presión.

49

Para una red de distribución deben de tenerse en cuenta los siguientes criterios:

- $\bullet$  Carga disponible o diferencia de altura entre el tanque de distribución y la última casa de la red de distribución
- $\bullet$ Capacidad para transportar el caudal de distribución
- -Tipo de tubería capaz de soportar las presiones hidrostáticas
- - Considerar todas las obras necesarias para el buen funcionamiento del sistema
- $\bullet$  Importante considerar diámetros mínimos para la economía del proyecto se utilizó la fórmula de Hazen-Williams
- $\bullet$ Ejemplo de diseño: tramo de distribución

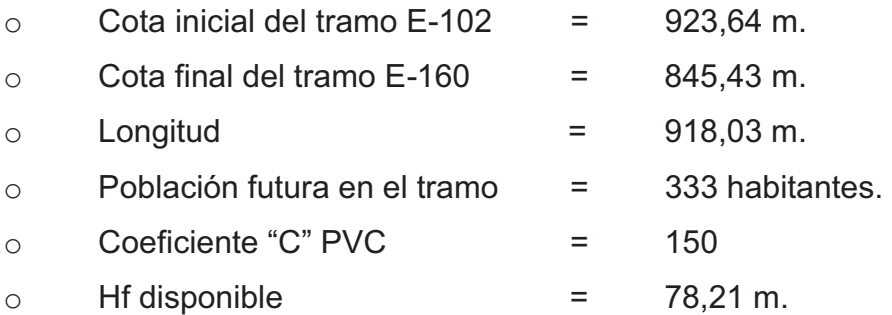

El caudal de distribución del tramo de E-102 a E-160 se obtiene de la siguiente manera:

$$
Qdtramo = \frac{Pftramo * Dot}{86\ 400} * Fhm
$$

Donde:

 $Qd_{t$ ramo = caudal de diseño del tramo a realizar  $Pf_{tramo}$  = población futura del tramo a realizar Dot = dotación (lt/hab/dia) Fhm = factor de hora máxima = 3

Sustituyendo:

$$
Qd = \frac{333 * 70}{86400} * 3 = 0.81 \text{ lt/seg}
$$

 $\bullet$ Cálculo diámetro teórico (Ø):

$$
\text{\O} = \left[\frac{(1743.811)*L*Qd^{1.85}}{C^{1.85}*Hf}\right]^{(1/4.87)}
$$

$$
\emptyset = \left[ \frac{(1743,811) * 918,03 * (0,81)^{1,85}}{(150)^{1,85} * 30,40} \right]^{(1/4,87)} = 1,056"
$$

Se tomó un diámetro comercial de 1¼ pulg. y 1 pulg., con diámetro interno de 1,532 pulg. y 1,195 pulg.

 $\bullet$ Cálculo de pérdida

$$
\text{Hf } 1 \big/ \frac{1}{4} \big/ \frac{1}{4} = \frac{(1743,811) * 918,03 * (0,81)^{1,85}}{(150)^{1,85} * (1,532)^{4,87}} = 12,78 \text{ mts}
$$

$$
Hf 1" = \frac{(1743.811) * 918.03 * (0.81)^{1.85}}{(150)^{1.85} * (1.195)^{4.87}} = 42.84
$$
 mts

Para dicho tramo se dejó un diámetro comercial de 1", cumpliendo con ello no rebasar la pérdida de carga disponible manteniéndose en el rango permitido

Ya seleccionado el diámetro comercial se procede a verificar la presión de servicio y velocidades.

Verificando presión dinámica en la estación E-160.

$$
PD_{E-160} = CP_{E-160} - CT_{E-160}
$$

Donde:

PDE-126 = presión dinámica en estación E-160  $CP_{E-126}$  = cota piezométrica en estación E-160  $CT_{E-126}$  = cota del terreno en estación E-160

La cota piezométrica en E-160 se calcula de la siguiente manera:

 $CP_{E-160} = CT_{E-102} - Hf_{encontrado} = 923.64 - 42.84 = 880.80$  m. c. a.

Sustituyendo:

$$
PD_{E-160} = 880.80 - 845,43 = 35,37 \text{ m. c. a.}
$$

Para esté tramo se observa que la presión dinámica está dentro del rango permisible, siendo el rango de 10 < P.D. < 40 m.c.a.

-Cálculo de velocidad

$$
V = \frac{1,9735^*Q_d}{\phi^2}
$$

Sustituyendo:

$$
V = \frac{1,9735 \times 0.81 \text{ lt/sec}}{(1,195\text{')}^2} = 1,12 \text{ m/sec}
$$

0,55 m/s< V= 1,12 m/s < 3,00 m/s; por consiguiente el diámetro de tubería propuesto cumple con los parámetros, por lo que se utilizará para toda la línea de distribución.

## **2.1.10.5. Sistema de desinfección**

En todo sistema de abastecimiento de agua potable debe considerarse la incorporación de un sistema de desinfección, con la finalidad de proveer el agua libre de bacterias, virus y parásitos que puedan afectar la salud de las personas.

Con base a los resultados obtenidos por el Centro de Investigaciones de Ingeniería (CII), se determinó que el agua requiere de tratamiento para su consumo. Para la desinfección se deberá aplicar la substancia química: hipoclorito de calcio, utilizando un dosificador de pastillas, éste dispositivo disolverá las pastillas de hipoclorito de calcio por el flujo de agua entrante al hipoclorador y luego al tanque de distribución, siendo la cloración controlada del agua por este flujo.

Por la seguridad de los usuarios esta desinfección se propone usar tabletas de hipoclorito de calcio, con no menos del 65% de ingredientes activos y con las siguientes dimensiones para cada tableta: 3 1/8" de diámetro, 1 ¼" de

alto y un peso de 300 gramos, las cuales serán disueltas en un hipoclorador. El flujo del cloro está dado por:

$$
Fc = Qc * Dc * 0,06
$$

Donde:

Fc = flujo de cloro; en gramos / hora Qc = caudal de conducción (0,653 lts/s = 39,18 lt/minuto) Dc = demanda de cloro en miligramos por litro (por ser un nacimiento, se estima una demanda de cloro de 2 miligramos por litro)

Fc =  $(39.18 \text{ It/min})$   $*(2)$   $*(0.06 = 4.70 \text{ grams})$  hora = 113 gramos/día

Con la tercera parte de una tableta de 300 gramos por día. Esto quiere decir que se consumirán 10 tabletas de 300 gramos por mes.

## **2.1.10.6. Obras de arte**

También son llamadas obras hidráulicas, se utilizan en el recorrido de la tubería, según la necesidad que se presente en cualquier punto que pueda afectar el sistema hidráulico y con eso mejorar su funcionamiento para brindar el mejor servicio posible.

## **2.1.10.6.1. Cajas rompe presión**

Se utilizan para controlar la presión interna de la tubería, rompiendo o aliviando la presión en la línea de conducción o de distribución; evitando así la falla de las tuberías y accesorios, cuando la presión estática de diseño iguala o

supera la presión de trabajo máxima de los mismos. Cuenta en la entrada con una caja y válvula de compuerta, tubería de desagüe y rebalse o válvula de flote, según fuese el caso, y su pichacha en la tubería de salida. Para este proyecto se necesitaron dos cajas rompe presión, las cuales se colocaron en las estaciones E-126 y E-174.

## **2.1.10.6.2. Paso aéreo**

Esta estructura se utiliza para salvar depresiones del terreno o donde es imposible enterrar o revestir la tubería, quedando expuesta a la intemperie. Para el proyecto se contempló un paso aéreo en las estaciones E-11 y E-16 de 30 metros. Se componen de tubos HG, soportados por cable galvanizado sujeto a dos columnas de concreto reforzado, con sus respectivos anclajes de concreto ciclópeo.

El diseño de un paso aéreo de 30 metros de luz se realizará con base a los datos siguientes:

 $\bullet$ Datos:

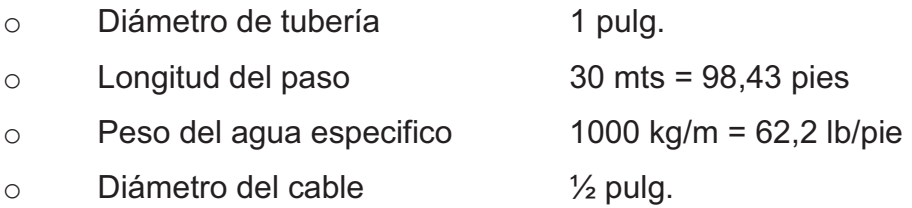

- o Peso del cable 1/2" 0,43 lb/pie
- o Peso de tubería de ɸ1 2,28 lb/pie
- $\circ$  Área de la tubería HG  $0.01$  pie<sup>2</sup>

-Cargas verticales

Carga muerta (CM)

 $CM = Wt + Wa + Wc$ 

Donde:

Wt = peso de tubería Wa = peso de agua Wc = peso del cable

> $Wa = (area de la tubería)<sup>*</sup>(peso especifico del agua) =  $(0,01)<sup>*</sup>(62,2)$$  $Wa = 0.53 lb/pie$  $CM = (2,28) + (0,53) + (0,43) = 3,24$  lb/pie

-Carga viva (CV)

Aunque se recomienda proteger la tubería con alambre espigado, se asumirá que ésta podría ser utilizada por alguna persona para pasar de un extremo a otro, por lo que se distribuirá el peso promedio de una persona a lo largo de cada tubo.

-Cargas horizontales

La carga crítica horizontal para esta estructura es la provocada por el viento. Para ello se utilizará una velocidad de viento de 66,72 km/hora.

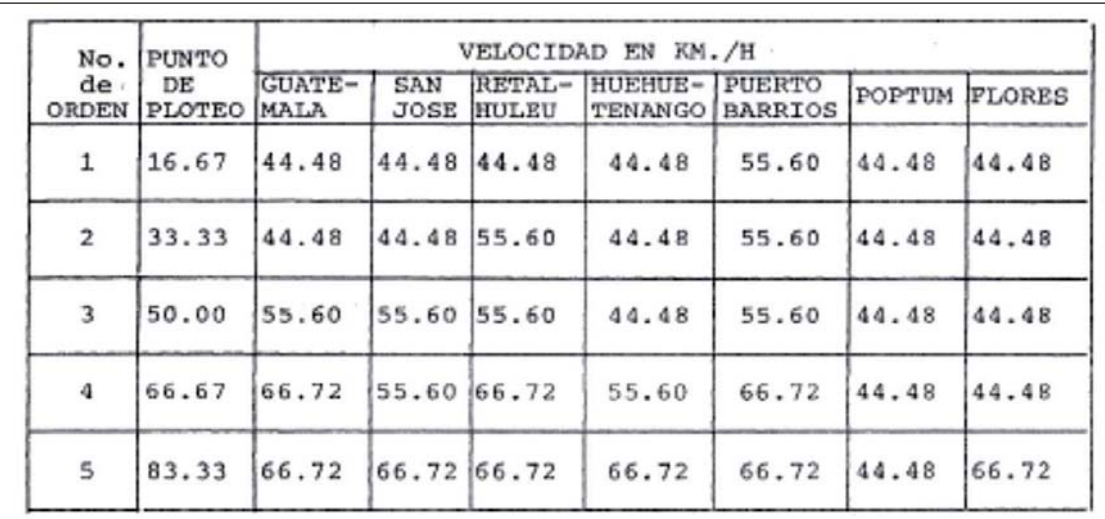

## Tabla III. **Valores de velocidad del viento**

Fuente: Consideraciones del análisis y diseño estructural de paso elevados para tuberías de conducción d agua por medio de puentes colgantes. p. 16.

$$
q = 0,003323
$$
 V<sup>2</sup>

Donde:

 $q =$  presión del viento lb/pie $2$ 

V = velocidad del viento km/hr

$$
q = (0,003323) * (66,72)^2 = 15 \text{ lb/pie}^2
$$
  
Wv = (diámetro de tubería) \* (presión del viento) = (1<sup>7</sup>/12) \* (15) = 1,25 lb/pie

 $\bullet$ Integración de cargas

Según el reglamento del ACI 318S-05, la resistencia requerida U, no debe ser menos que:

$$
U = 1,4 CM + 1,7 CV
$$
  
U = 1,4\*(3,24) + 1,7\*(7,5) = 17,29 lb/pie  
U = 0,75\*(1,4\*CM + 1,7\*CV) + 1,6\*Wv

$$
U = 0.75^{*}(17,29) + 1.6^{*}(1,25) = 14.97
$$
lb/pie

$$
U = 0,90*CM + 1,6*Wv
$$

$$
U = 0,90*(3,24) + 1,6*(1,25) = 4,92 \text{ lb/pie}
$$

Donde:

 $U = \text{carga ultima (lb/ft)}$ CM = carga muerta (lb/ft)  $CV = \text{carga}$  viva (lb/ft)  $Wv = carga$  de viento (lb/ft)

De acuerdo con los resultados anteriores, se usará U = 17,29 lb/ft

 $\bullet$ Diseño del cable principal

Para determinar la flecha (d) en pasos aéreos se recomienda una relación entre flecha-luz de L/9 a L/12; sin embargo, en pasos aéreos esta relación da como resultado columnas muy esbeltas, por lo que se determinará una flecha tratando de cumplir con las condiciones de esbeltez 2Lu/r≤ 22; se considera que la separación máxima entre cable y tubo sea de 50 centímetros.

Para el diseño del cable principal se utilizarán las fórmulas dadas por el Wire Hand Book, 1963, sección 3.

$$
TH = \frac{U * L^{2}}{8d}
$$
  
\n
$$
TV = \sqrt{T^{2} - TH^{2}}
$$
  
\n
$$
T = TH * \sqrt{1 + \frac{16d^{2}}{L^{2}}}
$$
  
\n
$$
Y = \frac{U * X * (L - X)}{2 * TH}
$$

Donde:

$$
U =
$$
 carga última (lb/pie)

- $=$  luz (pies)  $\mathsf{L}$
- $d = f$ lecha (pies)
- TH = tensión horizontal (lb)
- $TV =$  tensión vertical (lb)
- $T = \text{tension (lb)}$

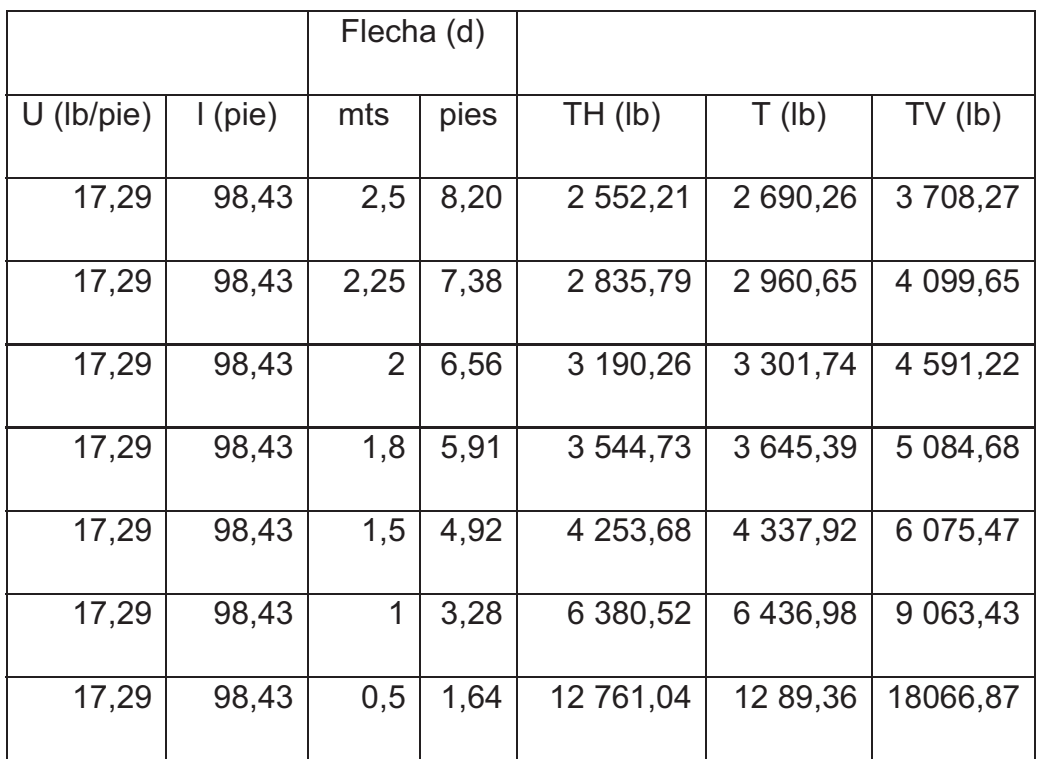

## Tabla IV. **Tensión en el cable para diferentes valores de flechas**

Fuente: elaboración propia.

De la tabla tensión en el cable para diferentes valores de flecha se seleccionó el valor d = 0,5 mts, con lo cual se tiene una tensión de 12 789,36 lb.

-Longitud total del cable principal

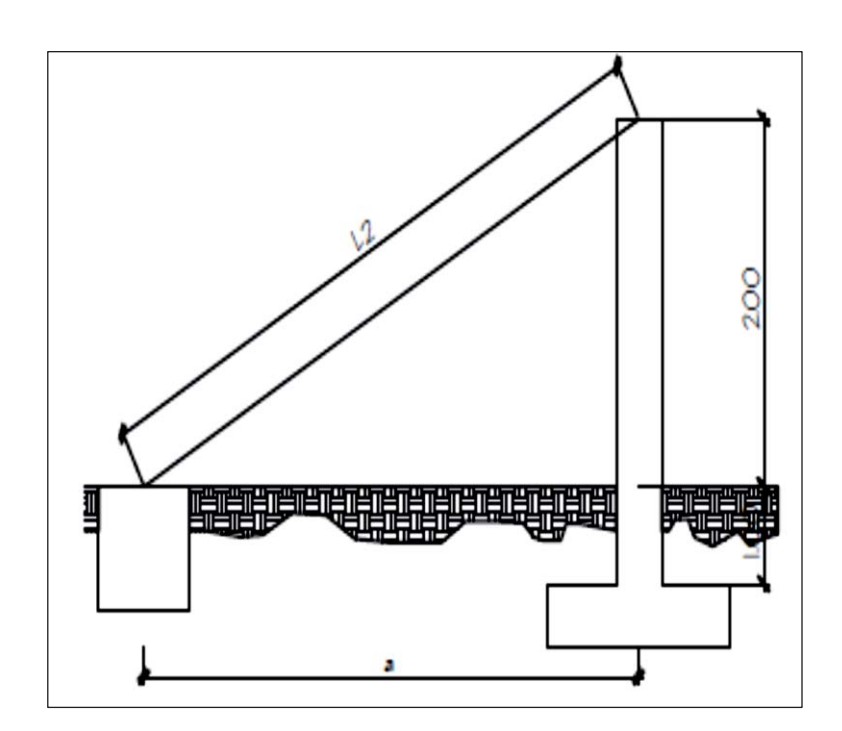

Figura 9. **Esquema de tensores** 

Fuente: elaboración propia, con el programa de AutoCAD 2010.

Según el Wire Rope Hand Book, si la relación flecha-luz es menor o igual al 5%, la longitud (L1) está dada por la siguiente fórmula:

$$
L_1=L+\frac{8d^2}{3L}\,
$$

Donde:

- $L =$  longitud de paso aéreo (mt)
- L1 = longitud de cable principal (mt)

 $d = f$ lecha

 $\bullet$ Relación flecha-luz

$$
Rel\% = \frac{0,50}{30} * 100 = 1,67\%
$$

$$
L_1 = 30 + \frac{8(0.5)^2}{3(30)} = 31,00
$$
 mts

Distancia a entre columna y muerto, la que se utilizará es:

$$
a = \frac{L}{4} = \frac{30}{4} = 7.5 \text{ mts}
$$

$$
L_2 = \sqrt{(7.5)^2 + (2)^2} = 7.76
$$
 mts

La longitud del cable principal será L1 + 2\*L2 + 10% de incremento por dobleces y empalmes.

$$
L_{\text{total}} = (31 + (2 \times 7,76)) \times 1,10 = 51,18 \text{ mts}
$$

 $\bullet$ Diseño de péndolas

Las péndolas son tirantes verticales que sostienen la tubería, y van unidas al cable principal por medio de mordazas. La separación óptima entre péndolas es de 2,00 mts. La carga de tensión soportada por cada péndola está dada por la siguiente ecuación:

$$
Q = U^*S
$$

Donde:

Q = carga de tensión de la péndola

 $U = carga$  ultima

S = separación entre péndolas

$$
Q = (17,29)^*(2) = 34,57
$$
 lb

Para las péndolas se usará cable 1/4" cuyo esfuerzo de ruptura es de 3600 libras. Al calcular la longitud de cada péndola se utiliza la ecuación del Wire Rope Hand Book, para hallar el valor de Y.

$$
Y = \frac{U \times X \times (L - X)}{2 \times TH}
$$

Donde:

 $U = \text{carga ultima} = 17,29 \text{ lb/pie} = 25,78 \text{ kg/m}$ 

 $X =$  separación entre péndolas, respecto de la torre más cercana

TH = tensión horizontal = 12 761,04 lb = 5 800,47 kg

 $L =$  luz de paso aéreo

Y = distancia entre la tensión horizontal y la flecha

# Tabla V. **Altura de péndolas**

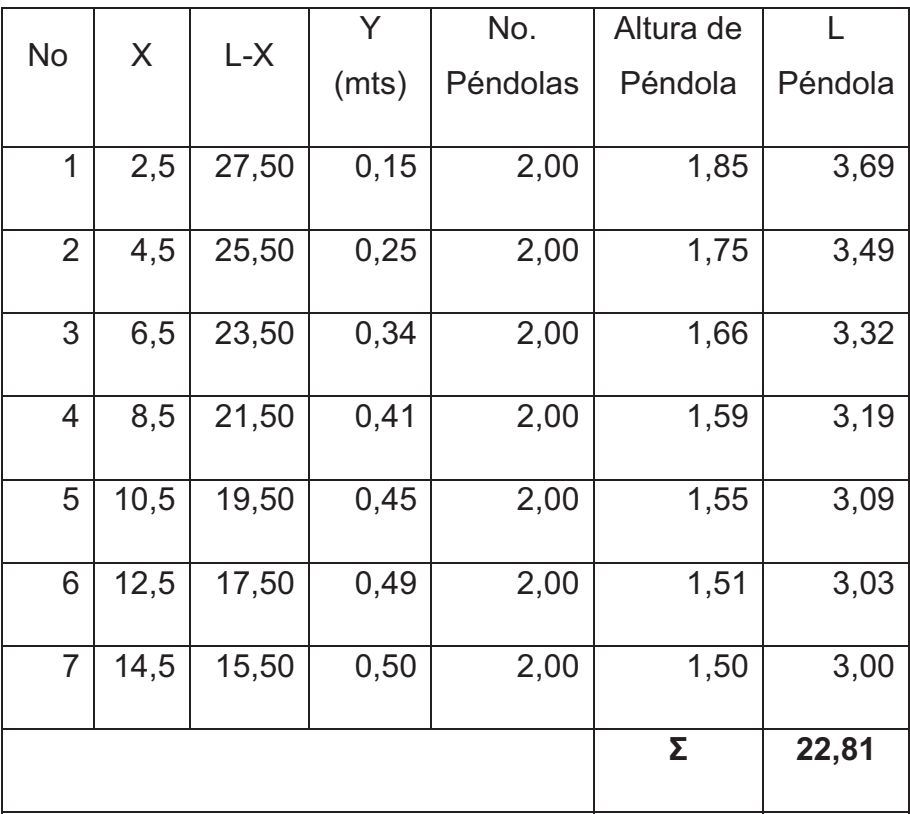

Fuente: elaboración propia.

Debido a los amarres y accesorios en las péndolas se incrementará su longitud total a un 20 por ciento.

 $L_{\text{total}} = (22,81)^*(1,20) = 28,00 \text{ mts}$ 

#### $\bullet$ Torres o soportes

Estas torres servirán fundamentalmente para cambiar el sentido a la tensión del cable principal, en dirección del momento o del anclaje. Serán de concreto reforzado, mientras que sus dimensiones son: altura de 2 mts, con una sección de 0,40 \* 0,40 metros. Estos elementos contarán con una zapata de 0,25 mt de espesor y 1,00 mt por lado.

-Datos:

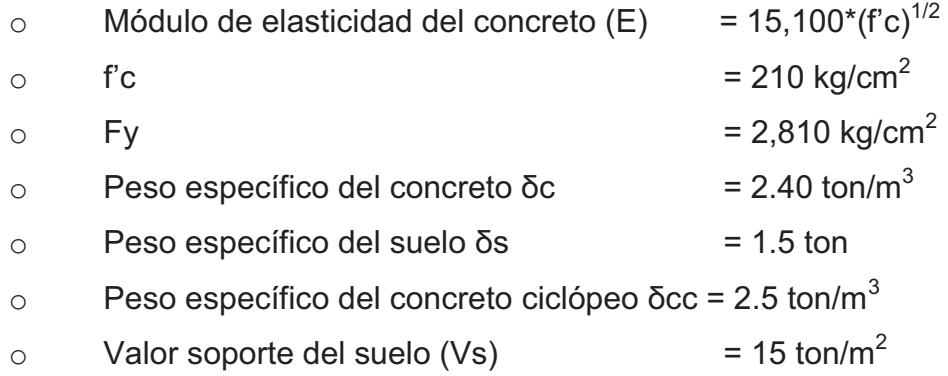

En una columna la esbeltez está en función de la luz libre (Lu) y su dimensión transversal, que se conoce como radio de giro (r = L/A, el cual también está en función de la inercia y del área. Por esto, un parámetro que determina en una columna la esbeltez es L/r.

Se considera una longitud efectiva, Le = kLu que es proporcional a la luz libre, donde el factor k depende del tipo de apoyo que tiene la columna, que para el caso general no será simplemente apoyada ni tendrá un empotramiento perfecto. Por lo que se clasifica como columna esbelta cuando la relación de esbeltez se mantiene entre el intervalo siguiente:

$$
22 \le \frac{\text{kLu}}{r} \le 100
$$

Momento de inercia  $\bullet$ 

$$
I = \frac{B * H^3}{12} = \frac{(0.40) * (0.40)^3}{12} = 0.00213 m^4
$$

Radio de giro  $\bullet$ 

$$
r = \left(\frac{I}{A}\right)^{1/2} = \left(\frac{0.00213}{0.40 * 0.40}\right)^{1/2} = 0.1155
$$
 mts

Chequeo por esbeltez  $\bullet$ 

$$
E = \frac{k * Lu}{r} = \frac{2 * 2}{0,1155} = 34,63
$$

Por lo que se considerará como una columna esbelta, por estar entre el intervalo dado anteriormente; por lo tanto, se deben de magnificar los momentos actuantes, pero en este caso la columna no soporta ningún momento actuante, solo trabajará con carga axial, por lo que se omitirá este análisis.

Para encontrar la carga crítica en una columna con un extremo empotrado y el otro libre, se utiliza la siguiente ecuación:

$$
Pcr = \frac{\pi^2 * E * I}{(k * Lu)^2}
$$

## Donde:

Pcr = carga crítica en la columna

E = módulo de elasticidad del concreto

 $I =$  momento de inercia

Lu = luz libre de la columna

 $k = 2$ 

$$
Per = \frac{\pi^2 * 15 \, 100\sqrt{210} * 213333,33}{(2 * 200)^2} = 2\,879\,566,47\,\text{kg} = 2\,879,57\,\text{ton}
$$

-Refuerzo longitudinal en la columna

Se considera que en la columna sólo está actuando una carga axial muy pequeña, en comparación con la resistencia de la misma. De lo anterior se usará el criterio de la sección 10.8.4 del Reglamento ACI 318-S-05, que indica que cuando un elemento sujeto a compresión tienen una sección transversal mayor a la requerida para las condiciones de carga con el fin de determinar el refuerzo mínimo, se puede emplear un área efectiva reducida Ag, no menor que un medio del área total.

$$
As_{\min} = \frac{0.01 * Ag}{2}
$$

Donde:

Asmin = área de acero mínimo

Ag = área de la columna (área gruesa)

$$
As_{\min} = \frac{0.01 * (0.40 * 0.40)}{2} = 8.00 \text{ cm}^2
$$

Se usarán 6 varillas No. 4 + 2 varillas No. 3

 $As = 8.99 cm<sup>2</sup>$ 

La carga axial que soportará la columna es

$$
Pu = \phi(0.85 * f'c * (Ag - As) + Fy * Ast
$$

Dónde:

- Pu = carga axial soportada por la columna
- = 0,70 para elementos sometidos a carga axial Ó
- Ast = área de acero a usar
- f'c = resistencia a la compresión del concreto
- $Ag = \text{área}$  gruesa
- $As = \text{area de acero}$
- fy = resistencia a la tensión del acero

Pu =  $0.70 * (0.85 * 210 * (1600 - 8) + 2810 * 8) = 21647266$  kg = 216, 47 ton

Refuerzo transversal en la columna

Según el código ACI 318-S-05, la separación entre estribos será el menor de los siguientes tres enunciados:

16 diámetros de la varilla longitudinal  $16*1,20 = 19,2$  cm

48 diámetros de la varilla de estribo  $48*0,630 = 30,24$  cm

El lado menor de la columna 40 cm

De lo anterior se puede calcular que se utilizará estribo No. 2 @ 20 cm.

Zapata

La carga que soportará la zapata no es muy grande, por este motivo se adoptará el peralte mínimo recomendado por el ACI.

Peralte mínimo arriba del refuerzo inferior = 15 cm. Recubrimiento mínimo del refuerzo 7,5 cm

15 + 7,5 = 22,5 por lo cual se adoptará un peralte de 25 cm

 $\bullet$ Factor de carga última

$$
Fcu = \frac{U}{CM + CV}
$$

Donde:

Fcu = factor de carga última

 $U = \text{carga}$  última

CM = carga muerta

 $CV = carga$  viva

$$
Fcu = \frac{17,29}{3,24 + 7,5} = 1,61
$$

Integración de cargas que soportará la zapata

Datos:  $\circ$ 

- Tensión del cable principal =  $8,19$  ton  $\blacksquare$
- Peso col  $(3*0,4*0,4*2,4)$  = 1,15 ton  $\blacksquare$
- Peso suelo  $(1*(1-0.25)*1,5) = 1,13$  ton  $\blacksquare$
- Peso zapata  $(1*0,25*2,4) = 0,60$  ton  $\blacksquare$

 $Pz = 11,07$  ton

$$
\frac{Pz}{Az} < Vs
$$

Donde:

Pz = cargas que soportará la zapata

Az = área de la zapata

Vs = valor soporte del suelo

$$
\frac{11,07}{1*1} = 11,07 \text{ ton/m}^2 < 15 \text{ ton/m}^2
$$

Carga última soportada por la zapata

 $Wu = Pz*Fcu = 11,07*1,61 = 17,82$  ton

-Chequeo por corte simple

Se debe cumplir que Va < Vc

Figura 10. **Zapata área cortante** 

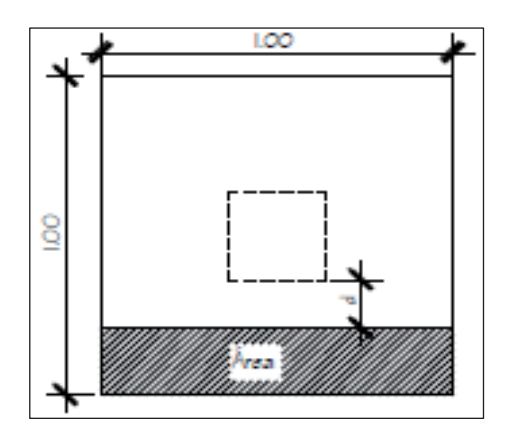

Fuente: elaboración propia, con el programa de AutoCAD 2010.

 $Va = Wu*Bt$ 

Va =  $17,82 * 1,00 * 0,25 = 4,46$  ton

Donde:

Va = corte actuante

- Wu = carga ultima
- $B = base de zapata$
- t = espesor de zapata
- Vc = corte resistente
- $d =$  peralte efectivo = 17 cm

$$
\text{Vc} = \frac{0.85 \times 0.53 \times \sqrt{\text{f/c}} \times \text{B} \times \text{d}}{1000} = \frac{0.85 \times 0.53 \times \sqrt{210} \times 100 \times 17}{1000} = 11.01 \text{ ton}
$$

Se puede concluir que si se cumple que Va < Vc, sí resiste el corte simple.

-Chequeo por corte punzonante

Se debe cumplir que Va < Vc

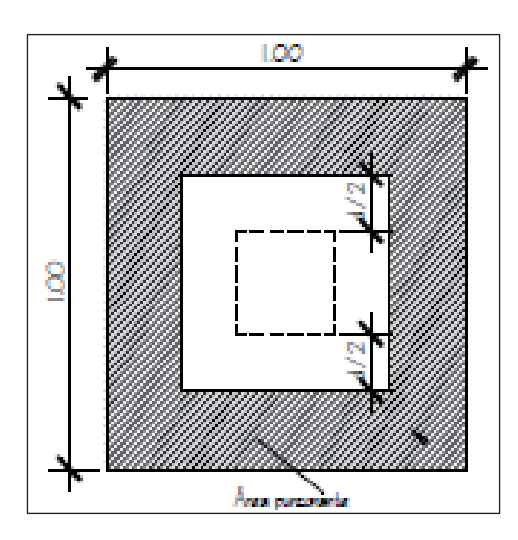

Figura 11. **Zapata área por corte punzonante** 

Fuente: elaboración propia, con el programa de AutoCAD 2010.

Va = Wu\*(área de zapata-área punzonante)

Va = 17,82\*(1<sup>2</sup>- (0,4+0,17)<sup>2</sup> = 9,82 ton

Donde:

Va = corte actuante

Wu = carga ultima

Vc = corte resistente

 $d =$  peralte efectivo = 17 cm

$$
Vc = \frac{0.85 * 0.53 * \sqrt{f'c} * perímetro punzonante * d}{1000}
$$
  

$$
Vc = \frac{0.85 * 0.53 * \sqrt{210} * (4 * (40 + 17)) * 17}{1000} = 25.30 \text{ ton}
$$

 $\bullet$ Chequeo por flexión

$$
Mu = \frac{Wu * L^2}{2} = \frac{17,82 * (0,25)^2}{2} = 0,557 \text{ ton} - \text{m}^2
$$

Donde:

Mu = momento ultimo

- L = peralte de la zapata
- $\bullet$ Área de acero requerida

As = (b \* d) - 
$$
\sqrt{(b * d)^2 - \frac{Mu * b}{0.003825 * f'c} * (\frac{0.85 * f'c}{Fy})}
$$

As = 
$$
(100 * 17) - \sqrt{(100 * 17)^2 - \frac{0.557 * 100}{0.003825 * 210} * (\frac{0.85 * 210}{2.810})} = 0.0031
$$
 cm<sup>2</sup>

-Área de acero mínima

 $As_{min} = (0.002*100*17) = 3.37$  cm<sup>2</sup>

Como el área de acero requerida es menor que el área de acero mínima, se usará As =  $3,37$  cm<sup>2</sup>.

Área de acero de las varillas No.  $3 = 3.57$  cm<sup>2</sup> Usar varilla No. 3 @ 20 cm en ambos sentidos.

## **2.1.10.7. Válvulas**

Las válvulas se definen como los aparatos mecánicos con los que se puede iniciar, detener o regular la circulación del paso de líquidos mediante una pieza movible que abre, cierra y que obstruye en forma parcial uno o más orificios.

## **2.1.10.7.1. Válvula de compuerta**

Es requerida en lugares como: salida del tanque de distribución, caja rompe presión, etc. Siendo el objetivo de esta, mantener circulación ininterrumpida y poca caída de presión. Es importante mencionar que el uso de esta válvula se limita para control de caudal por estrangulación, ya que la compuerta y el sello tienden a sufrir erosión rápida produciendo turbulencia con la compuerta parcialmente abierta. Se utilizarán en este proyecto por su bajo costo y amplia disponibilidad en el mercado.

## **2.1.10.7.2. Válvula de aire**

Son válvulas con un dispositivo hidromecánico de accionamiento automático de triple efecto los cuales son:

- -Purga de aire durante llenado de tuberías.
- - Admisión de aire: Ayuda a proteger la tubería en caso de ruptura, evita presiones negativas por el vaciado de tuberías.
- - Desgasificación permanente: purga de pequeños volúmenes de aire en tuberías presurizadas.

En este proyecto no se utilizarán este tipo de válvulas debido a que no existe un cambio de pendiente, esta es constante por lo que la acumulación de aire es casi nula.

## **2.1.10.7.3. Válvulas de limpieza**

Son válvulas utilizadas en los puntos bajos del sistema, debido a la acumulación de sedimentos, su uso es indispensable en este proyecto, por el tipo de pendientes del sistema, logrando de esta forma evacuar los sedimentos en forma periódica del sistema.

## **2.1.10.8. Conexiones domiciliares**

El objetivo de todo sistema de agua potable es dotar de agua potable a los usuarios de éste, de la forma más accesible y esta es llegando hasta cada una de las viviendas; por medio de la conexión domiciliar, que no es más que instalar un grifo desde la tubería de distribución hasta el inicio del predio donde se encuentra la vivienda. Se instalará tubería Ø ½" P.V.C. de 315 PSI, esto para

75
asegurarse que la presión de diseño no exceda la presión de trabajo de la tubería.

Esta obra se compone de lo siguiente:

- $\bullet$  Abrazadera domiciliar o tee reductora, depende de los diámetros de existencia en el mercado o tee normal con reductor si fuera necesario.
- -Llave de cheque
- -Contador
- -Llave de compuerta
- -Dos cajas, para contador y para válvulas respectivamente.

#### **2.1.11. Evaluación de impacto ambiental**

Para proyectos de acueductos rurales y alcantarillados sanitarios, el Ministerio de Ambiente y Recursos Naturales (MARN), especifica en su listado taxativo del acuerdo gubernativo 134-2005 que se deben de hacer estudios de moderado a bajo impacto ambiental potencial, para estos tipos de impactos ambientales son generalmente necesarios solo diagnósticos y recomendaciones para su ejecución, entre ellas las siguientes:

- - Uso de sustancias o materiales: Debido a la obra civil que es necesario construir y la necesidad de unión de los tubos, es necesario la utilización de cemento Portland para la obra civil, y de cemento solvente para la unión de los tubos.
- - La remoción de vegetación, es decir lo que comúnmente se conoce en el campo como abrir la brecha, se hace para darle lugar a la colocación de la tubería, tanto en la línea de conducción como en la distribución del

agua, para éste proyecto en particular se tuvo el cuidado de que éste aspecto fuese lo mínimo posible, ya que buen porcentaje de la tubería se colocó con el derecho de paso respectivo, en áreas que los habitantes de la comunidad utilizan para la agricultura.

- Residuos contaminantes: Los residuos sólidos se derivan únicamente en la fase de construcción y están constituidos únicamente por los materiales sobrantes, tales como la madera, papel, viruta de tubos de pvc, restos de metales, etc.

En Guatemala, desde hace algunos años, se crearon algunas divisiones dentro de instituciones gubernamentales en lo que respecta a la evaluación y mitigación de impactos ambientales. El Ministerio de Ambiente y Recursos Naturales es la entidad del sector público especializada en materia ambiental y de bienes y servicios naturales, a la cual le corresponde proteger los sistemas naturales que desarrollen y dan sustento a la vida en todas sus manifestaciones y expresiones.

#### **2.1.12. Elaboración de planos**

Los planos correspondientes al diseño del sistema de agua potable el proyecto de agua potable del caserío Xejuyú, del cantón Xajaxac, Sololá, incluirá los siguientes planos:

- 1. Planta general.
- 2. Densidad de población
- 3. Planta perfil línea de conducción de E-1 a E-34.
- 4. Planta perfil línea de conducción de E-34 a E-69.
- 5. Planta perfil línea de conducción de E-69 a E-94.
- 6. Planta perfil línea de distribución ramal 1 de E-94 a E-123.
- 7. Planta perfil línea de distribución ramal 1 de E-123 a E-159.
- 8. Planta perfil línea de distribución ramal 2 de E-102 a E-176.
- 9. Planta perfil línea de distribución ramal 2 de E-176 a E-189.
- 10. Tanque de distribución.
- 11. Detalle de paso aéreo.
- 12. Captación típica.
- 13. Caja para válvulas e hipoclorador.
- 14. Caja rompepresión.

# **2.1.13. Elaboración de presupuesto**

Es el resultado del total de los precios unitarios, tomando en cuenta lo siguiente:

-Costo directo

Está conformado por el costo de los materiales y mano de obra locales.

-Costo indirecto

En este se incluyen los renglones tales como dirección técnica, administración, utilidades y se consideró un 35,3 por ciento del costo directo del presupuesto. Se tomaron como base los precios de los materiales y mano de obra que se trabajan en la cabecera municipal.

-Precios unitarios

Los precios unitarios se trabajaron en base a los planos de diseño y a los precios locales, con IVA incluido.

-Costo del proyecto

El costo del proyecto se obtuvo de acuerdo a la cuantificación y precio de los materiales de construcción y mano de obra locales, con base en los planos constructivos, el costo total del proyecto es de cuatrocientos cincuenta y un mil seiscientos sesenta y dos quetzales con 74/100, el resumen de cada renglón se muestra en la tabla VI.

| Ejercicio Profesional Supervisado (EPS)<br>Proyecto: Sistema de abastecimiento de agua potable |                           |          |                 |                 |    |           |  |  |
|------------------------------------------------------------------------------------------------|---------------------------|----------|-----------------|-----------------|----|-----------|--|--|
| Ubicación: caserío Xejuyú, cantón Xajaxac, Sololá.                                             |                           |          |                 |                 |    |           |  |  |
| No.                                                                                            | Renglones                 | Cantidad | Unidad          | P.U.            |    | Sub-total |  |  |
|                                                                                                | Preliminares              | 1,0      | Global          | Q.10 831,34     | Q. | 10 831,34 |  |  |
| $\overline{2}$                                                                                 | Replanteo topográfico     | 3,01     | Km              | 4 020,58<br>Q.  | Q. | 12 117,38 |  |  |
| 3                                                                                              | Captación                 | 1,0      | Unidad          | Q.28 993,53     | Q. | 28 993,53 |  |  |
| 4                                                                                              | Línea de conducción       | 1 343,55 | MI              | 60,71<br>Q.     | Q. | 81 564,86 |  |  |
| 5                                                                                              | Paso aéreo 30 ml          | 1,00     | Unidad          | Q.42 046,12     | Q. | 42 046,12 |  |  |
| 6                                                                                              | Tanque de 15 m3           | 1,00     | Unidad          | Q.66 406,05     | Q. | 66 406,05 |  |  |
| $\overline{7}$                                                                                 | Línea de distribución     | 670,30   | MI              | 57,15<br>Q.     | Q. | 95 463,67 |  |  |
| 8                                                                                              | Hipoclorador              | 1,00     | Unidad          | Q.13 333,30     | Q. | 13 333,30 |  |  |
| 9                                                                                              | Válvula limpieza          | 1,00     | <b>Unidades</b> | 5 0 74,93<br>Q. | Q. | 5 0 74,93 |  |  |
| 10                                                                                             | Caja rompepresión         | 2,00     | <b>Unidades</b> | Q. 3 902,49     | Q. | 7 804,99  |  |  |
|                                                                                                | Conexiones                |          |                 |                 |    |           |  |  |
| 11                                                                                             | domiciliares              | 42,00    | <b>Unidades</b> | Q. 2095,87      | Q. | 88 026,59 |  |  |
|                                                                                                | <b>TOTAL DEL PROYECTO</b> | Q.       | 451 662,74      |                 |    |           |  |  |

Tabla VI. **Resumen del presupuesto por renglones** 

Fuente: elaboración propia.

### **2.1.14. Programa de operación y mantenimiento**

#### -Mantenimiento preventivo

Son acciones que se llevan a cabo antes que se produzcan fallas en los equipos e instalaciones, a fin de disminuir sus efectos o evitarlas. El mantenimiento preventivo reduce costos y evita problemas del tipo funcional a la comunidad. Es importante tomar en cuenta, además, los informes sobre las características y el comportamiento operacional de los equipos o instalaciones, así como las especificaciones técnicas del fabricante.

-Mantenimiento correctivo

Son las reparaciones en equipos e instalaciones, causadas por accidentes o por el deterioro gradual, debido a la edad y uso. El encargado designado de supervisar todos los trabajos de mantenimiento preventivo y reparaciones en los acueductos, es responsable de tomar ciertas decisiones en la resolución de problemas que se le plantean en la comunidad, para garantizar el buen funcionamiento del sistema.

-En la captación

Cada mes se deberá inspeccionar el área de la captación, limpiar los alrededores del nacimiento con el fin de:

- o Que no existan en el área de la captación focos de contaminación como aguas negras, basura, desperdicios y otros.
- o Que no exista deforestación, evitando los incendios cercanos al nacimiento y la tala de árboles.

80

En la caja de captación cada tres meses se debe tener cuidado de:

- o Revisar que en las estructuras no existan filtraciones, grietas o alguna rotura, que provoque un descenso del nivel del agua.
- o Observar que no existan derrumbes.
- o Evitar que el agua se estanque y produzca erosiones en el terreno.
- -En la línea de conducción y red de distribución

Cada mes se deberá revisar lo siguiente:

- o Las cajas de válvulas no presenten grietas.
- o No existan roturas que se noten por medio de fugas.
- o Las válvulas no presenten fugas.
- o Los candados no estén corroídos.
- o No exista agua empozada en las cajas de válvulas.
- o Las tapaderas no se encuentren rotas.
- -En el tanque de distribución

Cada tres meses de debe realizar lo siguiente:

- o Revisar en las estructuras que no existan filtraciones, grietas o alguna rotura, que provoque un descenso del nivel del agua.
- o Revisar que las válvulas no tengan fugas.

La limpieza del tanque es importante ya que en él se almacena el agua de consumo diario, se debe realizar los siguientes pasos para lavar el tanque de distribución:

- o Cerrar la válvula de entrada.
- o Cerrar la válvula de salida.
- o Abrir la válvula de compuerta de limpieza.
- o Lavar el piso y las paredes del tanque con un cepillo de raíz o de plástico.
- o Aplicar suficiente agua a pisos y paredes después de pasar el cepillo.
- o Desinfectar el tanque.
- o Cerrar válvula de compuerta para limpieza.
- o Abrir la válvula de entrada.
- o Abrir la válvula de salida.
- - Válvulas de compuerta
	- o Revisar los empaques, sí en caso estuvieran dañados, se deberán cambiar. Comprobar que los pernos y tuercas estén suficientemente apretados para evitar fugas.
	- o Verificar el estado del vástago o eje del tornillo, observando si se encuentra torcido o inmovilizando debido al óxido. Cambiar la pieza de ser necesario.
	- o Revisar y limpiar las cajas de las válvulas. Informar si es necesario subirlas, bajarlas o reemplazarlas, según sea la posición o estado en que se encuentren.
- o En la instalación de tubería bajo tierra, debe tenerse especial cuidado en seguir las indicaciones técnicas para evitar el aplastamiento, rompimiento o perforación de los tubos, especialmente en los cruces de caminos o en terrenos que se usen para cultivos.
- - Uniones en tubería PVC y accesorios
	- o Revisar la tubería y los accesorios que se van a ensamblar para verificar que no estén tapados, perforados o quebrados.
	- $\circ$  Cortar los tubos a escuadra, mediante una sierra para metales. Finalizado el corte, quitar con una navaja las rebabas externas e internas. Los cortes defectuosos permitirán fugas de agua al instalar la tubería.
	- o Se deben probar los accesorios, ensamblándolos al tubo, sin usar pegante para verificar que ajustan fácilmente y acordar la posición correcta en la instalación.
	- o Quitar con un trapo limpio o papel lija, el polvo o cualquier suciedad que tenga el tubo o el accesorio, interna y externamente. Esta operación se hace sobre la superficie que va a recibir pegante.
- - Docencia
	- o La docencia consistirá en la capacitación del comité y algunos miembros de la comunidad que ellos elijan, sobre el

mantenimiento preventivo y eventuales reparaciones del sistema. Se les instruirá sobre la forma y procedimiento a utilizar en la colocación y reposición de tubería PVC, reposición de válvulas y la calibración del sistema de cloración.

- - Administración del agua potable
	- o El comité de vecinos, debidamente organizado, es el encargado de vigilar el uso adecuado del sistema y de racionar equitativamente el suministro en caso de emergencia. Así mismo de dirigir al encargado de operación del sistema, implementar mecanismos de seguridad adecuados y evitar actos de vandalismo contra el sistema, en perjuicio de los usuarios.

#### **2.1.15. Propuesta de tarifa**

La tarifa a proponer tendrá como objetivo principal suplir los gastos de operación y mantenimiento del sistema, esta tarifa será asignada a las 42 familias que tendrán derecho al servicio y los encargados de cobrarla y administrar será la el Cocode del caserío.

-Gastos de operación

Para la operación del sistema de agua es indispensable la contratación de los servicios de un fontanero, ya que será él, quien brinde una adecuada operación al sistema.

84

Se estima un día a la semana (52 días al año) para mantenimiento preventivo y correctivo con un salario de Q. 85,00 por día contratado por servicio personales, por lo que no se aplican prestaciones laborales, el salario anual es de Q. 4 420,00 y el salario mensual es de Q. 368,63.

#### -Gastos de mantenimiento

Para los gastos por mantenimiento se debe considerar el mantenimiento preventivo, ya que esto servirá para cubrir gastos de reparaciones pequeñas, evitando daños mayores en el sistema. El mantenimiento correctivo se realiza por daños al sistema, debiendo adquirir materiales y accesorios en el menor tiempo posible; es importante que se tenga en bodega materiales y accesorios para cubrir fallas inmediatas en el sistema. El mantenimiento incluye compra de herramienta y equipo necesario para realizar reparaciones al sistema.

Para determinar el costo por mantenimiento se debe considerar el período de vida útil del sistema, ya que se ha estimado que anualmente se requerirá un 0,75% del total del proyecto.

$$
Q_{m,m} = \frac{(0,0075 \times C.T.P.)}{12}
$$

Donde:

Qm.m = gasto por mantenimiento mensual C.T.P. = costo total del proyecto

$$
Q_{m,m} = \frac{(0.0075 * 451662,74)}{12} = Q.282,30
$$

#### -Gastos de tratamiento

Este consiste específicamente en la compra de pastillas de hipoclorito de calcio al 65 por ciento, no incluyéndose la aplicación, ya que va dentro de la operación, se calcula de la siguiente forma:

> Costo de una pastilla de hipoclorito de calcio Q. 10,00 c/pastilla

Costo por mes Q. 10,00 c/pastilla \* 10,00 pastillas/mes = Q 100,00

Por lo tanto el costo mensual en gastos de tratamiento es de Q. 100,00.

-Gastos de administración

Esta función dependerá del comité oficial local, cuyos integrantes serán los responsables de brindar una adecuada y eficiente operación y mantenimiento del sistema. Debe velar por el buen desarrollo de las actividades administrativas, las cuales incluyen gastos de papelería, mobiliario y equipo de oficina. Deben realizarse pagos por concepto de viáticos, para los miembros del comité o de alguna otra persona que tenga que realizar trámites relacionados con el sistema.

El comité será el encargado de recolectar el pago por tarifa en forma mensual, por medio de un tesorero, quien tendrá derecho por ley a una comisión del 10 por ciento de lo recaudado.

86

Con respecto a los gastos de oficina y gastos de visitas a las oficinas de la dependencia encargada del acueducto, tendrán un gasto adicional del 5 por ciento de lo recaudado mensual lo que se calculará de la siguiente forma:

Qa = 10 % \*(operación+ mantenimiento + tratamiento) Qa = gastos por administración  $Qa = 0,10*(368,63+282,30+120,00) = Q. 77,10$ 

La propuesta de tarifa consiste en la relación de los gastos de operación, mantenimiento y el número de conexiones prediales del sistema, como se muestra en la tabla VII.

| <b>TIPO DE GASTO</b>      | <b>COSTO MENSUAL</b> |
|---------------------------|----------------------|
|                           |                      |
| Operación                 | Q. 368,63            |
| Mantenimiento             | Q. 282,30            |
| Tratamiento               | Q. 100,00            |
| Administración            | Q. 77,10             |
| <b>Total mensual</b>      | Q. 828,03            |
| Número de conexiones      | 42                   |
| <b>TARIFA RECOMENDADA</b> | Q. 19,72             |

Tabla VII. **Gastos para tarifa de agua potable** 

Fuente: elaboración propia.

Puesto que el comité tiene a su cargo la administración del sistema, debe efectuar el cobro de la tarifa mensual. Además tiene a su cargo llevar el registro

de cuántos usuarios están conectados al sistema y de otorgar nuevos derechos de conexión, sin sobrepasar la capacidad del sistema.

Para ello el comité debe elaborar un reglamento interno para la comunidad. Esta actividad se recomienda que sea supervisada por la municipalidad.

Para que la administración sea funcional, la comunidad tiene que estar de acuerdo con los diferentes elementos que intervienen en la misma, por lo que la elección del comité, la propuesta de tarifa y los reglamentos sobre el uso del agua deben determinarse o avalarse en una asamblea comunitaria.

# **2.1.16. Evaluación socioeconómica**

Es la metodología que indica como se ha de evaluar un proyecto de inversión, y tiene como fin comparar los beneficios con los costos que dichos proyectos implican para la sociedad.

#### **2.1.16.1. Valor Presente Neto (VPN)**

El Valor Presente Neto (VPN) es el procedimiento que nos permite calcular el valor presente de una determinada suma de los flujos netos de caja actualizados, que incluyen la inversión inicial.

El proyecto de inversión según este criterio, se acepta cuando el valor presente neto es positivo, porque agrega capital.

El método descuenta una determinada tasa o tipo de interés igual para todo el periodo considerado. La obtención del valor presente neto constituye

88

una herramienta fundamental para la evaluación de proyectos como para la administración financiera para estudiar el ingreso futuro a la hora de realizar una inversión en algún proyecto.

Cuando el VPN es menor que cero implica que hay una pérdida a una cierta tasa de interés, mientras que por el contrario si el VPN es mayor que cero se presenta una ganancia, cuando el VPN es igual a cero se dice que el proyecto es indiferente. Al ser un método que tiene en cuenta el valor tiempo de dinero, los ingresos futuros esperados, como también los egresos, son a la fecha del inicio del proyecto.

Para el proyecto de abastecimiento de agua potable en el caserío Xejuyú del cantón Xajaxac, municipio de Sololá, Departamento de Sololá, requiere la inversión inicial del costo total del proyecto siendo Q428 964,75, teniendo únicamente los ingresos anuales de la forma siguiente:

 $(42 \text{ viviendas})^*(Q. 20,19)^*(12 \text{ meses}) = Q10 175,76y \text{ con valor de rescate}$ nulo, con tasa de interés 5% anual para 22 años.

$$
VPN = -Q451 662,74+10 175,76(P/A,5\%,20)
$$

$$
VPN = -451\,662,74 + 10\,175,76 \left(\frac{(1+0,05)^{22} - 1}{0,05*(1+0,05)^{22}}\right) = -317\,719,19
$$

En conclusión se tienen pérdidas para el desarrollo del proyecto de abastecimiento de agua potable al realizar el estudio del valor presente neto, pero tiene justificación al ser un proyecto de beneficio social para la comunidad.

### **2.1.16.2. Tasa Interna de Retorno (TIR)**

La Tasa Interna de Retorno (TIR) es igual a la suma de los ingresos actualizados, con la suma de los egresos actualizados igualado al egreso inicial, también se puede decir que es la tasa de interés que hace que el VPN del proyecto sea igual a cero. Este método consiste en encontrar una tasa de interés en la cual se cumplen las condiciones buscadas en el momento de iniciar o aceptar un proyecto de inversión.

La TIR es aquella tasa que está ganando un interés sobre el saldo no recuperado de la inversión en cualquier momento de la duración del proyecto, es el método más utilizado para comparar alternativas de inversión y se obtiene del valor presente.

Para la TIR, el proyecto es rentable cuando la TIR es mayor que la tasa de costo de capital, dado que se ganará más ejecutando el proyecto, que efectuando otro tipo de inversión.

Modelo matemático es el siguiente: (VP-VR)-Crf+(VR\*i) +D = I

-Simbología:

- $\circ$  VP = Valor presente.
- $\circ$  VR = Valor de rescate.
- o Crf = Factor de recuperación de capital.
- $\circ$  i = tasa de interés.
- $O = Desembolsos.$
- $\circ$  | = ingresos.
- $\circ$  n = número de periodos.

El cálculo de la TIR consiste en prueba y error se comienza como una tasa tentativa de actualización y con el mismo se trata de calcular un valor actual neto, se tantea hasta que sufra un cambio de signo el (VP).

Debido a que el presente proyecto es de carácter social, no es posible obtener una tasa interna de retorno TIR atractiva; por lo que el análisis socioeconómico que se realiza a nivel municipal para este tipo de inversión, es de costo/beneficio; éste se determina de la siguiente manera:

Costo = inversión inicial =  $Q.41662,74$ 

Beneficio =habitantes beneficiados (a futuro) = 533 habitantes

Determinando análisis socioeconómico:

$$
\left.\text{costo}\right\text{/beneficio} = \frac{451\,662.74}{537}
$$

$$
\frac{\text{costo}}{\text{beneficio}} = 0.841,08/\text{habitante}
$$

Las instituciones de inversión social, toman las decisiones con base al valor anteriormente obtenido y las disposiciones económicas que posean.

# **3. DISEÑO DEL PUENTE VEHICULAR PARA EL CASERÍO LOS YAXÓN, CANTÓNDCHAQUIJYÁ, DEL MUNICIPIO DE SOLOLÁ, SOLOLÁ**

Actualmente en el caserío Los Yaxón, existe la falta de acceso, la idea de este proyecto a surgió a través de la observación en la fase de investigación, en donde se determinó que la causa es la falta de un puente vehicular.

#### **3.1. Descripción del proyecto**

Este proyecto tiene como objetivo principal, lograr una vía de acceso vehicular, que permita a los pobladores de la comunidad y de las que se encuentran alrededor, desplazarse a otras aldeas y a la carretera principal que conduce a la cabecera municipal.

El proyecto consiste en el diseño de un puente vehicular bajo las normas de carga viva de AASHTO HS-15, de un solo carril de 4,50 metros de ancho, 15 metros de luz, y una altura desde el lecho del rio a las vigas principales de 3,50 metros, compuesto por estribos de concreto ciclópeo, vigas y losas de concreto reforzado. El puente consta de tres partes, las cuales son:

-**Superestructura** 

Son los elementos estructurales que soportan directamente las cargas que se aplican. La superestructura de un puente es la unidad que cubre la luz sobre la que se transportan vehículos, camiones, personas y otros. Se compone de los siguientes elementos:

- o Losa
- o Banqueta
- o Diafragmas
- o Barandales
- o Vigas principales
- -**Subestructura**

Es el conjunto de elementos estructurales que transmiten las cargas al suelo y le dan estabilidad a toda la estructura. Sus componentes son:

- o Cortina
- o Viga de apoyo
- o Estribos
- o Zapata
- o Pilotes
- -Aproches y obras de protección

Son unidades que sirven para conectar la carretera al puente, generalmente son rellenos para alcanzar la rasante.

Es necesaria la construcción de las obras de protección, con el fin de proteger las bases del puente y evitar la socavación, así como, el colapso de la estructura. Consiste básicamente en muros que protegen los taludes de la erosión y deslizamientos del terreno, a estos se les llama aleros.

# **3.2. Levantamiento topográfico**

En el diseño de puentes, uno de los elementos básicos a tomar en cuenta es la topografía de primer orden, ya que proporciona la información necesaria para el diseño de la geometría que dicho puente ha de llevar, se empleó el siguiente equipo:

- -Un teodolito SOKKIA
- -Una cinta métrica de 100 metros
- -Dos plomadas de 1 libra
- -Una estadía
- -Estacas de madera
- -Un octavo de galón de pintura roja
- -Dos libras de clavo de 4"

# **3.2.1. Altimetría**

Es el conjunto de trabajos realizados para obtener la diferencia de nivel entre puntos diferentes, cuyas distancias horizontales son conocidas. Por diferencia de nivel se entiende como una distancia medida verticalmente. La altimetría permite obtener los datos indispensables para representar sobre el papel la tercera dimensión del terreno. Se trazó un eje central, tomando como referencia 150 metros río arriba y 150 metros río abajo.

#### **3.2.2. Planimetría**

Es el conjunto de trabajos realizados para obtener una representación gráfica del terreno, sobre un plano horizontal, suponiendo que no existe la curvatura terrestre. Se localizó el puente dentro de la sección del río, con el propósito de ubicarlo, esta representación o proyección se denomina plano.

#### **3.3. Estudio hidrológico**

Es un estudio que abarca todo lo referente al agua que entra en una cuenca, ya sea agua superficial o subterránea y el impacto que genera en su suelo.

#### **3.3.1. Crecientes**

El estudio hidrológico para el control de aguas está relacionado con la mitigación de los efectos adversos causados por caudales altos o crecientes. Se considera que una creciente es cualquier caudal alto que desborde los terraplenes, ya sean artificiales o naturales a lo largo de la corriente. Las magnitudes de las crecientes están descritas por sus caudales, sus elevaciones y sus volúmenes. Cada uno de estos factores es importante en el estudio hidrológico para la elaboración del presente proyecto.

De lo anterior se desprende el hecho que no se cuenta con datos de caudales, y volúmenes, ya que al ser un área que no contiene ninguna estación de meteorología, no pueden determinarse estos datos con precisión; el único dato obtenido de la población, es la elevación máxima del río en las condiciones actuales, esto es con las bordas de protección, donde se informó que el río se elevó 1,50 metros por arriba de su punto más bajo.

96

### **3.3.2. Cálculo de caudal máximo**

El caudal de diseño constituye otro de los parámetros de gran importancia, conjuntamente con el estudio topográfico, para la determinación de la geometría de los elementos de la superestructura y la subestructura.

Existe gran cantidad de métodos para determinar los caudales, para este caso se utilizó el método sección-pendiente por la ventajas que ofrece.

#### **3.3.3. Método secciónpendiente**

Este método surgió de la necesidad de estimar crecidas de ríos, donde prácticamente no se tienen datos suficientes para efectuar un cálculo de confianza, y donde se puede aplicar un buen margen de seguridad.

 Para la predeterminación de crecidas por este método, se necesita definir la máxima altura de agua alcanzada por una corriente en el pasado, esto se logra siguiendo el procedimiento de preguntar a los habitantes del lugar como ya se ha explicado, buscar en archivos antiguos, etc. Se estableció una altura máxima de aproximadamente 1,50 metros.

Una vez determinada la altura máxima, se obtiene el valor del área de la sección de la corriente. En la misma forma como se hace en los aforos, para poder obtener el caudal máximo se utiliza la fórmula Q= V x A. El valor de la velocidad "V" de la corriente se obtiene por medio de la fórmula de Manning.

$$
V = \frac{1}{n} * R^{\frac{2}{3}} * S^{\frac{1}{2}} =
$$

### Donde:

- $V =$  velocidad (m/s)
- = radio hidráulico *R*
- $n =$  coeficiente de rugosidad
- S = pendiente

Los datos básicos para poder determinar la crecida máxima por este método fueron: el área de la sección de la corriente y la pendiente.

Cálculo de la pendiente. Para la determinación de la pendiente del terreno, se utilizó la información del levantamiento topográfico.

Cota  $1 = 998,25$ Cota  $2 = 997,23$ Distancia horizontal = 43,25  $S = (998, 25 - 997, 23) \times 100 / 43, 25 = 2,36 %$ 

Cálculo de área de la sección de la corriente. El valor del área de la sección de la corriente, se calcula a partir del dibujo de las secciones transversales, obtenidas del levantamiento topográfico y la determinación de la altura máxima que alcanza la corriente del río.

De estos datos se obtuvo el área = 10,582 m<sup>2</sup>

Cálculo del caudal máximo.

- $\bullet$  Datos:
	- $\circ$  **Área** = 10,582 m<sup>2</sup>
	- $\circ$  Perímetro mojado = 20,38 m
	- $\circ$  Pendiente = 2,36%
	- $\circ$  Coeficiente de rugosidad = 0,028
	- o Tipo de superficie: rocas medianas, arena y poca maleza

R = Área / Perímetro mojado = 10,582 / 20,38 = 0,52

$$
V = \frac{1}{0.028} * (0.52^{2/3}) * (0.0236^{1/2}) = 3.54 m/s
$$

$$
Q = V \cdot A = 3.54 \cdot 22.5 = 79.65 \, m^3/s
$$

Por lo tanto, la altura mínima del puente es de 3,50 metros sobre el lecho del río.

### **3.4. Estudio del suelo**

La determinación de la calidad y tipo de suelo sobre la cual será colocada la subestructura de un puente reviste gran importancia, ya que el suelo es el que soportará la totalidad de la carga que transmitirá la superestructura, es necesario ubicar la profundidad donde se encuentra el estrato más firme y sólido.

#### -Ensayo triaxial

Los datos correspondientes a los estudios del suelo son todos aquellos que se obtienen del lugar donde se va a cimentar el puente vehicular es decir caracteres generales de los materiales que forman el fondo y los márgenes de la corriente, así como el corte geológico indicando los materiales del subsuelo y el nivel de las aguas freáticas, carga admisible aproximada que puede soportar cada estrato del subsuelo a partir del ensayo de laboratorio realizado.

Es un aspecto importante en el diseño de un puente, ya que mediante los resultados obtenidos, se puede conocer con qué tipo de suelo se cuenta, además se puede determinar el valor soporte del mismo, los datos obtenidos se muestran en la tabla VII. de igual forma se encuentran en el apéndice 1.

| <b>Descripción</b> | Símbolo | <b>Valor</b>              |
|--------------------|---------|---------------------------|
| Cohesión           | С       | $0,00$ Ton/m <sup>2</sup> |
| Densidad           | Ys      | $1,50$ Ton/m <sup>3</sup> |
| humedad            |         |                           |
| Angulo de          | φ       | $12,73^\circ$             |
| fricción           |         |                           |
| Profundidad        | Ζ       | 3,50                      |
| Ancho de zapata    | B       | 6,20                      |

Tabla VIII. **Datos obtenidos del ensayo triaxial** 

Fuente: elaboración propia

 $\bullet$ Cálculo del valor soporte del suelo

El valor del soporte del suelo se calculó por medio del método de Therzagui, por medio de la siguiente ecuación:

$$
qu=(C^*Nc)+(Z^*\partial^*Nq)+(\frac{1}{2}*\partial^*B^*N\partial)
$$

Si:

Nq=e<sup>π\* tan θ\*</sup> tan (45°+
$$
\frac{\emptyset}{2}
$$
)=e<sup>π\* tan 12,73°\*(tan (45°+ $\frac{12,73°}{2}$ ))<sup>2</sup> = 3,19  
\nNc=(Nq-1)\* $\frac{1}{tan \emptyset}$  = (3,19-1)\* $\frac{1}{tan 12,73}$  = 9,69  
\nN $\partial$ =2\*(Nq+1)\*tan  $\emptyset$  =2\*(3,19+1)\*tan 12,73°=1,90  
\nqu=(0,00\*9,69)+(3,50\*3,19\*1,540)+ $(\frac{1}{2}$ \*1 540\*6,50\*1,90)  
\nqu=26 703,60 $\frac{kg}{m^2}$  = 26,70 Ton/m<sup>2</sup></sup>

Este valor debe de afectarse por un factor de seguridad (Fs) que de acuerdo a Terzaghi no debe ser menor de tres, por lo que el valor soporte del suelo se calcula de la siguiente manera:

$$
Vs = \frac{qu}{Fs} = \frac{26,70}{3}
$$

 $V_s = 8,90$  T/m<sup>2</sup>

#### **3.5. Datos y bases de diseño**

Son recomendaciones necesarias para obtener un adecuado análisis y diseño, basado en códigos de construcción (AASHTO, ACI 318-05), siendo estos los siguientes:

-Carga viva

Se utilizó una carga viva de diseño HS15-44 (AASHTO) equivalente a 12,000 libras en el eje más pesado.

-Recubrimientos

AASHTO 8,22 recomienda para cimientos y muros 8,00 centímetros, losa 5,00 centímetros cama superior, 2,50 centímetros para cama inferior, 5,00 centímetros para columnas y vigas.

-**Traslapes** 

Según AASHTO 8,25 (DGC 509.080), se calculará con base en la longitud de desarrollo establecida en cada caso. Se recomienda el uso de uniones mecánicas para las barras No. 11, de tal forma que desarrollen un 125 por ciento del fy nominal de la barra, siguiendo la especificación de la AASHTO 8.33.2, y así evitar localizarlas en los puntos donde se producen esfuerzos de tensión críticos y nunca en una misma línea; deberán colocarse alternos a cada 60 centímetros.

102

#### $\bullet$ **Ganchos**

Según AASHTO 8.23.2.2. los dobleces deberán ser hechos en frío y un equivalente a 6 diámetros en su lado libre, cuando se trata de 180 grados o 12 diámetros, cuando se trate de 90 grados.

-Longitud de desarrollo

Según AASTO 8.24.1.2 Se proporcionará a las barras de longitud necesaria a partir del punto donde se requieren por diseño, la cual es la mayor de la profundidad efectiva del elemento, 15 diámetros de la barra o luz sobre 20 (15d/20).

Los datos para el diseño son importantes para definir las características de geometría final del puente en estudio, basándose en el estudio topográfico y definido el largo del puente se tendrá la siguiente información:

 $\bullet$ Datos:

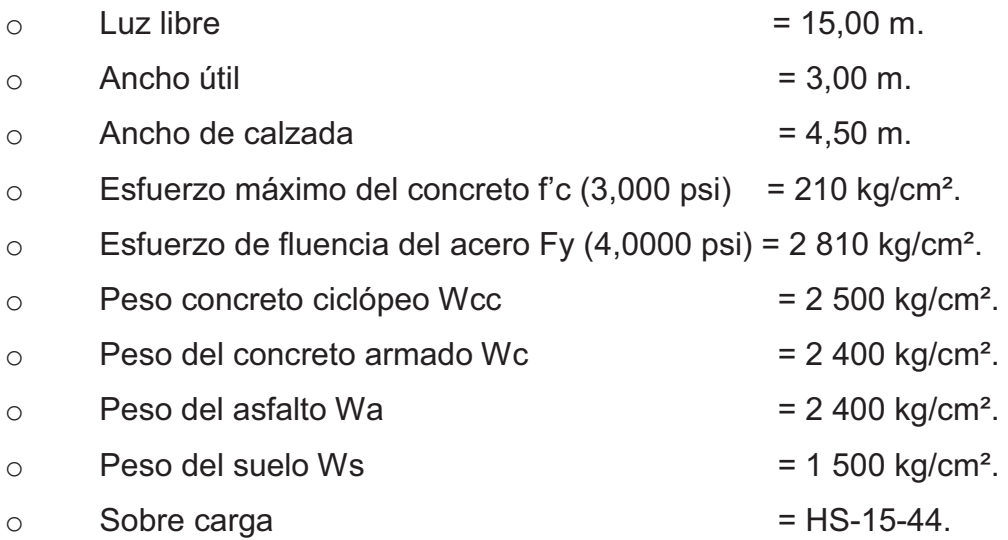

### **3.6. Diseño de la superestructura**

La superestructura está constituida en términos generales por las vigas, diafragmas, losa, aceras, pasamanos y carpeta de rodadura.

#### **3.6.1. Geometría del puente**

Para el diseño del puente, se tomó en cuenta la luz total de 15 metros, todas las vigas de la superestructura estarán simplemente apoyadas en las vigas de apoyo. Todos los elementos que conforman, tanto la superestructura y la sub-estructura serán de sección rectangular o bien en ángulo, pero no de formas curvas. Las dimensiones propuestas para soportar la superestructura se encuentran a continuación.

Figura 12. **Geometría del puente** 

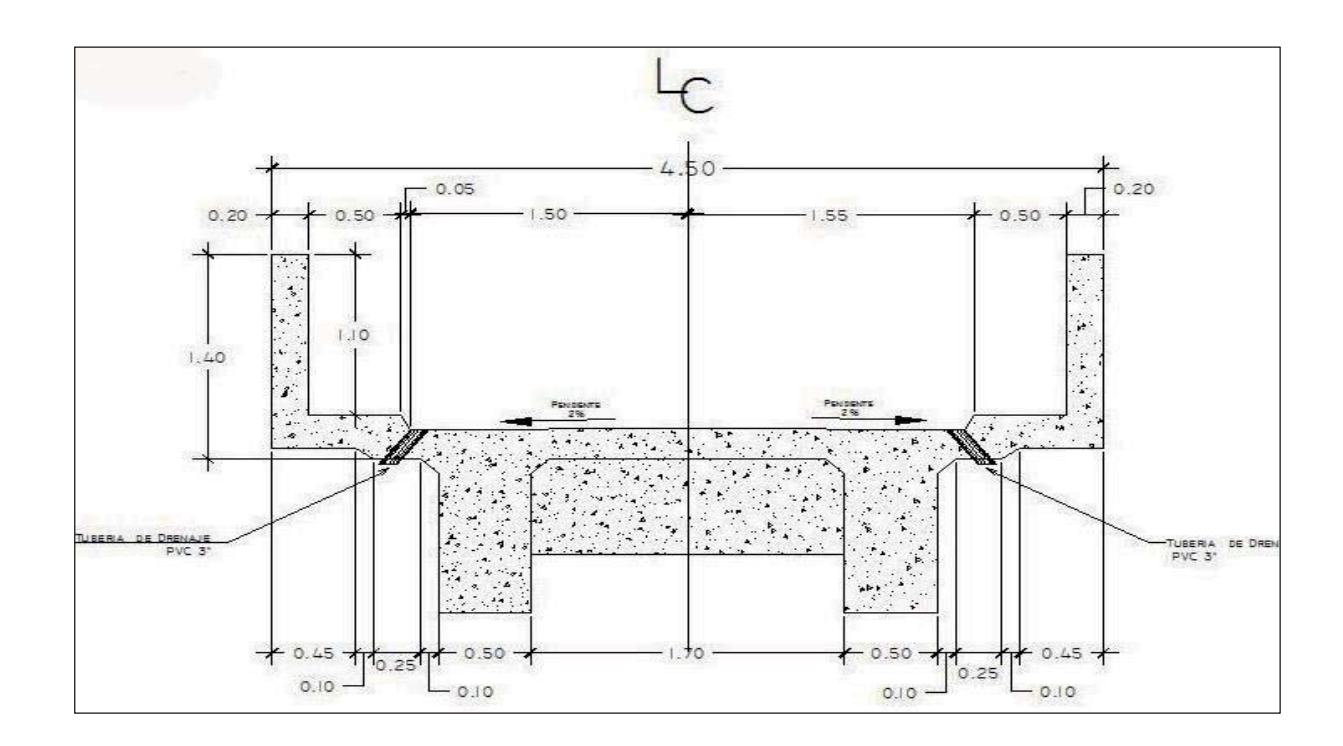

Fuente: elaboración propia, con el programa de AutoCAD 2010.

# **3.6.2. Predimensionamiento de la sección de las vigas**

Para el diseño de vigas la AASHTO considera que el peralte no debe exceder L/16 ó L/12 y para la base 2/5 del peralte de la viga. De acuerdo con este criterio se tiene:

$$
H = \frac{L}{16} = \frac{15.0}{16} = 0,9375 \text{m} \approx 0,95 \text{m}
$$

$$
b = \frac{2}{5} * H = \frac{2}{5} * 0,95 = 0,38 \text{ m} \cong 0,40 \text{ m}
$$

$$
H = \frac{L}{12} = \frac{15,00}{12} = 1,25 \text{ m}
$$
  

$$
b = \frac{2}{5} \cdot H = \frac{2}{5} \cdot 1,25 = 0,50 \text{ m}
$$

#### **3.6.3. Diseño de losa**

Para la losa del puente se aplicarán varios requisitos de la AASHTO, para ello es necesario determinar cómo trabaja la losa, la parte crítica sucede perpendicular al tráfico, por tal razón se debe asignar un espesor adecuado para resistir los efectos que producirán la flexión y el corte de las cargas muertas y vivas. El acero de refuerzo se verificará de acuerdo con los requisitos del ACI.

### **3.6.3.1. Cálculo de peralte**

La AASHTO recomienda que la losa no deba ser menor de 6'' ni mayor de 10''.

$$
t = \frac{1,2(L + 3,05)}{30}
$$

Donde:

t = espesor de la losa

 $L =$  distancia entre vigas a rostro interno (1,70 m)

$$
t = \frac{1,2(1,70 + 3,05)}{30} = 0,19 \text{ m}
$$

Se usará t = 0,20 m como primera prueba y luego se chequea el peralte.

# **3.6.3.2. Integración de cargas**

Las cargas para el análisis de los momentos generados en la superestructura son: carga muerta, carga viva y cargas de impacto*.* 

 $\bullet$ Carga muerta = Wm

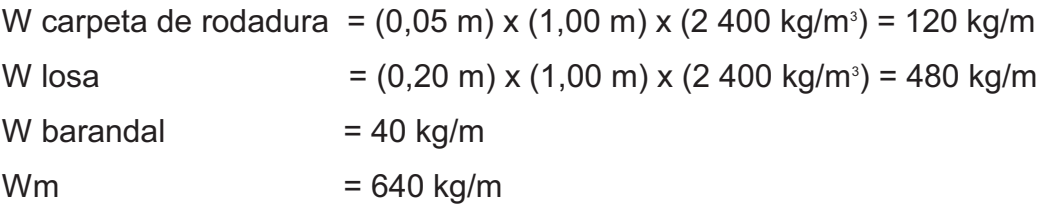

 $\bullet$ Carga viva =  $Wv$ 

La carga viva se toma como puntual o concentrada de la carga HS-15, se toma el peso del vehículo en el eje más pesado que es el trasero, el peso de un HS 15-44.

# Figura 13. **Camión de carga H 15-44**

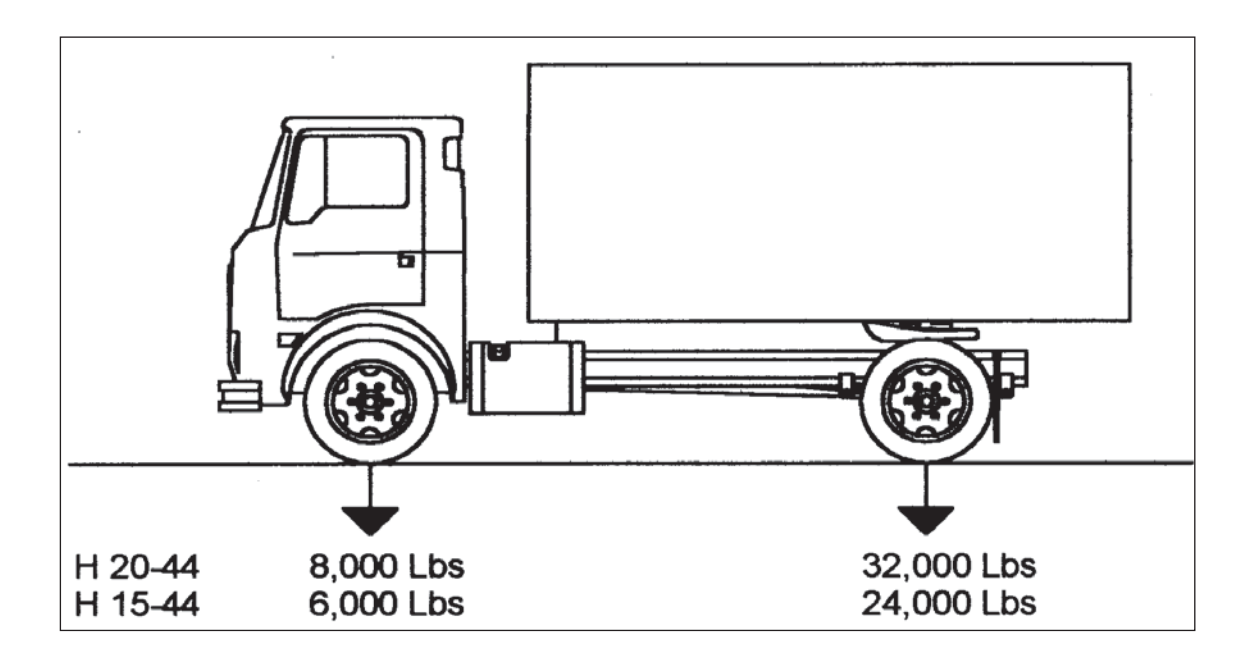

Fuentes: normas AASHTO.

P = 12 000 lb ≈ 5 443,11 kg (carga en el eje más pesado).

-Carga de impacto

La carga de impacto se integra directamente al momento producido por la carga viva.

### **3.6.3.3. Cálculo de momentos**

Existen varios momentos producidos por cargas vivas, muertas y por impacto, estos se describen a continuación.

# **3.6.3.3.1. Momentos por carga muerta (Mcm)**

$$
M_{cm} = \frac{W_{cm} * S^2}{10}
$$
 o;  $M_{cm} = \frac{W_{cm} * L^2}{2}$ 

Donde:

 $W_{cm}$  = carga muerta  $=640$ kg/m S = distancia entre vigas a ejes  $(m)$  = 2,20m  $L =$  longitud del voladizo  $(m) = 0,90m$ 

$$
M_{\text{cm}} = \frac{640*2,20^2}{10} = 309,76 \text{ kg-m}
$$

$$
M_{\text{cm}} = \frac{640*0,90^2}{2} = 259,20 \text{ kg-m}
$$

Se toma el mayor, M<sub>cm</sub> = 309,76 kg-m ≈ 2 239,92 lb-pie

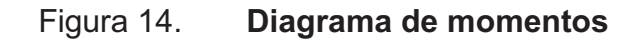

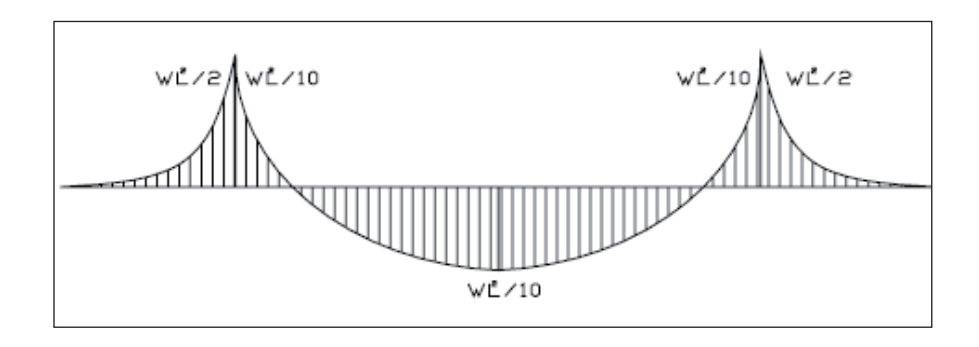

Fuente: elaboración propia, con el programa de AutoCAD 2010.

## **3.6.3.3.2. Momento por carga viva (Mcv)**

La sobre carga o carga viva que afecta la superestructura, se toma como carga puntual o concentrada transmitida por la carga del camión HS-15 según AASHTO 3.24.3.1.

$$
Mcv = 0.80 * \left(\frac{S+2}{32}\right) * Pcaminon
$$

Donde:

 $S = \text{luz}$  libre entre vigas en pies (2,20 m = 7,22 pies) P = carga eje trasero HS 15 en libras (12 000 lb)

$$
Mcv = 0.80 * \left(\frac{7.22 + 2}{32}\right) * 12\ 000 = 2\ 766,00 \text{ lb} - \text{pie}
$$

Mcv = 2 766 lb-pie= 382,51 kg-m

#### **3.6.3.3.3. Momentos por impacto**

Son cargas dinámicas producidas por el paso de camiones en el puente, por esta razón se deben de considerar cargas adicionales (impacto), estas se calculan como una fracción de la carga viva (incremento), AASHTO 1.2.12 recomienda utilizar un valor menor o igual al 30 por ciento, de donde:

$$
I = \frac{15}{L+38} = \frac{15}{2,20+38} = 0,37
$$

Donde:

 $L =$  separación entre vigas (2,20 m)  $I = 0,37 < 0,30$  usar  $I = 0,30$ , factor de impacto 1,3

# **3.6.3.3.4. Momento último (Mu)**

Según la AASHTO 1.2.22, la ecuación que integra los momentos para dar el momento último es:

$$
M_{u} = 1.3 \left( M_{cm} + \frac{5}{3} (M_{cv}^{\*}I) \right)
$$

Donde:

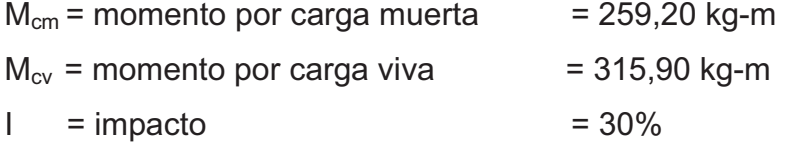

$$
M_{u} = 1,3 \left( 309,76 + \frac{5}{3} (382,51 \times 1,30) \right) = 1,480,10 \text{ kg-m}
$$

**3.6.3.4. Chequeo de peralte efectivo** 

Se determina por medio de:

d=t-recubrimiento-
$$
\frac{\emptyset}{2}
$$
(varilla No.4)
$$
d=0,20-0,0250-\frac{0,0127}{2}
$$

d = 0,1686 mts Entonces se adoptará como peralte efectivo.

# **3.6.3.5. Cálculo de refuerzo (As)**

 $\bullet$ Cálculo del refuerzo transversal cama inferior

Para calcular el área de acero (As) se utiliza la siguiente ecuación:

As=
$$
[(b*d)-\sqrt{(b*d)^2-\frac{M_u* b}{0,003825*fc}}]+\frac{0,85*fc}{Fy}
$$

Donde:

Mu=1 480,10 kg-m

\n
$$
Fy = 2810 \, \text{kg/cm}^2
$$

\n $Fz = 210 \, \text{kg/cm}^2$ 

\nBase (b) = 100cm

\nPeralte = 16,86 cm

Entonces:

As=
$$
[(100*16,86)-\sqrt{(100*16,86)^2-\frac{1480,10*100}{0,003825*210}}] * \frac{0,85*210}{2810}
$$

 $As = 3.53$  cm<sup>2</sup>

 $\bullet$ Área de acero mínimo

Para calcular el área de acero mínimo (Asmin) se utiliza la siguiente ecuación:

$$
As_{\min} = \frac{14.1}{Fy} * b * d
$$

$$
As_{\text{min}} = \frac{14.1}{2.810} \times 100 \times 16,86
$$

 $As_{min} = 8,46$  cm<sup>2</sup>

 $\bullet$ Área de acero máximo

Para calcular el área de acero máximo (Asmax) se utiliza la siguiente ecuación:

$$
\text{As}_{\text{max}} = 0.5^* \rho_{\text{bal}}^* \text{b}^* \text{d}
$$

Donde:

$$
\rho_{bal} = \frac{\beta_1 * 0.85^* \epsilon_c * f c^* E_s}{(\epsilon_c * E_s + Fy)^* Fy} = \frac{0.85^* 0.85^* 0.003^* 210^* 2.03 \times 10^6}{(0.003^* 2.03 \times 10^6 + 2810)^* 2.810} = 0.0369
$$

Asmax=0,5\*0,0369\*100\*16,86

 $As_{max} = 31,11$  cm<sup>2</sup>

Del ACI-318 se establece que  $As_{\text{min}} \le As \le As_{\text{max}}$  por lo que el acero requerido (As) debe estar dentro del rango establecido, de esta cuenta tenemos que el As calculado 3,53 cm $^2$  no cumple con esta condición, así que se utilizará el Asmin para el refuerzo transversal.

Se propone utilizar varillas No. 4 con una separación calculada como sigue:

> 8,46 cm<sup>2</sup> \_\_\_\_\_\_\_ 100 cm 1,27 cm<sup>2</sup> \_\_\_\_\_\_\_\_\_ S = 15,01 cm, utilizar 15,0 cm

De lo anterior se propone que el refuerzo transversal cama inferior se utilice varillas No. 4 G40 @ 0,15 metros.

-Cálculo del refuerzo longitudinal cama superior e inferior

Para encontrar el área de acero (As) según la AASHTO 3.24.10.2 recomienda que se calcule mediante la siguiente ecuación:

$$
A_{SL}=\frac{220}{\sqrt{S}}<67\%
$$

Dónde: S= luz libre entre vigas = 7.,22 pies (2,20 m)

$$
A_{SL} = \frac{220}{\sqrt{7,22}} = 81,88\% > 67\%
$$

Entonces se utiliza 67%.

$$
A_S\text{=}0.67^{\star}A_{S_{trans.\,inf.}}
$$

## $A<sub>s</sub>=0.67*8.46=5.67$  cm<sup>2</sup>

#### -Espaciamiento entre varillas (S) No.4

El espaciamiento se calcula de la siguiente manera, utilizando varilla No.4  $(\text{area: } 1, 27 \text{ cm}^2)$ , se tiene:

 $4,00 \text{ cm}^2$  100 cm  $1,27 \text{ cm}^2$  \_\_\_\_\_\_\_\_\_\_ S = 31,75 cm, utilizar 30,00 cm

 Por lo que el armado queda No. 4 @ 0,30 m perpendicular al tráfico, de acuerdo a lo indicado en los planos.

-Armado final de la losa

NOTA: el puente a realizar es un puente esviajado debido a que el eje longitudinal del puente y el eje longitudinal del río, forma un ángulo diferente de 90º; en este caso es de 104°, por lo tanto tiene un ángulo de oblicuidad de 14°, según la especificación AASHTO en la sección 9.7.1.3 se describe que la losa de un puente esviajado no necesita un análisis y refuerzo secundario si el ángulo de oblicuidad es menor a 25°, pero si es necesario colocar bastones en el área de oblicuidad; ver plano 4/6 de diseño de puente vehicular.

El armado de la losa en la cama inferior es de la siguiente manera:

Armado longitudinal: No. 4 @ 0,20 m. Armado transversal: No. 4 @ 0,15 m. El armado de la losa en la cama superior es de la siguiente manera: Armado longitudinal: No. 4 @ 0,20 m.

115

Armado transversal: No. 4 @ 0,30 m.

El armado de la losa en la zona de esviaje es de la siguiente manera:

Cama inferior armado longitudinal: bastones No. 4 @ 0,20 m. Cama inferior armado transversal: bastones No. 4 @ 0,15 m. Cama superior armado longitudinal: bastones No. 4 @ 0,20 m. Cama superior armado transversal: bastones No. 5 @ 0,30 m.

### **3.6.4. Diseño de acera**

Sera una prolongación de la losa por lo que el armado quedará de la siguiente manera:

Ambas camas: No. 4 @ 0,20 m longitudinal Cama superior: No. 4 @ 0,30 m transversal Cama inferior: No. 4 @ 0,15 m transversal

#### **3.6.5. Barandal**

Los pasamanos de puentes están formados por unidades longitudinales que funcionan para la protección de los peatones y además cuentan con postes de concreto armado, se diseñan para soportar una carga P/4 de la carga estandarizada de la AASHTO, la altura promedio que deben poseer los postes es de 42 pulgadas, aproximadamente 1.07 metros. Además de la carga del camión, la AASHTO recomienda para el diseño de los postes una carga vertical de 100 lb/pie y una carga horizontal de 300 lb/pie, que son producto de los peatones que circulan por la acera.

El artículo 2.7.1.12 de la norma AASHTO; recomienda que los materiales para los pasamanos pueden ser de concreto, metal o la combinación de ambos.

Los postes serán de concreto con una sección de 0,20 x 0,20 m, colocados a una distancia entre ejes de 1,50 m; el armado final del poste queda: 4 No. 4 + estribo No. 2 @ 10 cm, de acuerdo a lo indicado en los planos. Para los pasamanos se usará tubería de hierro galvanizado de Ø 0,05 m (2").

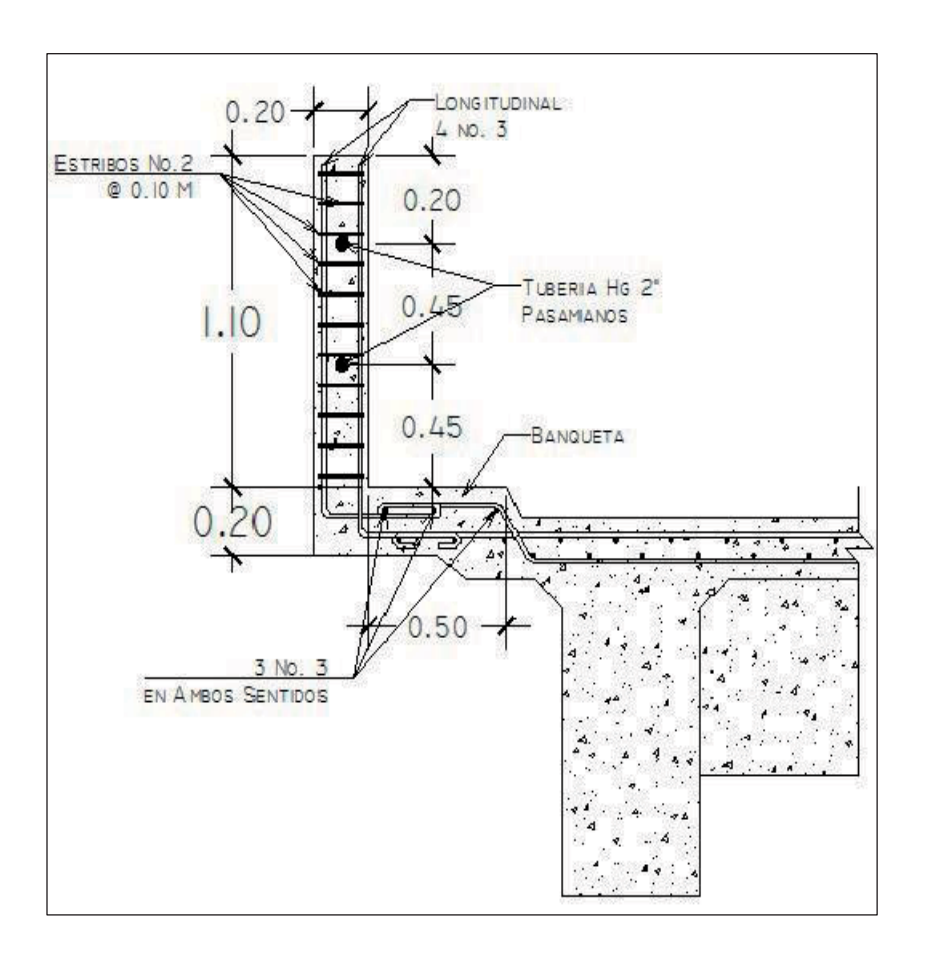

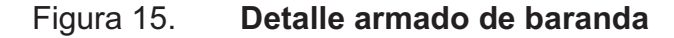

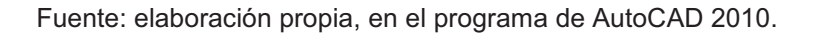

#### **3.6.6. Diseño de las vigas principales**

Las vigas son los elementos estructurales más importantes de la superestructura, ya que éstas transmiten las cargas externas transversales hacia los apoyos, tanto carga muerta como carga viva, que provocan momentos flexionantes y fuerzas cortantes. Además, las vigas de concreto para superestructuras de puentes, pueden ser vigas reforzadas para luces cortas, y pre-esforzadas para luces grandes, la cantidad de vigas que se diseñarán dependerá del ancho de rodadura del puente, en este proyecto en particular, se diseñarán dos vigas, por ser el puente de un sólo carril.

El espaciamiento entre las vigas principales del puente queda a criterio del diseñador, se recomienda utilizar un espaciamiento entre 10 y 12 pies. En el diseño del puente, se estipuló la separación entre ejes de 2,20 mts.

Según el predimensionamiento de vigas mencionado en el inciso 3.6.2, se tiene que:

 $H = 1,25$  mts  $b = 0,50$  mts

-Integración de cargas

o Carga muerta

$$
W_{cm} = W_{losa} + W_{asf} + W_{barandal} + W_{viga}
$$

$$
W_{\text{loss}} = 2400 \frac{\text{kg}}{\text{m}^3} \times 0,20 \text{ m} \times \frac{4,50m}{2} = 1080,00 \text{ kg/m}
$$

$$
W_{\text{asf}} = 2400 \frac{\text{kg}}{\text{m}^3} \cdot 0.05 \text{ m}^* \frac{4,50 \text{m}}{2} = 270 \text{ kg/m}
$$

$$
W_{\text{barandal}} = 96 \text{ kg/m}
$$

$$
W_{\text{viga}} = 2400 \frac{\text{kg}}{\text{m}^3} \times 1,25 \text{ m} \times 0,50 \text{ m} = 1500 \text{ kg/m}
$$

#### **WCM total=2 946,00 kg/m**

 $\bullet$ Dimensionamiento de diafragmas interiores y exteriores

Los diafragmas exteriores se colocan a cada extremo de los puentes, los diafragmas interiores se colocan según especificaciones de la AASHTO 9.7.2.4 a una separación no mayor de 8 000 mm., el dimensionamiento de diafragmas interiores y exteriores se hará en base a las dimensiones de la viga.

La altura del diafragma interno se aconseja que sea de ½ de la altura de las vigas y un ancho usual de 30 centímetros. La altura del diafragma externo se aconseja que sea de 3/4 de la altura de las vigas y un ancho de 2/5\*H del diafragma externo.

 $\bullet$ Diafragmas Exteriores

$$
H = \frac{3}{4}*(1,25) = 0,9375 \text{ m}.
$$

$$
b = \frac{2}{5} * (0.9375) = 0.375 \text{ m} \approx 0.30 \text{ m}.
$$

 $\bullet$ Diafragmas Interiores

$$
H = \frac{1}{2} * (1,25) = 0,625 \text{ m}.
$$

$$
b=0,30
$$
 m.

 $\bullet$ Carga muerta de diafragmas

W de=
$$
\left(2\,400\frac{\text{kg}}{\text{m}^3}\right)\times 0.9375\,\text{m}^*\text{0.30 m}^*\text{0.85 m}\right)
$$
= 734.40 kg.

W di=
$$
\left(2\,400\frac{\text{kg}}{\text{m}^3}\right.\text{*0,625 m*0,30 m*0,85 m}\right)
$$
= 382,50 kg.

Integrando todas las cargas de los diafragmas:

$$
W_{diafragmas}
$$
 = 382,50 kg + 2\*(734,40 kg) = 1 851,3 kg

# **3.6.6.1. Cálculo del momento por carga muerta**

$$
M_{cm} = \left(\frac{W_{CM \text{ total}}^*L^2}{8}\right) + P^*a
$$

Donde:

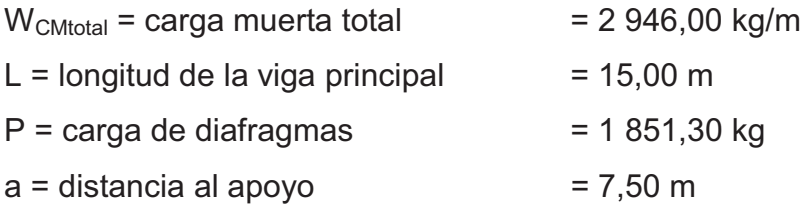

$$
M_{cm} = \left(\frac{2.946*15^2}{8}\right) + (1.851,30*7,50)
$$

$$
M_{\text{cm}} = 96741,00 \text{kg-m} \approx 96,74 \text{ Ton-m}
$$

# **3.6.6.2. Cálculo de momento por carga viva**

Según especificación AASHTO, el momento máximo por sobrecarga se presenta cuando el camión se encuentra ubicado a lo largo del puente en el lugar crítico.

El punto crítico ocurre cuando la carga más cercana al centro de gravedad del camión, se encuentra a la misma distancia de un apoyo, como su centro de gravedad del otro apoyo.

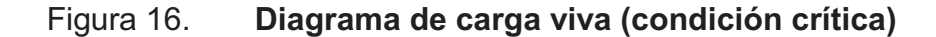

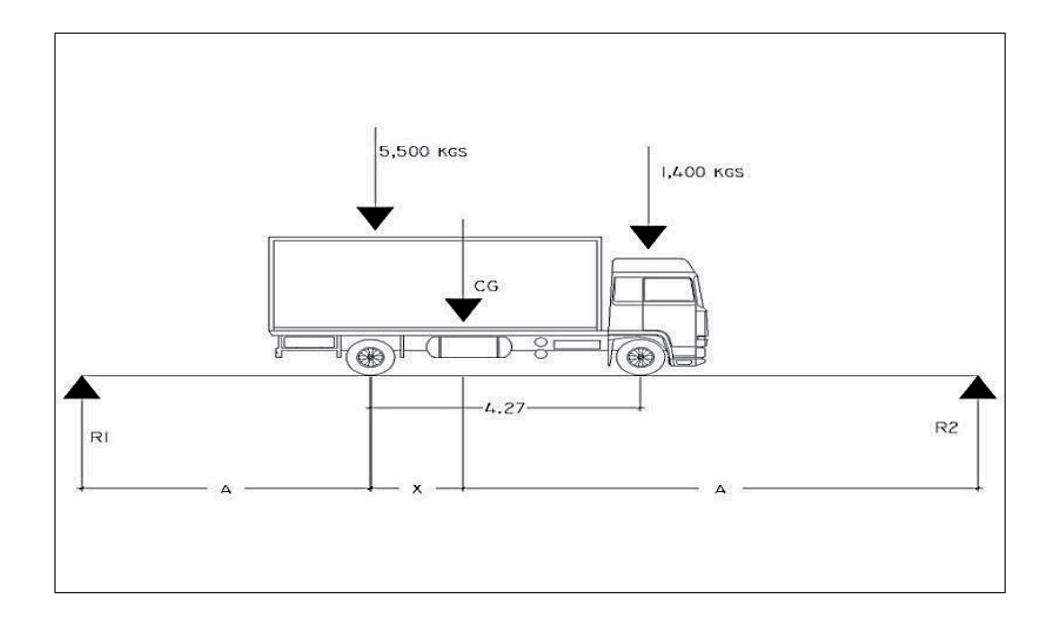

Fuente: elaboración propia, con el programa de AutoCAD 2010.

 $P_1$ =3,000 lb=1,400 kg P<sub>2</sub>=12,000 lb=5,500 kg

Encontrando los valores de "A" y "X", se hace sumatoria de momentos con respecto al "Cg".

$$
\Sigma M_{CG} = 0 = 5\,500,00 * X - 1\,400,00 * (4,27 - X)
$$

$$
0 = 5\,500,00\,\mathrm{X} - 5\,978,00 + 1\,400\mathrm{X}
$$

$$
X = \frac{5978,00}{6900,00} = 0,8663
$$
 mts

X = 0,8663 m con este resultado, despejamos el valor de **a** de la siguiente fórmula:

$$
2a + X = 15
$$

Sustituyendo X y despejando a se obtiene

 $a = 7,07$  mts

Se toma la carga viva como puntual, las incógnitas son  $R_1$  y  $R_2$ ; haciendo

 $\Sigma MR_2 = 0$ , se calcula el valor de R<sub>1</sub>, considerando:

$$
\Sigma M_{R2} = 0 = (-15 * R_1) + (5\ 500 * 7,94) + (1\ 400 * 3,65)
$$

$$
0 = (-15 * R1) + (43 670) + (5 110)
$$

$$
R_1 = 3\ 252{,}00\ kg
$$

Luego se calcula el valor de  $R_2$  haciendo sumatoria de fuerzas verticales.

$$
\Sigma Fv = 0 = 5\,500 + 1\,400 - 3\,252 - R_2
$$

$$
R_2 = 3\ 648,00\ kg
$$

Para encontrar el momento máximo se realiza un corte en la sección donde se aplica la carga mayor (eje trasero), y se hace ΣM = 0, de acuerdo al estado de fuerzas.

$$
\Sigma M_{\text{max}} = 0 = (3648 * 7,94) - (1400 * 3,65)
$$

$$
\Sigma M_{\text{max}} = 23\ 855{,}12\ \text{kg} - \text{m}
$$

#### **3.6.6.3. Cálculo de factor de impacto**

La aplicación de las cargas dinámicas producidas por camiones a los puentes, no se efectúa de manera suave, sino violenta, lo cual produce incrementos en las fuerzas internas de la estructura. Está especificado como un porcentaje de la carga viva y este debe ser menor o igual al 30 por ciento, según AASHTO 3.8.2.1

$$
I = \left(\frac{15,24}{L+38}\right)
$$

Donde:

 $L = Luz$  del puente = 15,00 m

$$
I = \left(\frac{15,24}{15,00+38}\right) = 0,2875 \cong 28,75\% \text{ esto es} < 30\%
$$

-Factor de distribución FD:

El factor de distribución se interpreta como la proporción de la carga viva que es absorbida por cada viga principal del puente. Esto debido a que la carga que soportan las vigas es diferente, ya que el camión puede ocupar cualquier posición en la losa.

Figura 17. **Distribución de cargas vivas** 

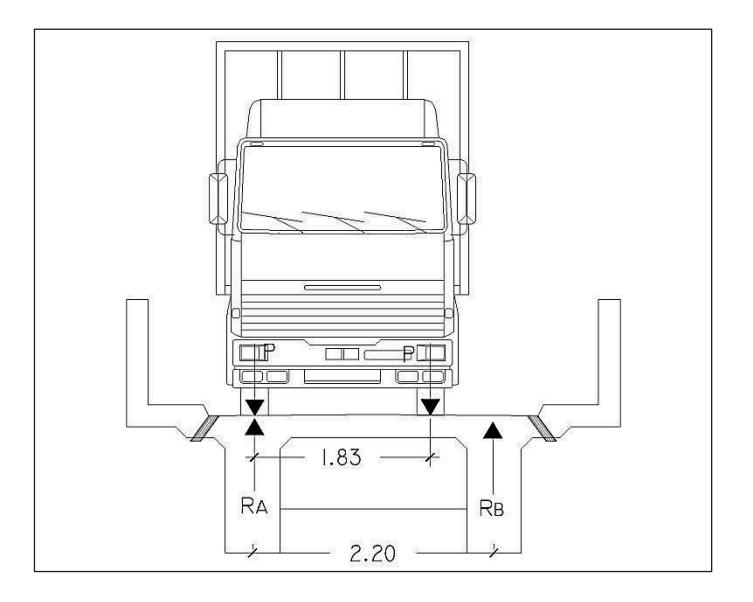

Fuente: elaboración propia, con el programa de AutoCAD 2010.

Para encontrar la reacción Ra se debe hacer sumatoria de momentos con respecto a la reacción Rb.

$$
\sum M_{Rb} = 0 \leftrightarrow
$$

$$
(2,20^*R_a) - P^*(2,20) - P^*(2,20 - 1,83) = 0
$$
  

$$
(2,20^*R_a) - 2,57^*P = 0
$$

Ra=1,168P  $FD=R<sub>a</sub>=1,168$ 

#### **3.6.6.4. Cálculo del momento último**

El momento último en las vigas se calcula por medio de la siguiente ecuación:

$$
M_{u} = 1,3 \left( M_{cm} + \frac{5}{3} (M_{cv} * I * FD) \right)
$$

Donde:

Mu = momento último (kg-m)  $M_{CM}$  = momento por carga muerta (kg-m)

 $M_{CV}$  = momento por carga viva (kg-m)

 $I =$  impacto ( $\leq 30\%$ )

FD = factor de distribución

$$
M_u=1,3\left(96\ 741,00+\frac{5}{3}(23\ 855,12*1,2875*1,168)\right)
$$

$$
M_u
$$
=203 488,45 kg-m  $\approx$  203,49 Ton-m

# **3.6.6.5. Cálculo de refuerzo longitudinal y transversal**

 $\bullet$ Cálculo del refuerzo a flexión

Para el refuerzo en el centro de la viga se tiene:

Mu = 231 488,45kg-m

- $b = 50$  cm
- $h = 125$  cm
- $d = 120$  cm
- f'c =  $210 \text{ kg/cm}^2$
- Fy =  $2810 \text{ kg/cm}^2$

Para calcular el área de acero (As) se utiliza la siguiente ecuación:

$$
As = \left[ b^*d - \sqrt{(b^*d)^2 - \frac{M_u^*b}{0.003825^*fc}} \right] \times \frac{0.85^*fc}{Fy}
$$
  
As = 
$$
\left[ (50^*120) - \sqrt{(50^*120)^2 - \frac{20348845^*50}{0.003825^*210}} \right] \times \frac{0.85^*210}{2810}
$$

 $As = 74,29 \text{ cm}^2$ 

Para calcular el área de acero mínimo (Asmin) se utiliza la siguiente ecuación:

$$
As_{min} = \frac{14.1}{Fy} * b * d
$$

$$
As_{\min} = \frac{14.1}{2.810} \times 50 \times 120
$$

$$
As_{\text{min}} = 30,11 \text{ cm}^2
$$

Para calcular el área de acero máximo (As<sub>max</sub>) se utiliza la siguiente ecuación:

 $\text{As}_{\text{max}}=0.5^{\star} \rho_{\text{hal}}$ \*b\*d

 $\rho_{bal}$ =  $β_1^*0.85^*ε_c^*fc^*E_s$  $\frac{1}{(\epsilon_c * E_s + Fy)^*Fy}$  =  $0,85^{\star}0,85^{\star}0,003^{\star}210^{\star}2,03x10^{6}$  $(0,003*2,03x10^6+2810)*2810$ =0,0369

$$
As_{max}=0.5 * 0.0369 * 50 * 120
$$

 $As_{max} = 110,70$  cm<sup>2</sup>

Para chequear el As se tiene que As min < As < As max

Como 30,11 < 74,29 < 110,70; entonces utilizar As = 74,29 cm<sup>2</sup>

-Armado de viga principal

Refuerzo cama superior

As<sub>min</sub>=30,11 cm<sup>2</sup> o bien 33% As=0,33 \*73,45 = 24,24 cm<sup>2</sup>

Se elige As<sub>min</sub> por lo que se propone utilizar 6 No. 8 (que suma 30,36 cm<sup>2</sup>) G40 corridos cama superior.

Refuerzo cama inferior

As<sub>min</sub>=30,11 cm<sup>2</sup> o bien 50% As=0,50 \* 73,45 = 36,72 cm<sup>2</sup>

Se elige 50% As por lo que se propone utilizar 6 No. 9 (38,58 cm<sup>2</sup>) G40 corridos cama inferior.

Bastones (en L/2 medidos del centro hacia los apoyos)

Para el cálculo de los bastones se utiliza la diferencia entre el As calculado y el As corrido.

ASfaltante por cubrir=As-Ascorrido =  $73,45 - 36,99 = 36,73$  cm<sup>2</sup>

Se propone utilizar 5 No. 10 G40 (39,7 cm<sup>2</sup>) en L/2 como bastones

Longitud de desarrollo

$$
Ld = 0.06 \frac{Asvar * Fy}{\sqrt{f'c}} > 0.006 * d_b * Fy
$$

$$
Ld = 0.06 \frac{7.94 \times 2810}{\sqrt{210}} > 0.006 \times 3.581 \times 2810
$$

 $Ld = 92,37 > 60,34$ , entonces utilizar Ld=100 cm

Refuerzo adicional: se recomienda adicionar 1,61cm $^2$  por cada 30 cm de alto de la viga (0,25plg<sup>2</sup> por cada pie de alto), se propone utilizar a 2 No.5  $@$  25 cm.

-Cálculo del cortante debido a la carga muerta

El esfuerzo cortante máximo se obtiene en los apoyos y se calcula por medio de la siguiente ecuación:

$$
V_{cm} = \frac{W_{CM \text{ total}}^{\star}L}{2} + P
$$

Donde:

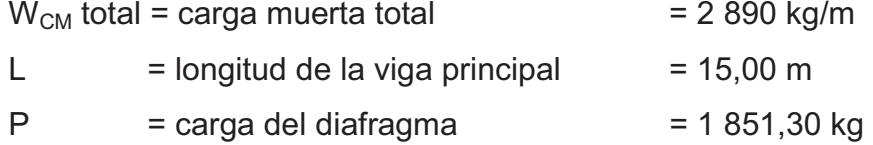

$$
V_{\rm cm} = \left(\frac{2\ 890\ ^{\ast}\ 15}{2}\right) + 1\ 851,30
$$

$$
V_{\rm cm} = 21\,675 + 1851,30
$$

$$
V_{\rm cm} = 23\,526,90\,\text{kg}
$$

 $\bullet$ Cálculo del cortante debido a la carga viva

Este se calcula por medio de la reacción que la estructura tiene cuando el camión está ingresando al puente.

Para encontrar el cortante máximo ( $V_{max}$ ) se hace sumatoria de momentos en R2.

$$
\sum M_{R2}=0 \ \ \text{+\--}
$$

 $-R_1*15+(5\ 500*15)+(1\ 400*10,73) = 0$ 

$$
R_1 = V_{cv} = 6501,47
$$
 kg

$$
\sum F_y = 0 + \uparrow
$$

$$
R_1 - P_1 - P_2 - + R_2 = 0
$$

$$
6\,501,47-1400-5500+R_2=0
$$

$$
R_2 = 398,53
$$
 kg

 $\bullet$ Esfuerzos cortantes totales

$$
V_{u} = 1.3 \left( V_{cm} + \frac{5}{3} (V_{cv} * I) \right)
$$

Donde:

Vu = cortante último (kg)  $V_{CM}$  = cortante por carga muerta (kg) = 23 526,90 kg  $V_{CV}$  = cortante por carga viva (kg) = 6 501,47 kg  $I =$  impacto = 28,75%

$$
V_{u}=1,3\left(23\,\,526,90+\frac{5}{3}(6\,\,501,47*1,2875)\right)
$$

$$
V_{u} = 48721,40 \text{ kg}
$$

 $\bullet$ Corte que resiste el concreto

$$
V_c = \varnothing^* 0,53 \sqrt{\vec{fc}^* b^* d}
$$

$$
V_c = 0.85 * 0.53 \sqrt{210} * 50 * 120
$$

$$
V_c = 39\ 170,19\ kg
$$

# Figura 18. **Triángulo de cargas de corte**

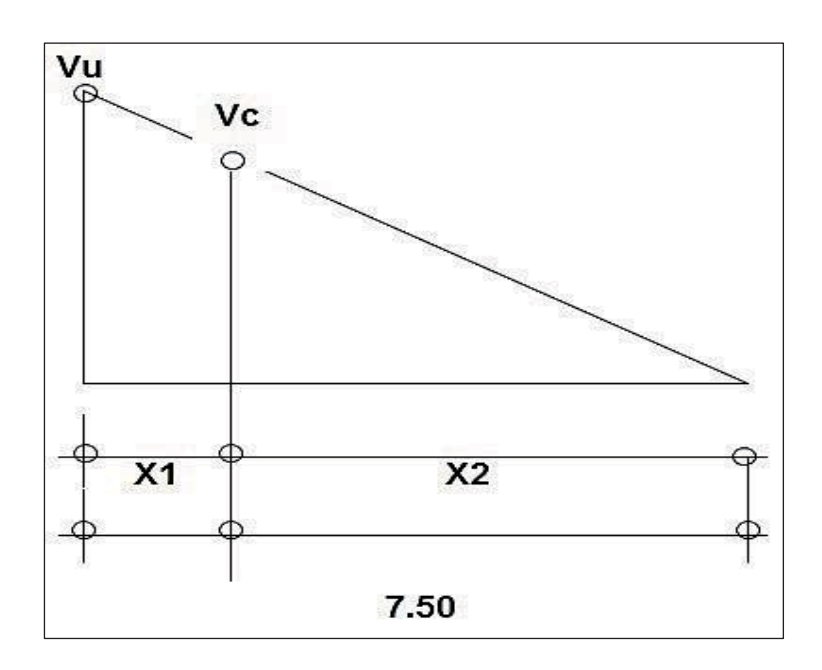

Fuente: elaboración propia, con el programa de AutoCAD 2010.

Donde:

- X1 = distancia donde se debe reforzar por corte
- X2 = distancia donde se debe colocar refuerzo mínimo

Relación de triángulos

$$
\frac{7,50}{48\,721,40} = \frac{X2}{39\,170,19}
$$

$$
X_2 = 6,03 \text{ m} \cong 6,00 \text{ m}
$$

 $X_1$ =7,50 m – 6,00 m  $\cong$  1,50 mts, zona de confinamiento

-Cálculo del refuerzo a corte

Espaciamiento de refuerzo en apoyos (varillas No. 4)

$$
S = \frac{2*A_v*Fy*d}{V_u}
$$

Donde:

 $A_v$  = área de varilla (en este caso No.4)  $Fy = 2810$  kg/cm<sup>2</sup> d =120cm Vu = 48 721,40 kg

 $S = \frac{2^{x_{1,2}/x_{2.810}x_{120}}}{48721,40} = 17,57$  cm  $\approx 0.18$  m se propone utilizar 15 cm en zona confinada.

 $S_{resto} = \frac{d}{2} \leq 30$ cm máximo en zona no confinada.

 $S_{resto} = \frac{120}{2}$  = 60 cm como es mayor a 30 cm, se propone utilizar 30 cm en zona no confinada.

Entonces se propone utilizar estribos No. 4 G40 @ 0,15 metros en los primeros 1,50 m, luego @ 0,20 metros en un tramo de 2,00 metros y el resto colocar estribos No. 4 G40 @ 0,30 metros.(ver figura 19)

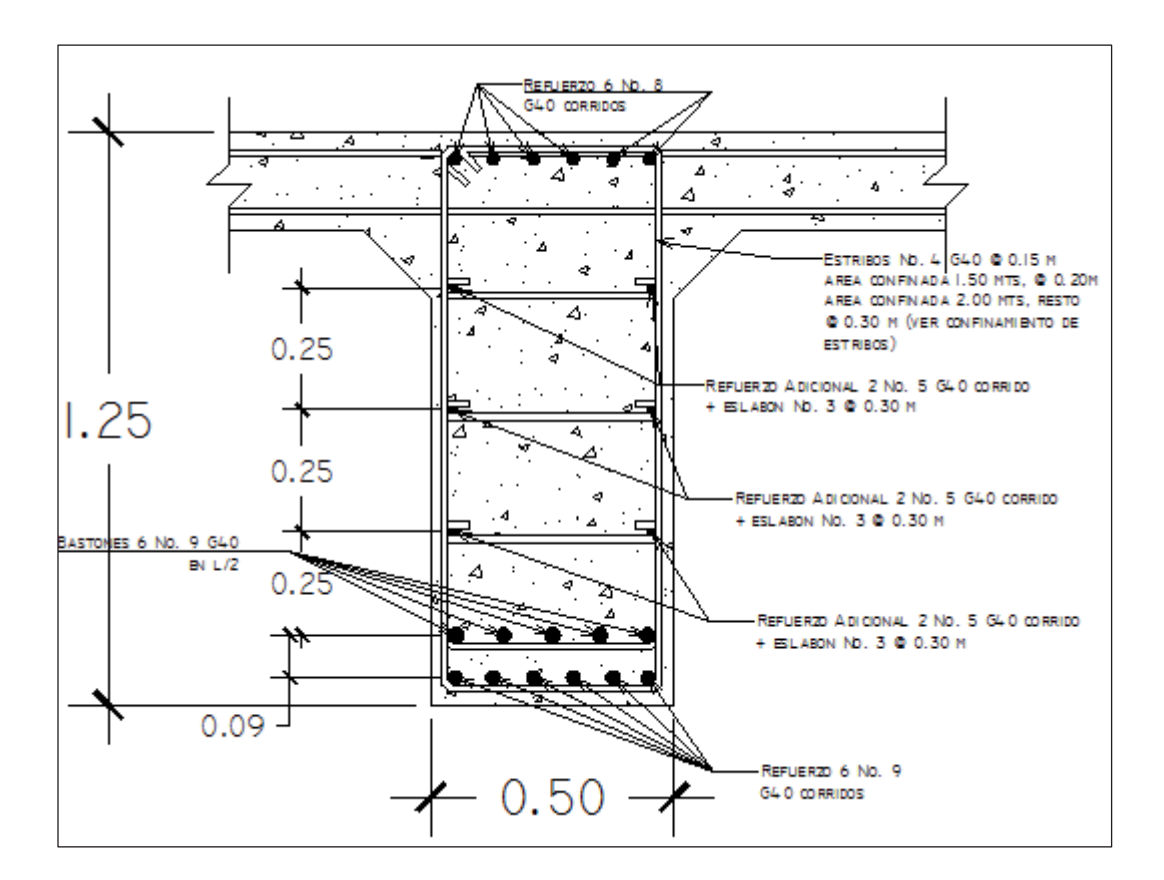

#### Figura 19. **Detalle de armado de viga principal**

Fuente: elaboración propia, con el programa de AutoCAD 2010.

#### **3.6.7. Diseño de diafragmas**

El artículo 8.12.1 de la norma AASHTO, indica la necesidad de construir los diafragmas (vigas transversales), cuando se trata de un puente formado por vigas T, como sucede en el caso de la sección de viga y losa.

El artículo 8.12.2 de la norma AASHTO: expresa que la principal función de las vigas diafragmas es dar rigidez torsional a la sección transversal del puente, ayudar a distribuir las cargas transversales (viento y sismo) y mantener la geometría de la sección. Los diafragmas se deben reforzar con el área de acero mínima, ya que no se diseñan para soportar carga proveniente de la losa.

Generalmente se utilizan diafragmas en el centro de las vigas principales y los tercios de luz de las vigas principales, esto dependerá del criterio del diseñador; a los primeros se les llama diafragma interno y los otros diafragmas externos.

Los diafragmas externos transmiten su peso a los apoyos interiores de las vigas principales como cargas puntuales.

 $\bullet$ Predimensionamiento de diafragmas

Para este caso se colocarán dos exteriores y un interior, base mínima de 0,30 metros.

Exteriores:

$$
H \text{diaf}_{\text{ext}} = \frac{\text{Hvp}}{2}
$$

 $H_{diabexterno} = 0,625$  m, se usará 0,65 m  $B_{\text{diaf}} = 0.30 \text{ m}$ 

Interior

$$
H \text{diaf}_{\text{int}} = \frac{3}{4} \text{Hvp}
$$

 $H = 0,90$  m, se usará 0,90 m  $B_{\text{diafint}} = 0,30 \text{ m}$ 

#### **3.6.7.1. Cálculo del refuerzo por compresión**

 $\bullet$ Diafragmas exteriores

As<sub>min</sub> = 
$$
\frac{14.1}{Fy} * b * d = \frac{14.1}{2810} * 30 * 60 = 9.03
$$
 cm<sup>2</sup>

Para la cama inferior y para la cama superior se utilizará el acero mínimo.

Utilizar 2 No. 7 G40 y 1 No. 5 G40 corridos en ambas camas.

Debe colocarse un refuerzo adicional en cada cara del elemento, equivalente a 0,25 pulg $^{\text{2}}$  por cada pie de alto  $\,$ o sea 0,0529 cm $^{\text{2}}$  por cada cm de alto.

$$
As_{ref. \text{adicional}} = 0.0529 \times 65 = 3.43 \text{ cm}^2
$$

Utilizar 2 No. 5 G40 corridos refuerzo adicional.

El refuerzo transversal, se coloca mínimo a  $S_{max}$ = d/2:

 $\mathsf{S}_{\mathsf{ref}.\mathsf{transversal}}$ = d  $\frac{2}{2}$  ≤ 30cm máximo  $\mathsf{S}_{\mathsf{ref}.\mathsf{transversal}}$ = 60  $\frac{2}{2}$  = 30 cm

Utilizar estribos No. 3 G40 @ 0,30 m.

 $\bullet$ Diafragma interior

Refuerzo: As<sub>mín</sub>

As<sub>min</sub> = 
$$
\frac{14.1}{Fy} \cdot b \cdot d = \frac{14.1}{2810} \cdot 30 \cdot 85 = 12,80 \text{ cm}^2
$$

Para la cama inferior y para la cama superior se utilizará el acero mínimo.

Utilizar 4 No. 7 G40 corridos en ambas camas.

Cálculo del área de acero del refuerzo adicional:

$$
As_{ref. \text{adicional}} = 0.0529 \times 90 = 4.76 \text{ cm}^2
$$

Utilizar 2 No. 6 G40 corridos refuerzo adicional.

El refuerzo transversal, se coloca mínimo a Smax= d/2:

S<sub>ref.transversal</sub>=
$$
\frac{d}{2} = \frac{85}{2} = 42,05
$$
 cm ≤ 30 cm maximo

Utilizar estribos No. 3 G40 @ 0,30 m.

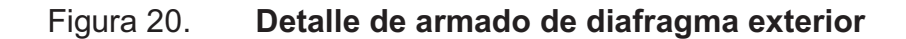

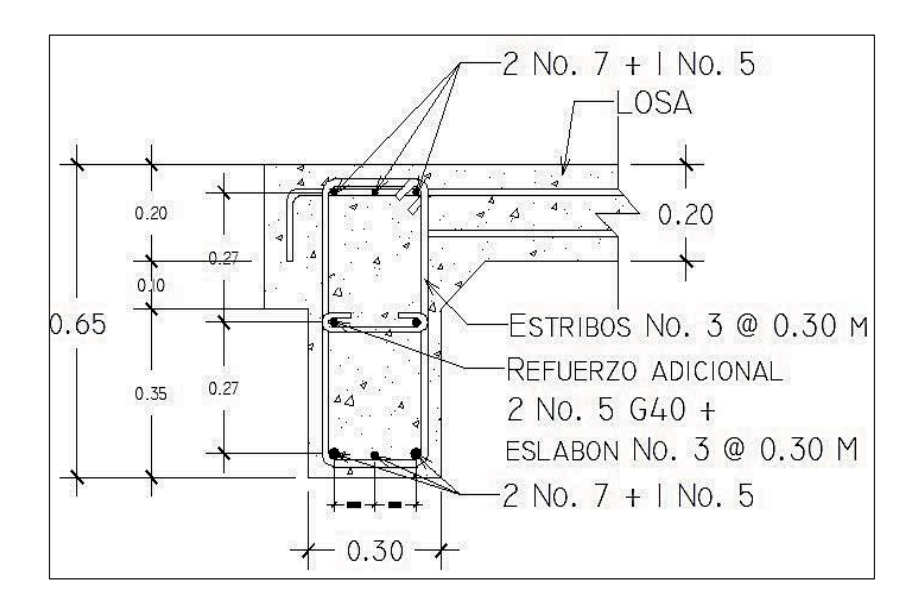

Fuente: elaboración propia, con el programa de AutoCAD 2010.

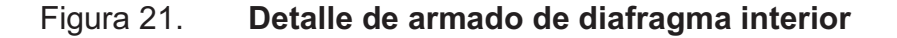

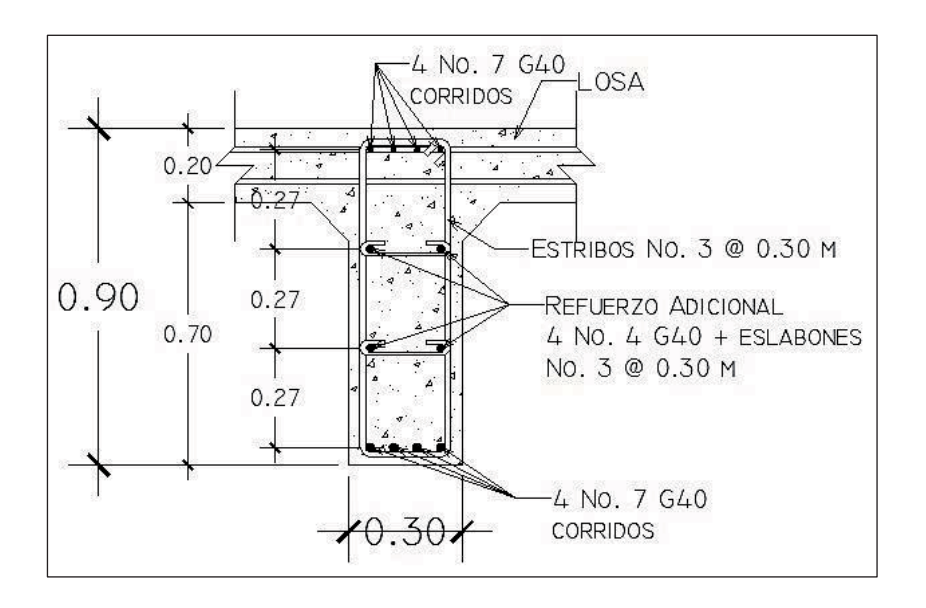

Fuente: elaboración propia, con el programa de AutoCAD 2010.

#### **3.7. Diseño de subestructura**

La subestructura de un puente es el conjunto de elementos estructurales destinados a trasmitir la carga, proveniente de la superestructura, hacia el suelo. En la subestructura se localizan los siguientes elementos del puente:

- $\bullet$ **Cortina**
- $\bullet$ Vigas de apoyo
- $\bullet$ Estribos de concreto ciclópeo
- $\bullet$ Apoyo elastomérico
- -Obras complementarias

## **3.7.1. Diseño de cortina**

Según AASHTO 1.2.22, la cortina está empotrada sobre la viga de apoyo, actuando en ella las fuerzas de: empuje de tierra (E), fuerza de sismo (S), fuerza longitudinal (FL), la cortina debe diseñarse para tener un equivalente líquido de 2 pies de alto, con una presión de 480 kilogramos por metro cubico, según especificación AASHTO 1.1.19:

 $b_{\text{cortina}} = 0,30$ m mínimo

 $H_{\text{cortina}}=H_{\text{viqa principal}}=1,25$ m

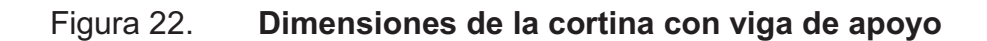

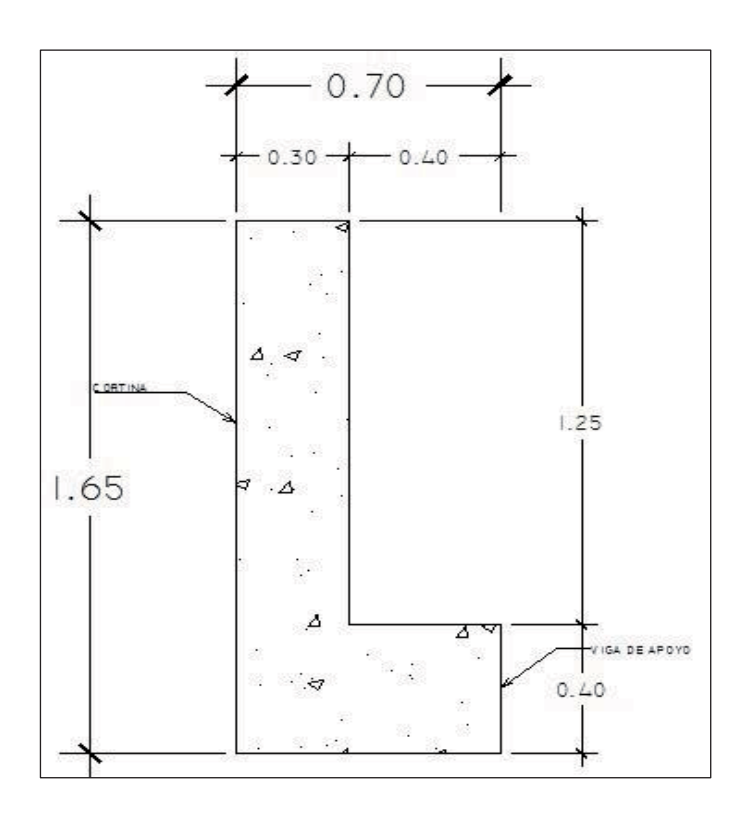

Fuente: elaboración propia, con el programa de AutoCAD 2010.

-Cálculo de la fuerza de sismo

$$
S_{\text{sismo}}=0,12^*W
$$

Donde:

W = cortina + peso de la viga de apoyo

$$
W=[(2400*0,30*1,25)+(2400*0,40*0,70)]=1
$$
 572 kg

$$
S_{\text{sigma}} = 0.12 \times 1.572 = 188.64 \text{ kg}
$$

 $\bullet$ Cálculo de la fuerza longitudinal

Esta será producida por las llantas del camión en el terraplén o aproche, la cual es transmitida a la cortina de la siguiente manera:

$$
\mathsf{FL} = 0.05 \times \frac{\mathsf{P}}{2 \times \mathsf{H}}
$$

Donde:

P = peso de camión = 5 500 kg (12 000 lb)

 $H =$  altura de cortina = 1,25 m

$$
FL=0.05 \times \frac{5500}{2 \times 1.25} = 110.00 \text{ kg}
$$

Fuerza que actúa en el centro de gravedad de la cortina, y se encuentra a una distancia de 1.83m, sobre la capa de rodadura.

 $\bullet$ Cálculo fuerza debido al empuje de tierra

$$
\text{E=}\text{E}_{\text{s}}\text{+}\text{E}_{\text{sob.}}
$$

Donde:

 $E_s$  = empuje de la tierra sobre la cortina

Esob = sobrecarga del suelo equivalente líquido de 2' de alto con una presión de 480 kg/m $^3\mskip-5mu .$ 

$$
E_s = \left(\frac{P_{\text{suelo}}}{2}\right)
$$

$$
E_s = \frac{480*(1,25+0,61)}{2} = 446,40 \text{ kg}
$$

 $E_{sob}$  = ( $P_{suelo}$  \* Hsob) \* $H_{cortina}$ 

 $E_{sob}$  =480  $*$  0,61 $*$ 1,25 = 360,00 kg

 $E = 446,40 + 360,00 = 806,40$  kg

# Figura 23. **Aplicación de carga sobre cortina con vigas de apoyo**

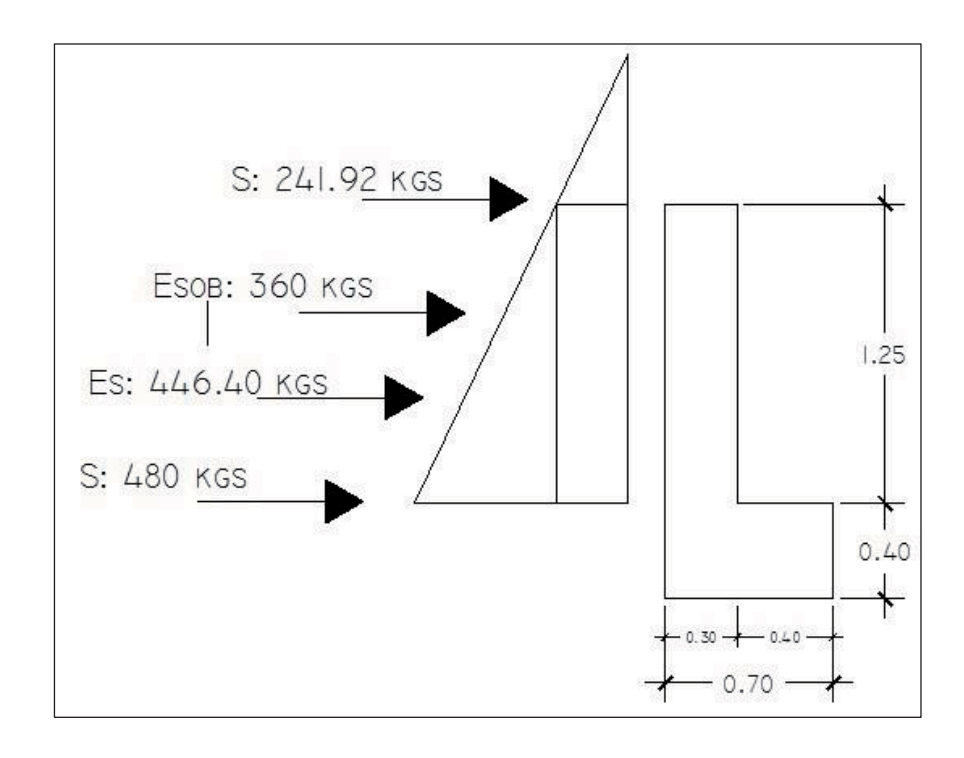

Fuente: elaboración propia, con el programa de AutoCAD 2010.

 $\bullet$ Cálculo de momentos

 $M<sub>E sob</sub>=E<sub>sob</sub><sup>*</sup>centroide de figura$ 

$$
M_{E\text{ sob}} = 360 \times \frac{1,25}{2} = 225,00 \text{ kg-m}
$$

 $M_{E s} = E_s$ \*centroide de figura

$$
M_{E s} = 446.40 \times \frac{1,25}{3} = 186,00 \text{ kg-m}
$$

Ms=Ssismo\*centroide de figura

$$
M_s = 188.64 \times \frac{1.25}{2} = 117.90 \text{ kg-m}
$$

$$
M_{FL}
$$
=FL\*centroide de figura

$$
M_{FL} = 110,00 \times \frac{1,25}{2} = 68,75 \text{ kg-m}
$$

-Combinación de cargas para momentos

 Según la AASHTO 3.22.1, cuando existe sismo se deberá comparar las ecuaciones del grupo III y grupo VII, para aplicar la más crítica.

GRUPO III=1,3 $*(M_{E\,sob} + M_{E\,s} + M_{FL})$ GRUPO VII= $1,3*(M_{E\,sob}+M_{E\,s}+M_{s})$ 

# Donde:

M Esob = Momento debido a la sobrecarga de 2' aplicada al centro de la cortina M Es = Momento debido a la carga de suelo aplicada a un tercio de la cortina  $M FL$  = Momento debido a la fuerza longitudinal aplicada en toda la cortina M S = Momento debido a la fuerza de sismo aplicada al centro de la cortina

GRUPO III = 1,3\* (225,00+186,00+68,75) GRUPO III = 623,68 kg-m

GRUPO VII = 1,3\* (225,00+186,00+117,90) GRUPO VII = 687,57 kg-m

Se toma el mayor, entonces Mu=687,57 kg-m

- - Cálculo del refuerzo por flexión en cortina
	- o Datos:
		- -Mu = 687,57 kg-m
		- $b = 100$  cm
		- $d = 25$  cm
		- $fc = 210$  kg/cm<sup>2</sup>
		- - $Fy = 2,810$  kg/cm2

Para calcular el área de acero (As) se utiliza la siguiente ecuación:

As=
$$
b*d - \sqrt{(b*d)^2 - \frac{M_u * b}{0.003825 * fc}} \times \frac{0.85 * fc}{Fy}
$$

As=
$$
(100*25)-\sqrt{(100*25)^2-\frac{687,57*100}{0,003825*210}} \times \frac{0,85*210}{2810}
$$

As =  $1,09$  cm<sup>2</sup>

Para calcular el área de acero mínimo (As<sub>min</sub>) se utiliza la siguiente ecuación:

$$
As_{\min} = \frac{14.1}{\text{Fy}} \cdot \text{b} \cdot \text{d}
$$

$$
As_{\text{min}} = \frac{14,1}{2.810} \times 100 \times 25
$$

As  $_{min}$  = 12,54 cm<sup>2</sup>

Para calcular el área de acero máximo (As<sub>max</sub>) se utiliza la siguiente ecuación:

$$
\text{As}_{\text{max}} = 0.5^* \rho_{\text{bal}}^* \text{b}^* \text{d}
$$

$$
\rho_{bal} = \frac{\beta_1 * 0.85 * \varepsilon_c * f' c^* E_s}{(\varepsilon_c * E_s + Fy)^* Fy} = \frac{0.85 * 0.85 * 0.003 * 210 * 2.03 \times 10^6}{(0.003 * 2.03 \times 10^6 + 2810)^* 2.810} = 0.0369
$$

Asmax=0,5\*0,0369\*100\*25

As 
$$
_{max}
$$
 =46,13 cm<sup>2</sup>

Como As < As min < As max; entonces se utiliza  $As_{min} = 12.54$  cm<sup>2</sup>, se propone utilizar 5 varillas No. 6 G40 (equivalente a 14.251 cm<sup>2</sup>)

 $\bullet$ Espaciamiento entre varillas (S) No.6

Donde:

As = área de acero requerido A varilla = área de la varilla a utilizar (varilla No. 6) S = espaciamiento

$$
S = \frac{A_{var} * 100}{A_S} = \frac{2,85 * 100}{12,54} = 22,72 \text{ cm} \approx 0,20 \text{ m}
$$

Se propone utilizar varillas No. 6 G40 @ 0,20 m, colocar en ambas camas de la cortina, refuerzo principal.

 $\bullet$ Combinación de cargas para corte

 Según la AASHTO 3.22.1, cuando existe sismo se deberá comparar las ecuaciones del grupo III y grupo VII, para aplicar la más crítica.

 $GRUPO III=1.3*(E+FL)$ GRUPO VII= $1.3*(E+S)$ 

Donde:

 $E$  = empuje FL = fuerza longitudinal  $S =$ sismo

 $GRUPO III = 1,3*(806,40+110)$ GRUPO III = 1 191,32 kg

GRUPO VII=1,3\*(806,40+188,64) GRUPO VII= 1 293,55 kg

Se toma el mayor.

-Corte que resiste el concreto

$$
V_c = \varnothing * 0,53\sqrt{\text{fc*}}b^*d
$$

$$
V_c \text{=0,85*0,53}\sqrt{210^*100^*25}
$$

Vc = 16 320,91 kg

De acuerdo a los resultados se observa que el concreto resiste más que la carga de corte último ( $V_c > V_u$ ), por lo que se utilizará el espaciamiento máximo.

Espaciamiento entre varillas (S) No.4

As = área de acero requerido.

A varilla = área de la varilla a utilizar.

S = espaciamiento.

$$
S = \frac{A_{var} * 100}{A_S} = \frac{1,27 * 100}{6,02} = 21,00 \text{ cm} \approx 0,20 \text{ m}
$$
Utilizar varillas No. 4 G40 @ 0,20 m, colocar en ambas caras de la cortina, refuerzo por corte.

Por lo tanto el armado de la cortina será el siguiente:

Transversal: #6 G40 @ 0,25 m. Longitudinal: #4 G40 @ 0,20 m.

## **3.7.2. Diseño de viga de apoyo**

Como va apoyada a lo largo de todo el estribo, no hay flexión, sólo se revisa por aplastamiento. Se coloca As mínimo.

-Dimensionamiento de la viga de apoyo

La viga de apoyo deberá tener una altura igual o mayor que 0.40 m. Se chequeará por aplastamiento y se deberá colocar refuerzo por corte, refuerzo mínimo y espaciamiento máximo.

 $b_{\text{minima}}$  = 2 cm por cada metro de luz libre del puente ó 0,40 m mínimo  $b_{\text{minima}} = 0.02*15.00 = 0.30 \text{ m} < 0.40 \text{ m}$ ; entonces se utilizará 0.40 m  $b_{total} = b_{\text{minima}} + b_{\text{cortina}}$  $b_{\text{total}} = 0,40+0,30 = 0,70 \text{ m}$  $H<sub>minima</sub> = 0,40 m$ 

 $\bullet$ Cálculo de acero mínimo

Para calcular el área de acero mínimo (As<sub>mín</sub>) se utiliza la siguiente ecuación:

$$
As_{min} = \frac{14.1}{Fy} * b * d
$$

$$
As_{min} = \frac{14,1}{2,810} \times 70 \times 35
$$

As  $_{min}$  = 12,29 cm<sup>2</sup>

Utilizar 8 No. 5 G40 corridos (equivalente a 15,84 cm<sup>2</sup>) en ambas camas.

El refuerzo por corte se deberá colocar refuerzo mínimo y espaciamiento máximo pero no menos de H/2, esto solo por seguridad.

$$
S_{\min} = \frac{0,40}{2} = 0,20 \text{ m}.
$$

Utilizar estribos No. 3 G40 @ 0.20 m.

 $\bullet$ Armado de viga de apoyo

> Longitudinal: 8 No. 5 G40 corridas. Transversal: No. 3 G40 @ 0,20 m.

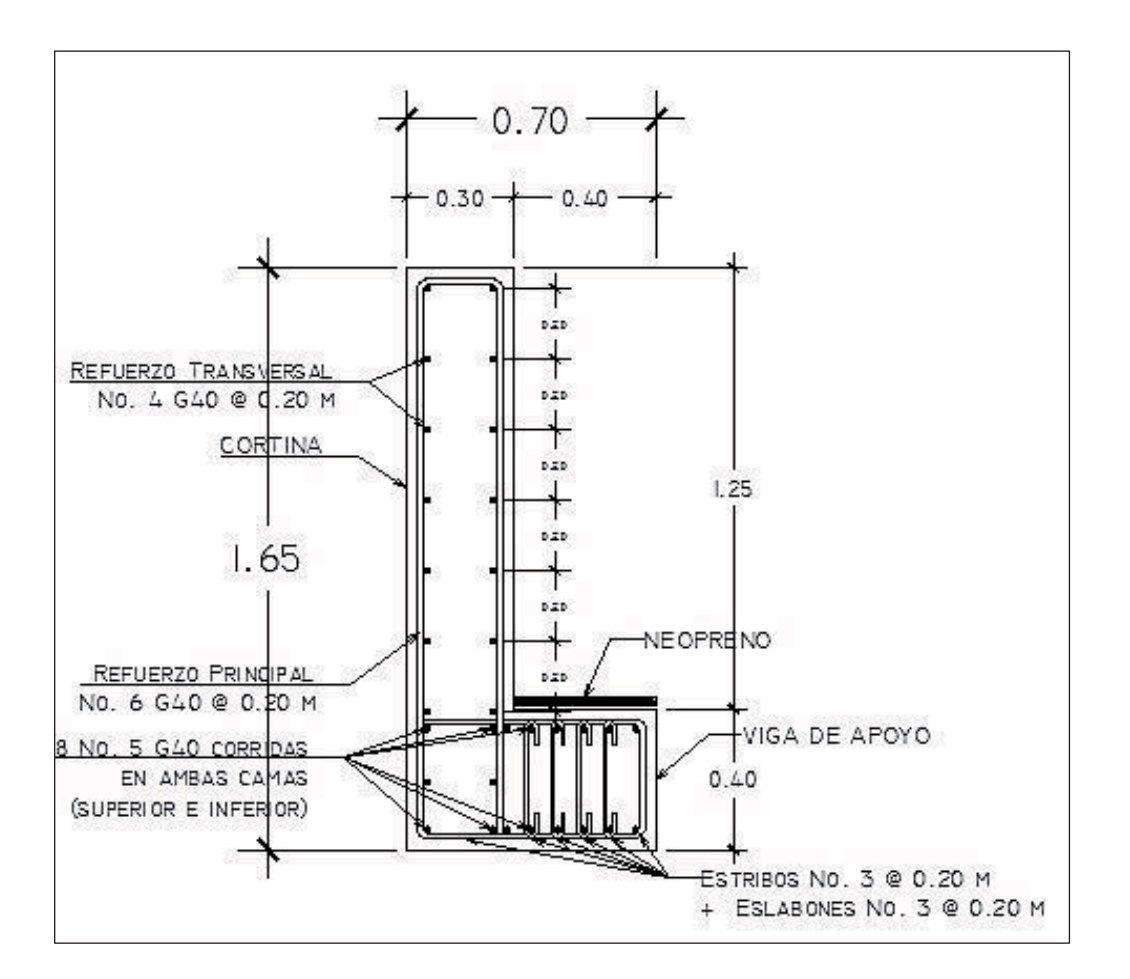

#### Figura 24. **Detalle de armado de viga de apoyo y cortina**

Fuente: elaboración propia, con el programa de AutoCAD 2010.

## **3.7.3. Diseño del apoyo elastomérico**

La AASHTO, en su capítulo 14.6.1 establece las condiciones de apoyo para un puente en función de la longitud de su claro.

Para apoyos fijos de claros de 50 pies, no es necesario hacer consideraciones por rotación, mientras que para claros mayores o iguales a 50 pies deberán proveerse tipo de apoyos especiales que toleren mayores niveles de rotación; los puentes con claros menores de 50 pies, también pueden apoyarse en dispositivos móviles, consistentes en placas de acero con superficies tersas, que tampoco toman en cuenta la deflexión.

De acuerdo con el tipo de material del que están hechos, los apoyos pueden clasificarse en metálicos y elastoméricos. El uso de apoyos metálicos, generalmente se limita a puentes con superestructura a base metálica, mientras que los apoyos elastoméricos se usan independientemente en puentes con superestructura de concreto o metálicas.

Según lo afirmado anteriormente, los apoyos elastoméricos ofrecen mayor versatilidad en su uso, razón por la cual, el presente apartado estará enfocado en el estudio de estos.

Apoyos elastoméricos: es un mecanismo constituido parcial o totalmente de elastómeros, pueden ser sencillos (que tienen una sola placa de elastómero), laminados (son varias capas de elastómeros restringidas entre sus caras mediante láminas de acero integralmente sujetas o con refuerzo de fábrica).

En adición a cualquier refuerzo interno, los apoyos pueden tener una placa externa de acero, unida a la placa inferior o superior del elastómero, cada placa de carga será al menos tan larga como la capa de elastómero a la cual esté unido, en la figura 25 se muestra la propuesta del elastómero.

151

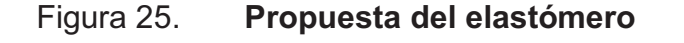

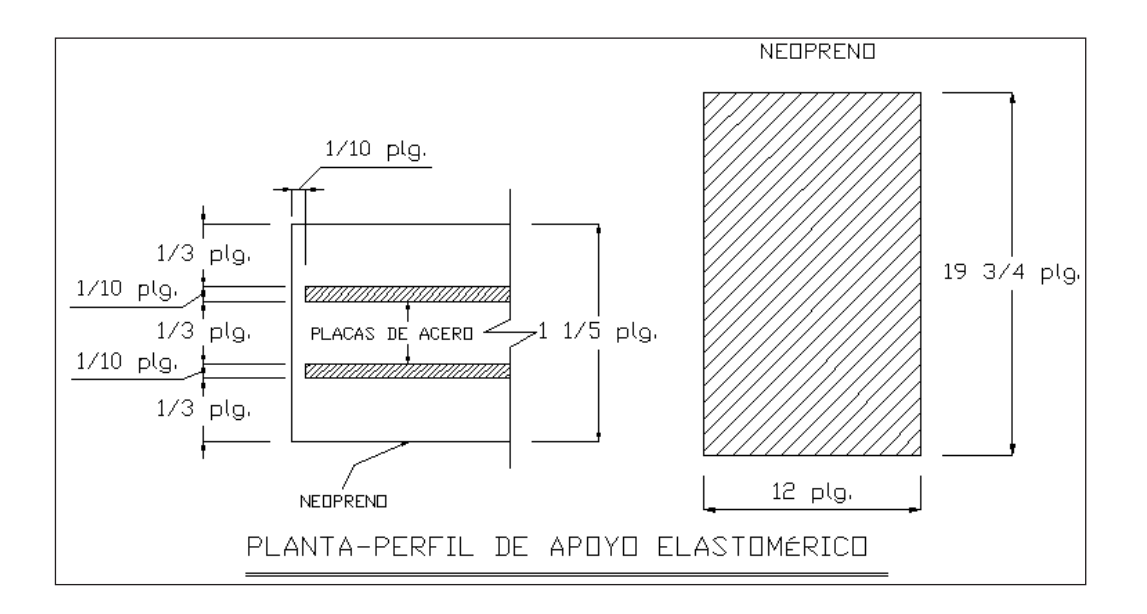

Fuente: elaboración propia, con el programa de AutoCAD 2010.

Propiedades de los materiales: dependen de sus elementos constituyentes. Una de las propiedades más importantes del elastómero es su módulo de cortante, el cual puede definirse como la fuerza por superficie cuadrada del cojinete (área de contacto) necesaria para deformar una cantidad igual a su espesor. Cuando sea especificado o se conozca el módulo de cortante del elastómero del que está hecho cada uno de los apoyos, este valor deberá ser utilizado para el diseño, de lo contrario los valores usados serán aquellos del rango aplicable según la figura 26.

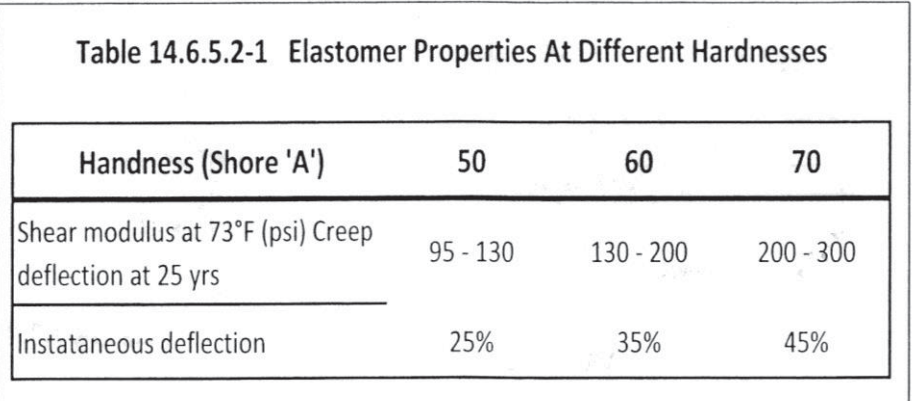

## Figura 26. **Propiedades de diferentes durezas elastoméricas**

Fuente: capítulo 14 Norma AASHTOO.

## **3.7.3.1. Predimensionamiento**

Es el procedimiento previo al cálculo de dimensionado que es necesario llevar a cabo en esta estructura antes de poder calcular con precisión los esfuerzos sobre las mismas. Con el predimensionado se establecen unas dimensiones orientativas de las secciones que sirven de base para un cálculo de comprobación y reajuste de las dimensiones definitivas de las secciones.

Tomando en cuenta los valores dados en la figura 26 del módulo cortante, se propondrá lo siguiente (G) = 1.30 MPa con una dureza SHORE a 60.

Se realizará el cálculo del apoyo elastomérico por medio del método A de la AASHTO 14.7.6. Por lo cual se deben asumir los valores siguientes:

- -Datos:
	- $\circ$  hrt = 30 mm
	- $L = 400$  mm
	- $\circ$  W = 500 mm
	- o hri = 10 mm. tomando en cuenta que son tres capas uniformes.

Calculando el factor de forma con base en la AASHTO 14.7.5.1, que define calcularlo por medio de la siguiente expresión:

Si = 
$$
\frac{L \cdot W}{2 \cdot \text{hri} \cdot (L+W)} = \frac{400 \cdot 500}{2 \cdot 10 \cdot (400 + 500)} = 9,38 \text{ mm}
$$

## **3.7.3.2. Cálculo de deformación por compresión**

Revisión de esfuerzos por compresión: se calcula para el valor soportado de las cargas muertas y vivas que estarán sobre el apoyo elastomérico, divididos entre el área del apoyo elastomérico. Deben cumplir con la AASHTO 14.7.6.3.2, donde se especifica lo siguiente:

σs≤7 MPa ó σs ≤ 1,0GSi

Con la carga distribuida calculada para las vigas principales se halla el valor que soportará el apoyo elastomérico.

Q= 2 890,00 
$$
\frac{\text{kg}}{\text{m}}
$$
 \*15= $\frac{43350,00}{2}$ =21 675,00 kg\*  $\frac{9,8N}{1 \text{ kg}}$  = 212 415,00 N

Entonces σs:

$$
σs = \frac{212\,415,00}{0,4*0,5} = 1\,062,075\ Pa = 1,06\ MPa \le 7\ MPa
$$

σs ≤ 1,0GSi Entonces: 1,06 MPa≤ 1,0\*1,30 MPa \* 11,11= 14,43 MPa

#### **3.7.3.3. Deflexiones por compresión**

Verificación de las deflexiones compresivas: las deflexiones de los apoyos elastoméricos debidas a la carga total y a la carga viva solamente deben ser consideradas separadamente. La deflexión instantánea según AASHTO 14.7.5.3, debe tomarse como:

$$
\delta = \sum \epsilon i^* hri
$$

La deflexión compresiva inicial, en cualquier capa de un apoyo elastomérico con acero de refuerzo en el estado límite de servicio sin incremento por carga dinámica, no debe exceder 0,07 hri, según AASHTO 14.7.6.3.3.

$$
\delta \leq 0.07
$$
hri = 0.07\*10 mm. = 0.7 mm

Si se tiene que el σs=1,42 MPa, el factor de forma es aproximadamente de 12 milímetros y el tipo de dureza seleccionada fue de 60, con base en las curvas que se muestran en la figura 27 se puede obtener el valor de εi=0,012.

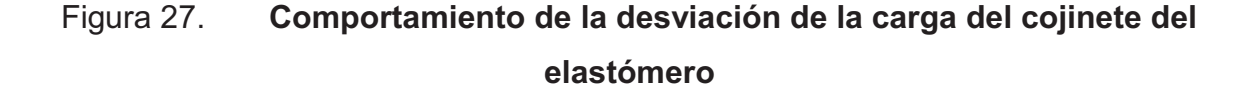

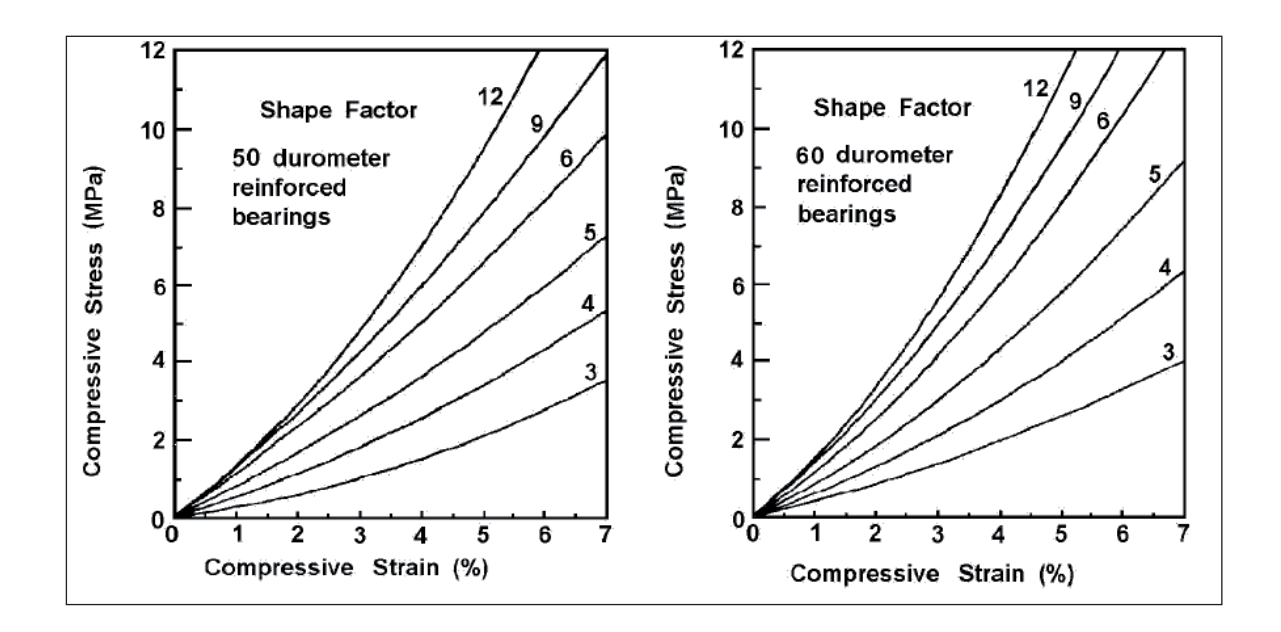

Fuente: imagen C14.7.5.3.3-1 de la Norma AASHTO.

Entonces:

$$
\delta = (0.012^*10^*3) = 0.36
$$
 mm

0,36 mm ≤ 0,7 mm

## **3.7.3.4. Cálculo de la deformación por cortante**

Verificación de la deformación por corte: esta es verificada para asegurar que el apoyo es capaz de permitir movimientos horizontales anticipados del puente. También, la deformación de corte es limitada para evitar giros en los bordes y de laminación debida a la fatiga causada por deformaciones de expansión y contracción cíclica. El movimiento horizontal del puente se basará solo en los efectos térmicos. El movimiento térmico que controla es la

contracción. Otros criterios que pueden agregarse a la deformación de corte incluyen las tolerancias de la construcción, fuerza de frenado y viento longitudinal, si es aplicable.

El máximo desplazamiento horizontal de la superestructura debe ser calculado de acuerdo con la AASHTO 14.7.6.3.4. La máxima deformación de corte de la almohadilla, Δs, debe tomarse como el máximo desplazamiento horizontal de la superestructura, se calcula por medio de la siguiente expresión:

#### hrt≥2\*∆s

#### ∆s=γtu\*∆con\*Le

Donde:

 $y$ tu = factor de efecto por cargas sísmica  $= 1,20$ Δcon = máximo cambio por temperatura y fragua del concreto. Le  $=$  longitud de vigas desde centroide de apoyo a apoyo  $=$  14,300 mm.

Si el Δcon. por temperatura a 23° para concretos de peso específico de 2,400 kg/m $^3$ , es 0.0032. Y el Δcon. por fragua es de 0.0003.

 $\Delta$ s=1,2  $*$  (0,0003 + 0,000324) $*$ 14,300 mm. = 10,70 mm

$$
30 \text{ mm} \ge (2 \cdot 10, 70) = 21, 41 \text{ mm}
$$

## **3.7.3.5. Verificación de estabilidad**

Para asegurar la estabilidad, el espesor total de la almohadilla no excederá el menor valor de L/3, W/3, según AASHTO 14.7.6.3.6.

$$
30 \text{ mm} \le \frac{400}{3} = 133,33
$$

$$
30 \text{ mm} \le \frac{500}{3} = 166,67
$$

# **3.7.3.6. Verificación de refuerzo**

El refuerzo para apoyos elastoméricos con acero reforzado será diseñado de acuerdo con los requisitos de la AASHTO 14.7.6.3.7.

El espesor del acero de refuerzo de los apoyos elastoméricos debe ser capaz de mantener los esfuerzos tensores inducidos por la compresión en el apoyo. El espesor del acero reforzado hs debe satisfacer los requisitos de la AASHTO 14.7.5.3.7.

$$
hs \ge \frac{3hmax \cdot \sigma s}{Fy} = \frac{3 \cdot 10 \text{ mm} \cdot 1,06 \text{ MPa}}{206,84 \text{ MPa}} = 0,15 \text{ mm}
$$

Entonces hs cumple al ser de 2 mm, ya que es mayor a 0,15 mm.

#### -Anclaje

Si existe alguna combinación de cargas que cause una fuerza de corte mayor de 1/5 de la fuerza de compresión ocurrida simultáneamente, el apoyo será asegurado contra el movimiento horizontal. Si los apoyos están sujetos a ambas superficies superior e inferior, la unión debe ser tal que en una dirección vertical la tensión no sea posible.

## **3.7.4. Diseño de estribo**

Son los elementos del puente cuya función es transmitir la carga de la superestructura al suelo y contener el relleno que circunda al mismo. Para este caso se diseña el estribo de concreto ciclópeo, ya que en el sitio del proyecto se cuenta con suficiente material (piedra bola). Una de las ventajas de este diseño es que es simple, consiste en asumir una sección de muro y verificar volteo, deslizamiento y presiones.

El tipo de estribo por diseñar en este proyecto corresponde a un muro de gravedad de concreto ciclópeo. Para este proyecto se usarán estribos cortos, debido a que la altura máxima de crecida es de 1,50 metros, y la AASHTO recomienda una altura libre de 2,00 metros entre la altura máxima de crecida y la viga, de igual forma se recomienda que la profundidad de cimentación sea de 2,00 metros por debajo del nivel mínimo del agua. Por lo tanto, la altura máxima seria de 4,0 metros. Con la altura del estribo se asume una sección del muro, con ello se verifica volteo, deslizamiento y presiones.

#### -Datos:

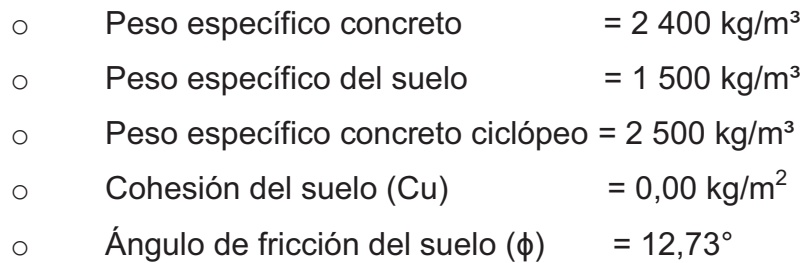

 $\bullet$ Dimensionamiento de estribo

La altura del estribo se toma con base en el estudio hidrológico, tomando en cuenta una profundidad de cimentación de 2,00 metros, la base del estribo es propuesta y se hace con base a la altura y el ancho de las vigas de apoyo.

- $\bullet$ Base  $= 5,00 \text{ m}$
- -Altura total =  $4,00 \text{ m}$
- -Eqv. Líquido =  $480 \text{ kg/m}^3$
- $\bullet$ Integración de cargas actuantes sobre los estribos

Para poder calcular las fuerzas que actúan sobre los estribos se debe hacer para dos casos específicos, sin y con carga de la superestructura, verificando el deslizamiento, volteo y presiones.

Fuerza de empuje: es producida por el empuje del suelo sobre el estribo.

P sob. = presión de sobrecarga del suelo P s = presión del suelo  $P_{sob}$  = 480  $*$  0,6096 = 292,61 kg/m<sup>2</sup>  $P_s$  = equiv liq.  $*$  H total  $P_s = 480*5,65 = 2712,00 kg/m<sup>2</sup>$  $E_{sob.}$  = 292,51\*5,65 \* 1 = 1 653,24 kg Es = 2 712,00  $\frac{\text{*}5,65}{2}$  $\mathbf{z}$  $*$  1= 7 661,40 kg

-Momentos de empuje:

> $M<sub>E sob</sub> = E<sub>sob</sub>$ \*centroide de figura  $M<sub>E</sub>$ <sub>sob.</sub> = 1 695,00<sup>\*</sup>  $\frac{5,65}{2}$  = 4 670,39 kg-m  $M_{E s} = E_s^*$ centroide de figura  $M_{E s}$  = 7 661,40 $* \frac{5,65}{3}$  = 14 428,97 kg-m

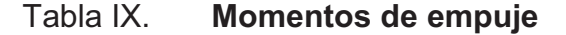

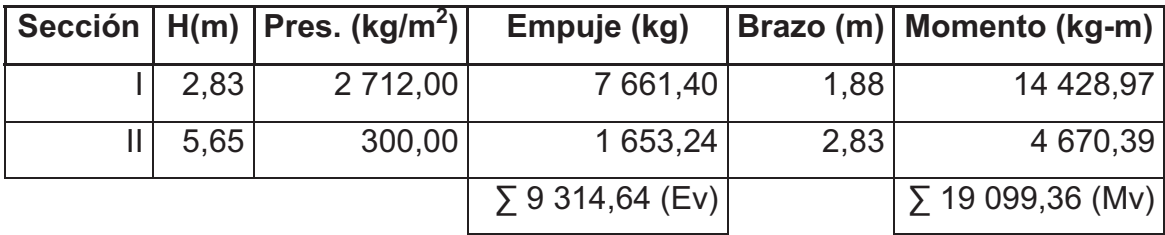

Fuente: elaboración propia.

# **3.7.4.1. Diseño de estribo sin superestructura**

Momento sin superestructura (ME): es producido por el peso propio de la estructura y el relleno.

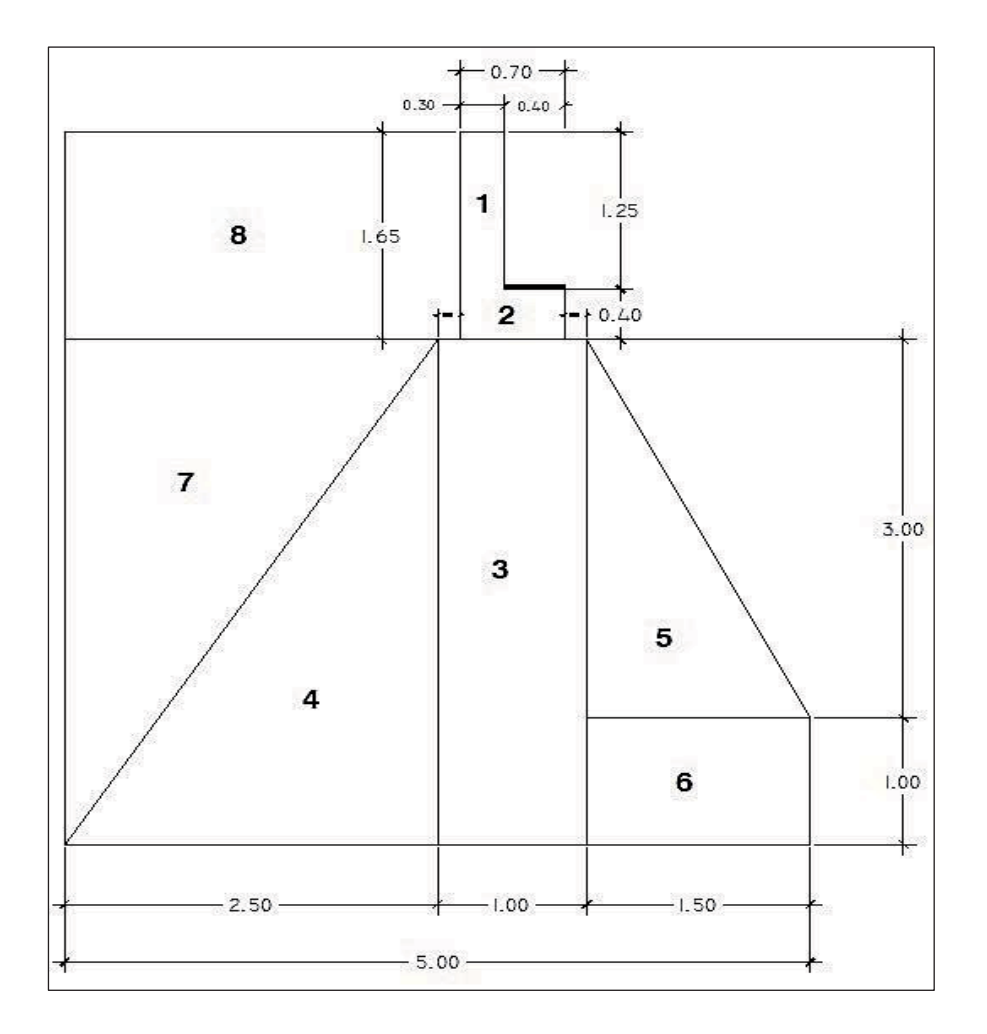

Figura 28. **Dimensionamiento de estribos** 

Fuente: elaboración propia, con el programa de AutoCAD 2010.

## Tabla X. **Valores de momento estabilizante**

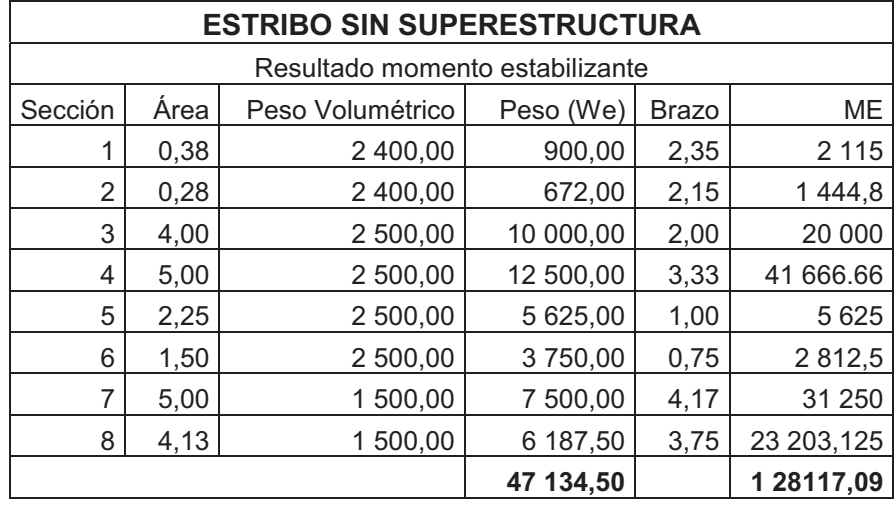

Fuente: elaboración propia.

# **3.7.4.1.1. Verificación del diseño por volteo**

Este tipo de falla ocurre al excesivo momento causado por las presiones activas como los comparados con el momento de resistencia de carga de gravedad cerca del punto de rotación.

El cálculo de estabilidad de volcamiento, está relacionado a la presión vertical del suelo debajo de la cimentación, al centro de rotación asumido y a la presión de suelo, presión máxima que no debe exceder.

$$
Volteo = \frac{M_E}{M_V} > 1,50
$$

$$
Volteo = \frac{128\,117,09}{19\,099,36} = 6,71 > 1,50\,\text{cumple}
$$

# **3.7.4.1.2. Verificación del diseño por deslizamiento**

Los deslizamientos pueden producirse de casi todas las maneras concebibles: lenta o rápidamente, con o sin provocación aparente, generalmente se producen como consecuencias de excavaciones o socavaciones en el pie de un talud. Es necesario realizar la verificación correspondiente para evitar que estos movimientos ocurran y produzcan un colapso de la estructura.

$$
Designsumimiento = 0.5 * \frac{W_E}{E_V} > 1.50
$$

Deslizamiento = 
$$
0.5 * \frac{47}{9} \frac{134,50}{314,64} = 2,53 > 1,50
$$

# **3.7.4.1.3. Verificación del diseño por presión**

En este chequeo la capacidad admisible del suelo debe ser mayor que el esfuerzo de compresión máximo o presión de contacto transferido al terreno por el muro, de lo contrario la estructura falla produciendo asentamientos.

-Presiones:

 $\circ$  A = área

$$
\circ \qquad e = \text{execution}
$$

 $\circ$  b = base de estribo

Donde a es el centroide de la figura con respecto del peso del estribo y del suelo.

$$
a = \frac{M_E - M_V}{W_E} = \frac{128\ 117,09 - 19\ 099,36}{47\ 134,50} = 2,31
$$
  

$$
3 * a > b \rightarrow (3 * 2,31) > 5,00 \rightarrow 6,94 > 5,00
$$
  

$$
e = \left(\frac{b}{2}\right) - a = \left(\frac{5,00}{2}\right) - 2,31 = 0,19
$$
  
presión =  $\frac{W_E}{A} * \left(1 \pm 6 * \frac{e}{b}\right)$ 

presión=
$$
\frac{47\,134,50}{5,00*1,00}*(1\pm6*\frac{0,19}{5,00})
$$

presión $_{\text{m\'axima}}$ = 11 543,34 kg/m<sup>2</sup> Presión $_{\text{minima}}$ = 7 310,44 kg/m<sup>2</sup>

Dado que el valor soporte calculado anteriormente es de 8,40  $T/m^2$ , no soporta la presión máxima, se propone diseñar un sistema de pilotes de manera que aumente su capacidad soporte y la estructura sea estable.

En la sección 3.7.5 y 3.7.6 se diseñará este sistema de pilotes y zapata, se verificarán que cumplan con los chequeos estructurales adecuados.

## **3.7.4.2. Diseño de estribo con superestructura**

A diferencia del procedimiento utilizado en el inciso 3.7.4.1 donde se realiza el chequeo sin la superestructura, el momento estabilizante no es producido solo por el peso propio de la estructura y el relleno sino que también se agrega el peso de la superestructura.

-Integración de carga muerta:

$$
W_{\text{losa}} = \left(2\ 400\frac{\text{kg}}{\text{m}^3} \cdot 0.20\ \text{m}^*4.50\ \text{m}^*15.00\ \text{m}\right) = 32\ 400.00/(2^*4.5) = 3\ 600.00\ \text{kg}
$$
\n
$$
W_{\text{viga prin}} = \left(2\ 400\frac{\text{kg}}{\text{m}^3} \cdot 1.25\ \text{m}^*0.50\ \text{m}^*15.00\ \text{m}\right) = 22\ 500.00 \cdot 2/(2^*4.50) = 5\ 000.00\ \text{kg}
$$
\n
$$
W_{\text{diaf int.}} = \left(2\ 400\frac{\text{kg}}{\text{m}^3} \cdot 0.40\ \text{m}^*0.90\ \text{m}^*1.83\ \text{m}\right) = 1\ 581.12/2 = 790.56\ \text{kg}
$$
\n
$$
W_{\text{diaf ext.}} = \left(2\ 400\frac{\text{kg}}{\text{m}^3} \cdot 0.30\ \text{m}^*0.65\ \text{m}^*1.83\ \text{m}^*2\right) = 1\ 712.88/2 = 856.44\ \text{kg}
$$
\n
$$
W_{\text{barandal}} = \left(2\ 400\frac{\text{kg}}{\text{m}^3} \cdot ((0.20\ \text{m}^*0.20\ \text{m}^*1.10\ \text{m}^*20) + (30.82\ \text{kg})\right) = 2\ 142.82\ \text{kg}
$$

 $W_{CM}$ = 12 389,2 kg

 $\bullet$ Integración de carga viva:

 $W_{\text{CV}}$ = 12,000 kg / 4,50 = 2 666,67 kg

 $\bullet$ Carga última:

> $W_{total} = W_{cm} + W_{cv}$  $W_{\text{total}}$  = 12 389,82+2 666,67 = 15 055,87 kg Brazo= 2,50 m (punto medio de la base del estribo)

 $M_{E2}$ = 15 055,875  $*$  2,50 = 37 639,67 kg-m

Momento estabilizante (ME)

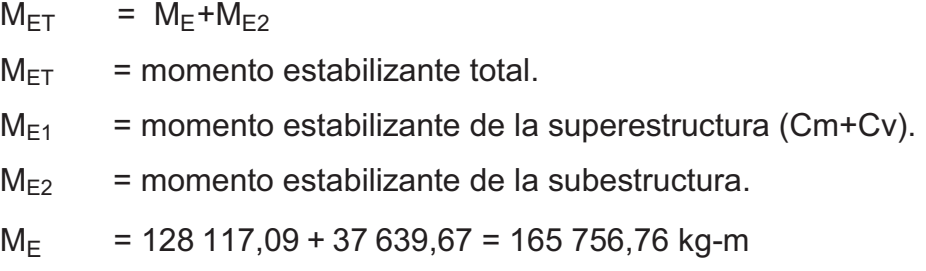

# **3.7.4.2.1. Verificación del diseño por volteo**

Es similar al chequeo realizado en el inciso 3.7.4.1.1. con la diferencia que en este se incluye el peso de la superestructura.

$$
Volteo = \frac{M_{ET}}{M_V} > 1,50
$$

$$
Volteo = \frac{165\,756,76}{19\,099,36} = 8,68 > 1,50
$$

# **3.7.4.2.2. Verificación del diseño por deslizamiento**

En este chequeo se verifica que la estructura completa (incluye subestructura y superestructura) no provoque deslizamientos los cuales puedan provocar un colapso de esta.

$$
Deslizamiento = 0.5* \frac{W_E + W_{total}}{E_V} > 1.50
$$

Donde:

We = peso subestructura Wtotal = peso superestructura

Deslizamiento = 
$$
0.5 \times \frac{47134,50 + 15055,87}{9314,64} = 3,34 > 1,50
$$

# **3.7.4.2.3. Verificación del diseño por presiones**

En este chequeo la capacidad admisible del suelo debe ser mayor que el esfuerzo de compresión máximo o presión de contacto transferido al terreno por el muro y la superestructura, de lo contrario la estructura completa falla produciendo asentamientos.

Donde:

 $A = \text{area}$ 

 $e =$  excentricidad =  $b/2 - a$ 

b = base de estribo

$$
a = \frac{M_{ET} - M_V}{W_E + W_{total}} = \frac{165\,756,76 - 19\,099,36}{47\,134,50 + 15\,055\,87} = 2,36
$$

 $3*$ a>b  $\rightarrow$  3\* 2,36 > 5,00  $\rightarrow$  7,07 > 5,00

$$
e = \left(\frac{b}{2}\right) - a = \left(\frac{5,00}{2}\right) - 2,36 = 0,14
$$

$$
Presión = \frac{W_E + W_{total}}{A} * (1 \pm 6 * \frac{e}{b})
$$

$$
presión = \frac{47 134,50 + 15 055,87}{5,00 * 1,00} * \left(1 \pm 6 * \frac{0,14}{5,00}\right)
$$

presión $_{\text{m\'axima}}$ = 14 545,52 kg/m<sup>2</sup> presión $_{\text{minima}}$ =10 321,63 kg/m<sup>2</sup>

## **3.7.4.3. Diseño del estribo verificación por sismo**

Este momento se calcula como un porcentaje del peso de la pila y el peso proveniente de la superestructura, según las Normas AASHTO, se tomará un 8 por ciento debido a la vulnerabilidad sísmica de la región.

Se toman los momentos de volteo en sentido horizontal.

$$
W_{\text{total }2} = W_E + W_{\text{cm}}
$$

 $W_{\text{total 2}}$  = 47 134,50 +12 389,82 = 59 523,70 kg

 $\bullet$ Momento estabilizante (ME)

$$
M_E = M_{E1} + M_{E2}
$$

Donde:

Me = momento estabilizante total.

M e1= momento estabilizante de la carga muerta (Cm).

M e2= momento estabilizante de la subestructura.

 $M_{E1}$  = 12 389,82  $*$  2,50 = 30 973,00 kg-m  $M_E$  = 30 973,00 +128 117,09 = 159 090,09 kg-m

 $\bullet$ Fuerza horizontal (FH)

$$
\text{FH} = (1{,}08^{\star}\text{E}_\text{v}) + (0{,}08^{\star}\text{W}_\text{total 2})
$$

 $FH=(1,08 * 9 314,64)+(0,08 * 59,523.70) = 14 821,70 kg$ 

-Momento de volteo (Mv 2)

Es resultado por las fuerzas de sismo.

## Tabla XI. **Momentos de volteo con sismo y sin carga viva**

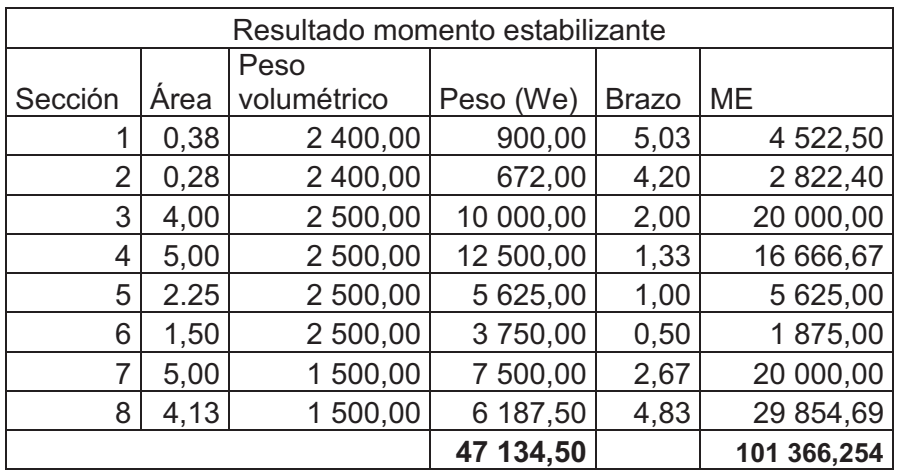

Fuente: elaboración propia.

$$
M_{\text{Eq}} = 0.08 \cdot M_{\text{v2}}
$$
  
\n
$$
M_{\text{Eq}} = 0.08 \cdot 101366,254 = 8,109.30 \text{ kg-m}
$$
  
\n
$$
M_{\text{v3}} = M_{\text{v}} + (W_{\text{cm}} \cdot 0.08 \cdot H)^{\text{u}} + M_{\text{Eq}}
$$
  
\n
$$
M_{\text{v3}} = 19\,099,36 + (12\,389,82 \cdot 0.08 \cdot 4,00) + 8\,109,30 = 31\,569,66 \text{ kg-m}
$$

 $\bullet$ Volteo

$$
volteo = \frac{M_E}{M_{V3}} > 1,50
$$

$$
volteo = \frac{159\ 090,09}{31\ 569,66} = 5,04 > 1,50
$$

 $\bullet$ Deslizamiento

$$
deslizamiento = 0.5 * \frac{W_{total 2}}{FH} > 1.50
$$

FH= fuerza horizontal

Wtotal= peso total

deslizamiento = 0,5 \* 59 523,70  $\frac{12841}{14821,70}$  = 2,01 > 1,50

- $\bullet$  Presiones
	- o A= área.
	- $\circ$  e= excentricidad =  $b/2 a$ .
	- o b= base de estribo.

$$
a = \frac{M_E - M_{V3}}{W_{\text{total 2}}} = \frac{159\,090,09 - 31\,569,66}{59\,523,70} = 2,14
$$

 $3*a>b \rightarrow 3*2,14>5,00 \rightarrow 6,43>5,00$ 

$$
e = \left(\frac{b}{2}\right) - a = \left(\frac{5,00}{2}\right) - 2,14 = 0,36
$$

$$
presión = \frac{W_{total\ 2}}{A} * (1 \pm 6 * \frac{e}{b})
$$

$$
presión = \frac{59\,523,70}{5,00 \times 1,00} \times \left(1 \pm 6 \times \frac{0,36}{5,00}\right)
$$

presión $_{\text{m\'axima}}$ = 17,014.06 kg/m<sup>2</sup> presión $_{\text{minima}}$ = 6,795.42 kg/m<sup>2</sup>> 0

## **3.7.5. Diseño de zapata**

Consiste en un prisma de concreto situado bajo cada estribo de la estructura. Su función es transmitir al terreno las tensiones a que está sometida el resto de la estructura y anclarla.

El uso de la zapata es necesaria debido a que el valor soporte del suelo es bajo, esta es la razón fundamental sobre la utilización de la zapata del proyecto.

La zapata se verificará por corte simple y por punzonamiento por debajo de los estribos y en la parte superior por los pilotes, tomando en cuenta la carga admisible del suelo.

## **3.7.5.1. Dimensionamiento de zapata**

Debido a estar por debajo de los estribos, se tomará 1,05 metros más de cada lado de los estribos, tanto su base y longitud, ya que es una zapata en contacto con el suelo y el agua, se dejará un recubrimiento de 10 centímetros (4 pulgadas), según el ACI.

- -B= 6,20 m.
- - $L = 9,00$  m.
- $t = 0.50$  m.
- d= 0,40 m.

## **3.7.5.2. Integración de cargas actuantes en zapata**

Sobre las zapatas recae todo el peso del puente y su propio peso, por ser una zapata corrida se debe chequear por corte simple, punzonamiento y flexión. Para el diseño se debe calcular la presión máxima tomando en cuenta el peso de la zapata y el peso de los pilotes, tomando el caso crítico de corte simple y punzonamiento de los pilotes cuando solo hay uno, debido a que hay mucho más área libre y menos aporte contra el peso de la estructura del puente, de la superestructura y subestructura se tomarán dos pilotes debido a la forma en la cual están distribuidos estos.

-Fuerzas de zapata y pilotes

Se tomará en cuenta que los momentos se han calculado desde la orilla del estribo, por lo tanto la fuerza de la zapata está distribuida en dos fuerzas, una al lado izquierdo de las fuerzas y otra al lado derecho.

173

$$
F_{z1} = \frac{0.5 \times 5.15 \times 9.00 \times 2 \times 400}{9.00} = 6.180 \text{ kg}
$$

$$
F_{z2} = \frac{0.5 * 1.05 * 9.00 * 2 400}{9.00} = 1260 \text{ kg}
$$

$$
Fp = \frac{(\pi^* 0.50^2 * 3.00 * 2.400)}{4} = 1.413,72 \text{ kg}
$$

Fsuelo=(1,05 \* 7,10 \* 1 500) = 11 182,50 kg

 $\bullet$ Momentos de zapata y pilotes

> $M_{z1} = (6 180 \text{ kg} \cdot 2 575 \text{ m}) + (1 260 \text{ kg} \cdot 0.525 \text{ m}) = 16 575 \text{ kg} \cdot \text{m}$ Mp= (1 413,72 kg \* 3 6382 m)+(1 413,72 kg \* 0,4618m)=5 796,25 kg-m Msuelo= (11 182,50 kg \*5,675) = 63 460,69 kg-m

 $e =$  excentricidad =  $b/2 - a$ b = base de estribo

 $a = \frac{M_{ET}-M_V}{M_{V}+M_V}$  $W_{E}$ + $W_{total}$  $=\frac{(159.090,09+16.575+63.460,69)-(19,099,36+5.796,25)}{(17.424,50.142,390.93+7.440)+(44.493.50)}$  $\frac{(47.134,50 + 12.389,82 + 7.440 + 11.182,50)}{(47.134,50 + 12.389,82 + 7.440 + 11.182,50)} = 2,74$ 

$$
e = \left(\frac{b}{2}\right) - a = \left(\frac{6,20}{2}\right) - 2,74 = 0,36
$$

$$
Presión = \frac{W_E + W_{total}}{A} \times \left(1 \pm 6 \times \frac{e}{b}\right)
$$
  
presión = 
$$
\frac{(47.134,50 + 12.389,82 + 7.440 + 11.182,50)}{6,20 \times 1,00} \times \left(1 \pm 6 \times \frac{0.36}{6,20}\right)
$$

presión $_{\text{m\'axima}}$ = 16,995.52 kg/m<sup>2</sup>  $presión<sub>mínima</sub> = 8,213.14 kg/m<sup>2</sup>$ 

Pa =  $16995,52 \text{ kg/m}^2$ 

 $\bullet$ Cálculo de cargas últimas y momentos en zapata

Para el cálculo de las cargas últimas y momentos se deben especificar los datos necesarios para diseño:

Datos:

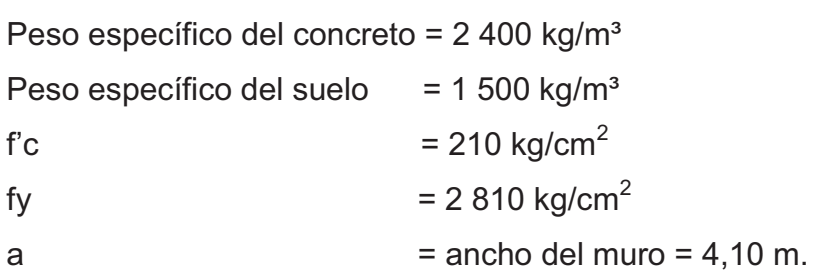

## **3.7.5.3. Chequeo por corte**

Se tomará el estribo y la zapata como se muestra en la figura 23, de igual forma se muestra en la figura 24 la sección para el punzonamiento que ejerce el pilote sobre la zapata.

# Figura 29. **Esquema de áreas para cálculo de corte simple y corte punzonante en zapata**

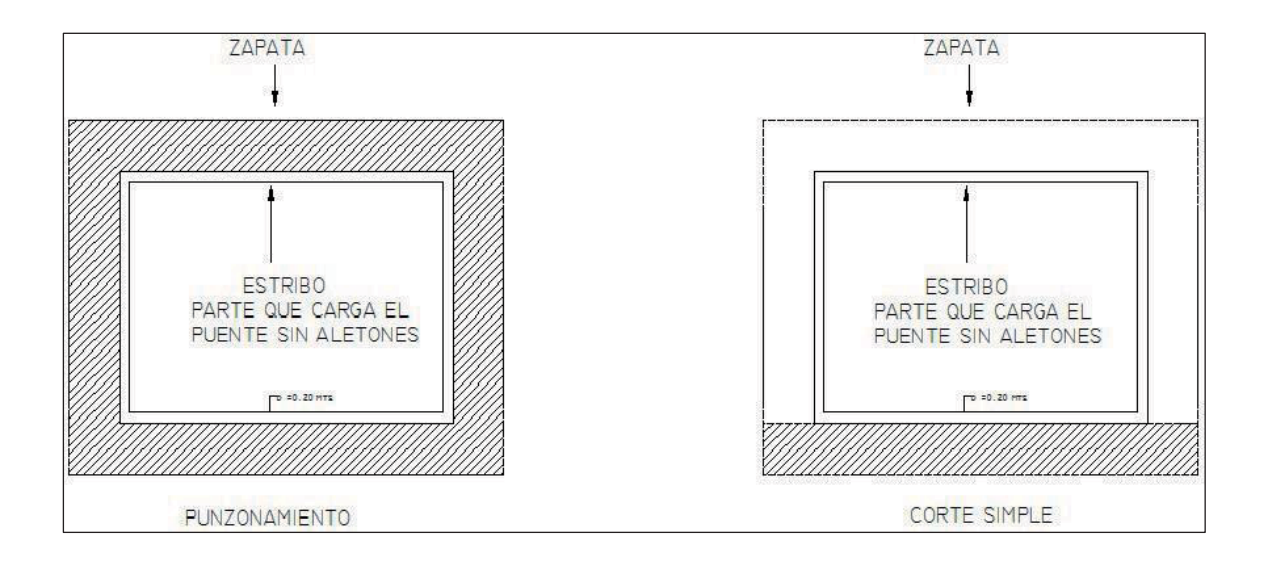

Fuente: elaboración propia, con el programa de AutoCAD 2010.

- - Evaluando alrededor del estribo
	- o Corte simple:

Vactuante= AASHURADA\*Pmáxima  $V_{\text{actuante}}$  = 0,60\*9,00\*16,995,52 = 91,775,81 kg

o Corte que resiste el concreto:

$$
V_c = \emptyset * 0,53 \sqrt{fc} * b * d
$$
  
\n
$$
V_c = 0,85 * 0,53 \sqrt{210} * 900 * 40
$$
  
\n
$$
V_c = 235 021,15 kg
$$

Vc > V<sub>actuante</sub>, el espesor de la zapata cumple por corte simple.

o Corte punzonante:

 $V_{\text{actuante}} = A_{\text{ASHURADA}} * P_{\text{m\'axima}}$  $V_{\text{actuante}} = [(9,00 * 6,20) - (4,50 * 9,40)] * 16995,52 = 229439,52 \text{ kg}$ 

o Corte que resiste el concreto

$$
V_c = \emptyset^* 0.53 \sqrt{fc} * b_0 * d
$$

Donde:

bo= perímetro de sección crítica de punzonamiento  $b_0 = 2*(4,10+d)+2*(9,00+d)$  $b_0$  = 2\*(4,10+0,40)+2\*(9,00+0,40)=27,80 m  $\approx$  2 780,00 cm

 $V_c$ = 0,85\*0,53 $\sqrt{210}$ \*2 780\*40  $V_c$ = 725 954,21 kg

Vc > V<sub>actuante</sub>, el espesor de la zapata cumple por corte punzonante.

-Evaluando punzonamiento alrededor del pilote

# Figura 30. **Área para cálculo de corte punzonante del pilote**

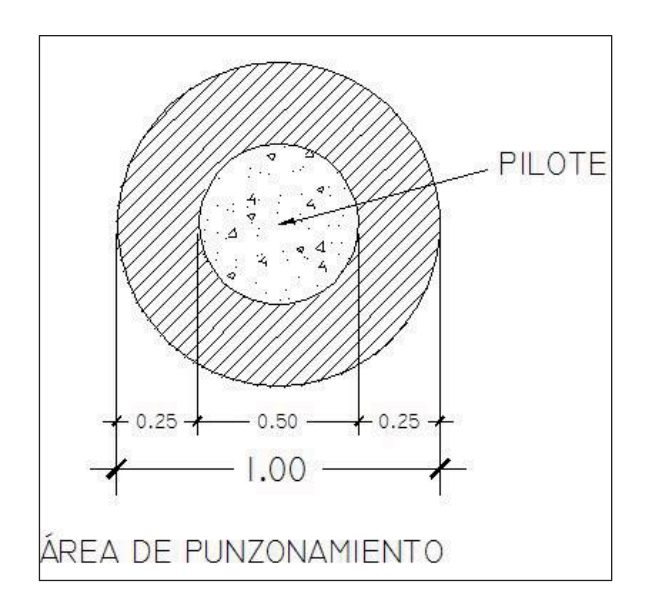

Fuente: elaboración propia, con el programa de AutoCAD 2010.

Para el valor del punzonamiento se hace con base en la carga última, Vactuante=16 875,03 kg.

d' = diametero + 
$$
\frac{2 \times diametero}{2}
$$
 = 50 +  $\frac{(50 \times 2)}{2}$  = 100 cm

 $b_0$ =100 cm\*µ=314,16 cm

$$
V_c
$$
= 0,85\*0,53 $\sqrt{210}$ \* 314,16\*40 = 82 038,05 kg

Vc > V<sub>actuante</sub>, el espesor de la zapata cumple por corte punzonante del pilote.

-Cálculo del área de acero en zapata

El área de acero se calcula por medio del momento flexionante último calculado, se calculará para un lado de la zapata debido a que es el mismo valor de área de acero para ambos lados.

## **3.7.5.4. Chequeo por flexión**

Las tensiones que actúan sobre las zapatas son las que provienen de las cargas de la estructura, sin contar el peso del cimiento ni el de las tierras o cargas uniformemente repartidas que actúan directamente sobre él.

Como en el proceso de comprobación de la estabilidad al hundimiento se han considerado los pesos antes citados, las tensiones para el cálculo de la flexión serán las anteriormente obtenidas menos las tensiones uniformes producida por el peso propio del cimiento y del terreno que soporta.

 $\bullet$ Flexión en ambos sentidos (L= 1,05 m)

> $M_{\text{actuante}} = P_{\text{máxima}} * \frac{L^2}{2}$  $M_{\text{actuante}}$ = 16,995.52  $\star \frac{1.05^2}{2}$ =9 368,78 kg-m

Para el cálculo del refuerzo se tienen lo siguiente:

- Mu = 9 368,78 kg-m
- $b = 100 \text{ cm}$
- $d = 40 \text{ cm}$
- $\text{f}'\text{c}$  = 210 kg/cm<sup>2</sup>

$$
Fy = 2810 \text{ kg/cm}^2
$$

Para calcular el área de acero (As) se utiliza la siguiente ecuación:

As=
$$
[(100*40)-\sqrt{(100*40)^2-\frac{9.368,78*100}{0,003825*210}}] * \frac{0.85*210}{2.810} = 9,44 \text{ cm}^2
$$

Para calcular el área de acero mínimo (As<sub>mín</sub>) se utiliza la siguiente ecuación:

As<sub>min</sub> = 
$$
\frac{14.1}{F_y} * b * d
$$
  
As<sub>min</sub> =  $\frac{14.1}{2810} * 100 * 40$   
As<sub>min</sub> = 20,07 cm<sup>2</sup>

Para calcular el área de acero máximo (As<sub>máx</sub>) se utiliza la siguiente ecuación:

 $As<sub>mAx</sub> = 0.5<sup>*</sup> \rho<sub>bal</sub><sup>*</sup> b<sup>*</sup> d$ 

$$
\rho_{\text{bal}} = \frac{\beta_1 * 0.85 * \varepsilon_c * f' c^* E_s}{(\varepsilon_c * E_s + Fy)^* Fy} = \frac{0.85 * 0.85 * 0.003 * 210 * 2.03 \times 10^6}{(0.003 * 2.03 \times 10^6 + 2.810)^* 2.810} = 0.0369
$$

 $As<sub>máz</sub> = 0.5*0.0369*100*40$ 

 $As<sub>max</sub> = 73,80 cm<sup>2</sup>$ 

Como As <  $\text{As}_{\text{min}}$ ; se utiliza  $\text{As}_{\text{min}}$ = 20,07 cm<sup>2</sup>

 $\bullet$ Espaciamiento entre varillas (S) No.8:

> As  $=$  área de acero requerido.  $A$  varilla  $=$  área de la varilla a utilizar. S = espaciamiento.  $A_S - b(100 \text{ cm})$ Avar- S

$$
S = \frac{A_{var} * 100}{A_S} = \frac{5,09 * 100}{20,07} = 25,36 \text{ cm}
$$

Utilizar varillas No. 8 G40 @ 0,25 metros, refuerzo transversal y longitudinal corridos en cama inferior.

En la cama superior se refuerza con temperatura el cual está dado a continuación:

$$
Ast = 0.002xbxd
$$

Donde

Ast = acero por temperatura

 $b = 100$  cm

d = espesor - recubrimiento

$$
Ast = 0.002 \times (100) \times (40)
$$

$$
Ast = 8,00 \, \text{cm}^2
$$

 $\bullet$ Espaciamiento entre varillas (S) No.5:

$$
S = \frac{A_{var} * 100}{A_S} = \frac{1,98 * 100}{8,00} = 24,75 \text{ cm}
$$

Utilizar varillas No. 5 G40 @ 0,20 metros, refuerzo transversal y longitudinal corridos en cama superior.

 $\bullet$ Armado de zapata

Por lo tanto, el armado final de la zapata sería como se muestra en la figura 31.

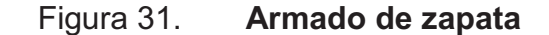

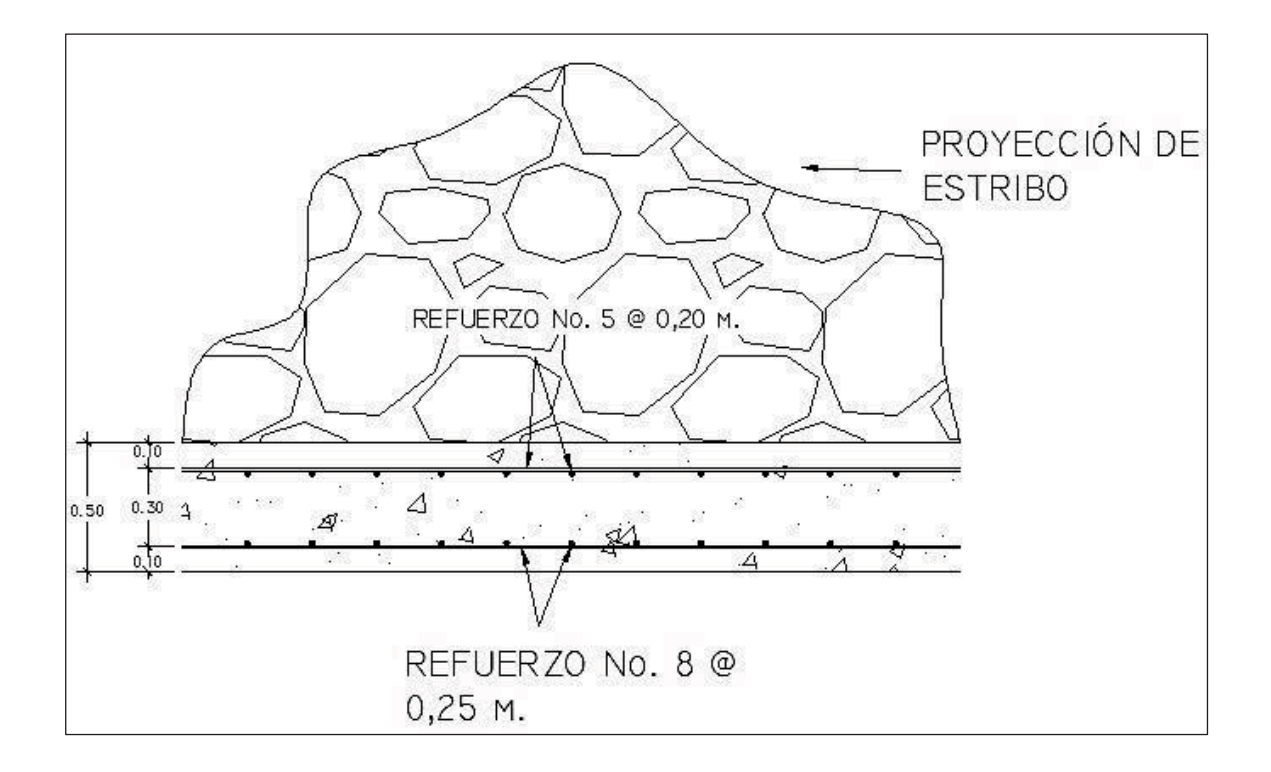

Fuente: elaboración propia, con el programa de AutoCAD 2010.

## **3.7.6. Diseño de pilotes**

Los pilotes son elementos constructivos utilizados para cimentación de obras que permiten trasladar las cargas hasta un estrato resistente del suelo, cuando este se encuentra a una profundidad tal, que hace inviable otro tipo de cimentación.

Nota: los pilotes son necesarios debido a que el valor soporte del suelo es muy bajo, por esta razón es preciso su utilización para este proyecto. Estos pilotes se diseñarán en el inciso 3.7.6.2 con base en datos propuestos teóricamente, con un diámetro y una altura especificados en el inciso 3.7.6.1,
sin embargo, antes de la construcción de estas estructuras se tendrá que hacer un ensayo de penetración estándar (SPT), este método de ensayo (ASTM D 1586), es el más utilizado para las exploraciones del suelo, con este es posible conocer datos respecto a la profundidad, espesor y composición de los estratos del suelo, esta información es necesaria para conocer la profundidad y el estrato adecuado a la que tiene que ser ubicado el pilote, si esta profundidad difiere de la actualmente propuesta en los incisos mencionados anteriormente, es necesario realizar un nuevo cálculo estructural de los pilotes con las nuevas medidas obtenidas para que estas estructuras funcionen correctamente.

Los pilotes se diseñarán como pilotes de punta, para su diseño se empleará el método de Meyerhof.

#### **3.7.6.1. Dimensionamiento de pilotes**

Para este proyecto se utilizarán pilotes circulares con un diámetro de 0,50 metros, debido a que el mínimo según AASHTO es de 0,30 metros, con un recubrimiento de 0,05 metros. La altura del pilote se tomará como 3,00 metros.

#### **3.7.6.2. Integración de cargas actuantes en pilotes**

Para calcular la carga última de punta del pilote se debe hallar una relación entre la longitud de apoyo del pilote y su ancho:

$$
\frac{L}{B} = \frac{3,0}{0,5} = 6
$$

Para el diseño de pilotes es necesario tomar en cuenta los valores de N'c y N'q proporcionados por las curvas del método de Meyerhof que se muestran en la figura 32, para el ángulo de fricción de 12,73 grados obtenido en el ensayo de suelo.

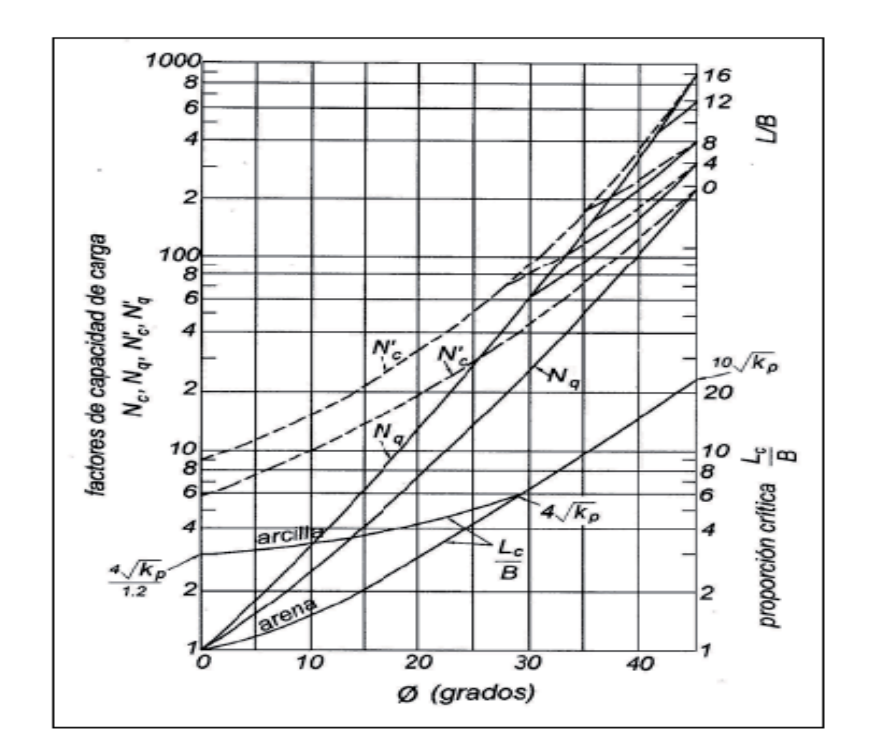

Figura 32. **Curvas para el método de Meyerhof de carga punta** 

Fuente: BOWLES, Joseph E. Foundation analysis and design. p. 36.

N'c= 25; N'q=15.

-Calculando el área del pilote:

$$
Ap = \frac{\pi^* 0.50^2}{4} = 0.20 \text{ m}^2
$$

Calculando la carga última del pilote por medio del método de Meyerhof por medio de la siguiente ecuación:

$$
Qu=Ap^*(c^*N'q+n^*q'^*N'q)
$$

Donde:

C = cohesión kg/m<sup>2</sup> (0) n = 1 q' = esfuerzo vertical efectivo = 1 500 kg/m<sup>3</sup> \*3=4 500 kg/m<sup>3</sup>

$$
Qu = 0.20 * ((0 * 40) + (1 * 4 500 * 15)) = 13 500,00 kg
$$

-Fuerza por fricción:

La fuerza por fricción que tiene el pilote se calculará por medio de la fórmula de Meyerhof, en la cual se toma en cuenta la cohesión (C) del suelo y la presión lateral ejercida sobre el fuste. La fórmula de Meyerhof es la siguiente:

$$
Qs = Pp^*l^*f_o
$$

Donde:

Pp = perímetro del pilote

 $\vert$  = longitud del pilote

 $f_0$  = fricción lateral que depende del tipo de falla (suelo-suelo).

La fricción se calcula por medio de la siguiente ecuación:

$$
f_o = C + \sigma h * \tan \delta
$$

Si el valor del ángulo de rozamiento es 3/4ɸ, entonces es 9,56 grados.

El valor de la presión lateral (σh) se calcula por medio de la teoría de Rankine.

Coeficiente del empuje activo del suelo Ka.

$$
\text{Ka} = \frac{(1 - \sin 12.73^{\circ})}{(1 + \sin 12.73^{\circ})} = 0.63
$$

Coeficiente del empuje pasivo del suelo Kp.

$$
Kp = \frac{1}{Ka} = \frac{1}{0.63} = 1.59
$$

 $\bullet$ Presión lateral del suelo:

$$
\sigma h = \gamma_s^* \frac{Hm^2}{2} * Ka
$$

$$
\sigma h = \frac{1.500 \frac{\text{kg}}{\text{m}^3} \times (3.00 \text{ m})^2 \times 0.63}{2} = \frac{4.252,50 \frac{\text{kg}}{\text{m}}}{1 \text{ m}} = 4.252,50 \frac{\text{kg}}{\text{m}^2}
$$

La fricción sería la siguiente:

$$
f_o = \left(4\ 252,50\ \frac{\text{kg}}{\text{m}^2} \cdot \tan 9,56^\circ\right) = 716,20\ \frac{\text{kg}}{\text{m}^2}
$$

Por lo tanto la fuerza de fricción del pilote sería:

Qs = π \* 0,50 m \* 3m \* 716,20 
$$
\frac{\text{kg}}{\text{m}^2}
$$
 = 3 375,03 kg

La carga última del pilote sería la suma de la carga de punta y la carga de fricción sobre el pilote.

$$
Qu = 13\,500,00 \,kg + 3\,375,03 \,kg = 16\,875,03 \,kg
$$

La carga admisible de cada pilote utilizando un factor de seguridad de 1,5:

Q adm. = 
$$
\frac{Qu}{F.S.}
$$
 =  $\frac{16\,875.03\,\text{kg}}{1.5}$  = 11\,250.02\,\text{kg}

 $\bullet$ Integración de cargas actuantes en pilotes

Para conocer la cantidad de pilotes necesarios para soportar toda la estructura del puente se halla el peso del puente (CM), y la carga vehicular de diseño cuando está sobre el puente.

-Integración de carga muerta:

$$
W_{\text{losa}} = \left(2\ 400\frac{\text{kg}}{\text{m}^3} \cdot 0,20\ \text{m}^*4,50\ \text{m}^*15,00\ \text{m}\right)/2 = 16\ 200\ \text{kg}
$$
\n
$$
W_{\text{viga prin}} = \left(2\ 400\frac{\text{kg}}{\text{m}^3} \cdot 1,25\ \text{m}^*0,50\ \text{m}^*15,00\ \text{m}\right) = 22\ 500\ \text{kg}
$$
\n
$$
W_{\text{diaf ext.}} = \left(2\ 400\frac{\text{kg}}{\text{m}^3} \cdot 0,30\ \text{m}^*0,90\ \text{m}^*1,83\ \text{m}\right)/2 = 592,92\ \text{kg}
$$
\n
$$
W_{\text{diaf int.}} = \left(2\ 400\frac{\text{kg}}{\text{m}^3} \cdot 0,30\ \text{m}^*0,65\ \text{m}^*1,83\ \text{m}\right) = 856,44\ \text{kg}
$$

$$
W_{\text{barandal}} = \left(2\,400\,\frac{\text{kg}}{\text{m}^3}\,*(0.20\,\text{m}^*0.20\,\text{m}^*1.10\,\text{m}^*10)+170\,\text{kg}\right) = 1\,226\,\text{kg}
$$

$$
W_{\text{estribo}} = 47,134.50 \text{ kg}
$$
  
W<sub>zapata</sub> = (2 400  $\frac{\text{kg}}{\text{m}^3}$  \*0,50 \*11,20 \*6,20) = 86 328 kg

 $W_{CM}$ = 174 837,86 kg

 $\bullet$ Integración de carga viva:

$$
W_{CV} = \frac{15000 \text{ kg}}{2} = 7500,00 \text{ kg}
$$

 $\bullet$ Carga última

Wu= 182 337,86 kg

No. pilotes = 
$$
\frac{182\,337,86\ \text{kg}}{11\,250,02\ \text{kg}}
$$
 = 16,05 ≅ 16 pilotes

Por lo tanto se utilizarán 16 pilotes para cada estribo, distribuidos como se muestran en la figura 33, y en los planos del puente vehicular.

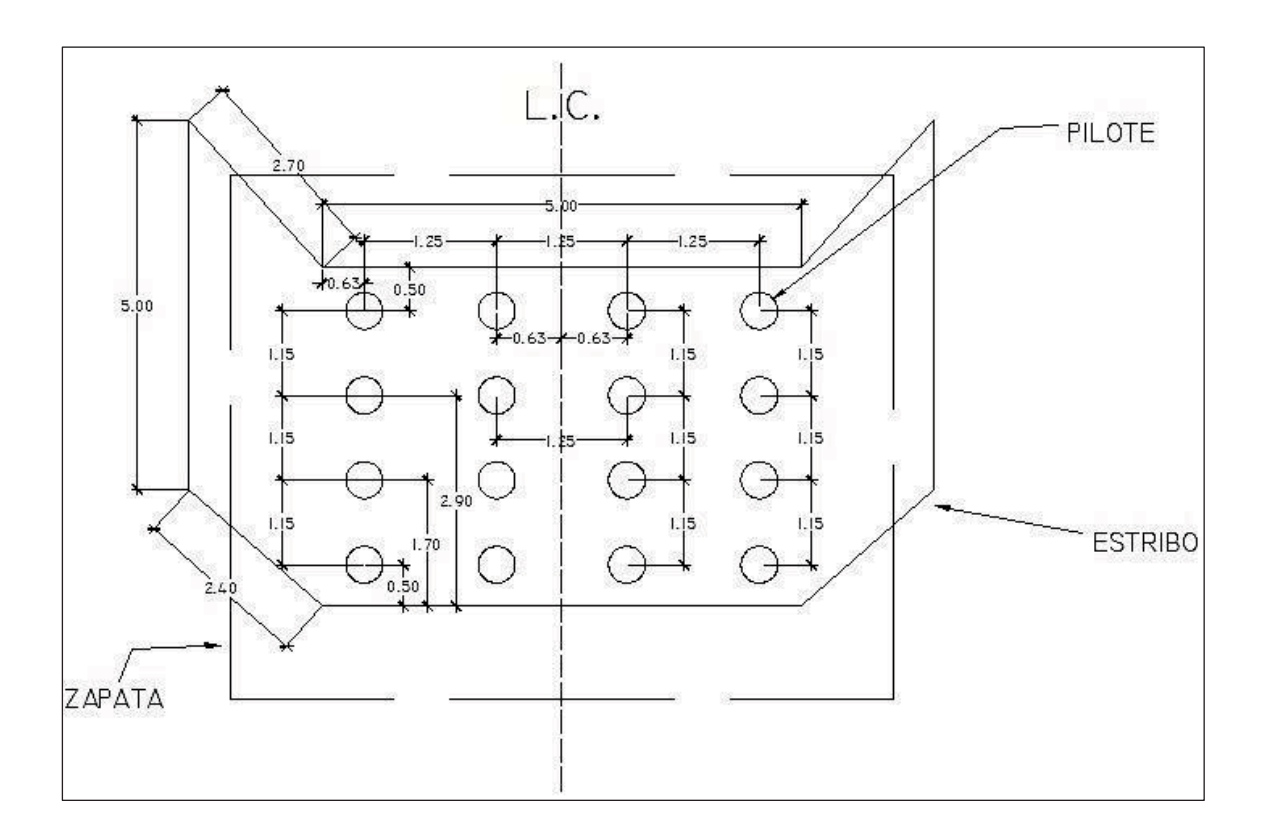

Figura 33. **Distribución de los pilotes debajo de la zapata** 

Fuente: elaboración propia, con el programa de AutoCAD 2010.

#### -Cálculo del área de acero en pilotes

Los pilotes se pueden considerar como columnas, teniendo una carga axial permisible de trabajo (carga que soporta cada pilote), la cual debe ser mayor a la carga total aplicada a cada pilote por la subestructura y superestructura.

$$
Q_a = \frac{182\,337,86}{16} = 11\,396,12\,\text{kg}
$$

La carga aplicada sobre cada pilote es pequeña, de igual forma el área de concreto es sumamente grande para la carga aplicada sobre el pilote. Por lo tanto se calculará el área de acero mínimo para cada pilote, con una cuantía de acero mínima de 0,01, como explica el ACI:

As = 
$$
0.01^*A_g = 0.01^*0.196 \text{ m}^2 = 0.00196 \text{ m}^2 \approx 19.6 \text{ cm}^2
$$

-Armado de pilotes

Entonces, si se utilizan barras de acero No. 6 el armado sería 8 No. 6 G40, con zuncho No. 3 G40 con separación de paso de 0,15 centímetros, como se muestra en la figura 34.

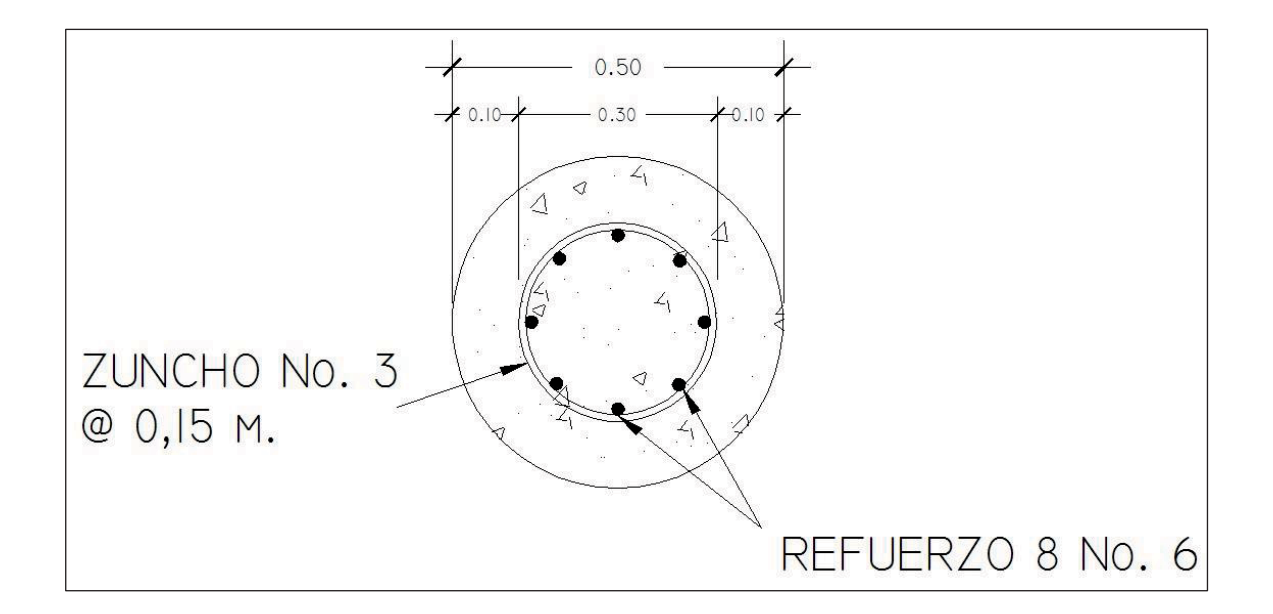

Figura 34. **Armado de pilote** 

Fuente: elaboración propia, con el programa de AutoCAD 2010.

#### **3.8. Aproches u obras de protección**

Para proteger el puente pueden realizarse distintas obras, las más comunes consisten en el mantenimiento de la cuenca, dragado y construcción de gaviones.

Es necesario que al cauce del río se le dé un mantenimiento continuo; recomendablemente previo a la entrada del invierno, no se debe permitir hacer extracciones de material cerca de los estribos y pila, sobre todo aguas abajo.

En algunos casos habrá necesidad de hacer enrocamientos y hasta tratamientos especiales del lecho del río, cuando se hace notar que los cimientos de las pilas y de los estribos empiezan a verse o que comiencen a quedarse en el aire.

Cuando el cauce del río ha acarreado mucho material y este se ha sedimentado cerca de la subestructura del puente, es necesario hacer dragados para que la corriente pase adecuadamente por debajo del mismo, evitando golpear y dañar la estructura. En otro caso, en el cuales son necesarios los dragados, es cuando el río ha cambiado su cauce.

El gavión es un elemento con forma de prisma, constituido por una red, con mallas de agujeros, a doble torsión, en alambre galvanizado y según sea necesario, revestido de un material plástico especial, que se rellena con grava o material rocoso de apropiado tamaño.

El material plástico recubre con una funda continua el alambre galvanizado y lo amarra, de la manera más segura y completa, contra toda

192

corrosión química posible. La galvanización asegura la protección del alambre, por muchos años en condiciones ambientales normales.

Los gaviones se ven favorecidos por la sedimentación que llena sus vacíos y por el enraizamiento de la vegetación en los mismos, aumentando su eficiencia con el paso del tiempo. Todos los bordes, ya sean de la pieza central y de las marginales, son reforzados con alambre de hierro galvanizado de diámetro más grande.

Varias son las ventajas de este sistema, la primera buena cualidad estriba en el hecho de que no pierde contacto con el fondo, cuando se va socavando este por cualquier circunstancia, ya que el gavión se va deformando paulatinamente, hasta tocar el nuevo fondo.

#### **3.9. Elaboración de planos**

En este proyecto no fue necesario la incorporación de obras de protección, ya que el terreno es rocoso, en el futuro solo se debe revisar que los estribos y pila no se socaven, de ser así, habrá necesidad de hacer enrocamientos en dichos cimientos.

Los planos correspondientes al proyecto diseño del puente vehicular del caserío Los Yaxón del cantón Chaquijyá, municipio de Sololá, Sololá, son los siguientes:

- $\bullet$ Planta y perfil del puente.
- $\bullet$ Detalles de estribos y aletones.
- $\bullet$ Planta, perfil y geometría del puente.
- $\bullet$ Detalle de diafragmas, cortina, viga de apoyo y apoyos elastoméricos.
- -Detalle, vigas principales y losa del puente.
- -Detalles de zapatas y pilotes

### **3.10. Presupuesto**

Para elaborar el presupuesto se realizó una cuantificación y cotización de materiales según planos finales. Los salarios de mano de obra y materiales, se tomaron los que se pagan en la región, en cuanto a costos indirectos se tomó el 35,3 por ciento de indirectos.

El costo total del proyecto asciende a la cantidad de un millón quinientos doce mil quinientos ochenta y dos con 45/100 (Q. 1 512 582,45), en la tabla XI. se desglosan los valores para cada uno de los renglones.

#### Tabla XII. **Presupuesto por renglones**

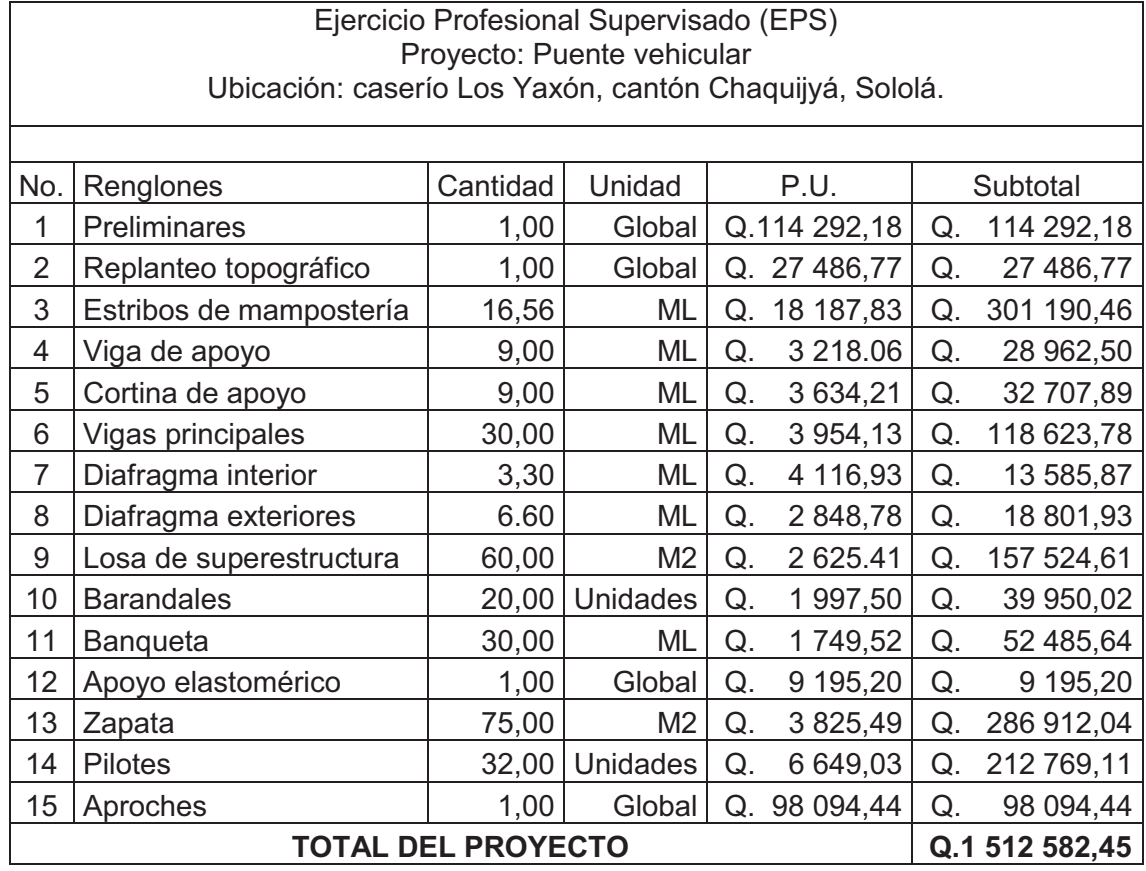

Fuente: elaboración propia.

### **3.11. Estudio de impacto ambiental**

La construcción de un puente modifica el medio, en consecuencia las condiciones socioeconómicas, culturales y ecológicas del ámbito donde se ejecutan y es allí cuando surge la necesidad de una evaluación bajo un enfoque global ambiental. Muchas veces esta modificación es positiva para los objetivos sociales y económicos que se tratan de alcanzar, pero en muchas otras ocasiones la falta de un debido planeamiento en su ubicación, fase de construcción y etapa de operación puede conducir a serios desajustes debido a la alteración del medio.

 $\bullet$ Métodos de análisis

La metodología a seguir en un estudio de impacto ambiental será la siguiente:

-Identificación del impacto

Consiste en identificar los problemas de impacto a ser investigados, para lo cual es necesario conocer primero, de la manera más amplia, el escenario sobre el cual incide el proyecto; cuya ubicación, ejecución y operación afectará el entorno ecológico.

Asimismo, es imprescindible el conocimiento del proyecto a desarrollar, que involucra no solo el contexto técnico sino también, las repercusiones sociales y experiencias del desarrollo de este tipo de proyectos en otros escenarios.

-Previsión de impactos

El objetivo en este nivel está orientado hacia la descripción cuantitativa o cualitativa, o una combinación de ambas, de las principales consecuencias ambientales que se han detectado en el análisis previo.

196

-Interpretación de impactos

Implica analizar cuán importante es la alteración medio ambiental en relación a la conservación original del área.

 $\bullet$  Información a las comunidades y a las autoridades sobre los impactos ambientales

En esta etapa hay que sintetizar los impactos para presentarlos al público que será afectado por los impactos ambientales detectados; y a las autoridades públicas con poder de decisión. La presentación deberá ser lo suficientemente objetiva para mostrar las ventajas y desventajas que conlleva la ejecución del proyecto.

-Plan de monitoreo o control ambiental

Fundamentalmente, en esta etapa se debe tener en cuenta las propuestas de las medidas de mitigación y de compensación, en función de los problemas detectados en los pasos previos considerados en el estudio; asimismo, la supervisión ambiental sustentada en normas legales y técnicas para el cumplimiento estricto de las recomendaciones.

 $\bullet$  Información mínima que requieren los estudios de impacto ambiental en puentes

La información mínima para un estudio de impacto ambiental en puentes será:

o Fauna silvestre

- o Flora adyacente
- o Presencia de agua en el cauce
- o Relieve topográfico
- o Deforestación en los taludes del cauce
- o Probabilidad de erosión lateral de los taludes
- o Material sedimentado en el lecho del cauce
- o Presencia de recursos hidrobiológicos
- o Valor estético del paisaje
- o Densidad de población
- o Red de transportes adyacentes
- o Otras estructuras adyacentes
- -Documentación

Los estudios deberán ser documentados mediante un informe que contendrá, como mínimo, lo siguiente:

- o Descripción de los componentes ambientales del área de influencia del proyecto.
- o Análisis de la información sobre el estado de los puentes adyacentes a la zona del proyecto.
- o Aplicaciones metodológicas e identificación de impactos ambientales potenciales.
- o Identificación de medidas preventivas y correctivas.
- o Conclusiones y recomendaciones.

Existen varias metodologías para la ejecución de un estudio de impacto ambiental, sin embargo, las metodologías que se utilizan tienen factores

comunes que permiten generalizar o estandarizar los procedimientos de evaluación.

 $\bullet$ Impacto ambiental

Se considera como impacto ambiental cualquier alteración significativa, positiva o negativa, de uno o más de los componentes del ambiente, provocado por acción del hombre o un fenómeno natural en un área de influencia definida.

# **CONCLUSIONES**

- 1. Se diseñó el sistema de abastecimiento de agua potable para el caserío Xejuyú por gravedad, esto permitirá que sea un sistema más económico en comparación a un sistema por bombeo, siendo esto beneficioso para la comunidad al reducir el costo de operación y de mantenimiento.
- 2. La realización del proyecto de abastecimiento de agua potable en el caserío Xejuyú, beneficiará a una población de 260 habitantes, al elevar la calidad de vida con agua potable de manera regular y evitar con ello problemas por el uso de fuentes inadecuadas.
- 3. La construcción del puente vehicular colaborará con el desarrollo socioeconómico de las comunidades y poblaciones cercanas a esta, el costo al que asciende el proyecto es de Q. 1 512 582,45
- 4. Los criterios utilizados para el diseño del puente vehicular se basan en las normas que establecen la American Association State Highway and Transportation Officials (AASHTO) y el American Concrete Institute (ACI). La estructura que conforma el puente fue diseñada para soportar una carga H 15-44, debido al flujo vehicular que transitará por el mismo.
- 5. La incorporación de obras de protección en las subestructuras de los puentes vehiculares, fue necesario para darle seguridad y garantía a la estructura durante su vida útil.

# **RECOMENDACIONES**

- 1. Implementar un adecuado control de calidad al momento de la ejecución del proyecto, realizar los ensayos de laboratorio necesarios de acuerdo a las normas técnicas aplicables.
- 2. Colocar la cantidad necesaria de cloro para evitar las enfermedades de origen hídrico.
- 3. Dar el mantenimiento necesario al puente vehicular para prolongar eficientemente su tiempo de vida, y no permitir que sea usado para otros fines que no sean solamente de circulación vehicular.
- 4. Verificar que los materiales a utilizar, sean de calidad, y resistencia indicada en planos.
- 5. Implementar campañas de educación sanitaria referentes al uso racional del agua.
- 6. Para este tipo de proyectos se recomienda realizar estudio de suelos más detallados y específicos en el sitio de la obra. Para la cimentación deberá buscarse el estrato adecuado para que la estructura tenga estabilidad.
- 7. La construcción de la cimentación del puente es aconsejable realizarla durante época de estiaje, la cual está comprendida entre los meses de diciembre y abril en el lugar de la obra.

# **BIBLIOGRAFÍA**

- 1. American Association of State Highways and Transportation Officials Standard specifications for Highway and Bridges; 16a ed. Washington: AASHTO, 1996. 677 p.
- 2. Arthur H. Nilson. *Diseño de estructuras de concreto*. 12a ed. Colombia: McGraw-Hill, 2004. 722 p.
- 3. HERNÁNDEZ VÉLEZ, Amílcar Rafael. *Diseño y planificación del sistema de abastecimiento de agua potable para el municipio de San José, Petén*. Trabajo de graduación de Ing. Civil. Universidad de San Carlos de Guatemala, Facultad de Ingeniería, 2004. 93 p.
- 4. Instituto Americano del Concreto. *Reglamento para la construcción de concreto estructural y comentarios con ejemplos de diseño*. ACI 318-02. 2003. 490 p.
- 5. Instituto de Fomento Municipal. *Normas generales para el diseño de abastecimiento de agua potable*. Guatemala: INFOM, 2001. 66 p.
- 6. RIVERA MÉNDEZ, Pablo José. *Diseño de puentes vehiculares de la aldea Paraxaj y puente Panham, en San Juan Comalapa, departamento de Chimaltenango*. Trabajo de graduación de Ing. Civil. Universidad de San Carlos de Guatemala, Facultad de Ingeniería, 2007. 173 p.
- 7. TOLEDO MIRANDA, Byron Augusto. *Diseño de puente vehicular de 70 m de luz con dos apoyos (pilas) intermedios en la aldea San Vicente, municipio de Cabañas, departamento de Zacapa.* Trabajo de graduación de Ing. Civil. Universidad de San Carlos de Guatemala, Facultad de Ingeniería, 2011. 115 p.
- 8. Unidad Ejecutora del Programa de Acueductos Rurales. *Cartilla para la operación y mantenimiento de acueductos rurales*. Guatemala: UNEPAR, 1980. 11 p.
- 9. \_\_\_\_\_\_\_\_\_\_. *Normas de diseño de abastecimiento de agua potable en zonas rurales*. Guatemala: UNEPAR, 1991. 16 p.
- 10. ZAMORA JOLÓN, Zamora Constantino. *Diseño del sistema de abastecimiento de agua potable y edificación escolar para la comunidad Santo Domingo Peña Blanca, Siquinalá, Escuintla*. Trabajo de graduación de Ing. Civil. Universidad de San Carlos de Guatemala, Facultad de Ingeniería, 2007. 73 p.
- 11. ZAMORA VALLADARES, Julio César. *Introducción de agua potable por gravedad, latinización y estufas mejoradas, de la aldea Chimaxyat, departamento de Alta Verapaz.* Trabajo de graduación de Ing. Civil. Universidad de San Carlos de Guatemala, Facultad de Ingeniería, 2005. 107 p.

# **APÉNDICES**

Planos del diseño del sistema de abastecimiento de agua potable para el caserío Xejuyú, cantón Xajaxac, Sololá.

- 1. Diseño Hidráulico
- 2. Planta general.
- 3. Densidad de población
- 4. Planta perfil línea de conducción de E-1 a E-34.
- 5. Planta perfil línea de conducción de E-34 a E-69.
- 6. Planta perfil línea de conducción de E-69 a E-94.
- 7. Planta perfil línea de distribución ramal 1 de E-94 a E-123.
- 8. Planta perfil línea de distribución ramal 1 de E-123 a E-159.
- 9. Planta perfil línea de distribución ramal 2 de E-102 a E-176.
- 10. Planta perfil línea de distribución ramal 2 de E-176 a E-189.
- 11. Tanque de distribución.
- 12. Detalle de paso aéreo.
- 13. Captación típica.
- 14. Caja para válvulas e hipoclorador.
- 15. Caja rompe-presión.

Planos del diseño de puente vehicular para el caserío Los Yaxón, cantón Chaquijyá, Sololá.

- 1. Plano de planta y perfil del puente.
- 2. Plano de detalles de estribos y aletones.
- 3. Plano de planta, perfil y geometría del puente.
- 4. Plano de detalle de diafragmas, cortina, viga de apoyo y apoyos elastoméricos.
- 5. Plano de detalle vigas principales y losa del puente.
- 6. Detalles de zapatas y pilotes

## **Diseño Hidraulico**

## **Datos Preliminares**

# **Línea de Conducción**

# **Línea de Distribución**

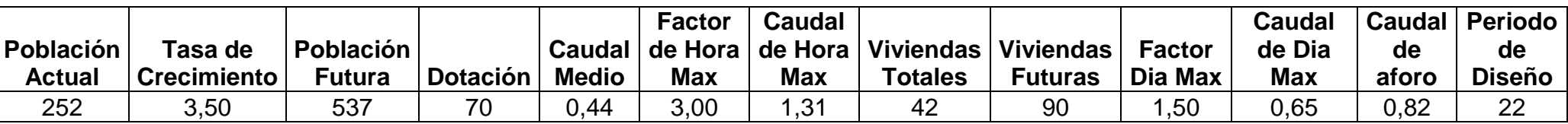

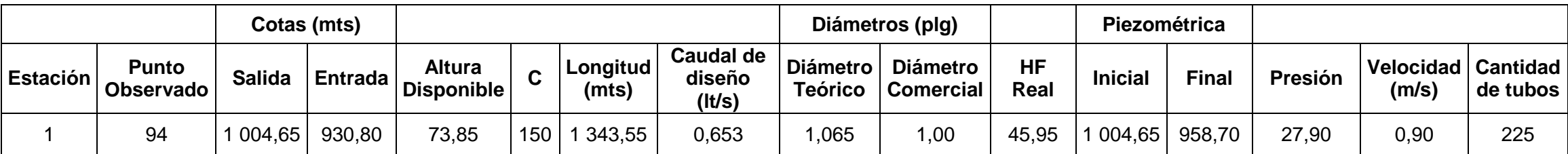

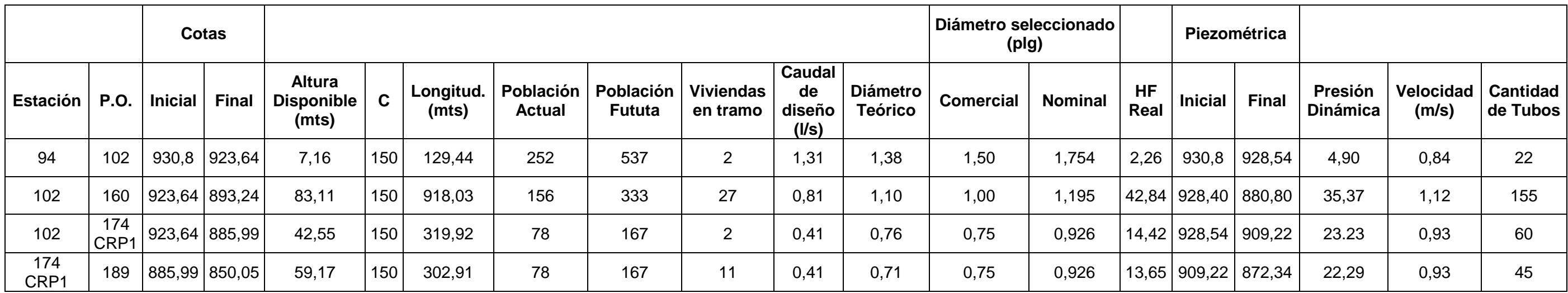

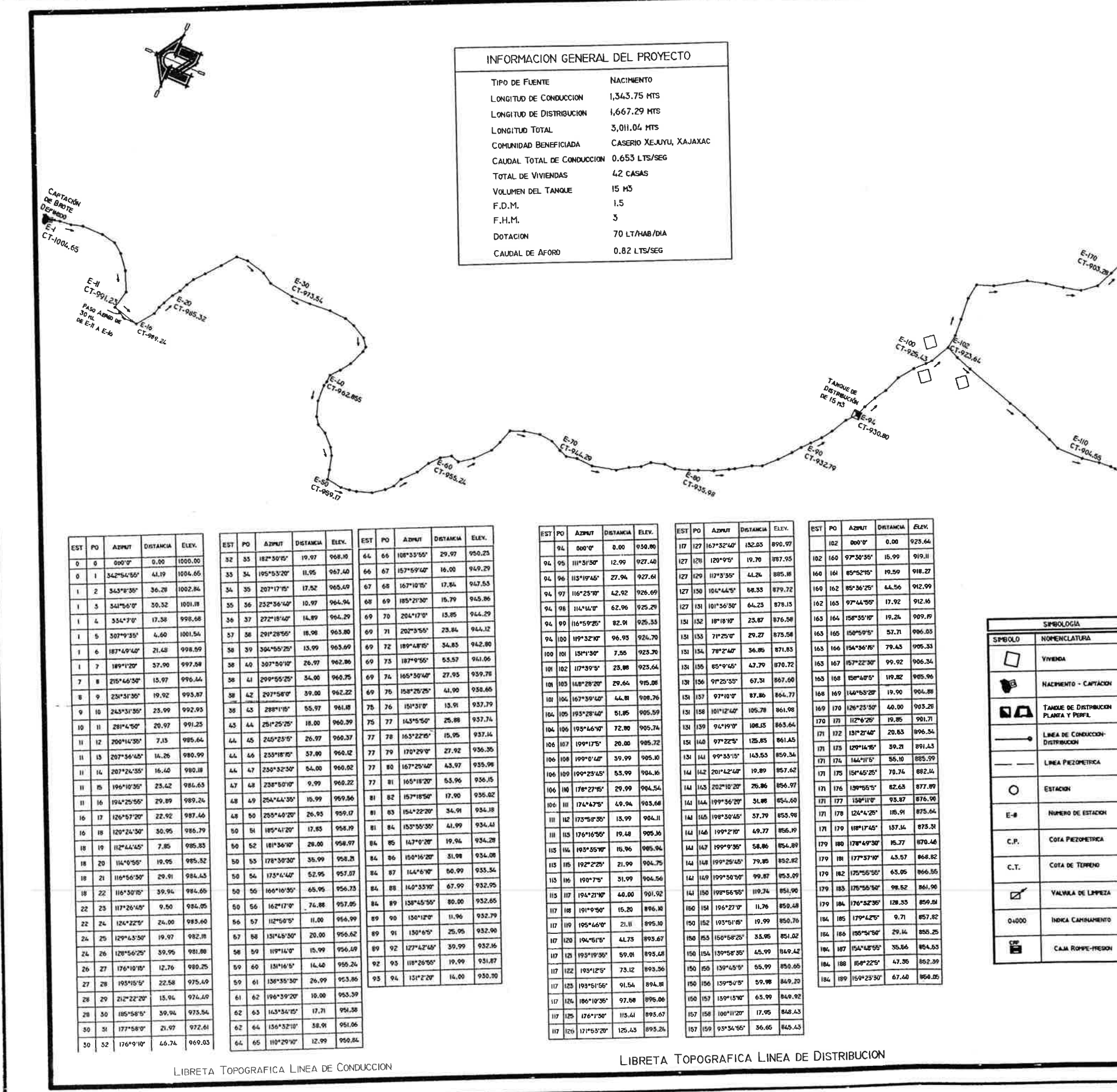

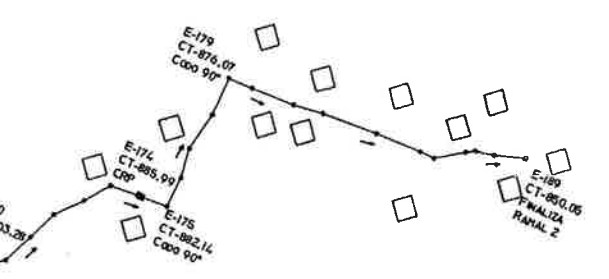

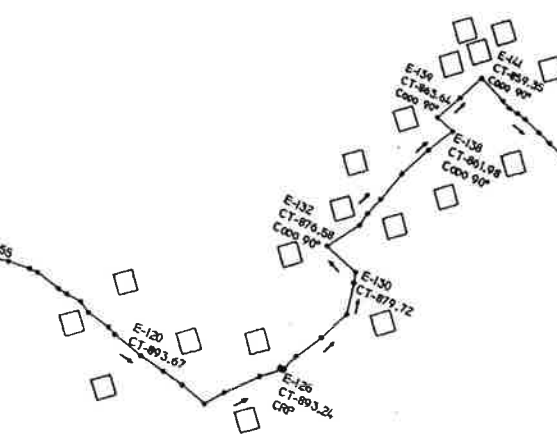

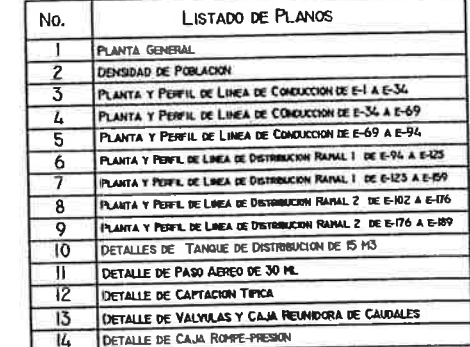

 $\bigcirc$ 

 $\Box$ 

 $\begin{picture}(120,15) \put(0,0){\line(1,0){155}} \put(15,0){\line(1,0){155}} \put(15,0){\line(1,0){155}} \put(15,0){\line(1,0){155}} \put(15,0){\line(1,0){155}} \put(15,0){\line(1,0){155}} \put(15,0){\line(1,0){155}} \put(15,0){\line(1,0){155}} \put(15,0){\line(1,0){155}} \put(15,0){\line(1,0){155}} \put(15,0){\line(1,0){155}}$ 

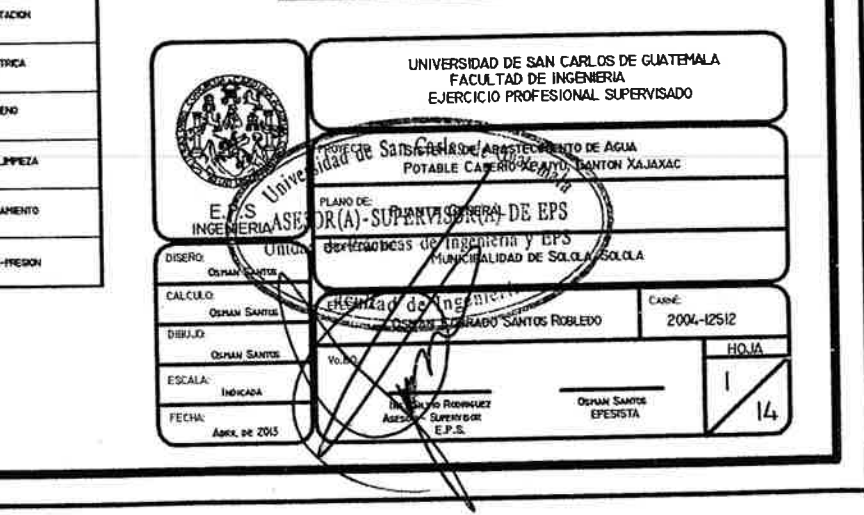

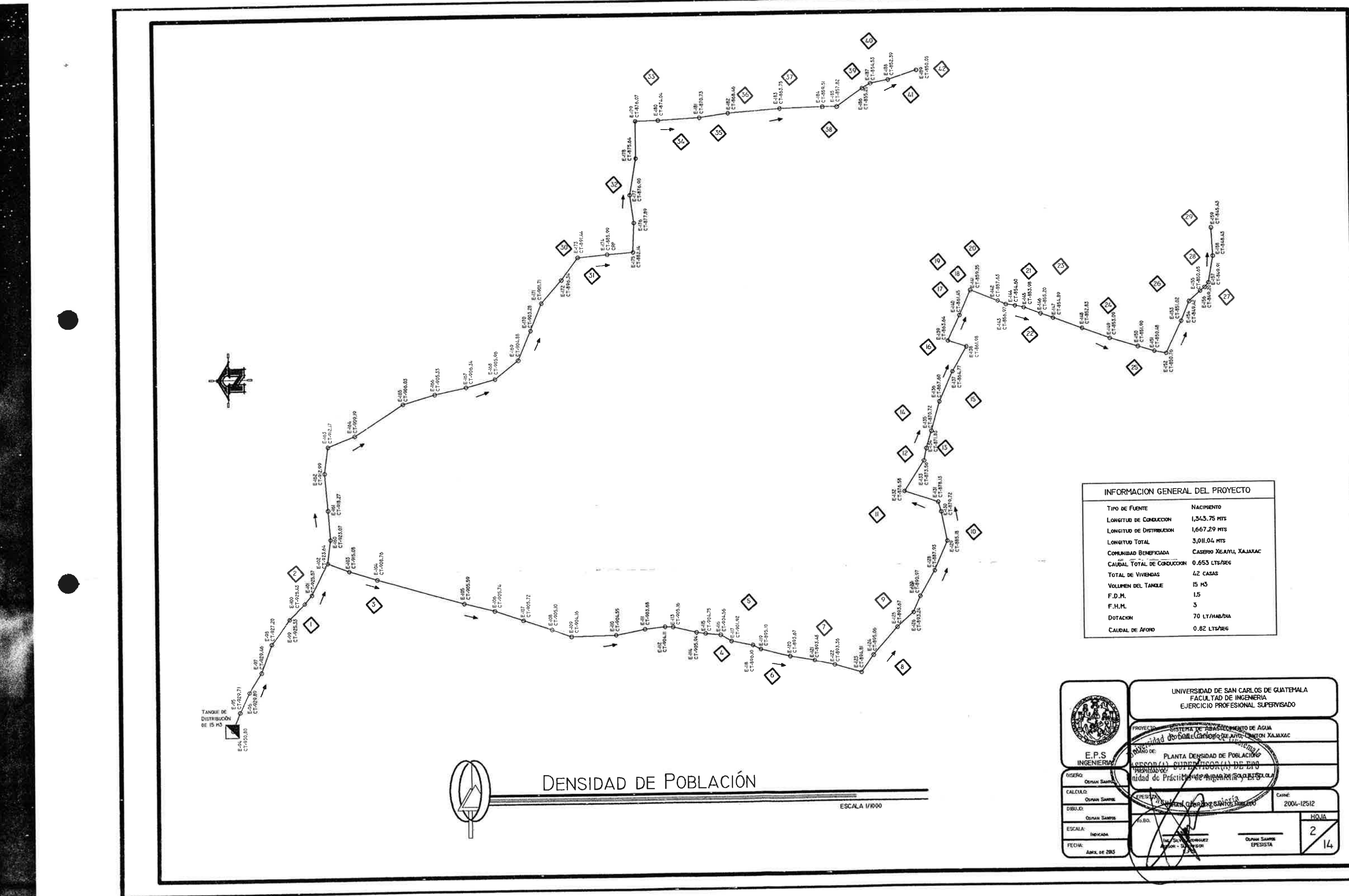

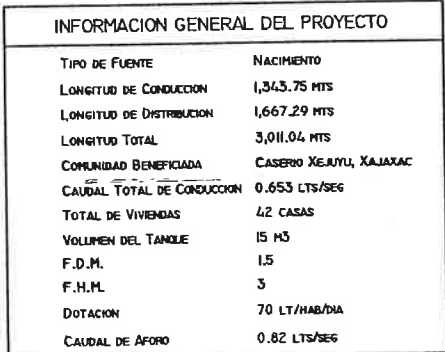

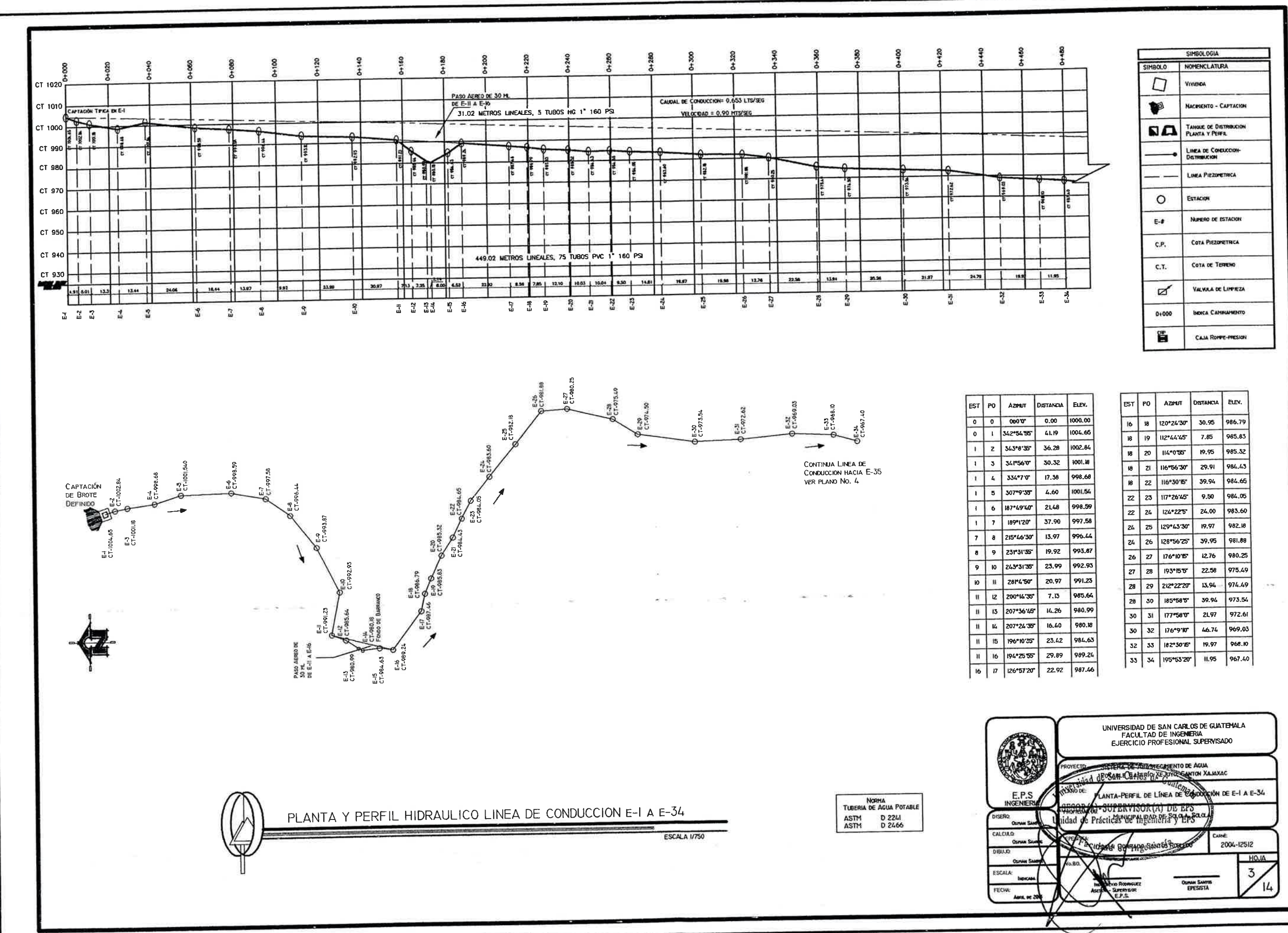

 $\sim$ 

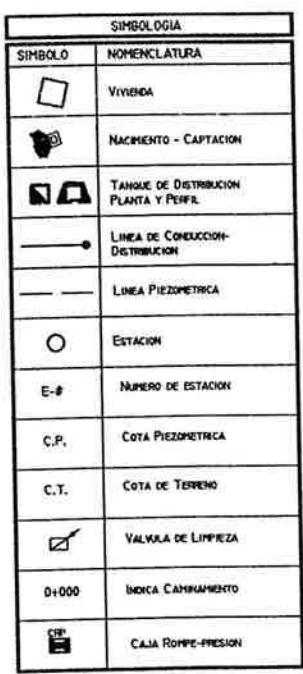

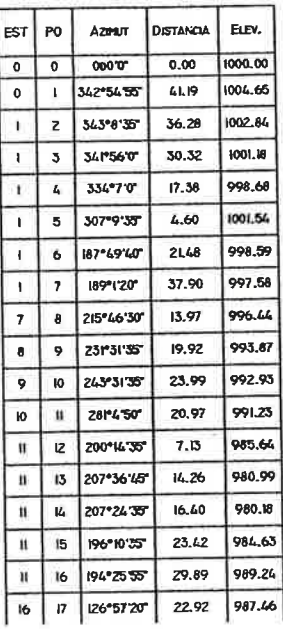

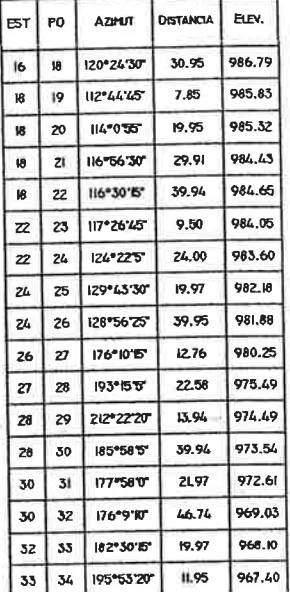

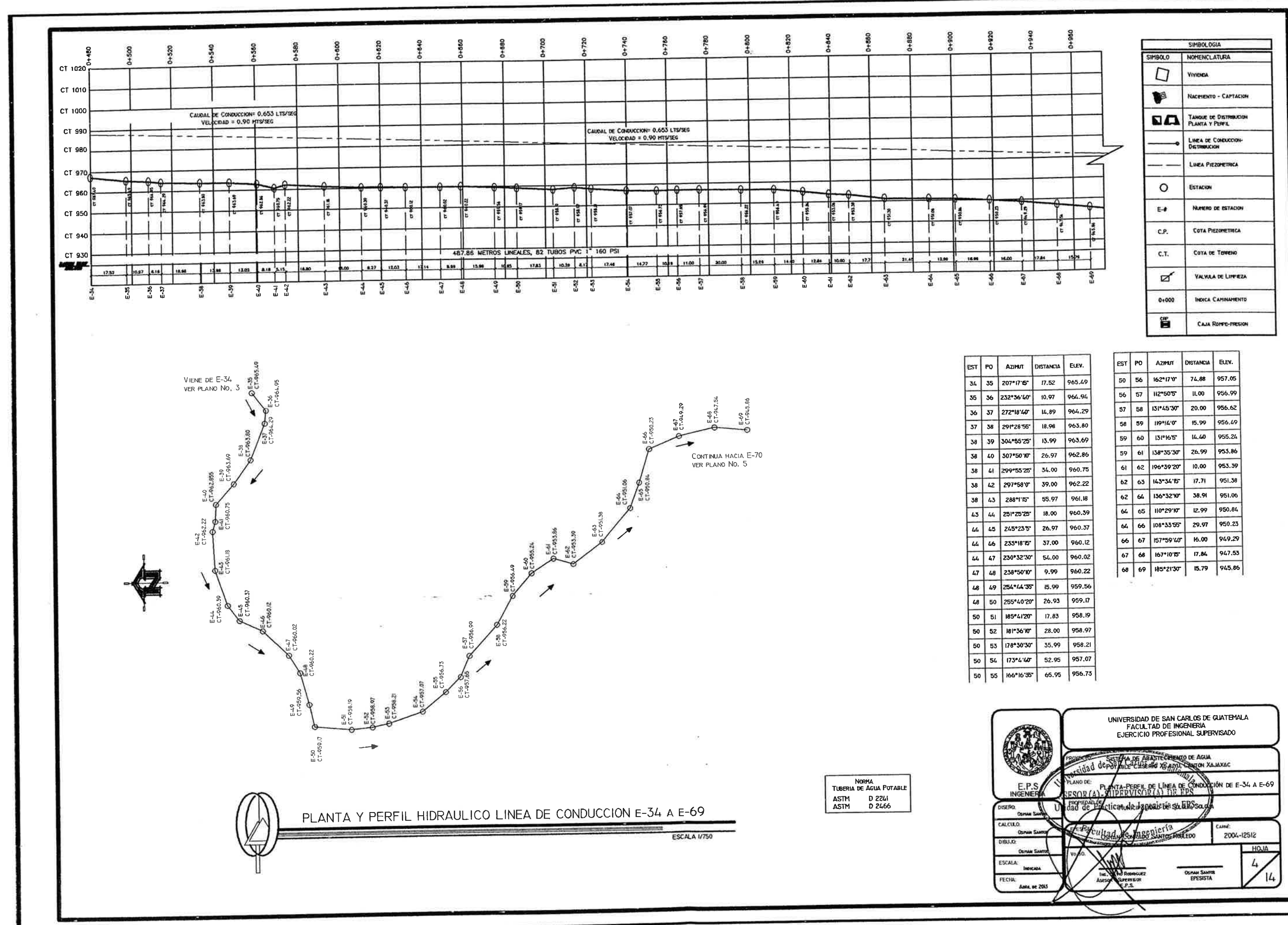

n.

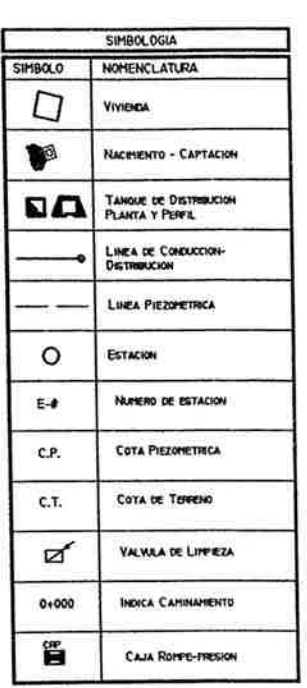

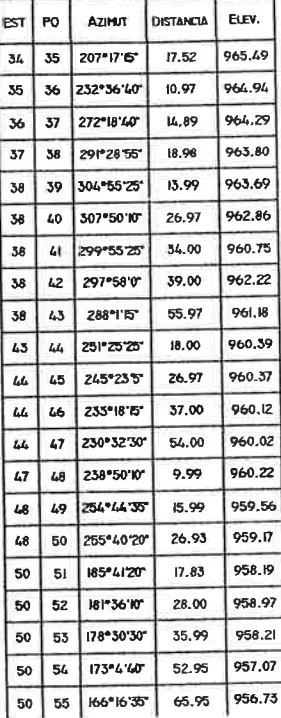

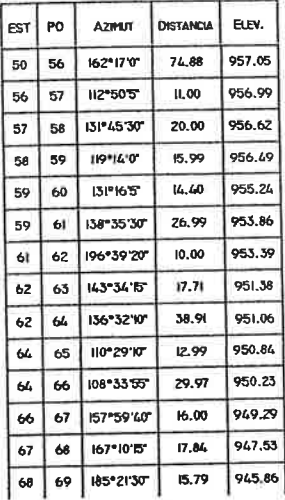

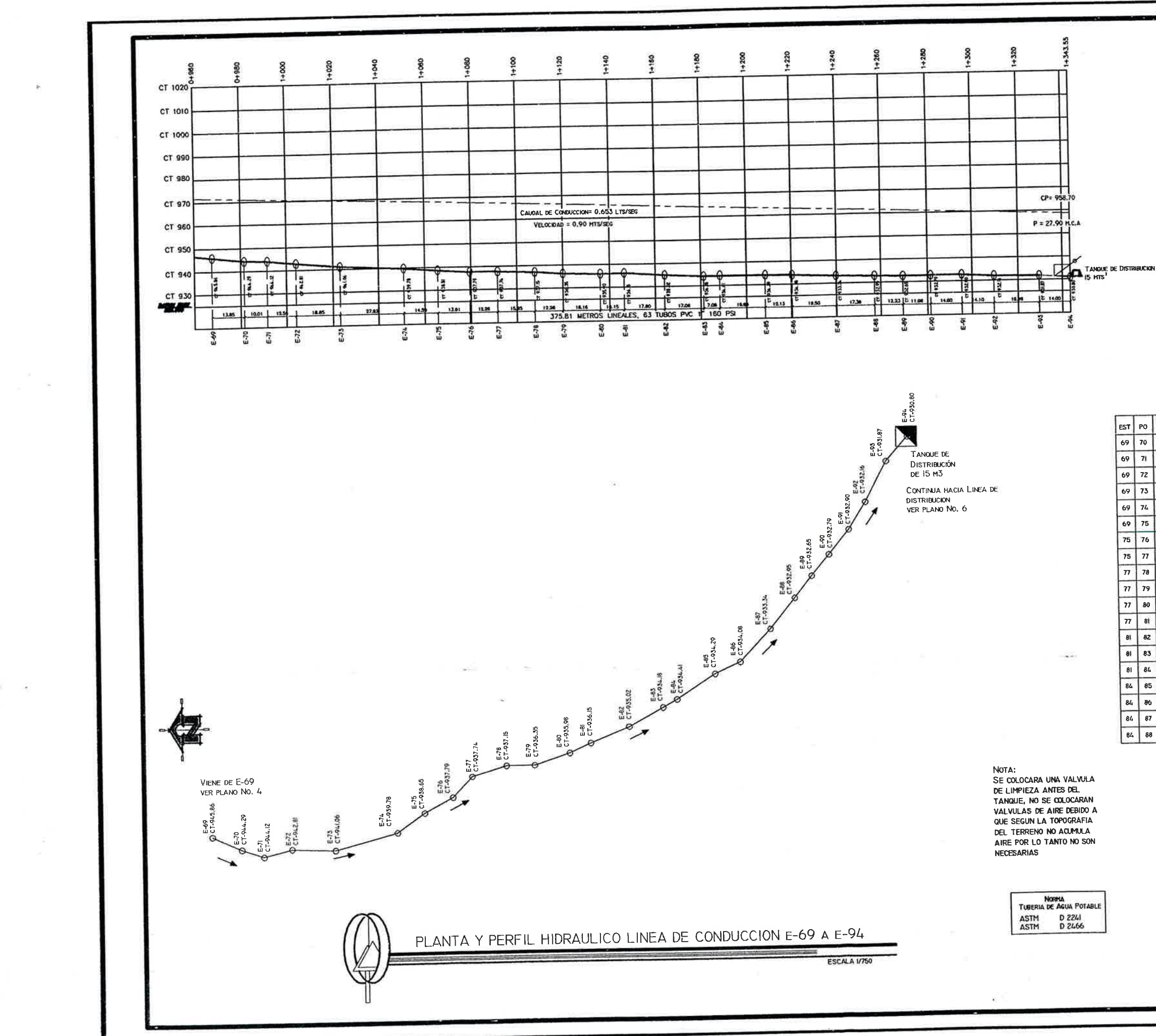

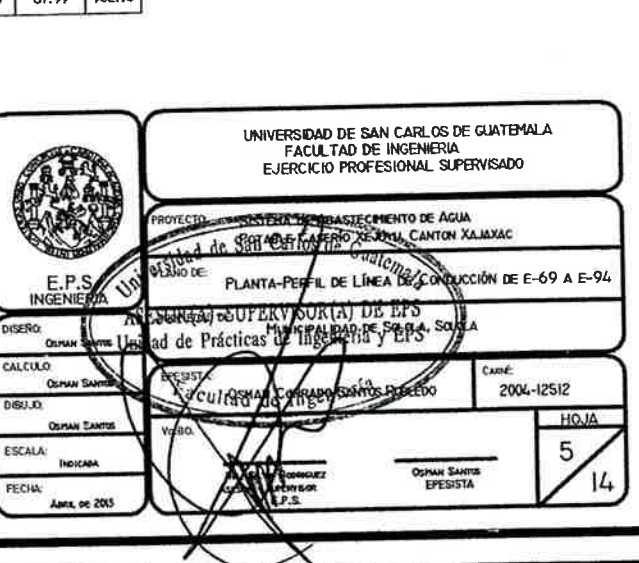

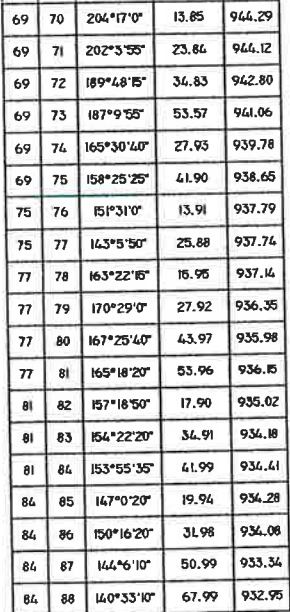

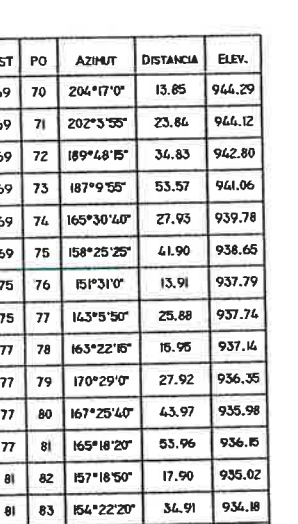

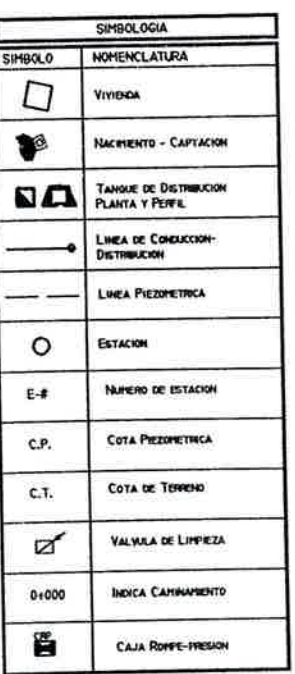

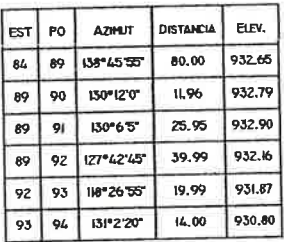

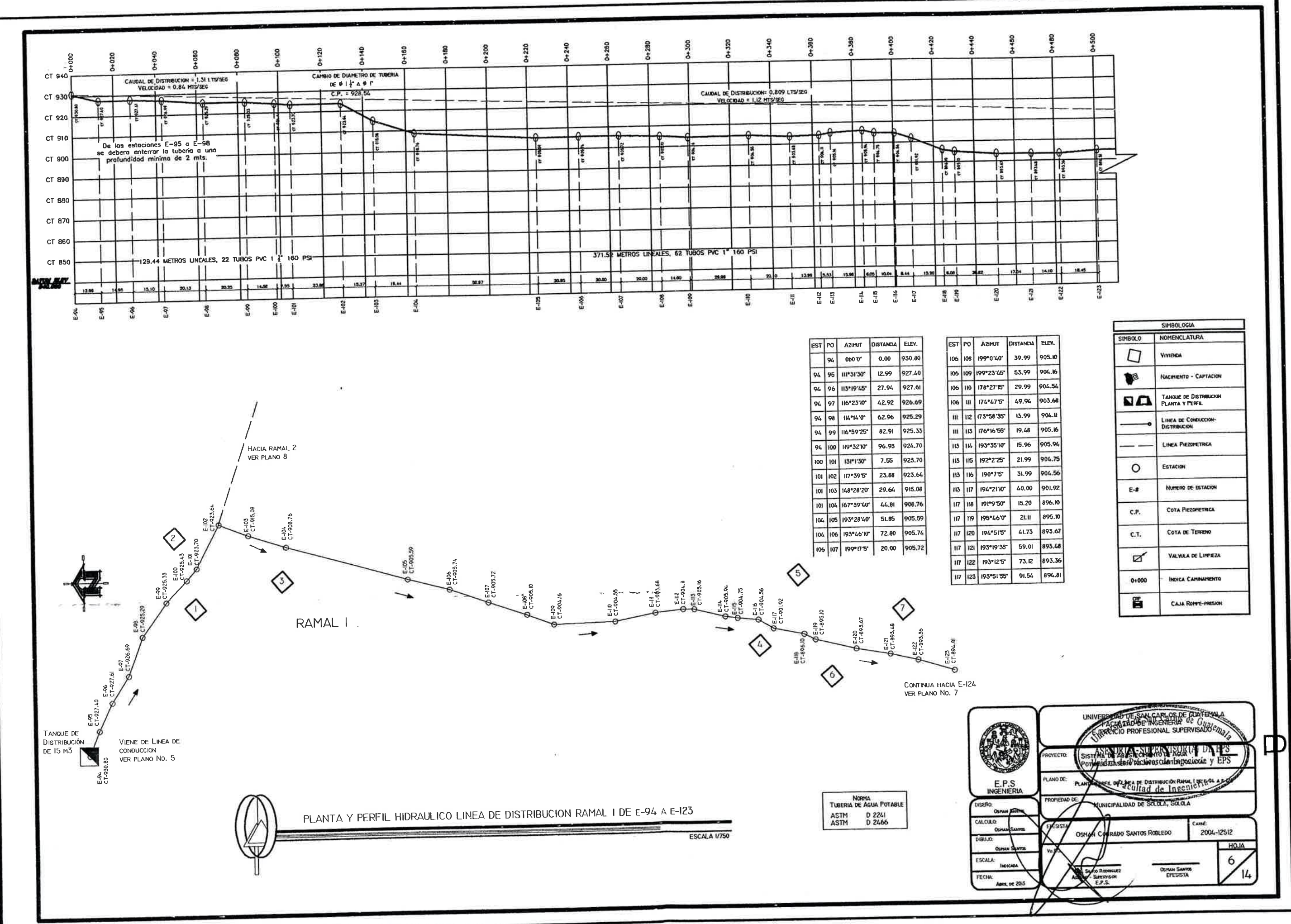

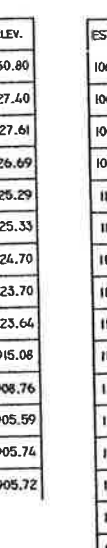

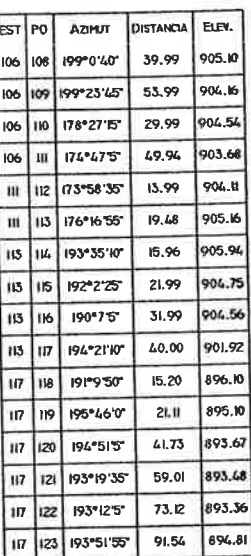

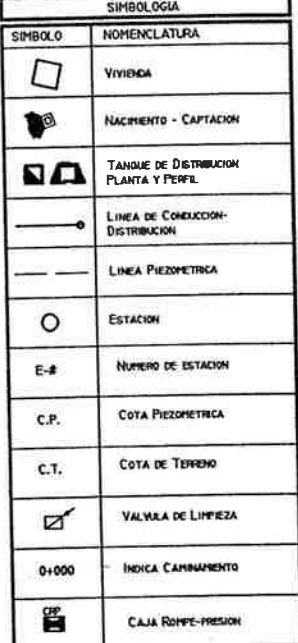

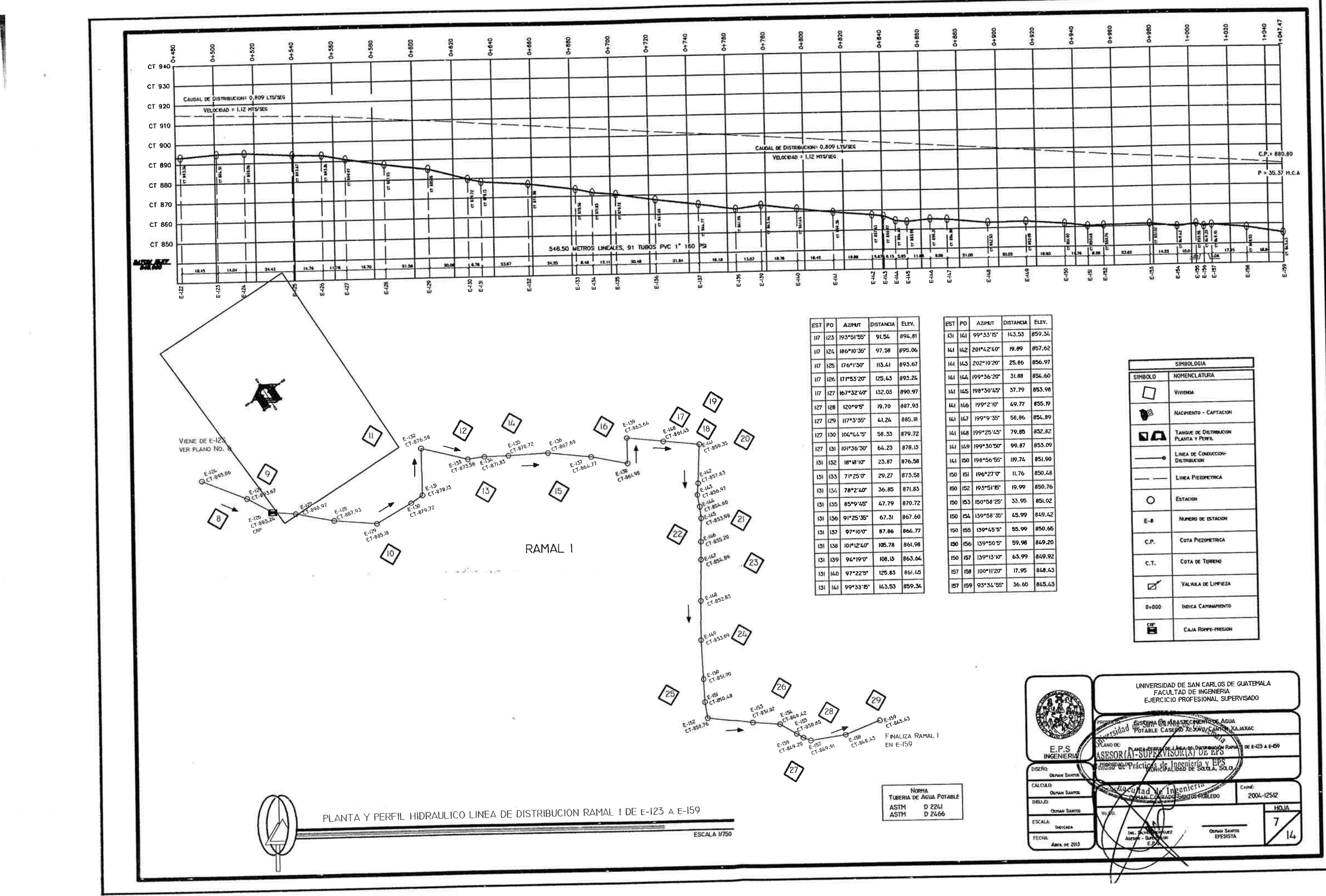

Detta:

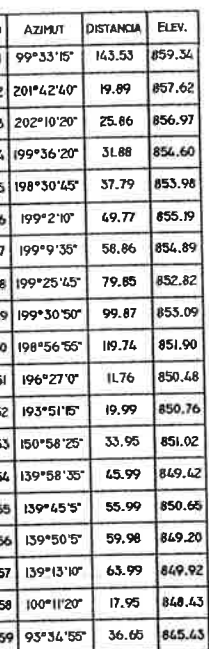

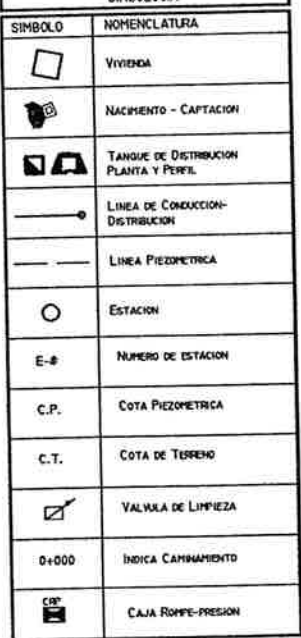

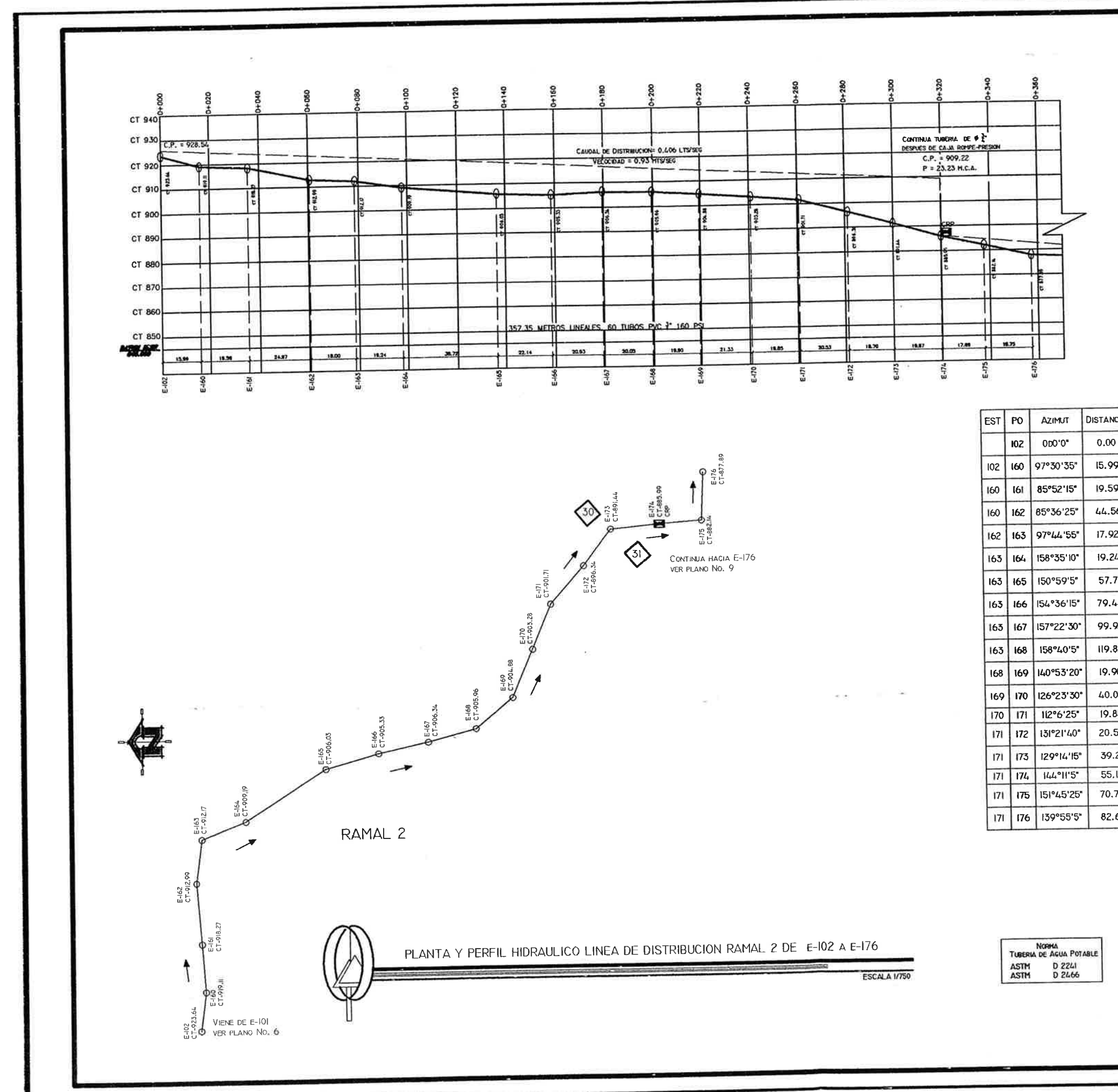

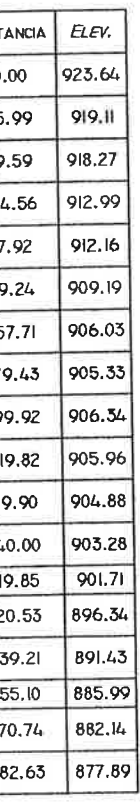

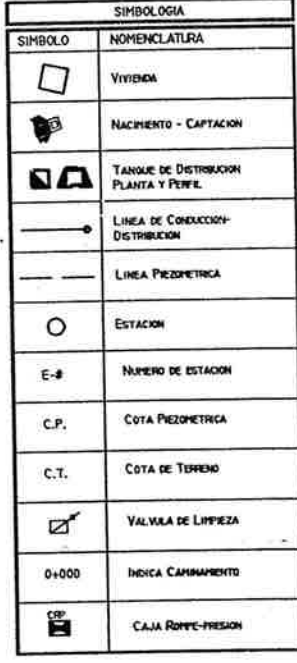

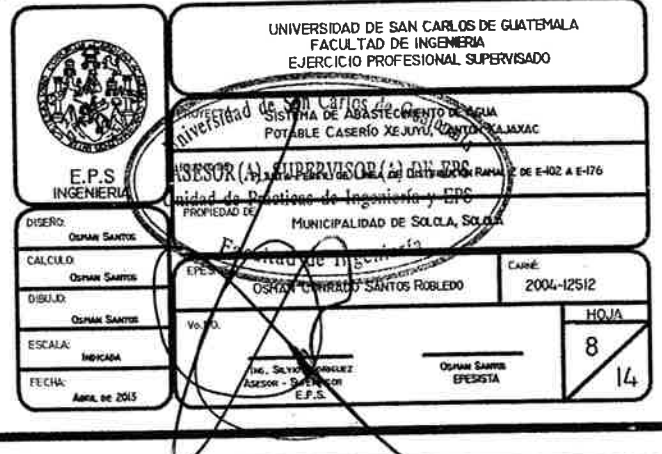

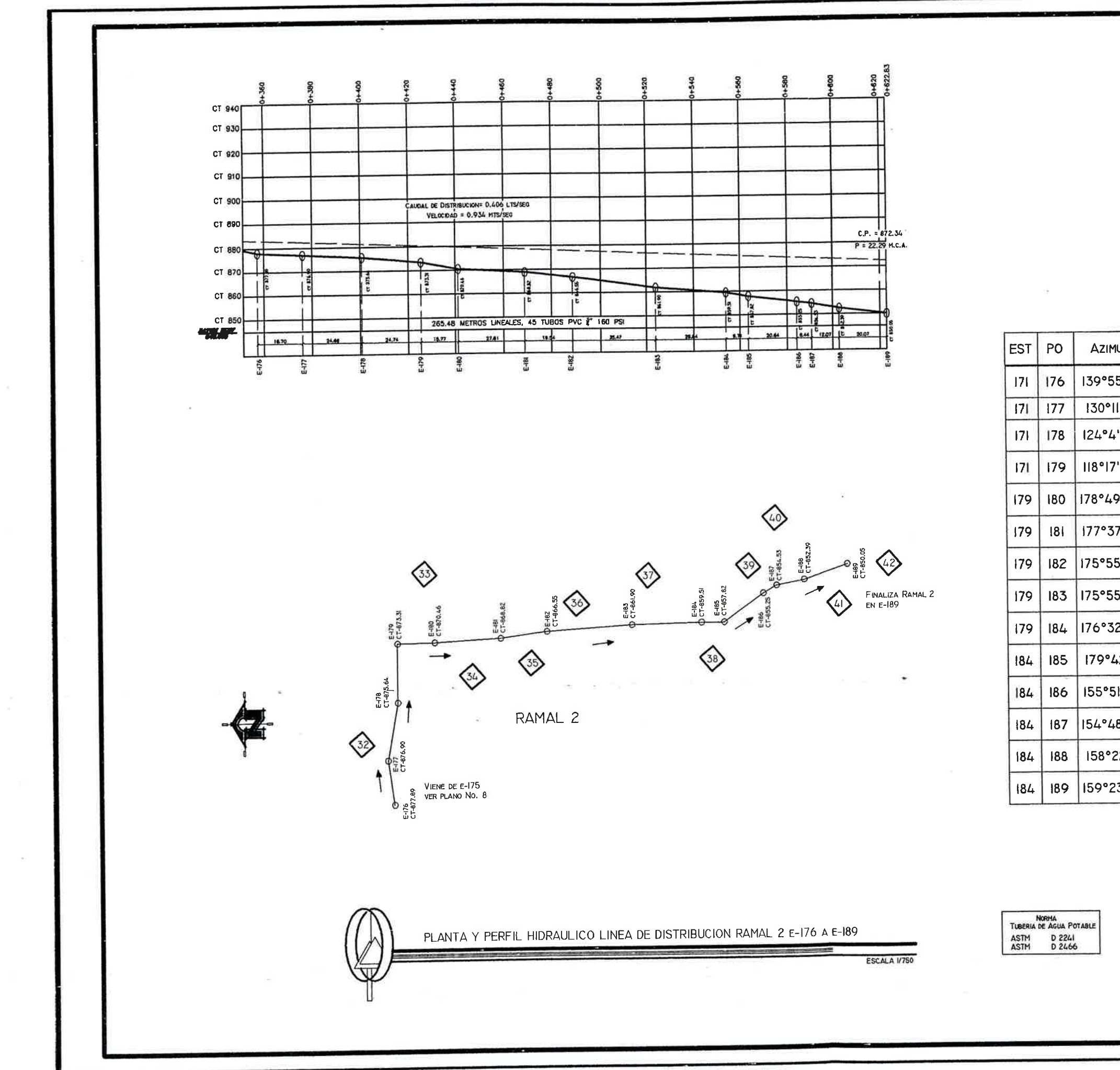

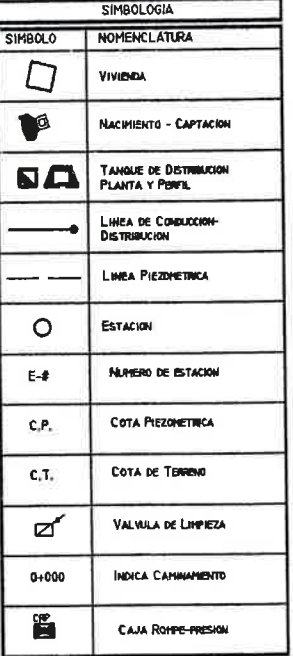

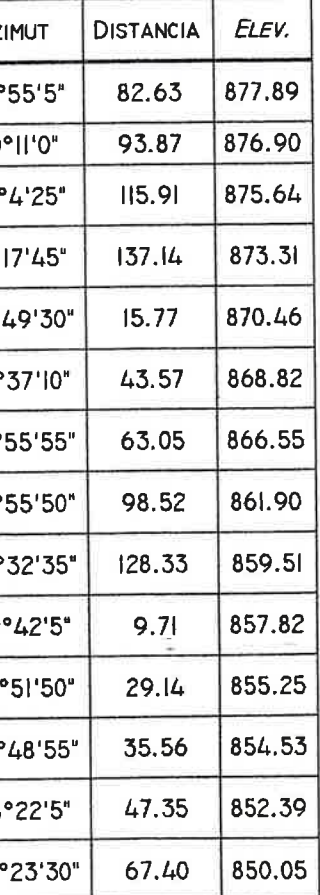

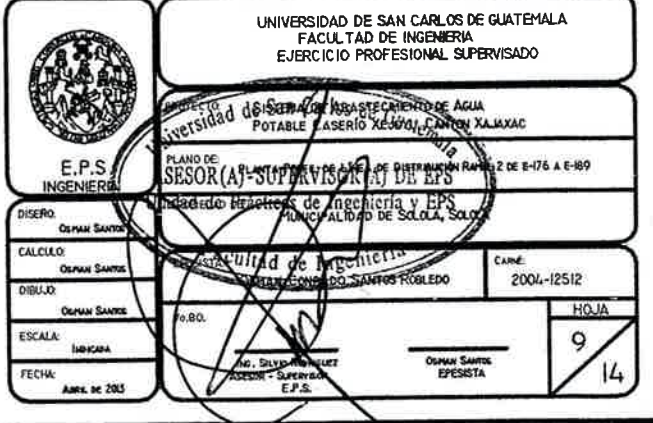

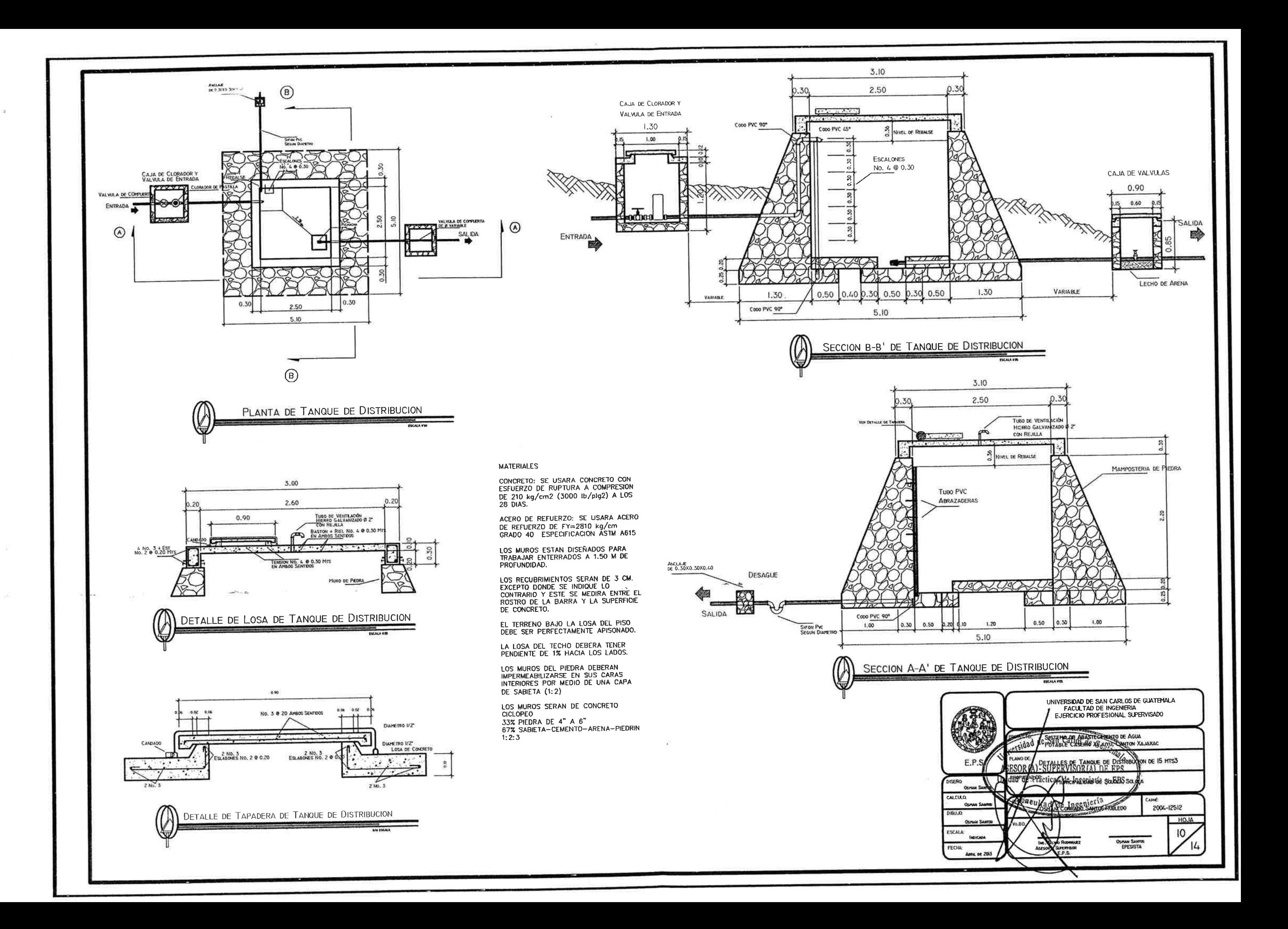
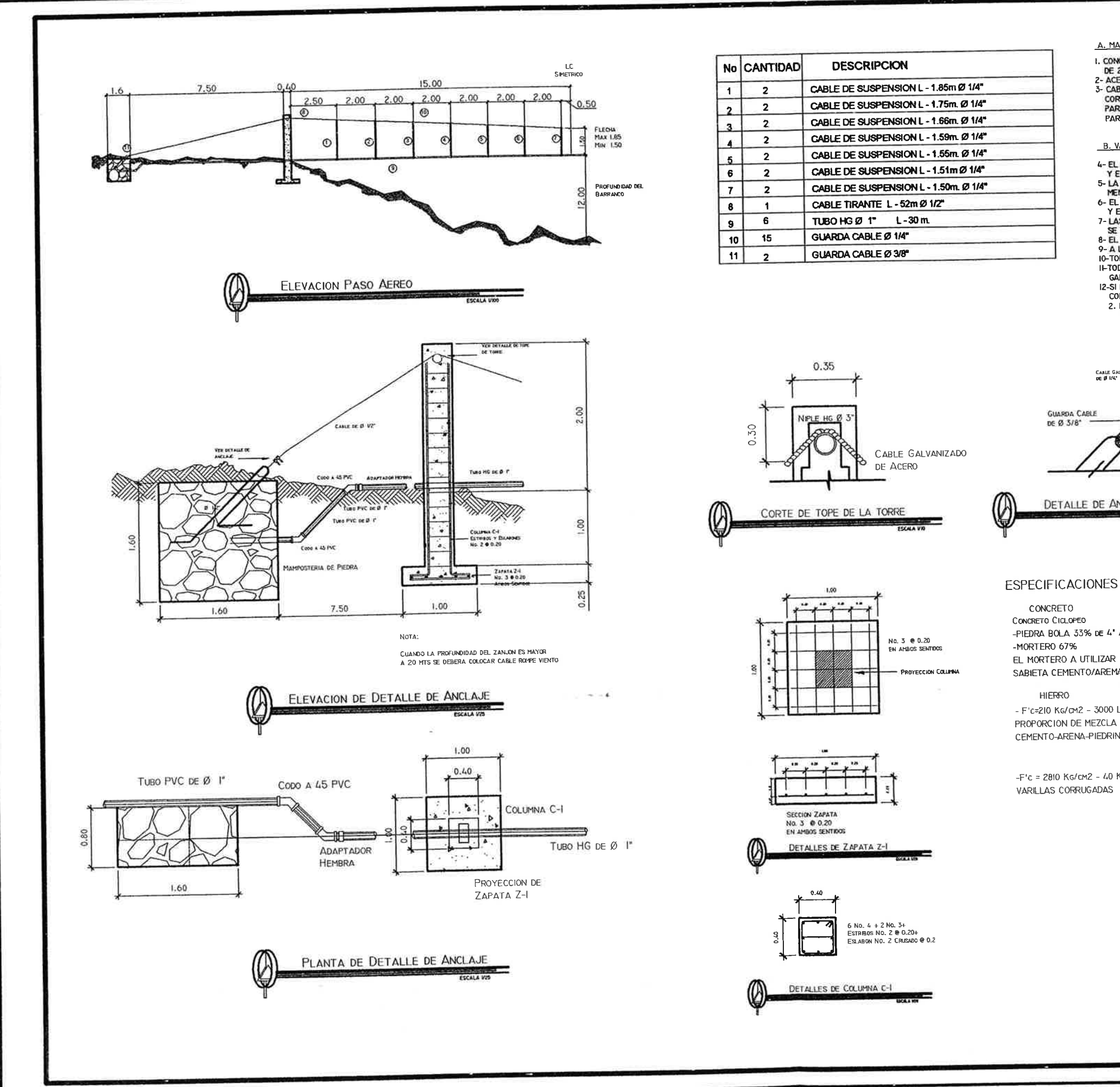

 $\sim$  100  $\pm$ 

 $-(4)$ 

## A. MATERIALES

- 
- L. CONCRETO: SE USARA CONCRETO CON ESFUERZO DE RUPTURA A LA COMPRESION<br>DE 210 KG/CH2 (3,000 LBS/PUL2) A LOS 28 DIAS PARA LA FUNDICION DE LAS COLUMNAS<br>DE 210 KG/CH2 (3,000 LBS/PUL2) A LOS 28 DIAS PARA LA FUNDICION DE LAS CO PARA CABLE DE Ø 1/2": 10.5 TONELADAS

## B. VARIOS

- 
- 
- **2. FROM BL. CHIENTO DE LAS ZAPATAS DEBERAN SER DEL MISMO PARA AMBAS COLUMNAS Y ESTAS ULTIMAS QUEDARAN PERFECTAMENTE<br>5. LA ESTRUCTURA HA SIDO CALCULADA PARA UN SUELO CUYA CAPACIDAD DE SOPORTE NO SEA<br>5. LA ESTRUCTURA HA SID**
- 
- 
- IPHODUS CONSUMERO DE GREEF DE COLLIZACION DEL MUERTO ESTARA DEFINIDA<br>12-SI EL TERRENO TIENE PENDIENTE, LA LOCALIZACION DEL MUERTO ESTARA DEFINIDA<br>CONSIDERANDO QUE EL CABLE TIENE UNA INCLINACION CON RELACION I. VERTICAL 2. HORIZONTAL,

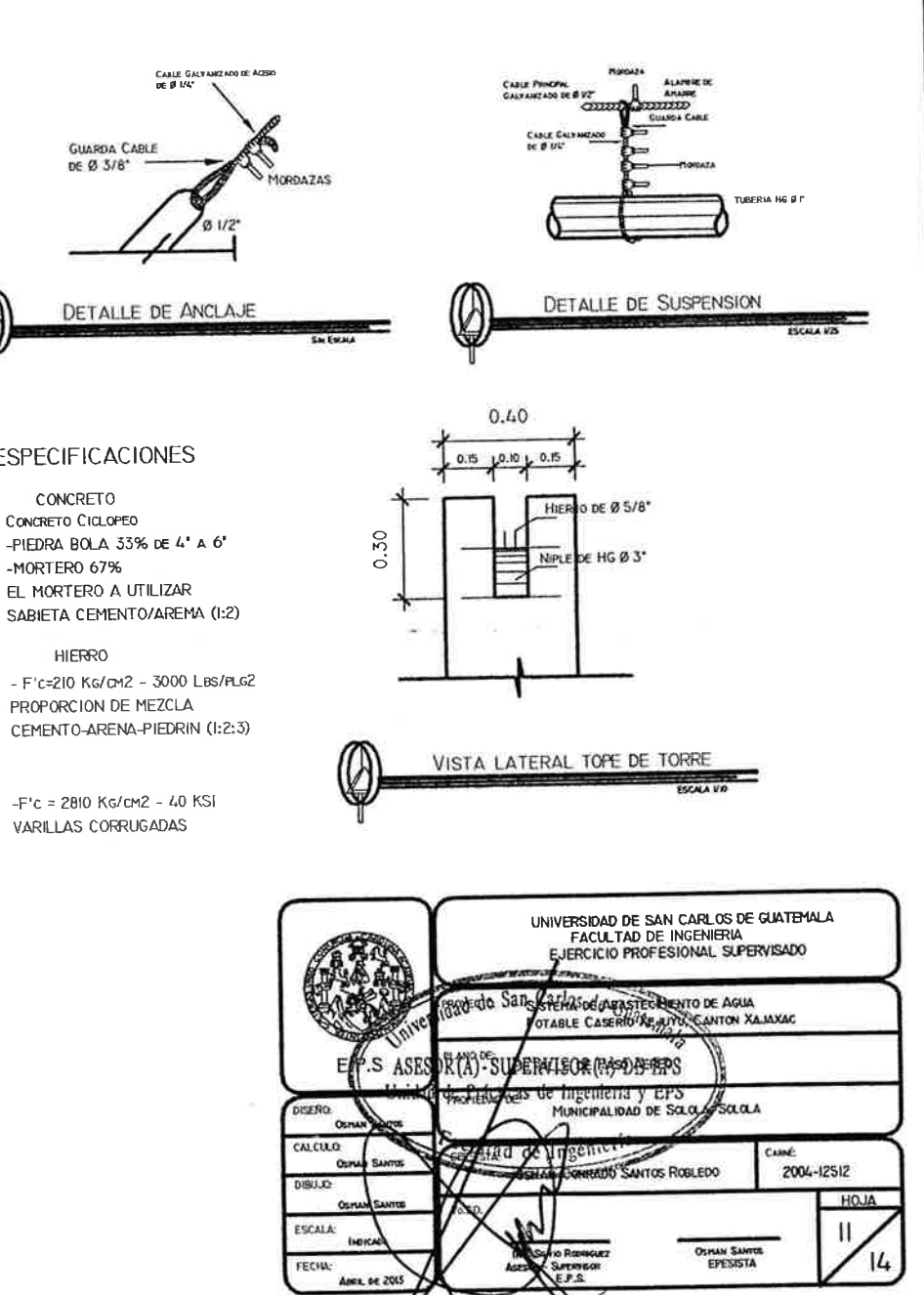

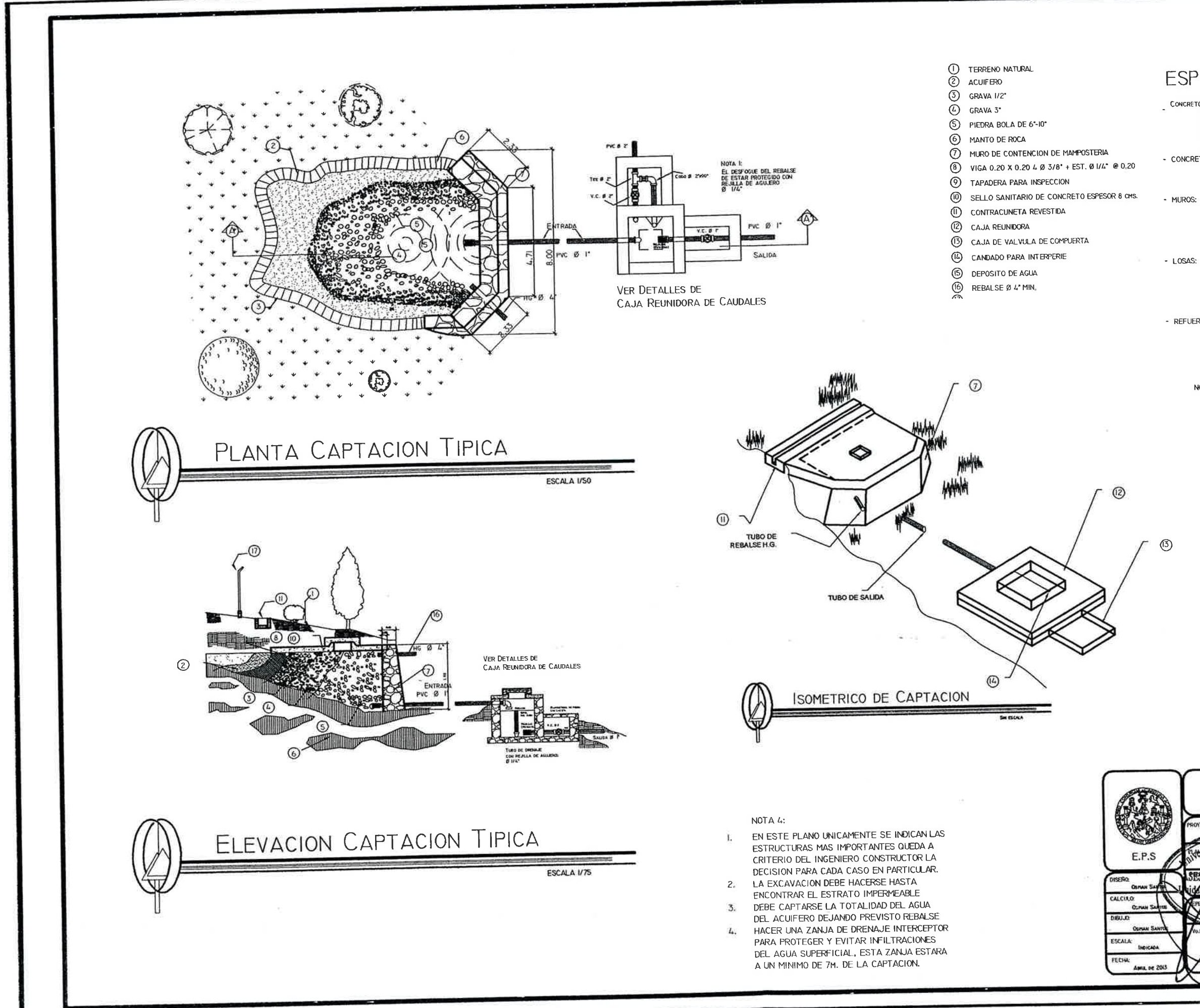

## **ESPECIFICACIONES**

- CONCRETO CICLOPEO:<br>PIEDRA BOLA 33% DE 4" A 6"<br>MORTERO 67%<br>EL MORTERO A UTILIZAR SABIETA<br>PROPORCION DE MEZCLA-CEMENTO-ARENA(I:2)
- CONCRETO: :10:<br>F'c=210 Kg./cm2 3000 LBS./PLG \*<br>PROPORCION DE MEZCLA-CEMENTO-<br>ARENA-PIEDRIN (1:2:3)
	- LOS MUROS DE CONCRETO CICLOPEO<br>DEBEN IMPERMEABILIZARSE POR MEDIO DE<br>UNA CAPA DE SABIETA DE PROPORCION<br>CEMENTO-ARENA (1:2) DEBIDAMENTE **ALISADA**
	- LA LOSA DE CONCRETO DEBE DARSELE UN DESNIVEL DE 1% HACIA LOS LADOS Y LA SUPERFICIE DEBE QUEDAR CERNIDA<br>CON CEMENTO-ARÈNA EN FROPORCION  $(1:2)$
- REFUERZO:  $FY = 2810$  KG./CH.
	-
	- NOTA 2:

...<br>PARA DIMENSIONES Y ARMADO DE LAS<br>CAJAS DE VALVULAS VER PLANO TIPICO SEGUN DIAMETRO DE DRENAJE. EL DESFOQUE DEL REBALSE DEBE ESTAR PROTEGIDO CON REJILLA<br>DE AGUJEROS Ø = 1/4" LA TUBERIA QUE CONDUCE EL AGUA<br>DE LA GALERIA A LA CAJA DE<br>CAPTACION DEBE DISEÑARSE PARA EL CAUDAL MAXIMO QUE PRODUCE LA FUENTE.

LA PUENTE.<br>-EL REBALSE DE Ø 4\* DEBE SER INSTALADO<br>A UN MINIMO DE 5 CM. ABAJO DE LA COTA<br>MAS BAJA DEL BROTE DEL MANANTIAL

NOTA 3:<br>PARA EVITAR RECARGAS EN EL MISMO.<br>-LA CONSTRUCCION DE LA VIGA VER CORTE<br>A-A' QUEDARA A CRITERIO DEL CONSTRUCTOR<br>CUANDO SE CONSIDERE NECESARIO.

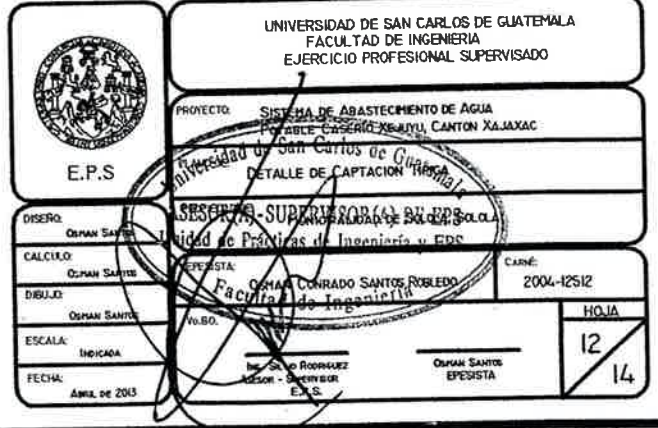

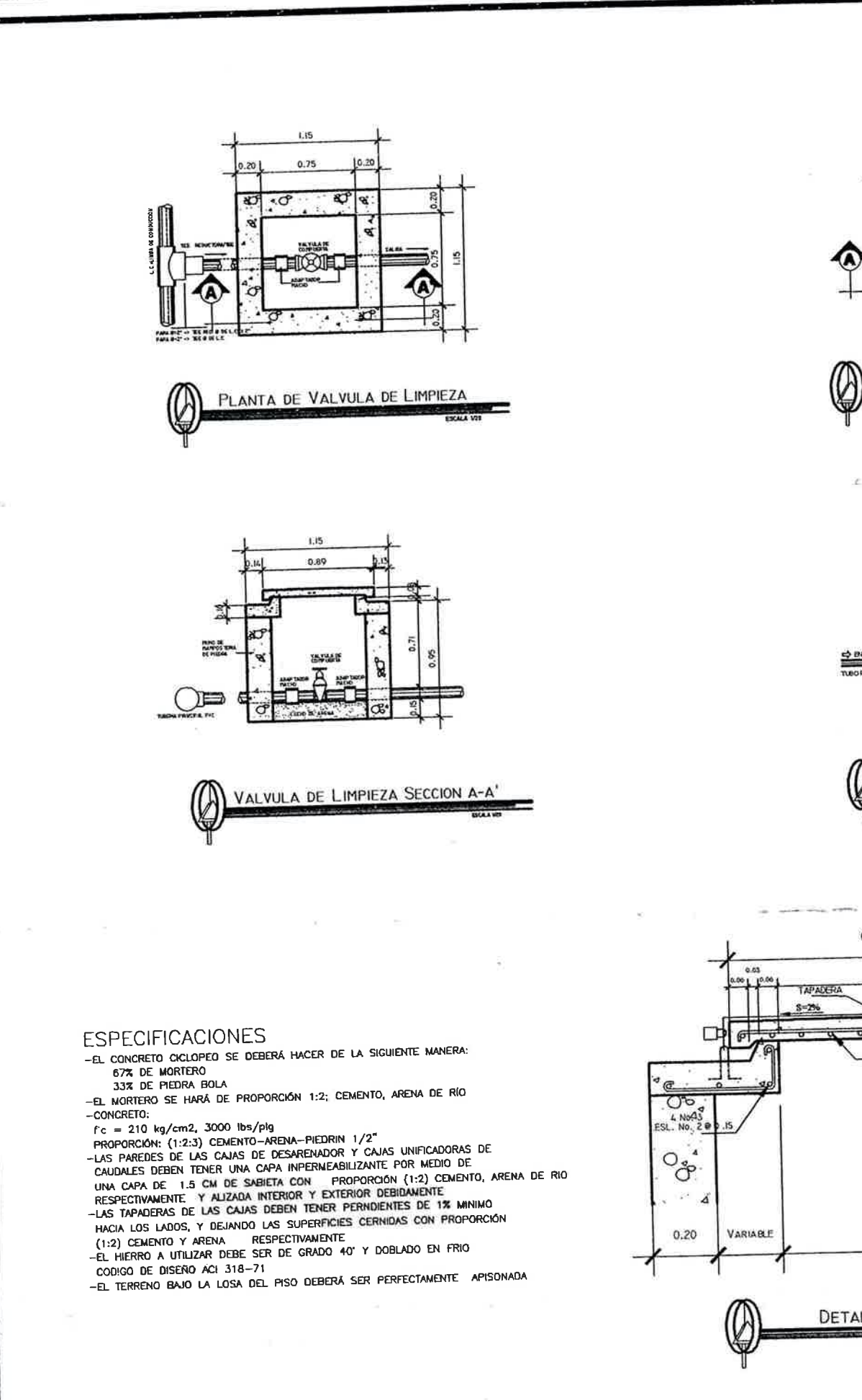

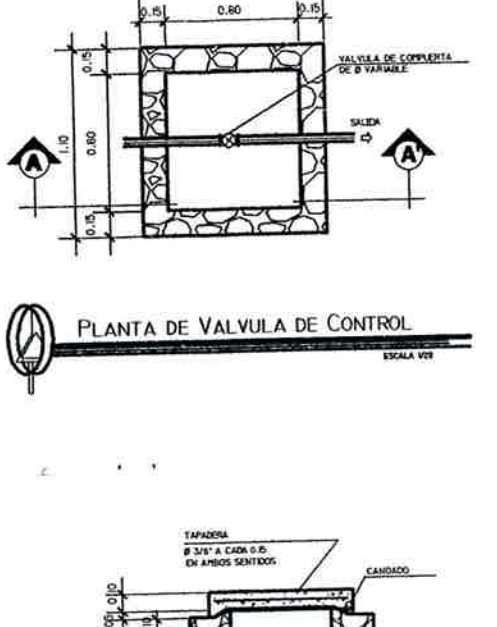

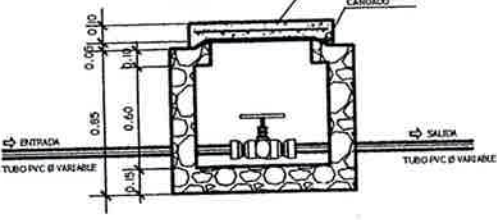

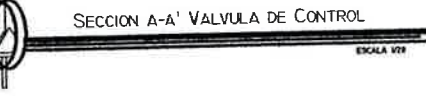

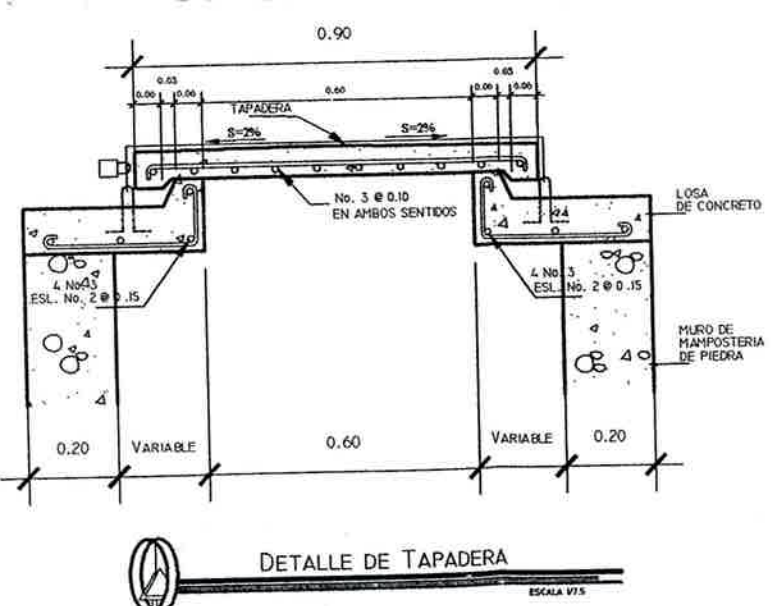

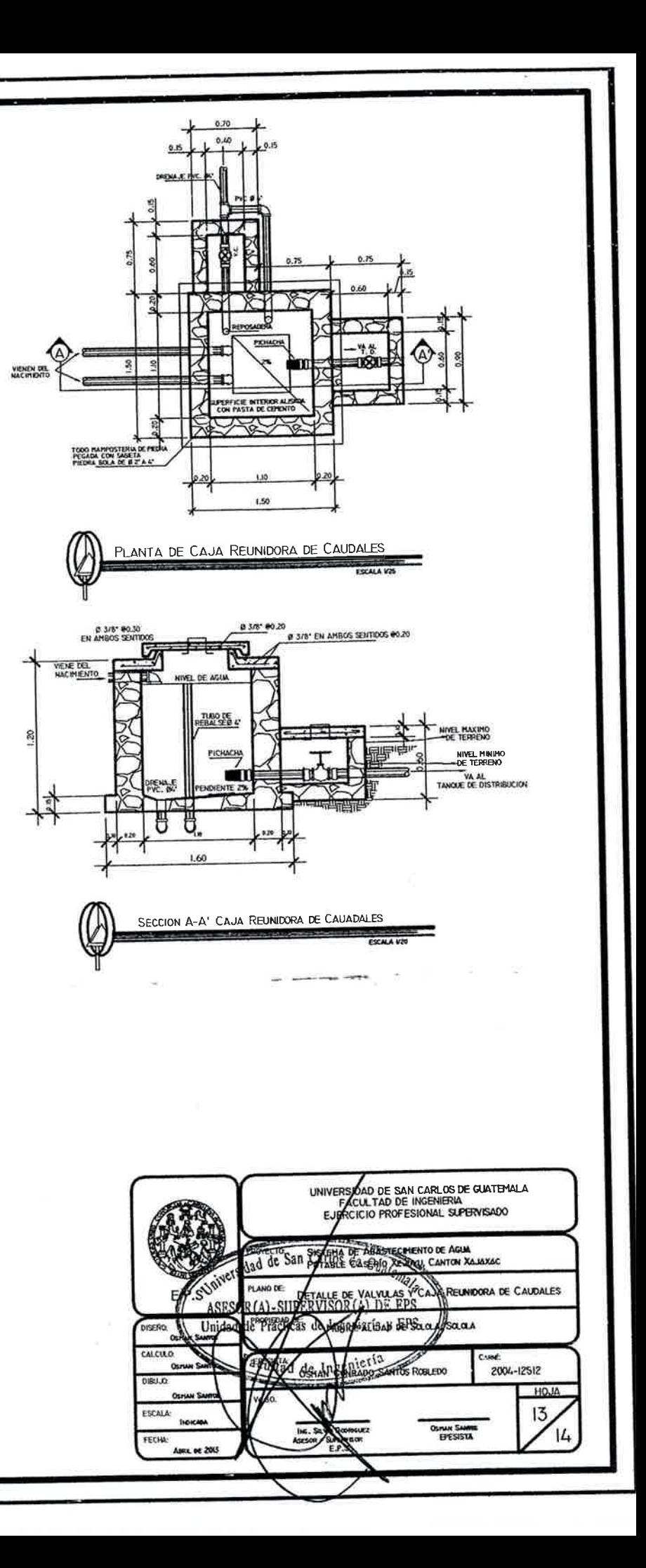

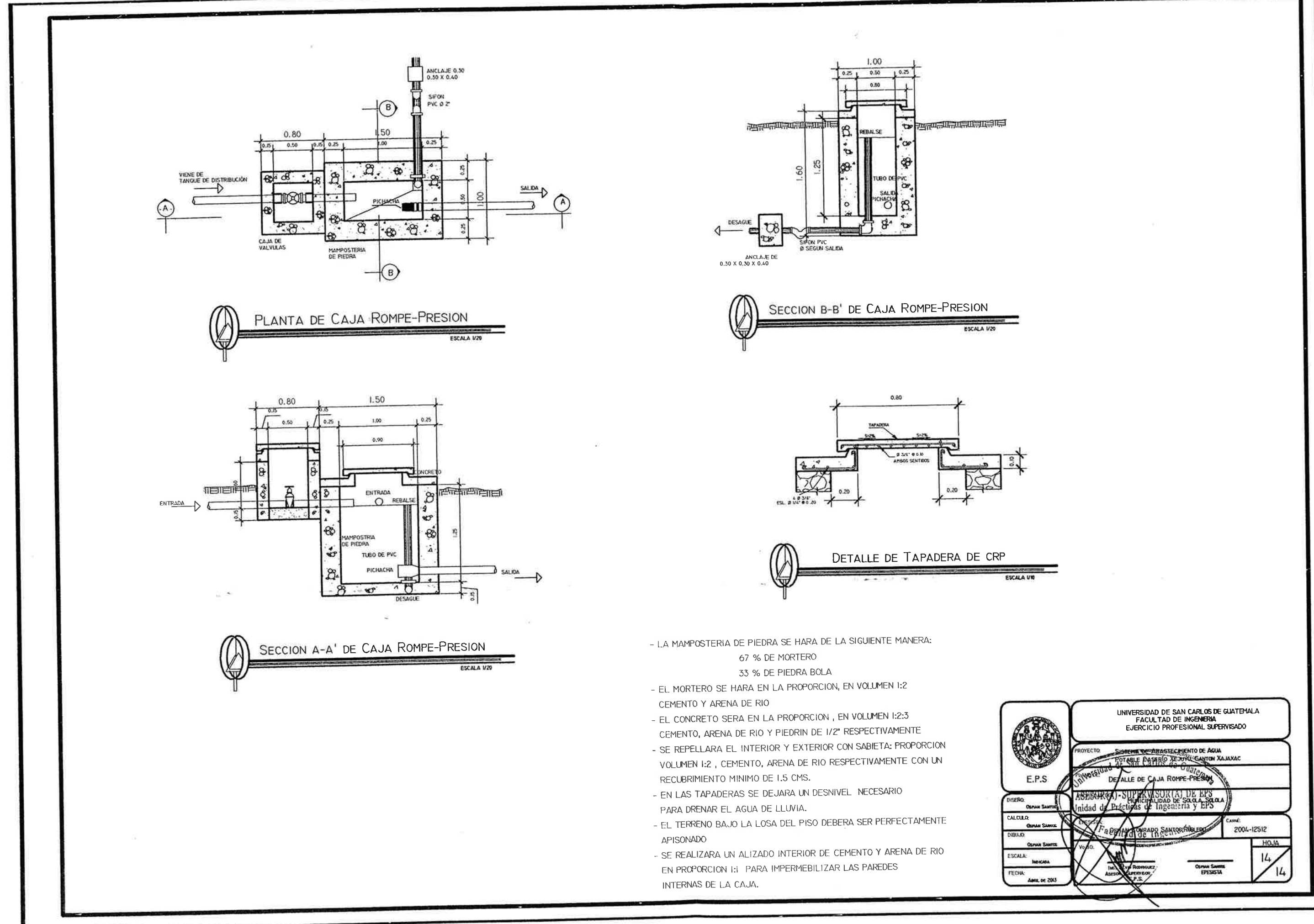

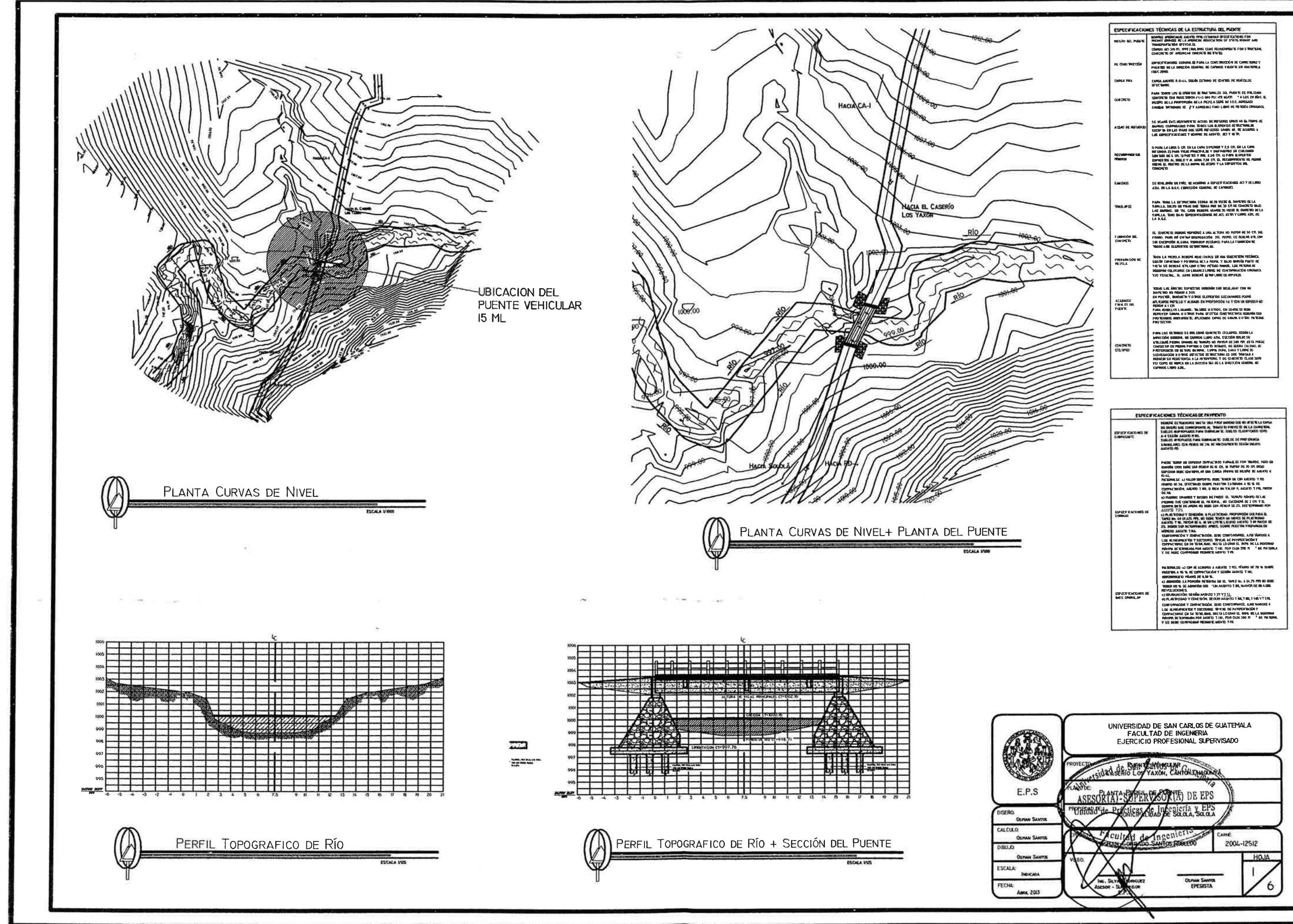

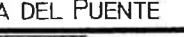

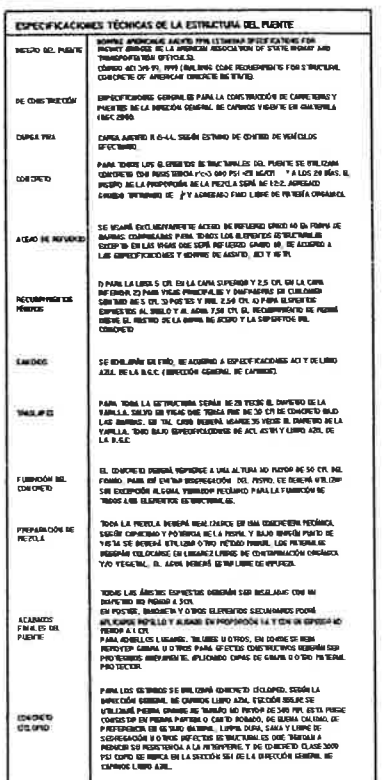

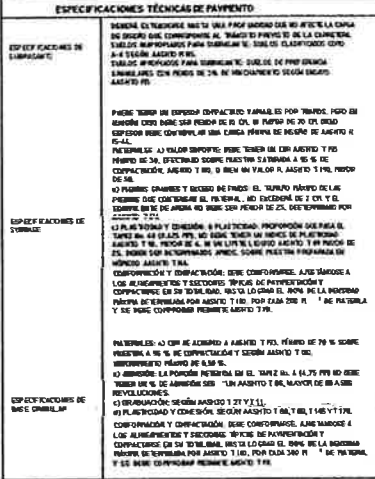

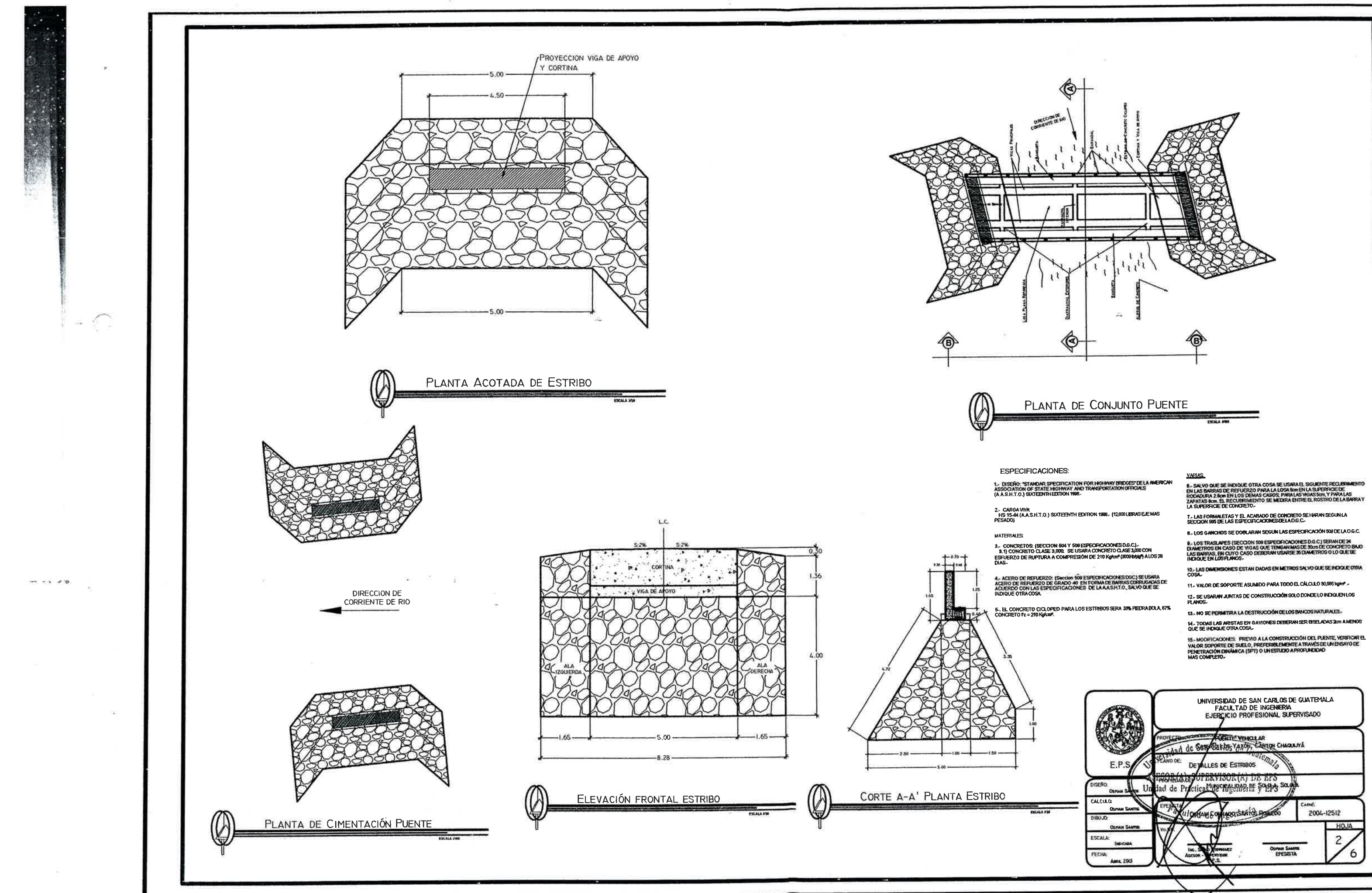

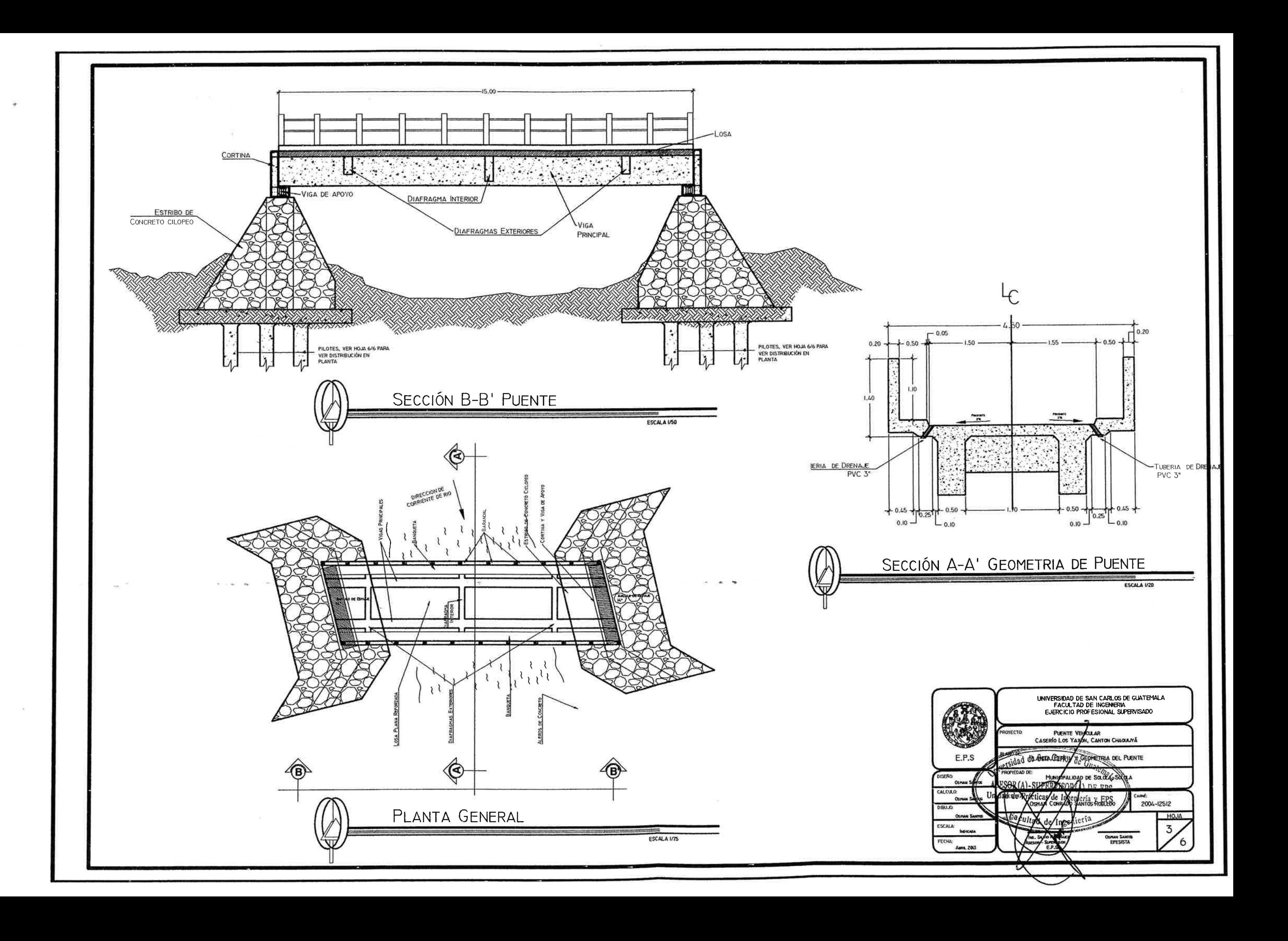

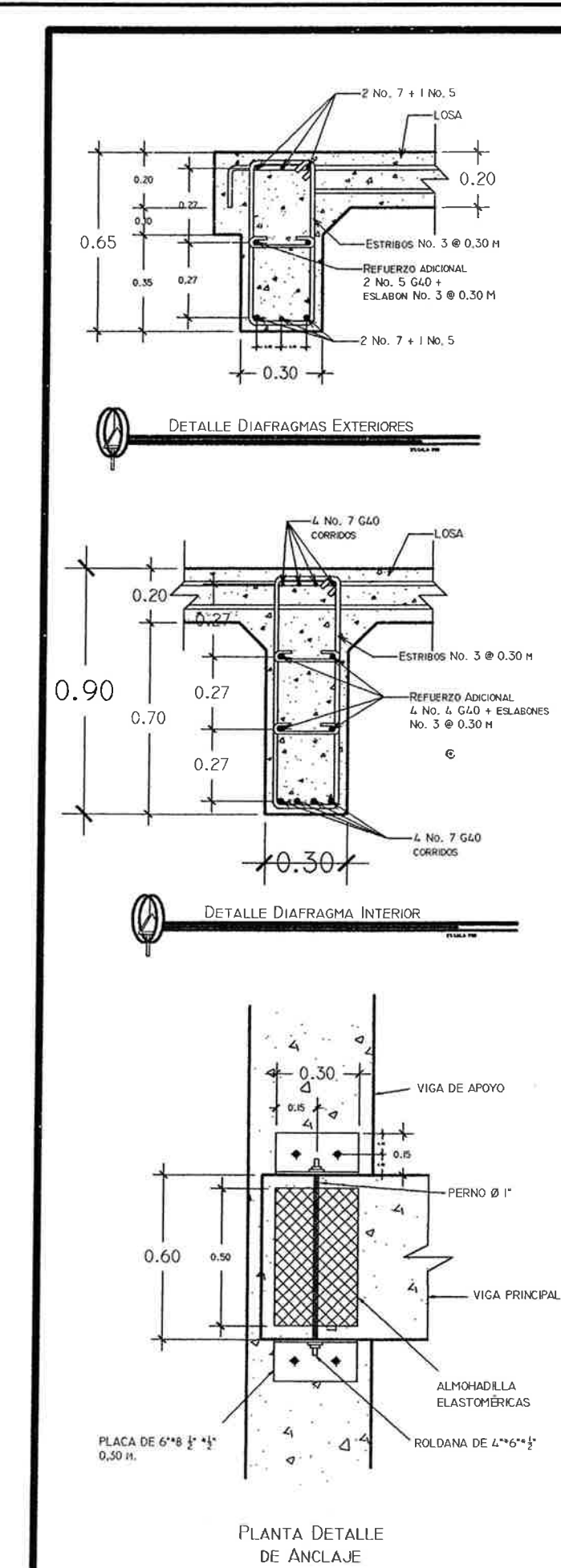

## **ESPECIFICACIONES:**

1.- DISEÑO: "STANDAR SPECIFICATION FOR HIGHANN" BRIDGES" DE LA AMERICAN<br>ASSOCIATION OF STATE HIGHANN Y AND TRANSPORTATION OFFICIALS<br>(A A.S.H.T.O.) SUITEENTH EDITION 1996.

2,- CARGA VIVA:<br>|HS 1644 (A.A.S.H.T.O.) SIXTEENTH EXITION 1996.- (12,000 LIBRAS EJE MAS<br>|PESADO)

## **MATERIALES:**

3.- CONGRETOS: (SECCION 584 Y 168 ESPECIFICACIONES D.G.C.).<br>3.1) CONCRETO CLASE 3.861: SE USARA CONCRETO CLASE 3.861 CON<br>ESPLIERZO DE RUPTURA A COMPRESIÓN DE 219 Kg/cm° (3000 b/plg) A LOS 28<br>DIAS.-

4 - AGERO DE REFUERZO: (Recom 809 ÉSPECIFICACIONES DIAC) SE USANA<br>AGERO DE REFUERZO DE GRADO 40 EN FORMA DE BARRAS CORRUGADAS DE<br>ACUEROO CON LAS ESPECIFICACIONES DE LA ALIS H.T.O., SALVO QUE BE<br>INDIQUE OTRA COSA.

6- EL CONCRETO CICLOPEO PARA LOS ESTRUBOS SERA 23% PEEURA BOLA, 67%<br>CONCRETO (% = 210 Kg/km).

## VARIAS:

4444444444<br>6. SALVO QUE SE INDIQUE OTRA COSA SE USARA EL SIGUIENTE RECUBRIMBORTO<br>EN LAS BARRAS DE REFUERZO PARA LA LOSA 6011 EN LA SUPERFICIE DE<br>RODADURA 2:5411 EN RECUBRIMENTO SE MEDIRA ENTRE EL ROSTRO DE LA BARRA Y<br>ZAPAT

T - LAS FORMALETAS Y EL ACABADO DE CONCRETO SE HARAN SEGUN LA<br>SECCIÓN 695 DE LAS ESPECIFICACIÓNES DE LA D.G.C.-

8-LOS GANCHOS SE DOBLARAN SEGUN LAS ESPECIFICACIÓN NON DE LA D.G.C.

9 - LOS TRASLAPES (RECCION 509 ESPECIACACIONES D.G.C.) SENANDE 34<br>DAMETROS EN CASO DE VIGAS QUE TENGAN MAS DE 30cm DE CONCRETO BAJO<br>LAS BARINAS, EN CLIVO CASO DEBENAN LISARSE 35 DAMETROS O LO QUE SE<br>INDICUE EN LOS PLANDS .

10,- LAS DIMENSIONES ESTAN DADAS EN METROS SALVO QUE BE INDIQUE OTRA<br>COSA.-

11. VALOR DE SOPORTE ASUMDO PARA TODO EL CÁLCULO 30,586 ligher .-

12- BE USARAN JUNTAS DE CONSTRUÇCIÓN SOLO DONDE LO INDICUEN LOS<br>PLANOS-

13. NO SE PERMITIRA LA DESTRUCCIÓN DE LOS BANCOS NATURALES.

14.- TODAS LAS ARISTAS EN GAVIONES DETERAN SER BISELADAS 2cm A MENOS<br>QUE SE INDIQUE O TRA COSA.-

16. MODIFICACIONES: PREVIO A LA CONSTRUCCIÓN DEL PUENTE, VEREROUR EL<br>VALOR SOPORTE DE SUELO, PREFERIBLEMENTE A TRAVÉS DE UN ENSAYO DE<br>PENETRACIÓN DINÁMICA (SPT) O UN ESTUDIO A PROFUNDIDAD<br>MAS COMPLETO.

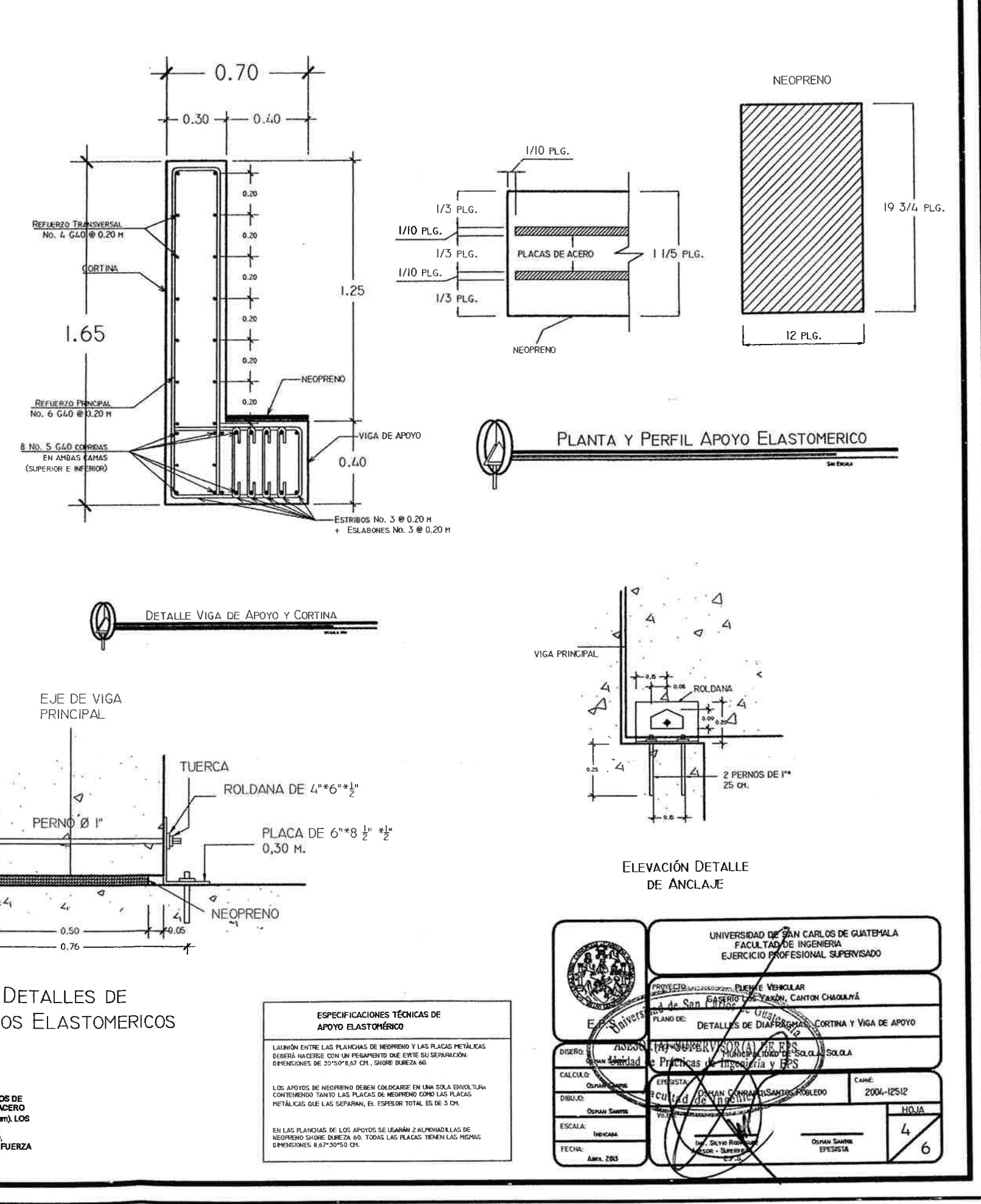

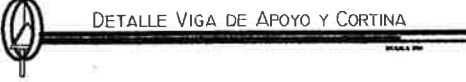

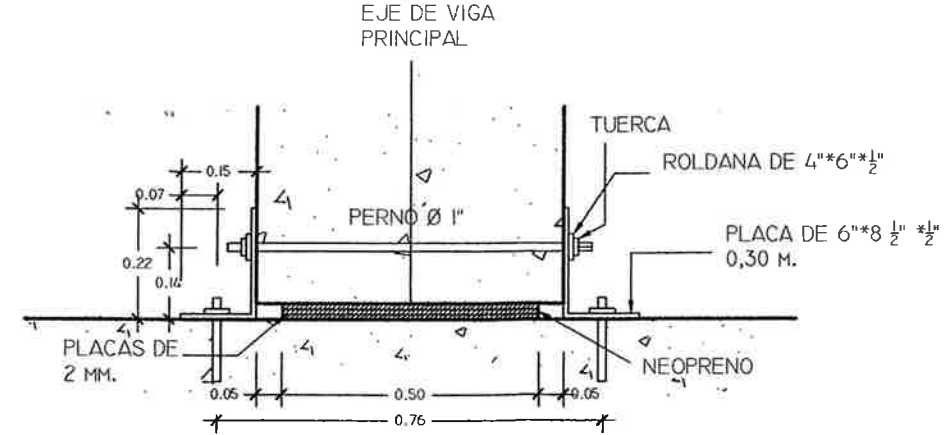

# APOYOS ELASTOMERICOS

## **ESPECIFICACIONES:**

NORMA ASTM A307<br>ESTA ESPECIFICACIÓN CUBRE LOS REQUISITOS QUIMICOS Y MECANICOS DE<br>TRES GRADOS DE LOS PERNOS Y DE LOS PERNOS PRISIONEROS DEL ACERO 

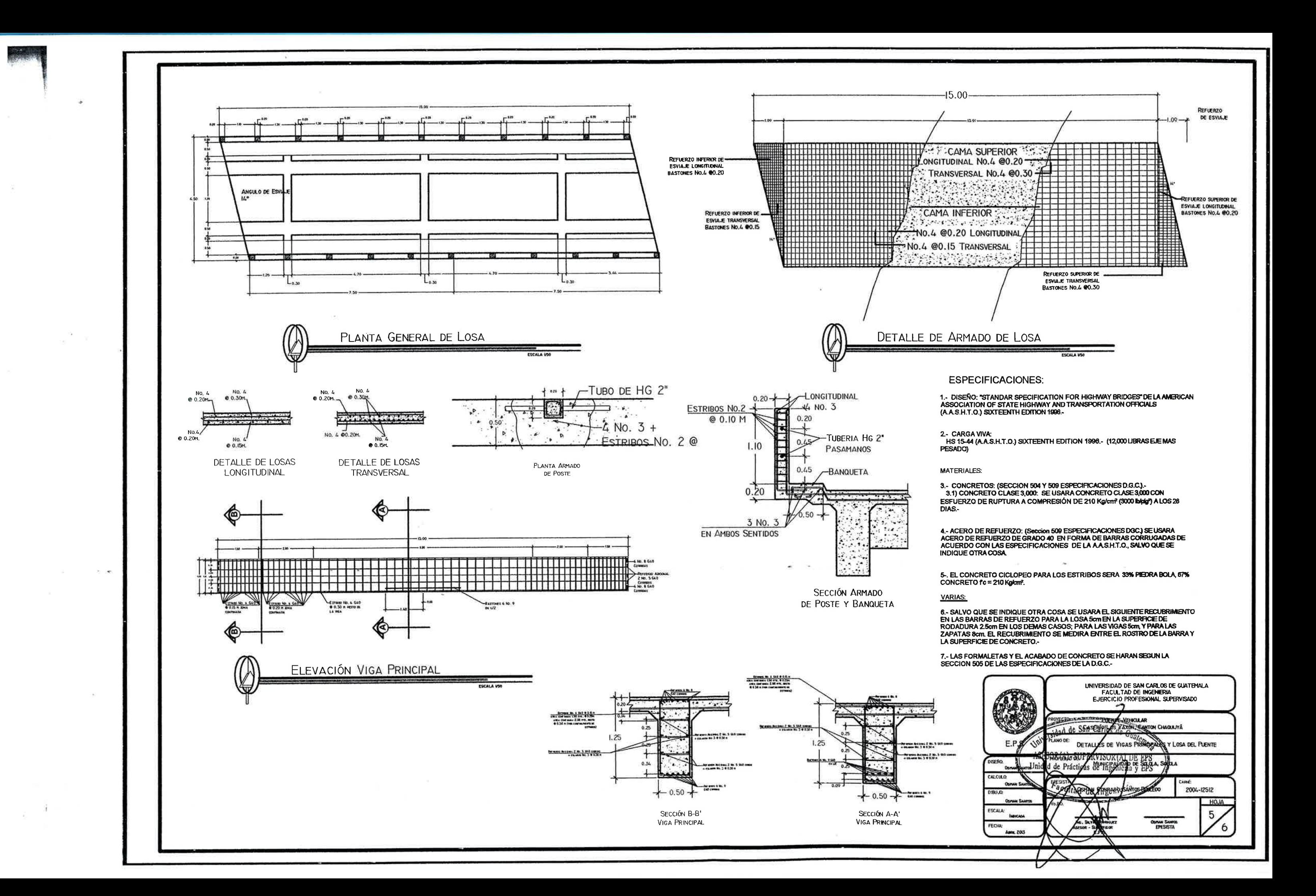

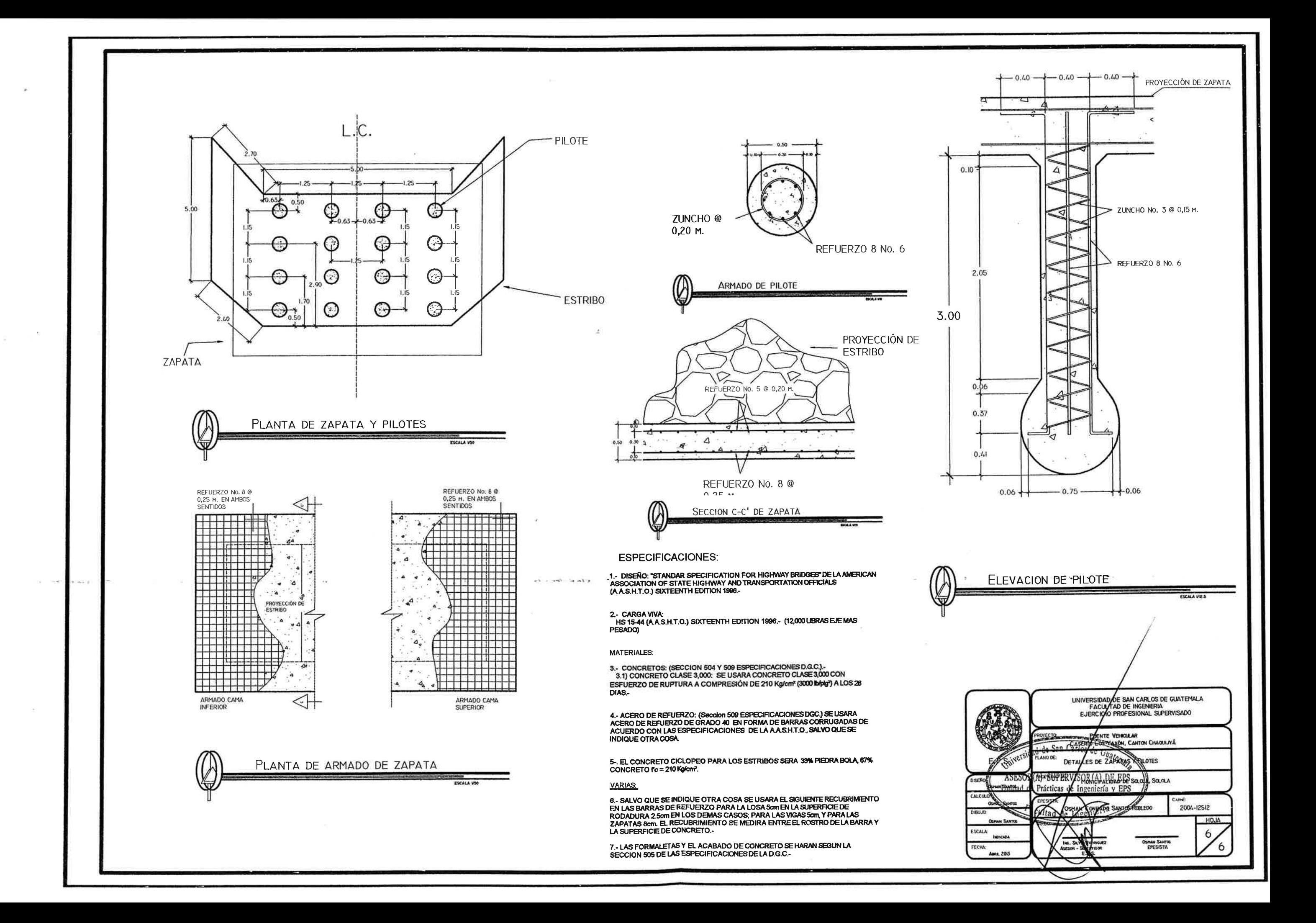

## **ANEXOS**

- 1. Análisis fisicoquímico
- 2. Análisis bacteriológico
- 3. Ensayo triaxial

# **CENTRO DE INVESTIGACIONES DE INGENIERIA<br>FACULTAD DE INGENIERIA<br>UNIVERSIDAD DE SAN CARLOS DE GUATEMALA**

**Cil** 

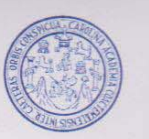

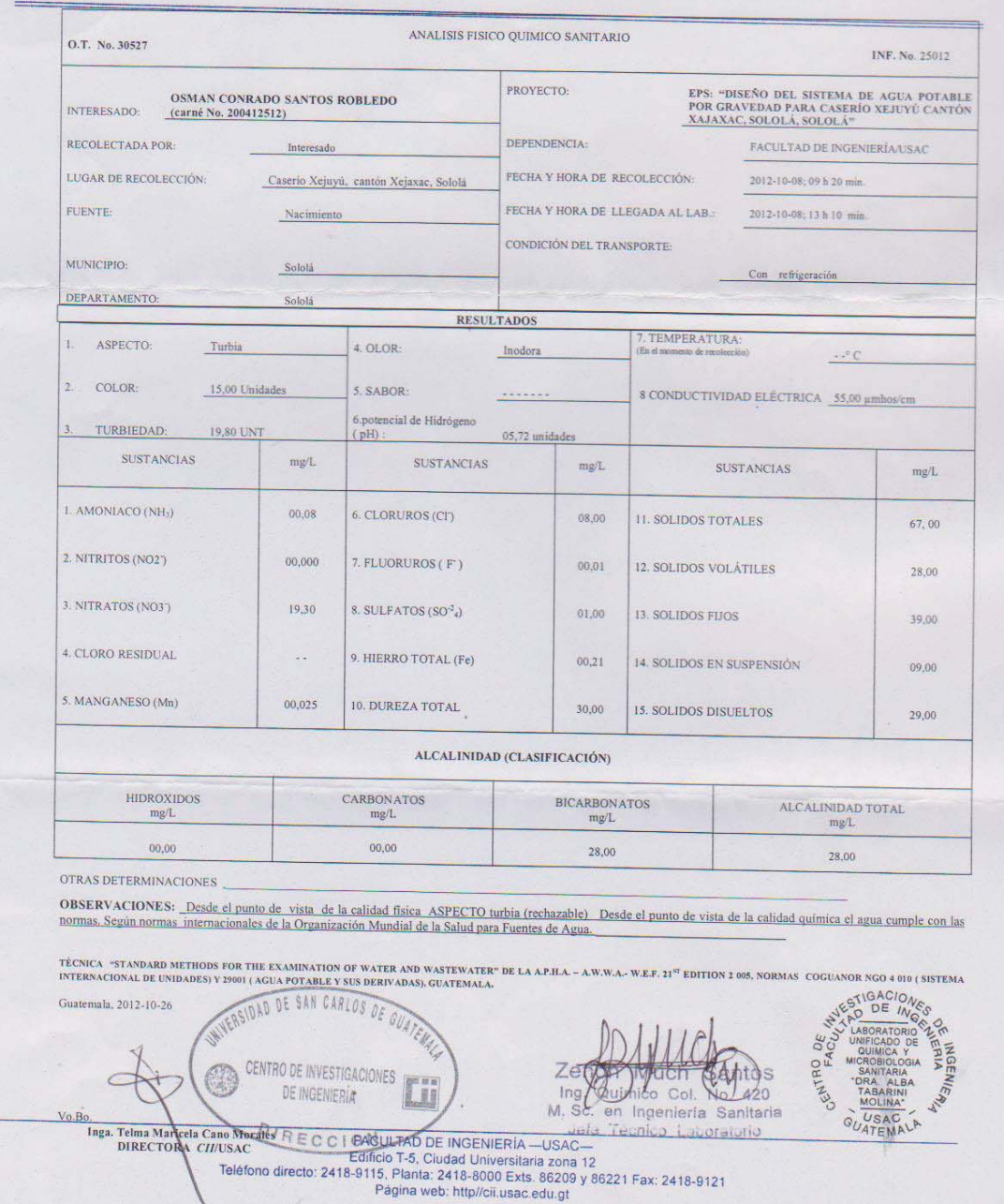

 $\overline{\phantom{0}}$ 

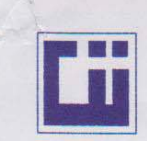

# **CENTRO DE INVESTIGACIONES DE INGENIERIA<br>FACULTAD DE INGENIERIA<br>UNIVERSIDAD DE SAN CARLOS DE GUATEMALA**

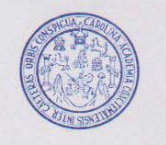

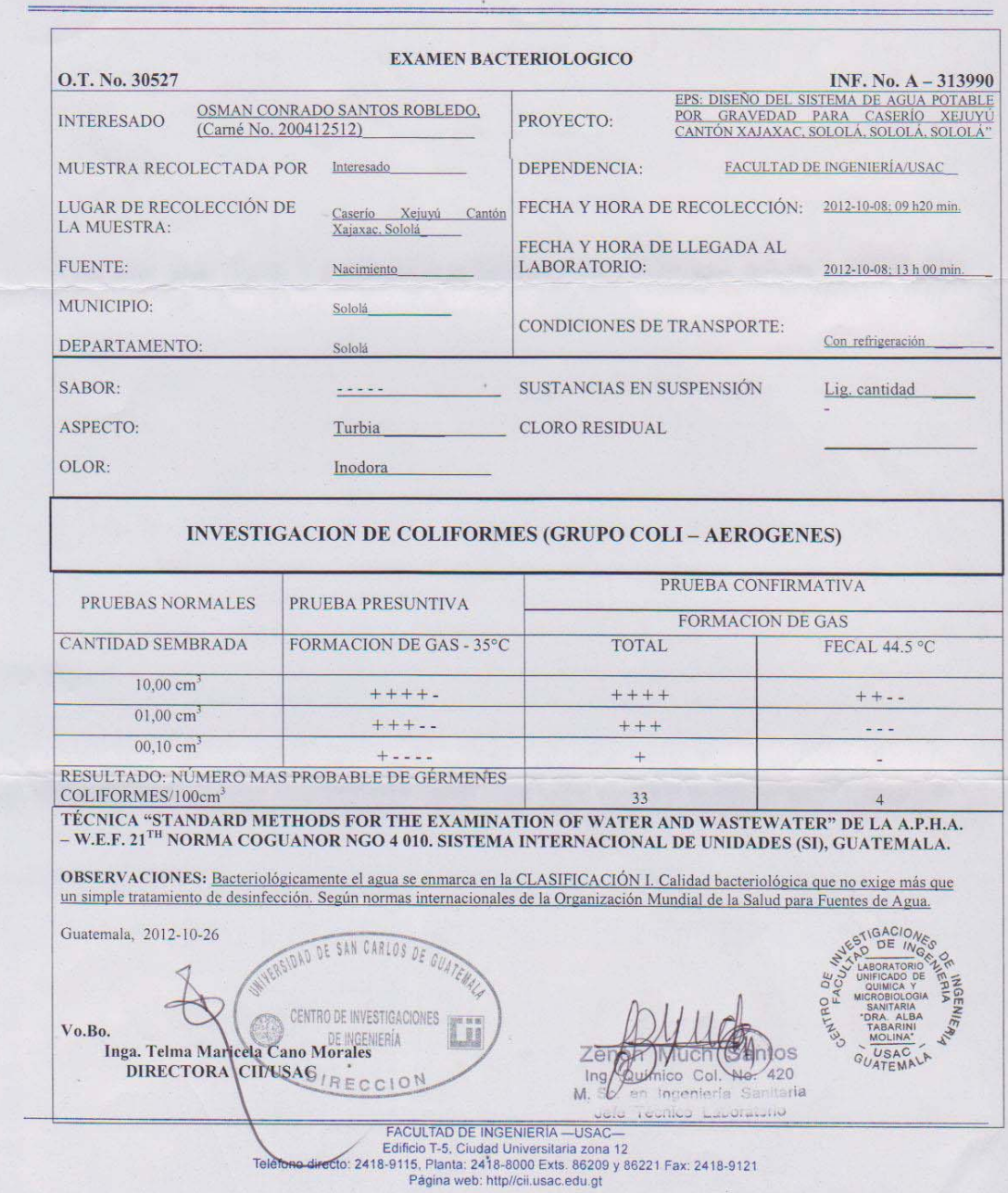

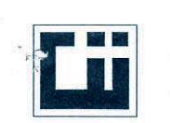

## **CENTRO DE INVESTIGACIONES DE INGENIERIA FACULTAD DE INGENIERIA** UNIVERSIDAD DE SAN CARLOS DE GUATEMALA

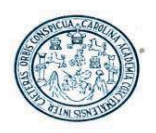

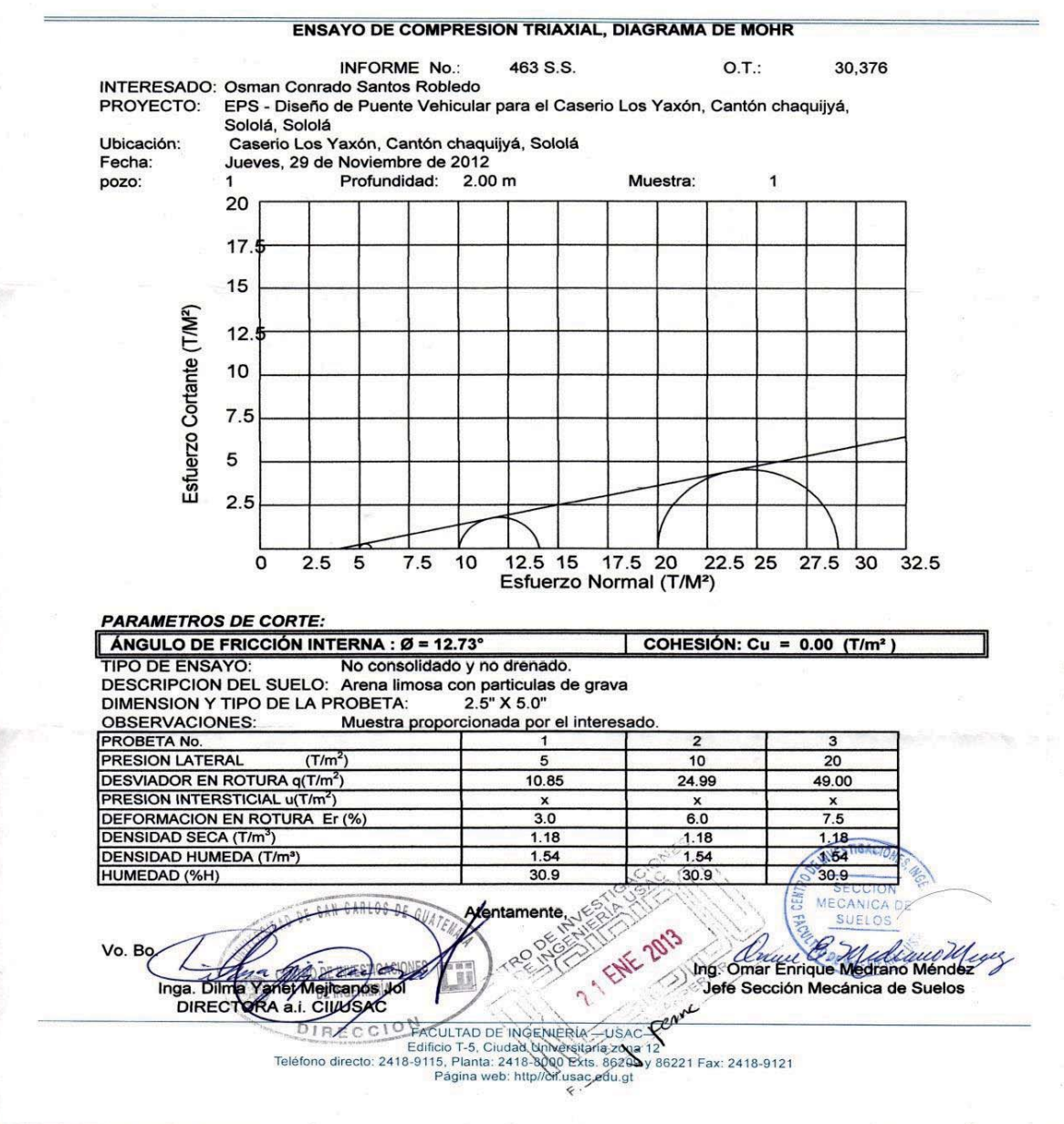